# **advanced**

 $FLIP-1$ 

APPLICATIONS AND PROBLEMS

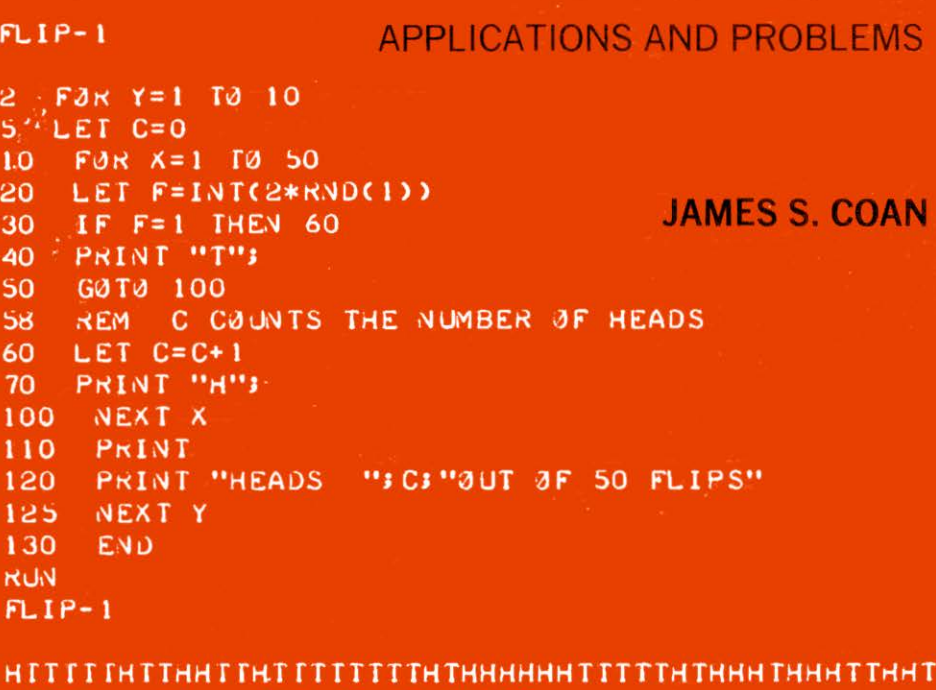

**IHTT DUT HEADS** 21 50 **FLIPS** Ø۴ **HTTHTHHTTHTTHTHHTT** THHHTTTTTTHHHHTTHTHTHHHHTHHTTHHH **HEADS** 26 HTHTTTHTTHTTHTT **TTTHTTHTTTHTHTHTTTHTTTTTHHHTHHHT** т **HEADS IPS IH ITT ITTH THTHTH** HTHHHHHHTHTTHHTTHTTTTTTHHTHTTHHTT **HEADS** 21 50  $FLIPS$ TTHHTTTTHTHHTTH THHTHHHTTTTTHTHHHHTTHTHHTT **HEADS**  $94$  $FLIPS$ 50 TTHTTHHHHHHTTTHTTTHTHTTHHTHHTHH **НТНТННННННТНТ** 26  $.1PS$ **HEADS** ØΠ 50 Fl **HEADS** 22 п **IPS FLIPS HEADS** 34 ØF 50 TTHHHTTTHTTTHHTTHTHTHHHHHTTHHTHHTHT HTTHHTHH FTH TTTT **HEADS** 24 sc **IPS ГГННТНН ГНННТНТ** TTTHHHTTTTHTTHTHHTHHTHTHT **HEADS** 26 0 J T **HAYDEI** 

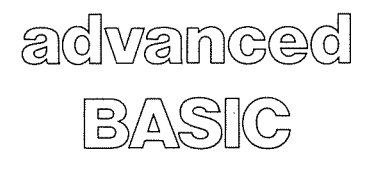

 $\sim$ 

### **Hayden Computer Programming Series**

COMPREHENSIVE STANDARD FORTRAN PROGRAMMING James N. Haag BASICS OF DIGITAL COMPUTER PROGRAMMING (Second Ed) John S. Murphy BASIC BASIC: An Introduction to Computer Programming in BASIC Language (Second Ed.) James S. Coan ADVANCED BASIC: Applications and Problems James S. Coan DISCOVERING BASIC: A Problem Solving Approach Robert *E.* Smith ASSEMBLY LANGUAGE BASICS: An Annotated Program Book Irving A. Dodes PROGRAMMING PROVERBS Henry F. Ledgard PROGRAMMING PROVERBS FOR FORTRAN PROGRAMMERS Henry F. Ledgard FORTRAN WITH STYLE Henry *F,* Ledgard and Louis J. Chmura COBOL WITH STYLE: Programming Proverbs Louis J, Chmura and Henry F. Ledgard SNOBOL: An Introduction to Programming Peter R. Newsted FORTRAN FUNDAMENTALS: A Short Course Jack Steingraber THE BASIC WORKBOOK: Creative Techniques for Beginning Programmers Kenneth *E.* Schoman, Jr. BASIC FROM THE GROUND UP David *E.* Simon

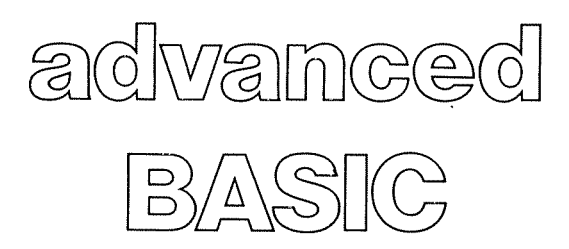

Ĵ.

## **APPLICATIONS AND PROBLEMS**

## **JAMES S. COAN**

*Community Computer Corporation Germantown Friends School* 

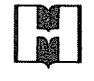

HAYDEN BOOK COMPANY, INC. Rochelle Park, New Jersey

Library of Congress Cataloging in Publication Data

Ť

Coan, James S Advanced BASIC. (Hayden computer programming series) Bibliography: p. Includes index. 1. Basic (Computer program language). 2. Mathematics--Data processing. I. Title.<br>  $QA76.73. B3C6$  001.6'425 76-7435 QA76.73. B3C6 ISBN 0-8104-5856-X ISBN 0-8104-5855-1 pbk.

Copyright© 1977 by HAYDEN BOOK COMPANY, INC. All rights reserved. No part of this book may be reprinted, or reproduced, or utilized in any form or by any electronic, mechanical, or other means, now known or hereafter invented, including photocopying and recording, or in any information storage and retrieval system, without permission in writing from the Publisher.

Printed in the United States of America

6 7 B 9 PRINTING

## PREFACE

Students are finding that after they have been through the introductory texts presenting BASIC they are pretty much on their own. They may get additional bits and pieces of assistance from other texts, finding that each adds something to their repertoire, but there is still all that introductory material to sort through. The present text is intended for those who have been introduced to the BASIC language and want to go further with the language. It is also intended for those who have already learned another language (such as FORTRAN or COBOL) and need only a brief introduction to what is for them a second or third programming language.

A review chapter is placed at the beginning of the book for those whose coverage of BASIC may have been somewhat limited or distant in time, and for those who come to it with competence in one or more other programming languages. In fact, this text can even be used by students with no former programming experience, if tutorial assistance is available, by a more extensive use of the review chapter.

Some extended features of BASIC are presented so that students working on systems providing extensions will have an opportunity to experiment with or master new techniques. Strings and files are introduced in Chapters 3 and 4. Due to the variety of implementations for use of both strings and files, two systems are presented in each area: General Electric and Hewlett Packard.

In addition to other topics, the applications chapters cover coordinate geometry, area, sequences and series, polynomials, graphing, simulation, and games. These chapters may be studied independently and in any order, although, where appropriate, the student may occasionally be referred to another section in the text. Generally these topics evolve from dr build on the ground of a second course in algebra and beyond.

The topic of efficiency is treated explicitly on several occasions, though not necessarily to the point of optimizing execution time. The topic of structured programming is treated implicitly in that all example programs incorporate a clear programming style with minimal unconditional branching and maximal use of appropriate data and control structures. These two topics provide good stepping-off points in a computer science course.

Appendix A presents an abbreviation of the ASCII character codes. Appendices B and C summarize flowchart shapes and program statements in BASIC. Appendix D is an index of the nearly  $100$  demonstration programs in the text. Some solution programs for selected problems in the text follow these appendices.

I wish to thank Community Computer Corporation for computer time, General Electric Information Services for assistance, and those who commented on the first draft for invaluable suggestions.

*Philadelphia* 

JAMES S. COAN

# **CONTENTS**

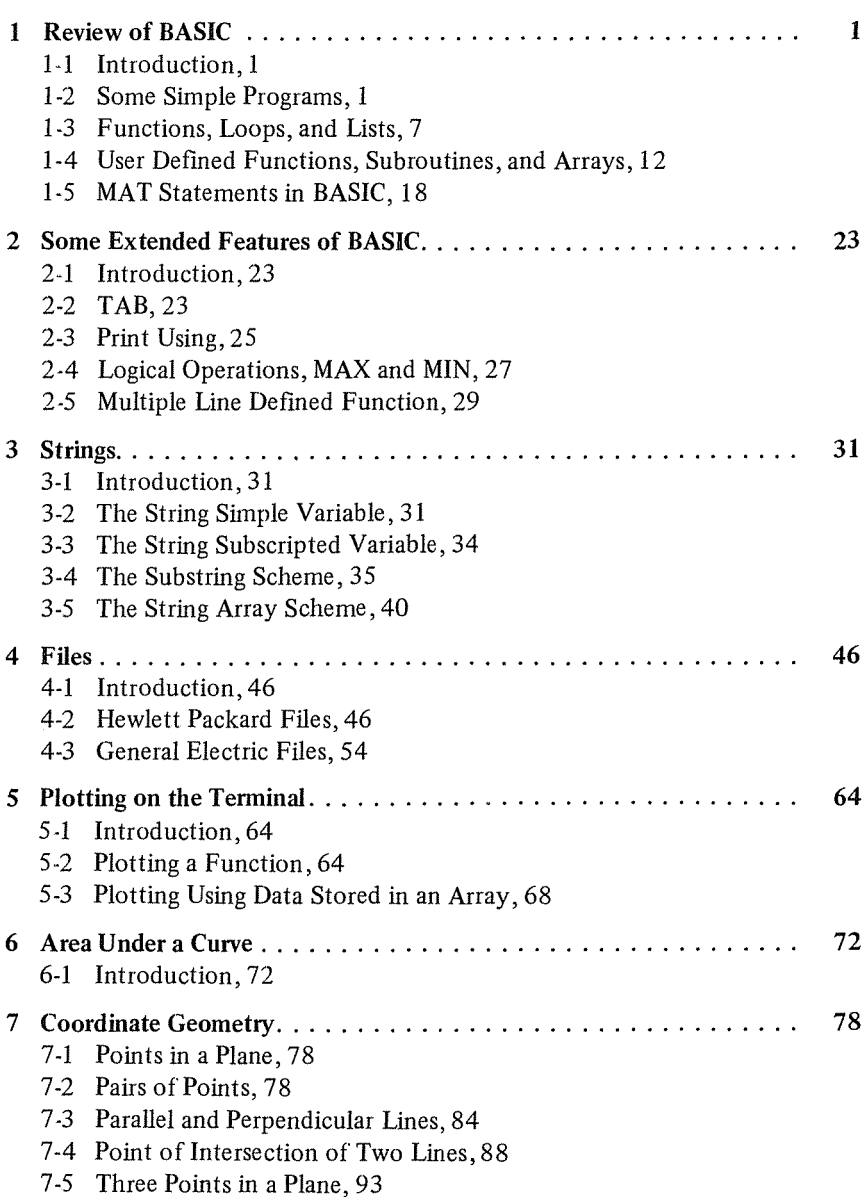

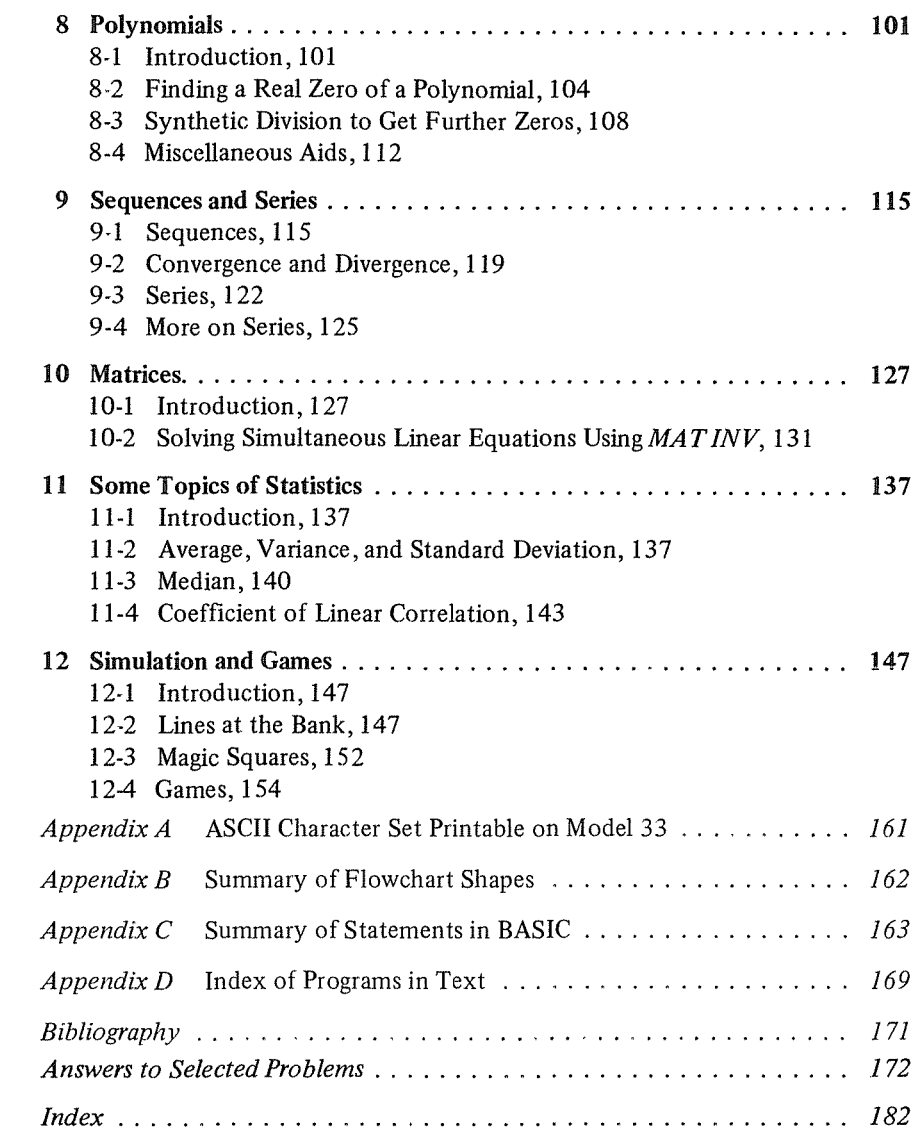

# 1 REVIEW OF **RASIC**

#### 1-1 **Introduction**

This chapter is intended to serve several purposes. The student who is already competent in BASIC will move quickly through the chapter and perhaps write a few programs. The student who has studied BASIC, but not recently or not extensively, will want to move more slowly and write more programs. The student who comes to BASIC with competence in another language will be mainly interested in the differences between the language with which he or she is familiar and BASIC.

There are numerous implementations of BASIC available in schools, colleges, and businesses today. These implementations have many common features and some differences. This chapter will concentrate primarily on those features which are almost universally available. We will mention some of the more common variations (you can usually determine which features are part of your system by writing very short programs to see what works), but beyond that the student should obtain the specific features for his system from the BASIC reference manuals supplied by the computer center or the vendor.

It is also true that the specifications sometimes change as the people responsible for maintaining the computer update its language capabilities. Since these changes tend to be additions, however, programs previously tested will usually still run.

#### **1-2 Some Simple Programs**

We can demonstrate many features of BASIC by writing a program that will compare two numbers to determine whether the first is greater than, less than, or equal to the second. See program  $\mathcal{C}\phi\mathcal{M} \mathcal{P} \mathcal{A} \mathcal{R}$ .

```
CI ST 
CGMPAR 
94 - REM * THIS IS A SAMPLE PRCGRAM TC<br>95 - REM - GCMPARE TWC N'JMBERS FOR ORDER<br>100 - READ A,fl
110 IF A = \cdot 01 THEN 220<br>120 IF A = B THEN 160
120 IF A = B THEN 160<br>130 IF A < B THEN 180
130 IF A < 8 THEN 180<br>140 PRINT A: "IS GREATER
...<br>140 PRINT A: "IS GREATER THAN"; 9<br>150 GOTO 100
150 GOTO 100<br>160 PRINT A;
160 PRINT A; "IS EQUAL TC"; 3
170 GOTC 100<br>180 PRINT A:
180 PRINT A; "IS LESS THAN"; R<br>190 GOTO 100
       190 GOTO 100 
192<br>194
194 REM<br>200 DAT
~00 DATA 3,4, 1.7,1.1, J1,11, -J,~, o,o ?.10 DATA .01,0 
       220 F:ND 
RIJN 
r.OMPAR 
 3 IS LESS THAN 4 
 1.7 IS GREATER THAN 1.1
 31 IS EOIJAL. TC 31 
-3 IS LESS THAN ?. 
 0 JS FO'IAL TC 0
```
The first item shown is LIST. This is a system command rather than a program statement, and we type it to instruct the computer to print out the program exactly as it stands. Next the computer automatically prints  $C\phi MPAR$ , which is the program name. Some computers also print the time of day and date along with the program name. On some systems we assign program names with the system command NAME-CØMPAR. On others, to name a new program, NEW COMPAR is typed before the program itself is. Having typed the program name, the computer goes on to list the program itself. Let us examine the program statements.

#### Read-Data

Line 100 is a READ statement. In this case we want the computer to READ two numbers into two variables A and B. Those numbers must come from one or more DATA statements. We provide data in lines 200 and 210.

#### Conditional Transfer

Lines 110, 120, and 130 are all examples of the conditional transfer in BASIC. Line 110 is used to terminate the execution of the program itself. We send the computer to the END statement only if the value of A is .01. This is an example of the use of dummy data to control program execution. Lines 120 and 130 direct the computer to the appropriate PRINT statement according to the relation between the values of A and B. BASIC also allows "greater than" ( $>$ ), "greater than or equal to" ( $>$ =) and "less than or equal to" ( $\leq$ =). To test for "not equal to" use  $(<)$ . Some systems also allow "#" for "not equal to."

In place of the algebraic symbols just mentioned, some systems require special symbols as relational operators. They are (\LT) or (LT) for "less than," Review of BASIC 3

( $\angle$ LE) or (LE) for "less than or equal to," ( $\angle$ GT) or (GT) for "greater than," ( $\langle G \rangle$ ) or ( $G \to G$ ) for "greater than or equal to," ( $\langle EQ \rangle$ ) or (EQ) for "equal to" and  $(\NE)$  or (NE) for "not equal to." The paired relational operators listed above are not generally interchangable. The first is for certain systems, and the second is for others. So there are three sets of possible relational operators. You can quickly tell which works on your computer by consulting the vendorsupplied manual or by trial and error.

Another conditional transfer is available on many systems. It is called the computed G $\varphi$ T $\varphi$ . It takes the form,

100  $\phi$ N K G $\phi$ T $\phi$  n<sub>1</sub>, n<sub>2</sub>, n<sub>3</sub>, etc.

or

100 GØTØ K ØF  $n_1$ ,  $n_2$ ,  $n_3$ , etc.

or

#### 100 G $\mathcal{O}T\varnothing$  n<sub>1</sub>, n<sub>2</sub>, n<sub>3</sub>, etc,  $\varnothing$ N K

At line 100 computer control passes to line  $n_1$  if  $K = 1, 1_2$  if  $K = 2$ , etc. If K is not in the range from one to the number of line numbers named, some systems terminate with an error message, while others simply pass control to the line after 100.

#### Print

Lines 140, 160, and 180 result in printed output to the terminal for the operator to see. We may mix literal output with numeric results by enclosing literal messages in quotation marks. Replacing semicolons in the PRINT statement with commas would result in wider spacing of printed output. On many systems, using commas to separate printed results causes the page to be divided into five columns of 15 characters each. For terminals with only 72 character spaces, the fifth column is 12 characters wide. Generally speaking, use of a semicolon to separate printed output results in closer spacing than with a comma.

#### Unconditional Transfer

Lines 150, 170, and 190 are examples of unconditional transfer. The  $G\phi T\phi$  statement in BASIC serves to name the number of the next line to be executed. When the computer gets to line 150, the next line the computer executes is 100. The same is true for lines 170 and 190. Generally speaking, good programs try to minimize the number of  $G\phi T\phi$  statements. We shall see ways to do this later.

#### End

The final statement in our example is the END statement. On most systems the highest numbered statement must be an END statement. After the END statement we see the system command RUN, which is typed by us to cause the computer to actually carry out the instructions of the program. In response to the RUN command, the computer has printed the program name,  $\mathcal{C}\phi\mathcal{M}\mathcal{P}\mathcal{A}\mathcal{R}$ (some systems will also print the date and time), followed by the printed output

#### 4 Advanced BASIC

specified by the instructions of our program. (Some systems will follow program results with information about the computer resources used by this RUN of the program.)

#### *Variables*

In program C $\emptyset$ MPAR we used A and B as variables to name stored numeric values. BASIC allows us to use every letter of the alphabet and also every letter of the alphabet followed by a single digit. (Some systems also provide additional symbols as variables.) Every letter or letter plus digit allows us to store a single number at any one time in a program. However, variables may be used over and over again to store new values as long as we have no further need for a particular old value. In  $\mathbb{C}\phi\mathbb{M}P\mathbb{A}\mathbb{R}$ , the variables A and B were each used for six different numbers.

#### *Prettyprinting*

Note the overall appearance of program  $\mathbb{C}\phi\mathbb{M}$ PAR. An attempt has been made to provide spacing within the program statements to facilitate readability and therefore clarity of thought. The practice of indenting and spacing to achieve this goal is called "prettyprinting." In program  $\mathcal{C}\llbracket \mathcal{C}\llbracket \mathcal{C}\llbracket \mathcal{A}\llbracket \mathcal{C}\llbracket \mathcal{C}\llbracket \mathcal{C}\llbracket \mathcal{C}\llbracket \mathcal{C}\llbracket \mathcal{C}\llbracket \mathcal{C}\llbracket \mathcal{C}\llbracket \mathcal{C}\llbracket \mathcal{C}\llbracket \mathcal{C}\llbracket \mathcal{C}\llbracket \mathcal{C}\llbracket \mathcal{C}\llbracket \$ ments have been indented three spaces. Spaces have been inserted in the PRINT statements to avoid a crowded appearance. The blank REM in line 194 is used to offset the DATA portion of the program, and the data has been grouped in the DATA statements to show just how the values will be read in the READ statement. Some systems do not allow prettyprinting. However, if your system does allow prettyprinting, you should work on developing a style of spacing to enhance program readability. Prettyprinting becomes more and more worthwhile as programs become longer and more complex.

#### *Arithmetic Operations*

The computer is often used to perform arithmetic operations on numbers. The operations allowed are exponentiation  $(**)$  or  $(\uparrow)$ , multiplication  $(*)$ , division (/), addition  $(+)$  and subtraction  $(-)$ . The priorities assigned these operators are the same as those assigned in conventional algebra, that is, first exponentiation followed by multiplication and division followed by addition and subtraction. Program  $\phi$ PRATN shows a use of each of the arithmetic operators.

```
CPRATN 
     REM * THIS IS A SAMPLE PROGRAM TO DEMONSTRATE
95 - REM <sup>I</sup>ISE OF ARITHMETIC OPERATORS IN BASIC<br>100  PRINT  "AtB", "A*B", "A/B", "A+B", "A-B"<br>110  READ A,B
120 JI' A <> 0 THEN 150 
130 IF B <> 0 THEN 150
140 STOP<br>150 PRINT
150 PRINT " A ="; A; "B ="; B<br>160 PRINT AtB, A*B, A/B, A+B, A-B
170 PRINT 
lf!O GOTO 110 
1R2 
184 REM 
190 DATA 1,2, 3,4, 2,40, 1,4,65.2<br>200 DATA 0,0
      200 DATA O,O 
210 END
```
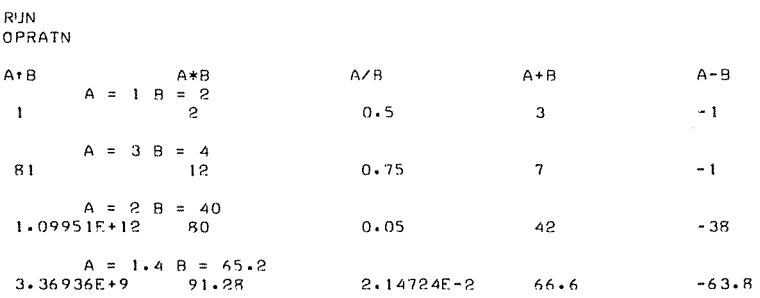

The RUN of ØPRATN produces three examples of what is called E-format. For  $A = 2$  and  $B = 40$ ,  $A^{**}B$  results in 1.09951E+12. That means 1.09951 times 10 to the twelfth power, or 1.09951  $\times$  10<sup>12</sup>. Systems vary, but many provide from six to nine significant digits of numeric output.

In ØPRATN, line 140 is equivalent to GØTØ 210. The STØP statement in BASIC is used to terminate execution of a program at some point other than the highest numbered line. This line of the program is called a "logical end" to differentiate it from the physical end.

#### *Assignment*

Thus far, the way that we have gotten numeric values to be stored in variables has been to READ values from DATA. We can also assign values directly as follows:

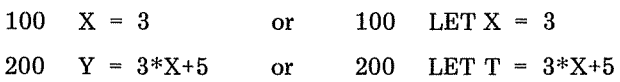

These are examples of the assignment statement in BASIC. (On some sys. terns the LET is required. On others it is optional.) Used in this way, the equals sign is called the assignment operator. The assignment capability greatly enhances the power of any programming language since it permits us to retain values for later use. For example, we can sum up any number of data items as in program ADD.

```
.ADD 
94. REM * THIS PROCRAM ADDS NUMBERS FROM DATA - 100 LET S = 0
  110 RFAD A
  120 IF A = -01 THEN 160
  140 LET S = S+A150 GCTC 110 
  160 PRINT "S'IM IS"; S 
  172 
  174 RF.M 
  !RO DATA 21, 39, 11.3, 24.6, 91.J 
       DATA - .01~00 END 
  R!JN 
  ADD 
  SIJM IS 1R7.2
```
#### 6 Advanced BASIC

In line 100 of ADD the summing variable S is initialized at zero. (Some implementations of BASIC automatically initialize all variables to zero when the program is run.) We now generalize program ADD to count the number of numbers in the previous program. See lines 100, 130, and 140 of ADDI.

> ADDI 94 - REM \* THIS PROGRAM ADDS AND COUNTS<br>95 - REM - NUMBERS FROM DATA REM N'IMBERS FROM DATA  $-100$  LET S = C = 0 110 READ A<br>120 IF IF A =  $-.01$  THEN 160  $-130$  LET  $C = C+1$  $-140$  LET S = S+A 150 GOTO 110 160 PRINT "S'l" IS"; <sup>S</sup> I72 17 4 REM  $180$  DATA 21, 39, 11.3, 24.6, 91.3<br>190 DATA -.01 190 DATA -.01<br>200 END 200 END RIJC) ADDI S'JM IS 187.2 THERE ARE 5 NJMBERS

Line 100 of ADDl is an example of a multiple assignment statement. It allows us to assign the rightmost value to all of the variables separated by equals signs. (Some systems require commas instead of equals signs for all but the rightmost equals signs. Our statement 100 would be 100 LET  $S, C = 0$  on such a system. You may be able to assign different values to different variables on one line, for example, 100 LET H =  $4, Y = 9*K, B = 81$ , or even 100 LET  $H,I,J = 3, T = -32.$ 

#### Input

The final statement of this review section which results in variables containing numeric values is the INPUT statement. It is this statement which allows the operator to interact with a program during execution. When the computer executes an input statement, it prints a question mark at the terminal and awaits information from the keyboard. If we replace READ A with INPUT A in program ADD and remove the DATA statement, we have a program that behaves a little like an adding machine. By printing a marker such as  $#$  followed by a semicolon in line 130 we can type our selected numbers on the same line as the marker, as in program ADD2.

```
94 REM * THIS PROGRAM WORKS A LITTLE
  95 REM LIKE AN ADDING MACHINE<br>100 PRINT "INPUT # = -.01 TC 0
               "INPJT # = -.01 TC 0BTAIN TCTAL"
  I IO PRINT 
  120 LET S = O 
-130 PRINT "#";<br>140 INPUT A
  150 IF A = -.QI THEN 180 
  160 LET S = S+A
```
ADD2

```
170 GOTO 130 
180 PRINT "SUM IS"; S 
190 END 
RUN 
ADD2 
INPUT # = -.01 TC CBTAIN TCTAL
#?45 
#?7 g 
#? 34 
#?98-12 
#?43 
#? - .01SUM IS 298.12
```
Note that input statements may be used to call for several values. 100 IN-PUT X,Y,B9 calls for three numbers to be typed, separated by commas at the keyboard.

#### **Summary of Sec. 1-2**

We have looked at three system commands to give a program a name, instruct the computer to RUN a program, and to LIST a program. We have used the following eight statements in programs; READ, DATA, IF-THEN, PRINT, END,  $ST\phi P$ , LET, and INPUT. With just these statements we are able to write substantial programs (nevertheless, the language does contain tremendous additional power in other statements to come in the next sections). The concepts of variable and program control have been discussed. We have looked at three kinds of operators: arithmetic, relational, and assignment.

#### **Problems for Sec. 1-2**

- 1) Write a program to average numbers entered as DATA or on INPUT.
- 2) Write a program to find the largest and/or smallest number of a set of DATA.
- 3) Write a program to repeatedly average groups of numbers.
- 4) Write a program to add all positive integers from 1 ton, where n is an item of DATA.
- 5) Write a program to calculate n factorial. Be sure to make the value of O! equal 1.
- 6) Write a program to solve equations of the form,  $ax + b = cx + d$ .
- 7) Write a program to solve quadratic equations,  $ax^2 + bx + c = 0$ .
- 8) Write a program to find the sum of the reciprocals of the first n positive integers.

#### **1-3 Functions, Loops and Lists**

BASIC provides computer functions or subroutines for special purposes.  $INT(X)$ ,  $SGN(X)$ ,  $ABS(X)$ , and  $SQR(X)$  are among them. On some systems the INT(X) function takes the greatest integer not greater than X, such as  $4$  for  $4.3$ and  $-2$  for  $-1.6$ . Other systems simply give the integral part of X, such as 4 for 4.3 and  $-1$  for  $-1.6$ , by removing the decimal part. For non-negative numbers, the two are equivalent.  $SGN(X)$  becomes  $+1$  if X is positive, zero if X is zero, and  $-1$  if X is negative. ABS(X) becomes X if X is non-negative and becomes  $-X$ if X is negative.  $\text{SQR}(X)$  becomes the principle square root of X so long as X is 8 Advanced BASIC

non·negative. Each of these functions is useful. However, it is likely that of the four,  $INT(X)$  is most frequently used.

One use of INT(X) is to round off numeric results. For example, to round to the nearest integer, use  $INT(X+.5)$ . To round to the nearest hundredth, use  $INT(100*X+.5)/100$ , etc. See line 150 of program RØUND.

> HO'JND 94 REM \* THIS PROGRAM DEMONSTRATES A USE CF THE.<br>95 PEM INTO YELNOTION IN BASIC FOR BOUNDING. 95 REM INT< l FIJNCTICN JN BASH; FC·{ HC'J'.'JDING 96 REM NUMBERS 100 LET  $E = 0$ <br>110 LET  $X = 1$  $LET X = 1.82564$ 120 PRINT "RO'JND"; X 130 PRINT 140 PRINT "POWER CF TENTHS", " ROUNDS *TC"*   $+150$  LET R = INT(  $x*10tE+5$  )/10th<br>160 PRINT F. R PRINT E, R 162 REM \* LINE 170 INCREMENTS THE EXPONENT OF 10 170 LET  $E = E + 1$ <br>180 IF  $E \le \pi$ IF  $E \le 5$  THEN 150 190 **END** RIJN RO'JND ROUND 1.82564 POWER OF TENTHS ROUNDS TO 0 *?.*   $\frac{1}{2}$   $\frac{1.8}{1.8}$  $\frac{2}{3}$  1.83 3  $1.826$ <br>4  $1.825$  $4 \t\t 1.8256$ 5 t.R2564

 $INT(X)$  is also used frequently to test numbers for divisibility by other numbers. For example:

100 IF  $X/10 = INT(X/10)$  THEN 200

transfers the computer to line 200 if  $X$  is divisible by 10, but the computer goes to the line immediately following 100 if X is not divisible by 10. One problem solution that uses this is that of finding all factors of a certain number. We simply try all integers from 2 to the number and test for divisibility. If the divisor goes evenly, we print it; if not, we go to the next divisor. This is left as an exercise.

#### Random Numbers

BASIC provides a routine to generate pseudo-random numbers. These are very useful as a source of data for simulating random events. The procedure varies somewhat from system to system. All systems provide decimal numbers in the range, 0 to 1. One procedure introduces random numbers by using RND(X) in a statement such as 100 LET  $A = RND(X)$ . The particular random numbers are duplicated or different from one run to the next according to the value of X. If X is negative, then you get a different set of random numbers from run to run. If  $X$  is 0, then each run of the program produces the same succession of random numbers. And if X is positive, then the set of random numbers is based on the value of X. A second procedure does not require an argument for RND. The statement  $100$  LET  $A = RND$  selects a random number and assigns it to A. However, used alone it generates the same set of random numbers from one run to the next. To obtain a different set of random numbers from run to run, simply introduce the companion statement  $10$   $\text{RAND}\Phi$ -MIZE into the program. The ability to reproduce the same set of random numbers is useful for finding errors in the program debugging process. Once the program has been perfected, it can then be modified to produce different results for each run.

Most of the uses for random numbers are for numbers in some range other than 0 to 1. So we have to do the appropriate calculations to change the range. For example, to "roll a die" we would use 100 LET  $R = INT(6*RND(-1)+1)$ or 100 LET R = INT(6\*RND+1). This would give integers in the range 1 to 6 inclusive. In the statement, 200 LET  $N = INT(A*RND+B)$ , A specifies the possible number of random integers and B specifies the smallest possible random integer.

#### *Loops*

Suppose we place ten slips of paper numbered 1 to 10 into a hat and have five people draw one slip of paper, note the number on it, and return the slip to the hat. This we can easily do with a program, as in program DRAW.

Program DRAW and several other programs we have looked at contain examples of repetitive steps. This is a computer loop, and BASIC provides the FØR-NEXT statement pair to set up loops. Program DRAW01 uses FØR-NEXT to accomplish the same purpose as program DRAW. Note that both programs simulate returning the slips to the hat.

```
DRAW 
  94 REM * THIS PROGRAM SIMULATES RANDOM DRAWING<br>95 REM FIVE NUMBERS FROM AMONG 10 WITH REPLAC
  95 REM FIVE NUMBERS FROM AMONG 10 WITH REPLACEMENT 100 RANDOMIZE 
   110 LET x = 1 
   120 LET R = INT( RND*10+1 )<br>130 PRINT R;<br>140 LET X = X+1
  140 LET X = X+1<br>150 IF X <= 5 THEN 120
  160 END 
  RUN 
  DRAW 
   6 9 6 10 B 
   DRAWOI 
   94 
   95 
 100<br>- 110
          REM * THIS PROGRAM DIFFERS FHOM DRAW 
          REM IN THAT FOR-NEXT IS NOW INTRODUCED RANDOMIZE
100 RANDOMIZE<br>\rightarrow110 FOR X = 1 TO 5
   120 
   130 
   140 
   142 
   150 
             LET R = INTC RND*10+1PRINT RI 
         NEXT X 
         END 
   RIJN 
  DRAWOl 
    2 9 5 2 10
```
*Lists* 

Now suppose that the five people who drew slips of paper from the hat did not replace them. We must make sure that no number is drawn twice. In order to achieve this goal we need to be able to keep track of what numbers have been drawn and what numbers are left. This can be done rather nicely using a subscripted variable called a "list." A list, designated by a single letter, reserves space for more than one number. At the time that we first designate a list variable, the computer automatically reserves 10 locations (some computers re· serve 11 by allowing zero as a subscript). We can simulate the numbered slips of paper in the hat by establishing a 10-item list with the integers 1 through 10 stored in locations 1 through 10. This is done by the following routine:

```
100 FOR I = 1 TO 10<br>110 LET L(I) = I
        LET L(I) = I120 NEXT I
```
Line 110 sets up the subscripted variable L( ) so that L(1) = 1, L(2) = 2, etc., through  $L(10) = 10$ . If we need more than 10, we can get them by using the DIMension statement. This is usually placed at the very beginning of the program. For example, if we want 25 slips of paper in our hat, we would begin with 10 DIM L(25), and 25 locations would be available. Note that we could dimension for 25 and then use only 10 of them, but we cannot use more than the DIM statement specifies. Any number of lists may be dimensioned on the same line as: 10 DIM A(36), B(43). Systems allow a maximum number of storage locations from a few thousand to many thousands.

Now we can develop a procedure to select five numbers at random without replacement. For the first draw there will be 10 numbers from which to draw; for the second draw one has been removed, leaving nine. The process is repeated until there remain only six from which to draw for the last draw. This can be done with another FØR-NEXT pair. We can step backwards with  $FØR$  $J = 10$  T $\emptyset$  6 STEP -1. We may specify all three numbers on the right of the equals sign by variable or formula.

If we design a program that merely checks to see if the latest number has already been drawn, then we get into a trial and error situation. And if we try to draw 10 numbers from among 10, or worse yet, 100 from 100, the drawing gets slower and slower as we get nearer and nearer to the last draw (adding suspense and expense). For efficiency's sake we should avoid this pure trial and error scheme. Thus consider the following procedure for eliminating trial and error entirely.

For the first draw we may select a number R at random from one to 10. We may use the value of  $L(R)$  as the number on our randomly selected slip of paper. If we draw the same value of R later on, we need a method that does not require testing to see if  $L(R)$  has been used. We can acheive this by simply replacing the value of  $L(R)$  with the value of  $L(J)$  where J is the number of slips from which the drawing is being made after each drawn number has been printed. The important consideration here is that this scheme allows us to use every number that is drawn. We have taken care here to develop an efficient algorithm to solve the problem submitted to us. See in particular line 160 in program DRAW02.

```
DRAW02
```

```
94 REM * THIS PROGRAM SIMULATES RANDOM DRAWING WITHOUT<br>95 REM REPLACEMENT AND WITHOUT TRIAL AND ERROR
       REM REPLACEMENT AND WITHOUT TRIAL AND ERRCR
 96<br>97
 97 REM * LINES 100-120 SIMULATE 10 SLIPS<br>98 REM OF PAPER IN A HAT
 98 REM OF PAPER IN A HAT<br>99 RANDOMIZE
       RANDOMIZE
 100 FOR I = 1 TO 10<br>110 LET L(I) = I
 110 LET L(I) = I<br>120 NEXT I
      NEXT I
 122 
 124 REM * NOW DRAW FIVE NUMAERS AT RANDOM 
 130 FOR J = 10 TO 6 STEP -1<br>140 LET R = INT( RND*J+1
 140 LET R = INTCRND*J+1 )<br>150 PRINT L(R);
           PRINT L(R);
 152<br>154
 154 REM * NOW REPLACE THE NUMBER JUST PRINTED<br>155 REM WITH THE LAST NUMBER IN THE LIST
!SS REM WITH THE LAST NUMBER IN THE LIST 
 160 LET L(R) = L(J)<br>170 NEXT J
      NEXT J
 172 
 180 END 
RUN 
DRAW02 
  9 7 3 4 s
```
We can see from a run of DRAW02 that no number has been drawn more than once, but one run is not a certainty. A further check can be made by drawing all 10. We leave this as an exercise.

#### More Functions

In addition to the functions already described, the following are universally available: SIN, C $\emptyset$ S, ATN, L $\emptyset$ G, and EXP. SIN(X), C $\emptyset$ S(X) and TAN(X) give the sine, cosine, and tangent of  $X$ , where  $X$  is taken as an abstract dimensionless number or the measure of an angle in radians.  $ATN(X)$  gives the principle arctangent in radians, where X is the tangent of the required number. LØG(X) gives the natural logarithm of a non-negative X and EXP(X) gives  $e^X$ . Besides these there are other functions which may or may not be available on a particular system. Among these will be log base 10, secant, cosecant, etc. On some systems  $CLK(X)$  gives the present time using a 24-hour clock, and  $TIM(X)$ gives the elapsed time of program run in seconds. It is best to consult the manual for your system to determine the full extent of function capabilities.

#### **Summary of Sec. 1-3**

BASIC generally provides INT, SQR, SGN, ABS, SIN, CØS, TAN, ATN, EXP, and  $L\phi$ G as standard functions, where trigonometric functions are based on radian measure and exponentials use e as the base. The routine RND is available to provide random numbers. The language created loop is  $F\phi R A = B$  $T\phi$  C STEP D, where the loop variable A first takes on the value of B and increments by D until A passes C and control passes to the next line following NEXT A which closes the BASIC loop. The default STEP value is always 1. The list is available as a subscripted variable to allow block storage of several numbers attached to a single letter. The DIM statement is required for subscripts exceeding 10.

#### Problems for Sec. 1-3

- 1) Write a program to find the absolute value without using any of the functions introduced in this section.
- 2) Write a program to find the greatest integer in X without using the INT function. Be certain it works for negative numbers.
- 3) Write a program to roll two dice.
- 4) Write an efficient program to deal four 13 card hands from a standard 52 card bridge deck.
- 5) Write a program to store 25 random numbers in a list, print them all, and print the largest and the smallest along with their respective positions in the list.
- 6) Write a program to print all factors of an integer entered on INPUT.
- 7) Write a program to print prime integers in the range 2001 to 2501.
- 8) Find the greatest common factor for pairs of integers.
- 9) Find the least common multiple for pairs of integers.
- 10) Generate 100 integers at random from one to 10. Use a list to tabulate their frequency of occurrence.
- 11) Write a program to print a table of trigonometric values in a 10 degree range by intervals of 20 minutes. Pick any one function.
- 12) Modify DRAW02 to draw all 10 slips of paper.
- 13) Write a program to produce the results of CØMPAR using SGN(A - B) and the computed G $\phi$ T $\phi$  statement.

#### 1-4 User Defined Functions, Subroutines, and Arrays

#### User Defined Functions

Another kind of computer function is available in BASIC. It is called the "user defined function" and has the following form:

100 DEF  $FNA(X) = [formula]$ 

If the A is positioned in  $FNA(X)$ , you may use instead any letter of the alphabet as the identifier, thus designating up to 26 functions in any one program. For example, we might want to round off results to the nearest hundredth in several places in a program. We would then use

100 DEF FNH(X) = INT( $X*100+.5$ )/100

and then use FNH( ), placing whatever variable we want rounded off in the parentheses. Generally speaking, programmers place DEF statements near the beginning of the program, and some systems require that this be done. Some systems allow only a single argument; some allow two or more; some allow none. We may use any variable or legal BASIC expression, including a defined function, as an argument.

Suppose we define a polynomial function, select a few values of X between -10 and 10 at random and round the results to the nearest tenth. See program PRT.

Defined functions are useful whenever we wish the computer to return a single value.

```
PRT 
  94 REM * THIS PROGRAM DEMONSTRATES THE SINGLE
  95 REM LINE DEFINED FUNCTION IN BASIC
        99 RANDOMIZE 
-100 DEF FNP(K) = 3.41*K+3 + 4.32*K+2 - 11.2*K + 16.73<br>
-110 DEF FNR(K) = INT( K*RND+1 )
        DEF FNR(K) = INT(K * RND+1)-120 DEF FNT(K) = INT( K*10+.5 )/10
  130 PRINT "X", "FNP(X)", "FNT(FNP(X))"<br>140 FBP C = 1 T0 5
  140 FOR C = 1 TO 5<br>150 IFT X = FMR150 LET X = FNR(21)-11<br>160 PRINT X, FNP(X), 1
  160 PRINT X, FNPCX), FNTCFNPCX))
        NEXT C
  172 
  180 END
  RUN 
  PRT 
  x 
  B<sub>B</sub>
   6 
  -5 
   10<sup>-10</sup>-RFNP(X)
                     1949.53 
                     841 .61 
                     -245.52 
                     3746.73 
                    -1363 \cdot 11FNT(FNP(X))
                                       1949.5 
                                        841. 6 
                                       -245.S 
                                        3746.7
                                       -1363.1
```
#### *Subroutines*

If we want the computer to return with two or more values, we cannot use a defined function. Also, in the unlikely case that we want more than 26 functions, we need a new capability. In such cases we use a subroutine. A subroutine amounts to a detour in the program that returns to the statement immediately following the one that caused the detour in the first place. This capability permits a set of program statements to be accessed from more than one point in a program. The statement pair  $G\varnothing SUB-RETURN$  accomplishes this.

One significant use of the subroutine is to improve the flow of control through a program. A subroutine may be used to eliminate the proliferation of  $G\phi T\phi$  statements by replacing them with RETURN statements where appropriate. This technique often simplifies the writing of programs. Programs written in this way are also easier to read and thus easier to correct or modify later (see, for example, programs GRAPH2 and GRAPH3 of Chap. 5).

Suppose that we want the product and the sum of two numbers modulo M. We can write a subroutine that calculates and prints both values. Then we can "call" the subroutine from anywhere in the program with  $G\phi$ SUB n where n is the first line of the subroutine. See lines  $140$  and  $210$  in program M $\emptyset$ D.

```
M0D 
94 
95 
99 
100 
110 PRINT
120 PRINT
130 
-140 
 150 
PRINT 
160 
 170 FØR I = 1 TO 4
180 
     REM * THIS PROGRAM DEMONSTRATES GOSUB 
     REM WITH MODULAR ARITHMETIC 
     RANDOMIZE 
     DEF FNR(X) = INT(RND*X+1)
             "FIND A*B AND A+B MOD M"
            PRINT "A, s,, M" J
     INPUT A, 8, M
        GOSIJB 500 
     PRINT "NOW DO FOUR RANDOM CALCULATIONS"
        LET M = FNR(9)+1
```

```
190 
   200 
             LET A = FNR(M-1)LET B = FNR(M-1)GOSUR 500
   220 NEXT I
-210222 
   224 
   225 
   230 
   492 
         REM * THE STOP STATEMENT PREVENTS 
         REM ILLEGAL SUBROUTINE ENTRY
         STOP 
         REM * MODULAR ARITHMETIC SUBROUTINE
   500 LET P = A•B 
   510 IF P < M THEN 540 
520 LET P = P-M 
   530 GOTO 510 
   540 LET S = A+B<br>550 IF S \le M550 IF S < M THEN 580 
   560 LET S = S-M<br>570 6010 550
   570 GOTO 550
         580 PRINT A; "*"; 8; "="; P; A; "+"; B; "="J S; "MOD"; M 
   590 RETURN 
   592 
   999 ENO 
   RUN 
  MOD 
  FIND A•B AND A+B MOD M 
   A,9,M? 2,5,6 
   2 * 5 = 4 2 + 5 = 1 MCD 6
  NOW DO FOUR RANDOM CALCILATIONS 3 * 2 = 2 \quad 3 + 2 = 1 \quad \text{MOD} \quad 43 * 2 = 2   3 + 2 = 1 MOD 4<br>2 * 1 = 2   2 + 1 = 3 MCD 5<br>1 * 3 = 3   1 + 3 = 4 MOD 8
    1 * 3 = 3 1 + 3 = 4 MOD 8<br>2 * 4 = 8 2 + 4 = 6 MCD 9
```
Subroutines may in turn call other subroutines as in both lines 510 and 550 of MØD1. One thing to avoid in subroutines is inadvertent use of variables that have been used elsewhere in the program. Subroutines called from other subroutines are called "nested subroutines." (What else?) In our example  $M<sub>0</sub>$ D1 we have nested them two deep. Systems vary, but many have a limit on how deep subroutines may be nested.

```
M<sub>a</sub>D<sub>1</sub>
94 REM * THIS PROGRAM INTR0DUCES A NESTED 
95 REM GOSUB INT0 PR0GRAM MOD 
99 RANDOMTZE
100 DEF FNR(X) = INT(RND*X+1)
 110 PRINT "FINO A•B AND A+B MOD M" 
120 PRINT "A,B,M"J 
130 INPUT A, B, M<br>140 GOSUB 500
           140 GOSUB 500 
150 PRINT<br>160 PRINT
160 PRINT "NOW DO FOUR RANDOM CALCULATIONS"<br>170 FOR I = 1 TO 4
170 FOR I = 1 TO 4<br>180 LET M = FNR
          LET M = FNR(9)+1190 LET A = FNR(M-1)<br>200 LET B = FNR(M-1)200 LET B = FNR(M-1)<br>210 60SUB 500
              210 GOSIJB 500 
220 NEXT I 
222 
224 REM * THE STOP STATEMENT PREVENTS
      REM ILLEGAL SUBROUTINE ENTRY
230 STOP 
492 
494 REM * MODULAR ARITHMETIC SUBROUTINE
500 LET N = A•B
```

```
-510520 
LET P = N 
   540 
LET N = A•B 
           GO SUB 700 
           GOSUB 700
   LET S = N
560 
 - 550 
   580 
PRINT A; "*"J BJ "="J Pl A; "+"; BJ "="J SJ "MOD"J ~
   590 
RETURN 
  592 
  694 REM * REM REDUCES N TO A NIJMBER MOD M 
   700 IF N < M THEN 730 
710 LET N = N-M 
  720 GOTO 700 
       RETURN
  732<br>999
        999 END 
  RUN 
  MOD I 
  FIND A*fl ANO A+B MOD M 
  A,8,M? 3,4,5 
   3 * 4 = 2 \cdot 3 + 4 = 2 MOD 5
  NOW DO FOUR RANDOM CALCl/LATICNS 
   2 * 3 = 6 2 + 3 = 5 MCD 8
    4* I 4 4 + I 5 MCD 9 
2 * 2 4 ?. + 2 4 MCD 6 
   6 * 8 = 8 + 6 + 8 = 4 \text{ MOD } 10
```
Some systems have a computed G $\phi$ SUB statement similar in format to the computed  $G\phi T\phi$ . The format is:

100  $\phi$ N K G $\phi$ SUB n<sub>1</sub>,n<sub>2</sub>,n<sub>3</sub>, etc.

or

100 GØSUB K ØF  $n_1, n_2, n_3$ , etc.

or

100 GØSUB  $n_1, n_2, n_3$ , ØN K

#### *Arrays*

An array is simply a two dimensional list. For this we use two subscripts separated by a comma and enclosed in parentheses. The first subscript designates the row and the second subscript designates the column. As with lists, we can use a subscript as high as 10 without the need for a DIM statement.

Suppose you recorded the temperature at 6AM, 12NOON and 6PM for one week. This data could easily be stored in an array to enable a program to carry out various calculations, for example, see program WETHR.

```
•,JET HR 
94 REM * THIS PROGRAM FINDS AVERAGE TEMPERATURE<br>95 REM TO DEMONSTRATE A USE OF ARRAYS
     REM TO DEMONSTRATE A USE OF ARRAYS
100 DIM AC6,4l 
102 
104 REM * READ DATA 
110 FOR D = 1 TO 5
120 FOR I = I TO 3 
130 READ A(D, I)
140 NEXT I
150 NEXT D
152
```
#### **Advanced BASIC**

```
154 
         REM * CALC'ILATE AVERAGE EACH DAY
     160 
FOR D = 1 TO 5 
          LET T = 0170 
     180 
            FOR I = 1 TO 3 
              LET T = T + A(D, I)190 
            NEXT I 
    200 
            LET A(D, 4) = T/3210 
     220 
NEXT D 
    222 
    224 
         REM * CALCULATE AVERAGF EACH READING 
     230 
         FOR I = 1 TO 3 
    240 
           LET T = 0FOR D = I TO 5 
    250 
              LET T = T+A(D, I)260 
    270 
            NEXT D 
    ?.80 
            LET A(6, 1) = 1/5290 
        NEXT I 
    292 
         PRINT "DAY\TIME", "6AM", "12NOCN", "6PM", "DAILY AVG" 
     300 
     310 
         PRINT 
     320 
FOR D = 1TC 5
     322 
            REM * KEEP TERMINAL ON THIS LINE
     324 
     ,125 
            REM FCR THE NEXT PRINTED RESULT 
     326 
            REM WITH TRAILING COMMA IN LINE 330 
     330 
            PRINT "DAY"; Q, 
           FOR I = 1 TO 3 
     340 
     350 
               PRINT A<D, I), 
     360 
            NEXT I 
     370 
            PRINT A(D, 4)
     380 
NEXT D 
     382 
     390 FOR I = 1 TO 50
           PRINT "-";
     400 
     410 
NEXT I 
     420 
PRINT 
     422 
         PRINT "AVERAGES",
    430 
     440 
FOR I = 1 TO 3 
     450 
            PRINT AC6, I), 
     460 
NEXT I 
     470 
PRINT 
    472 
    474 
         RF:M 
     4RO 
DATA ?.7,J6,J4 .. 40,50,55, so,s?.,4~ 
     490 DATA 43,41,37, 30,33,28
         END 
    500 
    RIJN 
    1•.!F:THR 
DAY\ TIME 
             6AM 12NOON 6PM 
                                                         DAILY AVG 
DAY 1 
                                                          32. 3333 
               27 36 34 
DAY 2 
                                                          48.3333 
               40 50 55 
DAY 3 
              so S2 48 
                                                          so 
DAY 4 
               43 41 37 
                                                          ,,o. 3333 
DAY 5 
                                                          30.3333 
 30 33 28 
AVERAGES 
               38 
                             42.440.4
```
**Even though the computer permits a subscript as high as 10 for rows and for columns, it does not require that we use them all. In WETHR we used only six rows and four columns.** 

**Note that we used loops within loops, or nested loops, several times in WETHR. The requirement here is that the loops must be nested entirely within**  other loops. If a program contains  $F\phi R X = A T\phi B$  followed by  $F\phi R Y$  $= C T \phi$  D, the NEXT Y statement must appear before the NEXT X statement.

Once the data is stored, it is a simple matter to obtain other information. For example, we can find the highest temperature reading for the week as in WETHRl.

WETHRl

```
94 
95 
100 
102 
104 
110 
120 
130 
140 
 150 
NEXT D 
152 
154 
160 
 170 LET R = C = 1180 
190 
200 
202 
204 
205 
210 
220 
230 
240 
250 
NEXT D 
252 
260 
262 
264 
265 
270<br>474
      REM * THIS PR0GRAM FINDS HIGHEST TEMPERATURE 
      REM IN A FIVE DAY PERI0D USING ARRAYS 
     DIM AC6,4l 
     REM * READ DATA 
     FOR D = 1 TO 5 
         FOR I = 1 TO 3 
            READ ACO, I> 
         NEXT I 
     REM * THE FIRST ENTRY IS THE HIGHEST SO FAR
     LET H = A(I, 1)FOR D = 1 TO 5 
         r0R I = 1 T0 3 
             REM * IF THE CURRENT ENTRY IS HIGHER THEN
             REM 
             LET H = A(D, I)LET R = DLET C = INEXT I 
                IF ACD•I> <= H THEN 240 
                  SAVE DATA IN H, R, AND C
     PRINT "HIGHEST TEMPERATURE ="I H 
     REM * USE Or 24-HOIJR CLOCK SIMPLIFIES 
     REM PRINTING THE TIME<br>PRINT "OCCURS AT": C*
              "OCCURS AT"J C*600; "HOURS ON DAY"; R
474 REM<br>480 DATA
480 DATA 27,36,34, 40,50,55, 50,52,48<br>490 DATA 43,41,37, 30,33,28
490 DATA 43,41,37, 30,33,28<br>500 FND
     500 END 
RUN 
WETHR<sub>1</sub>
HIGHEST TEMPERATURE = 55 
OCCURS AT 1800 HOURS ON DAY 2
```
#### **Summary of Sec. 1-4**

BASIC allows tremendous flexibility in the user defined functions. We may have up to 26 functions defined with  $DEF$   $FNA(X)$  followed by an equals sign and any legal BASIC formula.

For calculations that don't lend themselves to function definition, such as calculations requiring more than one value in the result, the subroutine entered with G $\varphi$ SUB is available. The end of a subroutine is indicated by the RETURN statement.

Two dimensional variables are available in BASIC. A(I,J) designates the Ith row and the Jth column of A. For subscripts greater than 10, a DIM statement is required.

#### Problems for **Sec.** 1-4

- 1) Write a program to read six test scores for each of five students into an array, one student to a row. Find the test average by student and by test, and print the scores and the results in easily readable form.
- 2) Write a program to locate the maximum and the minimum point of any function in a domain specified as input. Also specify the increments as input.
- 3) Write a program to set up a tic-tac-toe board and keep track of the play of two external players.
- 4) Write a program to fill a square array with zeros except along the diagonal from the upper left to the lower right corners, which should contain ones. Print this array (called the "identity array").
- 5) Write a program to produce the results of program  $\mathbb{C}\phi\mathbb{M}P\mathbb{A}R$  in Sec. 1-1 using a simple G $\emptyset$ SUB and only one G $\emptyset$ T $\emptyset$ .
- 6) Write a program to produce the results of program  $\mathcal{C}\phi\mathcal{M} \mathcal{P} \mathcal{A} \mathcal{R}$  in Sec. 1-1 using  $SGN(A - B)$  and the computed G $\emptyset$ SUB.
- 7) If your system allows two arguments in user defined functions, write a single function to allow rounding off numbers to any desired precision. Try the same thing with a single argument function. Write Try the same thing with a single argument function. Write a program to verify your functions.

#### 1~5 MAT **Statements in** BASIC

Arrays and lists are used so routinely in programming and in mathematics applications that most implementations of BASIC include a group of special statements to handle them. Note that since BASIC treats lists as special arrays, we may not use the same letter for a one-dimensional list that we use for a twodimensional array. Instead of reading values into the elements of an array entry by entry with loops, we may simply use MAT READ A or MAT READ A, B,C as long as the array or the arrays are dimensioned to be compatible with the data. BASIC also allows us to alter the dimensions of arrays in the MAT READ statement. MAT READ  $A, B(3,7), C(N,M)$  reads mat A according to previously set dimensions; dimensions B to three rows and seven columns; reads the array and dimensions C to N rows and M columns, N and M having been previously defined; and reads that array.

MAT PRINT A prints the complete array with comma format. To get semicolon format, MAT PRINT A; must be used. A single statement may specify printing of more than one array, as in MAT PRINT A,B;C, which will result in A being printed with comma spacing, followed by B printed with semicolon spacing, followed by C printed with comma spacing (see program MAT01).

MAT INPUT allows us to type entries from the keyboard of our terminal with all of the dimensioning options of MAT READ. MAT INPUT A has one additional option in some implementations of BASIC. If A is a list, you may not know the number of entries required when the program is written. In some systems, the function NUM takes on the number of elements entered in the most recent MAT INPUT statement in the program.

 $\ldots$ 

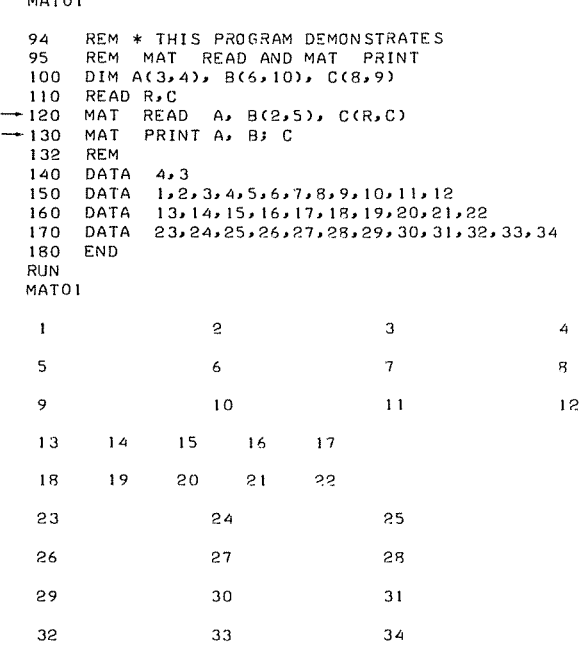

Other statements that may be used to assign values to the elements of arrays are as follows:

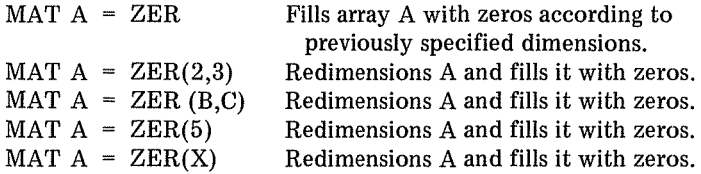

MAT  $A = C\&O(N)$  fills the array A with ones. As shown, the dimensions must have been previously determined.  $CØN$  has all of the redimensioning options shown for ZER.

MAT  $A = IDN$  is used only for a square array (where the number of rows is equal to the number of columns). A is filled with ones where the row number and the column number are equal and all other locations are set equal to zero. IDN may be redimensioned with  $IDN(X,X)$  or  $IDN(5,5)$ . This is called the "identity matrix" in matrix algebra.

In matrix algebra, addition and subtraction are defined for like-dimensioned arrays as the sum or difference, respectively, of elements having the same location. That is, if array X is the sum or difference of Y and Z, then for all I,J we have  $X(I,J) = Y(I,J) \pm Z(I,J)$ . This could be done with nested loops; in BASIC, however, we merely type:

Advanced BASIC

100 100  $MAT X = Y + Z$  $MAT X = Y - Z$ for addition for subtraction

Matrix multiplication has a more complicated definition. For arrays Y and Z, the number of columns in Y must equal the number of rows in Z. The (R,C)th entry of X is the sum of the products  $Y(R,T)^*Z(T,C)$ , where T goes from one to the number of columns in Y, which is also the number of rows in Z. The product matrix will have the same number of columns as X and the same number of rows as Y. A BASIC program for matrix multiplication requires triple nested loops.

The following statement accomplishes the same result:

100 MAT  $X = Y^*Z$ 

Note that if multiplication works for  $Y^*Z$ , it will work for  $Z^*Y$  only if the arrays are square. In any case, the product has the number of rows of the left multiplier and the number of columns of the right multiplier (see program MAT02).

In matrix algebra, instead of dividing Y by Z, we first find the inverse of Z. The inverse of Z, written  $Z^{-1}$ , is the matrix such that  $Z^*Z^{-1}$  equals the

> MAT02 100 DIM xc10.1oi. YClO,!Q), zc10.10>. P<10,10> 102<br>104 104 REM \* READ MATRIX DIMENSIONS 110 READ *I,J,* K,L 120 IF J = K THEN 150<br>120 IF J = K THEN 150<br>130 PRINT "PRODUCT UNDEFINED" 140 ST0P 142<br>144 144 REM \* READ MATRIX ELEMENTS<br>150 MAT READ Y(I,J), Z(K,L) 150 MAT READ YCioJl, Z<K,Ll 152<br>154 154 REM \* INITIALIZE PRØDUCT MATRIX<br>160 MAT X = ZER(I,L)  $MAT X = ZER(I,L)$ 162 164 REM \* MULTIPLY USING NESTED LØØPS<br>170 FØR T = 1 TØ J 170 FØR T = 1 TO J<br>180 FØR R = 1 TO I 190 FOR  $C = 1$  TO L<br>200 1.ET  $X(R, C)$ 200 LET  $X(R,C) = X(R,C) + Y(R,T) * Z(T,C)$ <br>210 NEXT C 210 NEXT C<br>220 NEXT R 220 NEXT R<br>230 NEXT T NEXT T 240<br>232 240 PRINT "USING TRIPLE NESTED LOOPS"<br>250 MAT PRINT X; 250 MAT PRINT X;<br>260 PRINT 260 PRINT 262 264 REM \* DEMONSTRATE MAT PRODUCT IN BASIC<br>270 MAT P = ZER(I,L) 270 MAT  $P = ZER(I,L)$ <br>280 MAT  $P = Y*Z$ 280 MAT P = Y\*Z 290 PRINT "USING MAT MULTIPLY STATEMENT"<br>300 MAT PRINT P; PRINT P; 302<br>304 304 REM 310 DATA 2, 3, 3, 4<br>320 DATA 1, 2, 3, 4, 5 320 DATA 1,2,3,405,6 330 DATA 1,2,3,4o5o6o7o8o9o *10,* l lo 12 340 END

```
RUN 
MAT02 
USING TRIPLE NESTED LOOPS<br>38 44 50 56
              50
 83 98 113 128 
USING MAT MULTIPLY STATEMENT<br>38 44 50 56
 38 44 50 56 
 83 98 113 128
```
identity matrix. Having found the inverse of Z, we multiply Y by it. The inverse (if it exists) is obtained with the following statement:

$$
100 \quad \text{MAT X} = \text{INV}(Z)
$$

BASIC allows us to find the transpose of a matrix with the following statement:

$$
100 \quad \text{MAT X} = \text{TRN(Z)}
$$

The transpose consists of an array X such that the columns of X are the rows of Z and the rows of X are the columns of Z. Note that if the dimensions of Z are  $(R,C)$ , then the dimensions of X must be  $(C,R)$ .

We can duplicate an array with

$$
.100 \quad \text{MAT X} = Z
$$

and can multiply every entry of an array by the same number with

$$
100 \quad \text{MAT X} = (C)*Z
$$

where C is any legal BASIC formula.

In the last seven cases just presented, some systems use the statement itself to dimension or redimension X, whereas others require that the program make the dimensions of X compatible in advance.

#### **Summary**

BASIC provides a number of MAT statements that greatly simplify programs which deal with arrays. They are as follows:

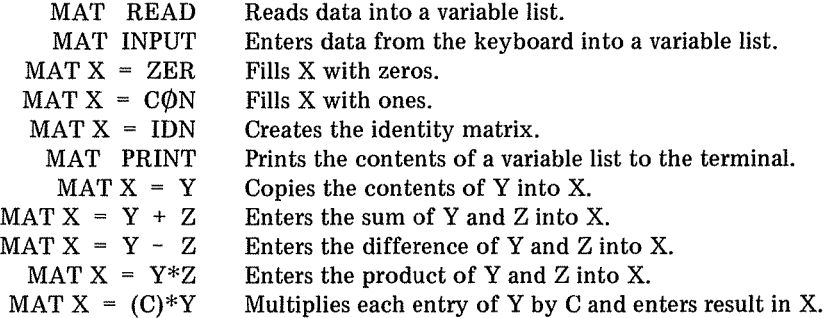

#### 22 **Advanced BASIC**

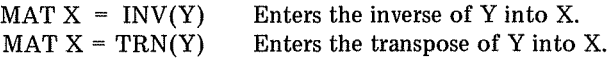

The first five statements above have optional redimensioning capabilities.

#### **Problems For 1-5**

- 1) Write a program to add or subtract two arrays without using matrix statements from this section.
- 2) Write a program to enter 25 random integers into a five by five array and print it. Now find the largest number in each row and its column number, and find the largest number in each column and its row number.
- 3) Write a program to print a times table modulo six.
- 4) Write a program to print a times table modulo five.
- 5) MAT READ the integers one through nine into a three by three array. Copy this into the upper left corner of a four by four array. Use the fourth row to enter the column sums, and use the fourth column to enter the row sums. Print the resulting array.
- 6) Write a program to create the transpose of a given matrix without using the TRN function.

# **2 SOME EXTENDED FEATURES OF BASIC**

#### **2-1 Introduction**

None of the features to be discussed in this chapter is absolutely necessary to writing programs in BASIC. Other language statements may be assembled to achieve the same effect of each one. Some of them may not even be available on the computer you are using. However, if your system does provide any of the features presented here, you are encouraged to experiment since they save programming effort and storage space and make programs more readable.

(Note about problems: The author has not attempted to contrive problems which would require the reader to use the various features presented in this chapter. Rather it is recommended that you be alert to possibilities for using the material of this chapter in programs you will be writing throughout the rest of the book.)

#### **2-2 TAB**

The TAB $(X)$  function is available on many BASIC systems. TAB $(X)$ placed in a PRINT statement causes the printing mechanism of the terminal to be located in the  $x<sup>th</sup>$  space of the current line, provided it has not already passed that point. Note that on most systems the leftmost space is numbered zero and the counting is modular, with the mod being typically 72 or 75, but sometimes more. Some systems are not modular but start on a new line when the TAB argument exceeds the system line length. An explicit number or BASIC formula may be entered as the argument of the TAB function. If the value of the argument is not an integer, most systems use only the integer part. See program TABOl.

```
TABOl 
  94 
   100 
110 
FOR I = 1 TO 5 
FOR J = 1 TO 9 
PRINT "-"; 
  \frac{110}{120}130 
   140 
   150 
NEXT I 
  160 
  162 
   164 
HEM * PRINT IN LOCATIONS READ FROM DATA 
   170 
FCR K = 1 TO 5 
  180 
-190200 
NEXT K 
   210 
PRINT 
  212 
   ∠12<br>214 REM ≭ SHOW TAB MORE THAN ONCE IN<br>215 REM THE SAME PRINT STATEMENT
   220 
READ A, 9, C
 -·230 
   234 
REM 
   240 
250 
DATA 3, s, 12, 28, 48 
DATA 2, 7, 15 
   260 
F.:ND 
  RUN 
  TABOl 
       REM * PRINT SCALE TC AID COUNTING SPACES 
          NEXT J 
           PRINT "!";
       PRINT 
         READ T 
           PRINT TAB(T); "X";
        PRINT TAB(A); "A"; TAB(B); "B"; TAB(C); "C"
  ---------!---------!---------!---------!---------! x
     A 
x 
B 
                 x x x c
```
Examining the output of program TABOl and counting the leftmost space as zero, we see that the X's are printed in the spaces numbered 3, 8, 12, 28, and 48, as designated in the DATA of line 240.

The uses of the TAB function are not limited to literal output. We may also format numeric output or a mixture of numeric and literal output. See program TAB02.

#### TAB02 94 REM \* TAB DEMONSTRATION PROGRAM 100 DIM AC4l 102 REM \* READ FOUR ITEM A LIST 1 1 0 F 0 R I = 1 TC 4 120 READ A(I) 130 NEXT I 132 140 PRINT TAB(15); "COMMA SPACING"<br>150 FOR I = 1 TC 4 160 PRINT A<IJ, 170 NEXT I l'lO PRINT 182 PRINT TAB(10): "USING TAB FOR 10 CHARACTER PRINT ZONE 200 FDR I = 1 TO 4 PRINT TAB( 10\*(I-1) ); A(I); 230 NEXT I **PRINT** 232 240 PRINT TAB(6); "SEMICOLCN SPACING"<br>250 FOR I = 1 TC 4 260 PRINT A(I); 270 NEXT I<br>280 PRINT

```
382<br>282
    RF'M
300 DATA -3, 11,0,406 
310 END 
RIIN<br>TAROP
               COMMA SPACING
-3 I I CJ 40~ 
llSING TAR FCR 10 r.HARAC:FR PRICIT ZCNES 
-3 11 0 406 
     SEMICOLON SPACING 
-3 11 0 406
```
Note that systems differ in the number of spaces generated by the comma and semicolon delimiters.

#### 2-3 **Print Using**

While it is possible with the string facilities available in BASIC (see Chapter 3) to print output in any desired form, formatting can require tedious programming. It is for this reason that many systems provide PRINT USING and image statements.

PRINT USING permits the format for printing output for the current line to be specified in yet another line. The specifications for printing are called the image. The image can be defined in an image statement, which begins with a colon. Very simply, a pound sign is used to specify where we want digits printed. For pound signs placed to the right of the decimal point, zeros to the right of the last nonzero digit are printed. For pound signs placed to the left of the decimal point, zeros to the left of the leading nonzero digit are not printed.

One of the common uses of PRINT USING is to obtain zeros to the right of the decimal point in printed output, since as a numeric the trailing zero is dropped in BASIC. If we want \$3.10 printed, we may use an image to force the printing of the zero, as shown in our first demonstration program, IMAGEOl.

```
!MAGED I 
94 REM * DEMONSTRATES ELEMENTARY<br>95 REM EXAMPLE FOR PRINT USING
      REM EXAMPLE FCR PRINT USING
100 LET D = 3.1IIO PRINT "THIS IS WITHOUT IMAGE"<br>120 PRINT "THE AMO'NT IS S"; D
130 PRINT 
140 PRINT "THIS IS WITH IMAGE"<br>150 :THE AMCUNT IS S##.##
      150 :THE AMCllNT IS S##.## 
160 PRINT 'ISING 150, D<br>170 END
      170 END 
R•JN 
IMAGE01
THIS IS WITHOUT IMAGE
THF AMOUNT IS S 3.1 
THIS IS WITH IMAGE 
THE AMOUNT IS S 3.IQ
```
Next we present program IMAGE02 to show a variety of numbers printed in a variety of images.

 $\theta$ 

```
IMAGF:02 
9LJ 
     REM * DEMONSTRATES A VARIETY CF IMAGES<br>: 555##.### ###.## ####. ####
JOO 
                                                           ## 
102 
110 FOR I = 1 TO 5<br>120 READ X
120 READ X<br>130 PRINT
130 PRINT "THE NUMBER IS"; X<br>140 PRINT USING 100, X, X, X,
140 PRINT USING 100, X_2, X_3, X_4, X_5, X_7, X_8150 PRINT 
160 NEXT I 
162 
164 REM<br>170 DAT
170 DATA 1, 12, 12.3, 1234.56, .01<br>180 FND
      180 END 
RUN 
!MAGE02 
THE NUMBER IS 1<br>$ 1.000 1.00
   $ I. 000 1.00 1. 
                                           \blacksquare\mathbf{1}\mathbf{1}THE NUMBER IS 12<br>$12.000 12.00
   $12.000 12.00 12. 12 12 
                                                              •12 
THE NUMBER IS 12.3<br>$12.300 12.30
   $12.300 12.30 12. 12 12 
                                                             •12 
THE NUMBER IS 1234.56
 $1234.560 *1234.56 1235. 1234 *1234
                                                             •1234 
THE NUMBER IS 0.01<br>5 .010 .01
   $ .010 .01 o. 0 0 
                                                             \Omega
```
Note that where several dollar signs appear only one of them gets printed. The one that is printed is as far right as possible in a space that has a dollar sign in the image. When there is not room to the right of the decimal point in the image to print all of the digits, the excess is dropped. No rounding off is done. Where there is not room to the left, all digits get printed anyway, and an asterisk is printed to call attention to the fact that the number did not fit the image.

The image can be a string. In this case, the line number which calls the image in the PRINT USING statement is replaced by the string variable that contains the image, as in program IMAGE03.

```
!MAGE03 
94 REM * DEMONSTRATES IMAGE STORED
95 REM IN A STRING VARIABLE<br>100 LET IS = "###.## SSS#
110 LET N = 23.4...<br>120 PRINT N; " IS THE NUMBER"<br>130 PRINT IS; " IS THE IMAGE"
140 PRINT USING IS, N, N
150 END 
RUN 
IMAGE03 
23.4 IS THE NUMBER<br>###.## $$$#.## I:
                                     S$S#. ##" 
 HH + HH $$$H + HH IS THE IMAGE<br>23.40 $23.40
                 23.40 $23.40
```
We can force the computer to print numeric output using E-format. Four up arrows are used for this, as shown in program IMAGE04.

IMAGE04 94 REM \* PRINTS E-FØRMAT 100 :  $\#4.44$ tttt<br>110 IFTN = 24. 110 LET  $N = 24.3$ <br>120 PRINT USING 120 PRINT USING 100, N<br>130 PRINT N; "IS THE 130 PRINT NJ "IS THE NUMBER"<br>140 END 140 END RUN IMAGE04 2.43E+OI 24·3 IS THE NUMBER

Strings may be formatted with images also. An apostrophe must be used to begin the printing for a string image. Then control letters E, L, R, and C may be used to indicate fields of specific characteristics. Control character E calls for left justification and allows the string to overflow, whereas L calls for left justifi· cation but truncates on the right. Control character R calls for right justification and truncates any excess, and C calls for centering the string output and truncates on the right if there is an excess. The apostrophe is needed to delimit the control characters because any other alphabetic characters will be printed just as they appear in the image. See program IMAGE05 for a demonstration of for. matting string output in the image.

> IMAGE05 94 REM \* DEMONSTRATES PRINTING STRINGS<br>95 REM JISING AN IMAGE STRING 95 REM USING AN IMAGE STRING<br>100 LET IS = " 'IIII 'RRRRR " 'LLLL 'RRRRR 'CCCCC 'EE" 110 PRINT IS  $120$  FOR  $I = 1$  TO 5<br> $130$  READ SS 130 READ SS PRINT USING 1\$, S\$, S\$, S\$, S\$ 150 NEXT I 152 154 REM<br>160 DATA 160 DATA THIS, IS, A, SAMPLE, PROGRAM 170 END RUN IMAGE05 'LLLL THIS IS A SAMPL. PRO GR 'RRRRR THIS IS A SAMPLE PROGRA •ccccc THIS IS A SAMPLE PROGRA 'EE THIS IS A SAMPLE<sup></sup> **PROGRAM**

#### **2-4 Logical Operations, MAX and MIN**

#### *Truth Values*

Some BASIC implementations include a set of logical operations. Let's look at the already familiar IF-THEN statement. The statement IF  $X=1$  THEN 200 transfers control to line 200 only if  $X=1$  is true. If  $X=1$  is true, BASIC assigns the statement  $X=1$  a value of 1 to designate 'true.' If  $X=1$  is false, then BASIC assigns it a value of 0 to designate 'false.' So we could replace our pro-
gram statement with IF X THEN 200, and when  $X=1$  the computer goes to 200; otherwise control passes to the next line in sequence, provided X can be only 0 or 1.

We may even print the logical value of statements. If we print the value of  $N/X=INT(N/X)$ , we should get a one when X is a factor of N and a zero when X is not a factor of N (see line 150 of program  $L\phi$ GIC1).

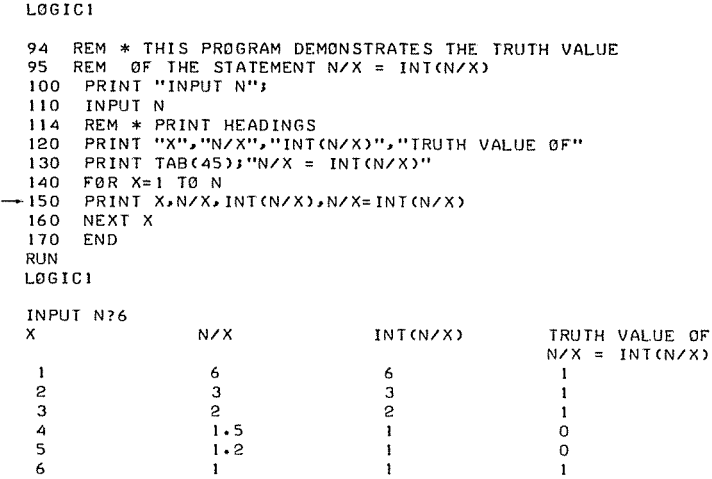

The fourth column prints the logical value of  $N/X=INT(N/X)$ . As we expected, that value is one whenever X is a factor of N and zero whenever X is not a factor of N. This gives us a novel approach for counting factors of N. See line 140 of program  $L\&OGC2$ . Where available, all of the relational operators may be used in a similar manner.

```
LOG I C2 
  94 REM * THIS PROGRAM COUNTS FACTORS CF INTEGERS 
  95 REM USING THE TRUTH VALUE OF N/X = INT(N/X)
   100 PRINT "INPUT AN INTEGER"! 
110 INPUT N 
  120 LET T=O 
130 FOR X=1 TO N<br>
\rightarrow 140 LET T=T+CN/X=INTCN/X))
  150 NEXT X<br>160 PRINT
        PRINT T; "FACTORS"
  170 END 
  RIJN 
  LOGIC2 
  INPUT AN INTEGER? 240<br>20 FACTORS
        FACTORS
  RUN 
  LOGIC2 
  INPIJT AN INTEGER? 1949 
  2 FACTORS
```
## Extended Features of BASIC 29

# Logical Operators

The logical operators AND,  $\phi$ R, and N $\phi$ T are available on some BASIC systems and may be used in a wide variety of applications. One rather straightforward application is an extension of IF-THEN statements. We may often combine several IF-THEN's into one statement. For example, the pair,

> 100 IF X= 3 THEN 200 110 IF Y<2 THEN 200

becomes

100 IF X=3 OR Y<2 THEN 200

Or the four statements,

100 IF X <> 3 THEN 130 110 !FY>=2THENl30 120 G0T0 510 130 PRINT "MESSAGE"

become

100 IF X=3 AND Y<2 THEN 510 110 PRINT "MESSAGE"

We can negate a statement with N $\varphi$ T. That is, X $\lt$  >3 and N $\varphi$ T(X=3) are equivalent. (When you are unsure of the order of operations, it may be best to use parentheses if only to make the statement easier to read.) What about X and N $\varphi$ T X? In this case, X is either equal to zero or it isn't. So in the case IF N $\varphi$ T X THEN 200, control passes to line 200 for  $X=0$  (because N $\varphi$ T 0 equals 1) and passes to the next statement in sequence for all other values.

#### MAX and MIN

For a system which provides MAX and MIN functions, the value of A MAX B becomes the larger of the two numbers. The value of A MIN B becomes the smaller of the two numbers. If you don't have these functions, then you may use

 $.5*(A+B-ABS(A-B))$  for A MIN B and  $.5*(A+B+ABS(A-B))$  for A MAX B

# 2-5 **Multiple Line Defined Function**

Some versions of BASIC provide multiple line user-defined functions that permit defining of functions that require two or more program statements to define. The first line must be DEF FN followed by the function identifying letter and the function argument or arguments in parentheses. The last statement must be FNEND, and in between there must be at least one assignment statement with FN and the same letter specified in the DEF statement on the left of the equals sign.

For example, we may write a multiple line function that will do modular multiplication. The function of lines 100 through 160 in program  $FUNCTI\phi N$ does just that.

As with other user defined functions, the multiple line function may be

accessed at any point of the program. In this way we may often save program space, just as G $\varphi$ SUB is often used to avoid repeating a set of program statements. However, the defined function is accessed directly whenever its name is used and thus it does not require a special statement to transfer control to it. The defined function may be used in all situations where a single value is required for each parameter or set of parameters, whereas a subroutine is more appropriate if two or more variables must be returned.

**FUNCTION** 

```
94 
       REM * THIS PROGRAM DEMONSTRATES A USE OF THE
       REM MIJLTIPLE LINE 'JSER DEFINED FIJNCTIQN 
   95 
   96 
       REM * THE FUNCTION IS DEFINED IN LINES 100 THROUGH 160
   97 
        DEF FNM(X,Y,Z)<br>LET P = X*Y
           IF P \le Z THEN 150
-{130 LET P = P-Z<br>140 GOTC 120
   150 
LET FNM = P 
   160 
FNEND 
   192 
   200 PRINT "MULTIPLY A TIMES B MOD M TC GET"
   210 READ A, B, M
   220 IF M = 0 THEN 260 
   230 PRINT TAB(8); A: TAB(16); B: TAB(22); M; TAB(27); FNM(A,
   240 GOTO 210 
   242 
   244 REM 
   250 DATA 1,2,3, 3,2,4, 3,3,4, Q,O,Q 
       260 END 
   R•JN 
   FIJNCT ION 
   MULTIPLY A TIMES B MCD M TO GET 
            1 2 3 2 
             3 2 4 2
            3 3 4 \overline{1}
```
# 3 **STRINGS**

#### **3-1 Introduction**

A string is simply any set of characters that is not to be treated as a number but is to be otherwise manipulated by the computer. The characters are referred to as alphameric or alphanumeric, since both alphabetic and numeric symbols may be used, as are most other symbols permitted by your terminal, even including the nonprinting characters. It is the purpose of this chapter to outline a few of the possible uses of strings and string variables in BASIC even though the specifications are not uniform from system to system. The user should determine the capabilities of his or her own system before planning extensive programming activity.

# **3-2 The String Simple Variable**

To distinguish the string variable from the numeric variable, virtually all systems use a trailing dollar sign (\$) in the variable name for a string. Legal simple string variable names are A\$, K\$, B3\$, and C8\$. Some systems are restricted to the 26 letters of the alphabet, not permitting such variables as B3\$. Others allow additional variables such as &\$. The number of characters you are allowed to store in one simple string varies typically from 18 to thousands. Most of the manipulations allowed for numeric variables are allowed for string variables except for arithmetic operations. String variables can be READ, INPUT, assigned, printed, and compared for order. Order comparison is accomplished according to ASCII (American Standard Code for Information Interchange) specifications, which place the digits in order 0 through 9 ahead of the letters of the alphabet in alphabetical order. (See Appendix A for relevant parts of the code.)

One of the uses of strings is to permit person-computer "conversation." We do not need to numerically code our answers to questions put to the program user. If we wish to give the program operator options, the answers can be words which the computer processes directly. If for example, we write a program that will require a lot of yes-no answers from the keyboard, we may write

**a subroutine that prints the question, checks the answer to be sure that it is**  either a "YES" or a "N $\phi$ ," and rerequests the answer for all other responses.

**Program DECIDE uses such a subroutine repeatedly as the computer** as**sembles the information fed into it by the user. The subroutine outlined above begins in line 800.** 

> DECIDE 94 REM \* DEMONSTRATICN PROGRAM INTRODUCING STRINGS<br>95 REM SHOWS ASSIGNMENT, INPUT, COMPARISION AND 95 - REM -SHOWS ASSIGNMENT, INPUT, COMPARISION AND<br>96 - REM - PRINTING CF STRINGS I 00 GO SIJFl 200 **110 LET X\$ = 0\$**<br>**120 60SUB 400** 120 GO SUB 400 130 LET YS = OS 140 PRINT "PROGRAM NAME";<br>150 INPUT N\$ 160 PRINT  $-170$ 180 192 PRINT XS; YSJ .. - **tt;** NS STOP 194 REM \* LANGUAGE DECISION SUBRCUTINE 200 LET OS = "FORTRAN" 210 GOSIJB BOO 220 IF A\$ = "YES" THEN 310<br>230 LET 0\$ = "COBOL" 240 GO SUB 800 250 IF AS = "YES" THEN 310<br>260 LET 0S = "BASIC" 270 GO SUB 800 IF AS = "YES" THEN 310 ?.90 PRINT "FORTRAN, COBOL OR BASIC ONLY" 300 GOTO 200 **RETURN** 392 394 REM \*MAKE 'OLD - NEW' DECISION HERE 400 LET 0\$ = " OLD" 410 GOSIJB 800 420 430 440 LET OS = " NEW" GO SUR 800 450 460 IF As = "YES" THEN 480 PRINT "OLD OR NEW ONLY" 470 GØTØ 400 480 RETURN 7B2 784 REM \* YES-NO DECISION SUBROUTINE 785 REM ENTER WITH GOSUB 800 790 IF' AS *=* "YES" THEN 480 PRINT "YES OR NO"  $-800$  PRINT 0S;<br> $810$  INPUT AS INPUT A\$ 820 IF AS "YES" THEN 850 830 IF A\$ "NO" THEN 850 840 GO TO 790 850 RETURN<br>999 END 999 END RUN DEC !DE FORTRAN?NO COBOL? NO BASIC? YES OLD? YES PROGRAM NAME?DEC!DE BASIC OLD - DECIDE

#### Strings 33

Strings are read from data in exactly the same manner that numerics are read from data. String and numeric data may be intermixed. Some systems re· quire that string data be enclosed in quotes. On systems that do not require quotes, any expression that contains a comma will have to be enclosed in quotes anyway, since the comma will otherwise be interpreted as the end of the string.

Look at line 170 of program DECIDE. Note that the string variables are separated by semicolon delimiters in that PRINT statement. You should see that the printed output has no spaces other than those actually placed in string  $Y\$  and the literal expression " - " by the program itself. When printing numeric values, the computer always provides some space automatically when using semicolons as delimiters. When printing strings, the computer does not provide any space automatically. We can print string characters right next to each other by using semicolons. We can print strings in 15-character columns using commas, or we can use the TAB function for other spacing. Some systems also provide PRINT USING for yet another formatting capability.

We can easily construct a program to do for two strings exactly what program C $\phi$ MPAR in Sec. 1-2 did for two numerics, as shown in program C $\phi$ MPR\$. All we want is to determine if A\$ is less than, greater than, or equal to B\$. Look carefully to see what happens to the leading and trailing blanks in the strings. In this case, the leading blank makes " ALPHA" less than "ALPHA", but the trailing blank in "BETA " has no effect. Some systems will not ignore trailing blanks. Also note that the string 0123456789 is placed in quotes. When calling for a string read, some computers will ignore such a string unless it is in quotes because it 'looks like' a numeric.

> COMPR\$ 94 REM \* THIS PROGRAM COMPARES TWO<br>95 REM STRINGS FOR ORDER 100 READ A\$, B\$ 110 IF A\$ = "STOP" THEN 260<br>120 IF A\$ = B\$ THEN 160 120 IF A\$ = B\$ THEN 160<br>130 IF A\$ < B\$ THEN 180 130 IF A\$ < B\$ THEN 180<br>140 PRINT A\$; "IS GREATE 140 PRINT ASJ " IS GREATER THAN "J BS ISO GOTO 100 160 PRINT A\$; " IS FOUAL TO "; B\$<br>170 GOTO 100 170 GOTO JOO 180 PRINT AS; " IS LESS THAN "; 8\$ 190 t;crc 100 192 194 REM 200 DATA NUMERIC, ALPHABETIC<br>210 DATA "0123456789", ABCDE 210 DATA "0123456789", ABCDEFGHIJK<br>+220 DATA "ALPHA", "ALPHA" -220 DATA " ALPHA", "ALPHA"<br>-220 DATA "BETA", "BETA" 240 DATA END, END<br>250 DATA STOP, STO STOP, STOP 260 END RUN CCMPRS NUMERIC IS GREATER THAN ALPHABETIC 0123456789 IS LESS THAN ABCDEFGHIJK - ALPHA IS LESS THAN ALPHA<br>- BETA IS EQUAL TO BETA END IS EOIJAL TO END

# Summary of Sec. 3-2

We have seen that the simple string variable can be used in BASIC programs in many of the same ways that simple numeric variables can. We may use simple string variables in READ, DATA, INPUT, PRINT, and IF-THEN statements. In DATA and INPUT statements, some systems require quotes to delimit strings under certain conditions.

# Problems for Sec. 3-2

- 1) Write a program to find the highest and lowest ranking strings in a set of data.
- 2) Write a program that reads two strings and then prints them in ascending order.
- 3) Write a program that will read three strings from data and print them in ascending order (more on ordering strings later).
- 4) How many print statements would be required to print n strings in alphabetical order using only the methods of this section?
- 5) Write a program to request two peoples' names in two strings for each person, first name first. Then have the names printed in alphabetical order. Be sure to handle William Smith and George Smith properly.

# 3-3 The String Subscripted Variable

It is at this point that we must distinguish the ways in which various systems treat subscripted string variables. There are two fundamentally distinct ways to deal with  $A\$(I,J)$  and  $B\$(I)$ . (Some systems don't even permit the double subscript.)

One concept, as shown in demonstration program ARRAY\$, considers  $A\$(I,J)$  as an element of a string array just as  $A(I,J)$  is an element of a numeric

ARRAYS

```
94 REM * THIS PROGRAM IS A DEMONSTRATION OF<br>95 REM A STRING ARRAY
      95 REM A STRING ARRAY 
96<br>97
97 REM * HERE THE DIMENSION SPECIFIES THE NUMBER<br>98 REM OF STRINGS THAT MAY BE STORED IN A LIST.
98 REM OF STRINGS THAT MAY BE STORED IN A LIST<br>100 DIM A$(3)
     DIM A$(3)
102<br>104
      REM * READ THE STRING LIST FROM DATA
110 FOR I = 1 TO 3<br>120 READ AS(I)
120 READ AS(I)<br>130 NEXT 1
     NEXT I
132 
134 REM * NOW PRINT THE STRING LIST
140 FCR I = 1 TC 3<br>150 PRINT "ASC
          PRINT "AS("; I; ") = "; A$(I)
160 NEXT I 
172 
17 4 REM 
180 DATA FIRST, SECOND, THIRD
190 END 
RUN 
ARRAY$ 
AS(1) = FIRST
AS(2) = SECONDAS(3) = THIRD
```
Strings 35

array. This makes  $B\$(I)$  the Ith element of a string list called  $B\$($  which may contain up to 11 strings before the DIMension statement is required.

The other concept, as shown in program SUBSTR, considers A\$(I,J) as a substring having  $J-I+1$  characters going from the Ith to the Jth character inclusive. So  $A\$(I,I)$  is the single Ith character. Using this concept,  $B\$(I)$  is the substring beginning with the Ith character and continuing to the end of the string.

The next two sections will treat these two concepts separately.

```
SiJ8STR 
94 REM * THIS PROGRAM IS A DEMONSTRATION
95 REM OF AS(I,J) AS A SUBSTRING
97 REM * IN THIS CASE THE DIMENSION SPECIFIES THE
98 REM NUMBER OF CHARACTERS IN THE STRING VARIABLE AS 100 DIM AS(14)
      DIM AS(14)
110 LET AS="THIS IS A TEST" 
120 PRINT "AS = ";AS 
130 FOR I=1 TO 14 STEP 4<br>140 LET J=I+INT(RND(-1)*
      LET J=I+INTCRNDC-1)*4+1)
150 PRINT "AS(";I;",";J;") = '";AS[ I, J];"'"<br>160 NEXT I
      NEXT I<br>BEM
164170 END
RUN 
S'IBSTR
AS = THIS IS A TEST
ASC I 
ASC 5 
AS( 9 
ASC 13 
             \begin{array}{c} 15 \\ 4 \end{array}\begin{array}{c} 1, 6 \\ 1, 12 \\ 1, 17 \end{array}) = 'THIS'<br>) = ' I'<br>) = 'A TE'<br>) = 'ST
```
# 3-4 The Substring Scheme\*

One advantage in the substring concept is that we can deal with any part or parts of the string directly. One disadvantage is that we cannot deal with hundreds or thousands of strings without the use of files. Strings may be read from data. When placed in data, strings must be enclosed in quotes. The same is true if we type more than one string to the keyboard in response to an INPUT statement.

Generally speaking, the DIMension statement is required for string variables to permit the computer to allocate space. For example, 100 DIM A\$(10), B\$(58),A(l5} provides for 10 characters in A\$, 58 characters in B\$, and 15 numerics in the A list, the latter showing that string and numeric dimensioning may be intermixed.

A program to arrange the letters of a string in alphabetical order is shown in program ALPHA. Line 100 provides for up to 72 characters in the string variable A\$. Line 120 uses the LEN() function. This function measures the actual number of characters in the string. Note that lines 160, 170, and 180 exchange two characters which are not in the proper order. Since B\$ is used for only a single character, it need not appear in the DIMension statement. Note that spaces have a lower ASCII code than the letter A and so appear first in the result of program ALPHA.

\*The programs of Sec. 3-4 were run on a Hewlett Packard Computer.

ALPHA 94 REM \* THIS PROGRAM ALPHABETIZES THE<br>95 REM CHARACTERS OF A STRING  $-100$  DIM AS[72] 110 INPUT AS LET L=LENCASl  $-120$ 122 REM 124 REM \* LINE lSO TESTS ALL PCSSIFlLE PAIRS CF REM CHARACTERS TO SFE IF THEY ARF IN ORDER 125<br>130<br>140<br>150 FOR I=1 TO L-1<br>FOR J=I+1 TO L<br>IF AS(I,I) <= AS(J,J) THEN 190 !S2 REM !S4 !SS REM\* IF ASC!,Il IS NOT LESS THAN ASCJ,Jl THEN REM WE EXCHANGE THOSE CHARACTERS  $-160$  LET BS=AS[ $1, 1$ ] LET AS(1,1]=AS(J,J)  $-170$  $\rightarrow$ 180 LET AS[J, J]=BS  $\mathbf{r}$ 190 NEXT J 200 NEXT *i* 204 REM 210 PRINT AS 220 END RUN ALPHA ?THE QUICK BROWN FOX JUMPS OVER THE LAZY DOG ABCDEEEFGHHIJKLMNOOOOPORRSTTUUVWXYZ

Program REVRS simply prints the characters of a string in reverse order but keeps the string intact. Program END shows the printing of A\$(I) for a sample string.

```
REVRS
94 REM * THIS PROGRAM DEMONSTRATES PRINTING THE<br>95 REM  CHARACTERS OF A STRING IN REVERSE ORDER<br>96 REM  WITHOUT MODIFYING THE CONTENTS OF
97 REM THE STRING 
100 DIM AS[72]
      110 INPUT AS 
120 PRINT<br>130 PRINT "
                     THE STRING CONTENTS IN REVERSE ORDER:"
134 REM 
140 FOR I=LEN(AS) TO 1 STEP -1<br>150 PRINT AS(I, I);
      PRINT AS(I, I);
160 NEXT I<br>164 REM
164 REM<br>170 PRIM
      PRINT
180 PRINT<br>190 PRINT "
190 PRINT " THE CONTENTS PRINTED IN TACT:"<br>200 PRINT AS
200 PRINT AS<br>210 END
      210 END 
RUN 
REV RS 
?THIS PROGRAM PRINTS IN REVERSE 
    THE STRING CONTENTS IN REVERSE ORDER: 
ESREVER NI STNIRP MARGORP SIHT 
    THE CONTENTS PRINTED IN TACT: 
THIS PROGRAM PRINTS JN REVERSE
```
#### Strings 37

END 94 REM \* THIS PROGRAM DEMONSTRATES THE USE OF 95 REM PRINT AS(I) IN THE SUBSTRING SCHEME 100 DIM AS[72]<br>110 INPUT AS 110 INPUT A\$ 120 FØR I=LEN(A\$) TO I STEP  $-1$ <br>130 PRINT "A\$("; I; ") = "; A\$(I)  $PRINT$  "AS("; $I;$ ") = "jAS(1) 140 NEXT I<br>142 REM 142<br>150 150 END RUN END ?THIS IS IT A\$(  $10$  ) = T<br>A\$(  $9$  ) = IT A\$( 9 ) = IT<br>
A\$( 8 ) = IT<br>
A\$( 7 ) = S IT<br>
A\$( 6 ) = IS IT<br>
A\$( 5 ) = IS IT<br>
A\$( 4 ) = S IS IT AS( 3 ) = IS IS IT<br>
AS( 2 ) = HIS IS IT<br>
AS( 1 ) = THIS IS IT

The ability to compare strings and substrings allows us to pack several items of information into a single string. For example, we might want to work with the days of the week. As shown in program WEEKA, we could use

110 LET A\$ = "SUNMØNTUEWEDTHUFRISAT"

```
WEEKA
  94 
REM * THIS PROGRAM DEMONSTRATES CCMPARING A 
  95 
REM STRING AGAINST A SUBSTRING 
\rightarrow 100 DIM DSE151, AS(21)
   110 LET AS="SUNMONTUEWEDTHUFRISAT"
   120 
INPUT 0$ 
130 
-140 
LET D=O 
FOR I= I TO 19 STEP 3 
   150 
LET D=D+I 
-·160 
170 
IF DS <> A$(J,J+2J THEN 190 
PRINT "DAY #"D 
  180 
  190 
NEXT I 
  194 
  200 
PRINT "DAY NOT FCIJND" 
  210 
  RIJN 
       STOP 
       REM 
       END 
  ''IEEKA 
  ?TUE 
  DAY # 3
```
Then we could step through the string with

140  $F\phi R I = 1 T\phi 19 S T E P 3$ 

comparing some test string with  $A\$(1,1+2)$  to see if the test string matches those three characters of A\$.

We can even test parts of two strings. We could test the first three characters of D\$ successively against groups of three characters in A\$ looking for a match by changing line 160 to

160 IF D\$(1,3) < >
$$
A$(I,I+2)
$$
 THEN 190

This is left for the reader to try.

It should be clear that by the use of strings we can control what is printed in every space of the paper on our terminal. If we convert numeric values to string variables, then we gain some added flexibility for the printing of numeric results since these can be printed imbedded in strings to avoid extra spaces. If you have PRINT USING, this step is not necessary.

We shall develop here the beginnings of a routine to convert a numeric to a string. The fundamental idea is simply to pick off the digits one at a time as numbers and use the numbers to store string equivalents in the correct positions of a string variable. The way to get the string equivalent is to use what is called a dummy string. In this case the dummy string to use contains all the digits. As shown in program C $\emptyset$ NVRT, it is D\$="0123456789". The string A\$ in program WEEKA is another example of a dummy string. If we want a "3" stored in the sixth position of string 8\$, we use the following statement:

$$
100 \quad \text{LET S}\$(6,6) = D\$(4,4)
$$

since the "3" is really in the fourth position of D\$. To get the digit "I" in the Jth position of 8\$, we use:

200 LET  $S(0, J) = D(1+1, I+1)$ 

as shown in line 200 of program  $C\phi$ NVRT.

CCNIJRT

```
94 REM * THIS PROGRAM CONVERTS A NUMERIC
 95 REM TO A STRING
 100 DIM SSC6J,DS( !OJ 
 110   LET DS="0123456789"<br>120   INP!JT N
 130 IF N=INT(N) THEN 160
 140   PRINT "INTSGERS CNLY"<br>150   GOT0  120
 160 PRINT "*";N;"*"<br>170 F0R E=5 T0 0 ST
      FOR E=5 TO 0 STEP -1180 LFT J=6-E190 LET I=INT(N/10+E)<br>-200 LET SS[J,J]=D${I+
       LET SS[.J,J]=D$[I+1,I+1]
210 LET N=N-1*10tE<br>220 NEXT E<br>230 PRINT "5"; SS;":
       PRINT "$"; SS; "S"
 240 ENO 
 R•JN 
 CONVRT 
?975310 
 * 975310. * 
 $975310$
```
To append a string onto the end of another string, use the technique of program CØNCAT.

Strings

CONCAT

```
94 REM * THIS PROGRAM DEMONSTRATES CONCATFNATION 
100 DIM A$(5QJ,B$!50l 
110 INPUT AS, BS
     PRINT "BEFORE CONCATENATION",
130 PRINT A$,B$ 
140 LET ASILEN(AS)+1]=BS<br>150 PRINT
150  PRINT<br>160  PRINT "AFTER CONCATENATION"<mark>,</mark>
170 PRINT AS, BS
     180 END 
RUN 
CONCAT
? "CON CAT", "ENAT ION" 
BEFORE CONCATENATION 
AFTER CONCATENATION 
                                   CONCAT ENATION
                                     CONCATENATION ENATION
```
# **Summary of Sec. 3-4**

The substring scheme permits us to look at string variables in one of the following four ways:

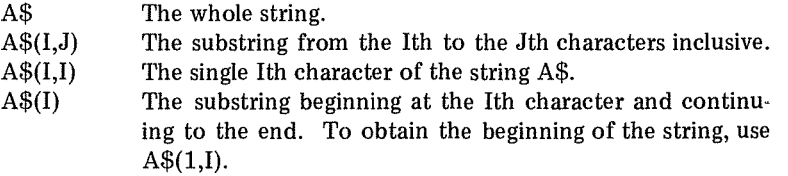

We can build up new strings from parts of old ones. We can compare strings and substrings for equality and for order.

#### **Problems for Sec. 3-4**

- 1) Modify ALPHA to eliminate duplicates.
- 2) Write a program to accept abbreviations for the days of the week and respond with the full correct spelling.
- 3) As written, CØNVRT will print \$000001\$ if we input 1 for N. Eliminate these leading zeros and end up with a string only as long as needed.
- 4) Modify CØNVRT to accept negative numbers and insert the minus sign in the string.
- 5) Modify CØNVRT to accept decimal numbers representing dollars and cents.
- 6) Write a program to convert a numeric string to a true numeric stored in a numeric variable.
- 7) Write a program to multiply two six-digit integers and print the answer exactly.
- 8) Write a program like that for problem 7, but not limited to six-digit integers. (Allow 10- or 20-digit integers).
- 9) Write a program to encode and decode messages using a keyword.
- 10) Modify program WEEKA to test the first three characters of the input string from line 120 against successive sets of three characters from A\$.
- 11) In comparing strings for order, BASIC compares the two strings one

character at a time. So for nonequal strings, the first nonequal characters determine order. Therefore when comparing such strings as '60' and '100', BASIC will evaluate '60' as greater than '100'. Write a program to overcome this flaw. Be sure to also provide for proper ordering of strings like 'A6' and 'AlO.'

# 3-5 The String Array Scheme\*

Even where systems use the same general scheme, we will find differences. Therefore we present programs here which use features found on many timesharing systems. Strings and string arrays may be manipulated in many of the same ways that numerics and numeric arrays may be. That is, we may use INPUT, READ, PRINT, assignment, and comparison for order. We generally may not use arithmetic operations with the possible exception of addition since some computers allow LET  $A\$  = "ABC" + "DEF" to assign "ABCDEF" to string variable A\$. Generally speaking, we find the same dimensioning requirements for string arrays as for numeric arrays. So 10 DIM  $A\$(15),B\$(3,47),$  $C(3,8)$  provides for up to 16 strings in A\$ (generally zero subscripts are allowed), up to 192 strings in B\$, and up to 36 numerics in C. Note that we may intermix strings and numerics in the dimension statement. Some systems allow only onedimensional string arrays. The number of characters allowed in each string will vary from system to system. The LEN() function, if available; evaluates the number of characters actually stored in a string. An alternative approach uses the CHANGE statement. CHANGE A\$  $T\phi$  A places the ASCII numeric code for the characters in the string in the list positions of A. So if  $A\$  = "XYZ," then list A carries in position 1 the ASCII code for X, in position 2 the code for Y, and in position 3 the code for Z. Moreover,  $A(0)$  will contain the number of characters in the string A\$. CHANGE also works in the other direction. Change A T $\phi$  A\$ takes the codes stored in list A and enters the equivalent string character in A\$. With this information, we can write some sample programs.

To arrange the letters of a string in alphabetical order we may first store the coded values in a list. We then arrange the coded values in numeric order and convert the numeric list back to a string for printing, as shown in program ALPHAl.

Similarly, we can reverse the order of the letters in a string with the procedure of program REVRSl. Look particularly at line 150 to see that the B list is filled in the reverse order from the contents of the A list.

We can compare strings as a means of coding information. For instance, we can number the days of the week by storing their names as the elements of a list-the first day stored in the first element, the second day in the second element, and so on. We then know which number belongs to a particular string by which subscript we use to obtain a match, as shown in program WEEKAl.

**We can compare parts of strings by proper use of the CHANGE statement** and a list for each string being compared. Program WEEKBl looks at only the first three letters of two strings in lines 190, 200, and 210.

<sup>\*</sup>The programs of Sec. 3-5 were run on the General Electric Information Services time sharing system.

**Strings** 

```
ALPHA I 
   94     REM * THIS PROGRAM ORDERS THE CHARACTERS<br>95     REM   OF  A  STRING
   100 DIM A(75)<br>110 INPUT AS
   110 INPUT AS
         CHANGE AS TO A
   122 
   130 LET L = A<Ol 
   140 FOR I = 1 TO L-1<br>150 FOR J = I+1 TC L<br>150 FOR J = I+1 TC L<br>160 IF A(I) <= A(J) THEN 200
   162 
   164 REM * IF OUT OF CRDER THEN EXCHANGE 170 IFT X = AGI)
   170 LET X = A(I)<br>180 LET A(I) = A(J)<br>190 LET A(J) = X
  200 NEXT J<br>200 NEXT J
        NEXT I
  212 
  220 CHANGE A TC AS<br>230 PRINT AS
         PRINT AS
  240 END 
  RIJN 
  ALPHA I 
  ? THE QUICK BROWN FOX JUMPED OVER THE LAZY DOGS
             ABCDDEEEEFGHH I JKLMNCOCC PORR STTI UVWXYZ
  HEVRSI 
   .<br>95     REM   CHARACTERS GF  A STRING<br>95     REM   CHARACTERS GF  A STRING
  100 DIM A(75), B(75)
  110 
  120 
  122 
  124 
  130 
   140 
FOR I = I TO L 
-150160 
  162<br>170
          INP1
JT AS 
         CHANGE AS TO A 
         REM * STORE THE NUMBER OF CHARACTERS IN L AND B(0)
        LET L = B(0) = A(0)LET B(L-1+1) = A(1)NEXT I 
        CHANGE B TC AS
  180 PRINT AS<br>190 END
       190 E:ND 
  RIJN 
  REVRS1
  ? GOCD THINGS COMF IN SMALL PACKAGFS 
  SEGAKCAP LLAMS NI EMOC SGN!4T DCCG 
  \•!EEKA I 
  94 REM * THIS PROGRAM FINDS THE DAY NUMBER<br>95 REM FROM THE DAY NAME
  95 REM FROM THE DAY NAME 100 DIM AS(7)
        DIM AS(7)
  110 FOR D = 1 TC 7<br>120 READ AS(D)
  120 READ AS(D)<br>130 NEXT D
   130  NEXT D<br>140   PRINT  "DAY";
  150 INPIJT BS 
  160 FOR D = 1 TC 7<br>170 IF BS <>
  170 IF RS <> AS(D) THEN 200
  180 PRINT "DAY # "; D<br>190 STCP
             STCP
  200 NEXT D 
  210 PRINT BS; "NOT FOIJND"
```
Ť

```
212 
         214 REM 
   220 DATA SUNDAY, MONDAY, THESDAY, WEDNESDAY<br>230 DATA TH⊓RSDAY, FRIDAY, SAT⊓RDAY
   240 END 
   RIJN 
   WEEKAI 
   DAY? TUESDAY
   DAY # 3 
   MEEKB1
   94. REM * THIS PROGRAM DIFFERS FROM FEEKAL BECAUSE<br>95. REM. IT CHECKS ONLY THE FIRST THREE CHARACTERS
   95 – REM IT CHECKS ONLY THE FIRST THREE CHARACTERS<br>96 – REM OF TWO STRINGS. SEE LINES 190 TO 210
   100 DIM ASC7J,AC9),R(9) 
   102 
   104 HEM * READ DAYS CF T4F WFFK INTC AS LIST 
   110 FOR D = 1 TC 7<br>120 READ AS(D)
          READ AS(D)
   130 NEXT D 
 132<br>- 140
         PRINT "DAY";
   150 INPIJT RS 
   160 CHANGF RS TC g 
   170 FOR 1 = 1 TO 7<br>180 CHANGE ASCT
            CHANGE AS(I) TO A
   162<br>164
            REM * TEST FIRST THRFF CHARACTERS
           FOR K = 1 TO 3-190IF ACK) <> BCK) THEN 240
-200NEXT K 
-210PRINT AS(I); " IS DAY #"; I
   220 
   230 
             STCP 
   240 NEXT I
   250 PRINT 3S; "NGT FCUND"<br>252
   254 REM
   260 DATA SIMDAY, MONDAY, TUESDAY, MEDNESDAY<br>270 DATA THURSDAY, FRIDAY, SATURDAY
         DATA THURSDAY, FRIDAY, SAT•JRDAY
   280 END
   RUN<br>WEEKBI
   DAY? SIJNDAF 
   SUNDAY IS DAY # 1
```
We can easily construct a program to alphabetize strings by using exactly the same approach that we use for sorting numbers except that we use sub· scripted string arrays instead of subscripted numeric arrays, as shown in program  $\Phi$ RDER\$. (For more about sorting see Sec. 11-3). Note that this program stops comparing as soon as the list is in order, an optimizing feature which obviously leads to shorter execution time.

```
CRDERS
94 REM * THIS PROGRAM ALPHABETIZES<br>95 REM A LIST OF STRINGS
95 REM A LIST OF STRINGS<br>96 REM THE CURRENT LIMIT
             THE CURRENT LIMIT IS 200 STRINGS
100 DIM LS<2001 
102 
     REM * READ DATA
```
#### **Strings**

```
110 FOR I = 1 TO 200<br>120 READ LS(I)
120 READ LS(1)<br>130 IF LS(1)
             IF LS(I) = "STOP" THEN 150
140 NEXT I 
142 
     LET N = I = I-1152 
154 REM * TURN SWITCH OFF, INCREMENT N AND SORT 160 LET S = 0
     LET S = 0170 LET N = N - 1180 FOR J = 1 TO N<br>190 IF LS(J)
             IF LS(J) \le LS(J+1) THEN 240
192 
194 REM * EXCHANGE ELEMENTS AND TURN ON SYITCH
200 LET SS = LS(J)<br>210 IET LS(J) = 1.5
210 LET LS(J) = LS(J+1)<br>220 LET LS(J+1) = SS
         LET LSCJ+12 = SS230 LFT S = 1
240 NFXT .J 
242<br>244 REM * CHECK SWITCH 0=OFF, 1=ON<br>250 TE S = 1 THEN 160
        IF S = 1 THEN 160
252 
254 REM * THE SWITCH IS OFF - LIST IS CRDERFD
260 FCR X = 1 TC I<br>270 PRINT 1.5 (X)
270 PRINT L $ (X)<br>280 NEXT X
     NEXT X
~R~ 
8R4 REM 
290 DATA WILLIAMS, JONES, SMITH
300 DATA YOUNGMAN, STOP 
:310 END 
RUN
ORDER$ 
JONES 
SMITH 
WILLIAMS 
Y0UNGMAN
```
Since strings in the scheme we are now considering may be treated as array variables, we should realize that we may MAT READ and MAT PRINT string arrays with all of the same options that these two statements allow for numerics. That is, we may MAT READ  $A\$(M,N)$  to redimension the array in the MAT READ statement. And we may MAT PRINT with semicolon or comma spacing. Use semicolon spacing with care, however, as this will result in strings being printed with no spaces. For most systems, quotes are not required when placing strings in DATA statements unless the string contains a comma or is a numeral.

> MAT\$ 94 REM \* THIS PROGRAM DFMONSTRATES MAT READ<br>95 REM AND MAT PRINT FOR STRING ABRAVS REM AND MAT PRINT FCR STRING ARRAYS 100 DIM AS(5, 10)<br>110 READ R, C READ R,C 120 MAT READ AS(R,C) 130 MAT PRINT AS; 140 PRINT 150 MAT PRINT A\$, 152 15 4 REM 160 DATA 2,5 DATA THIS, IS, A, SAMPLE, PROGRAM 180 DATA WITH, STRING, MAT RFAD, AND, MAT PRINT 190 END

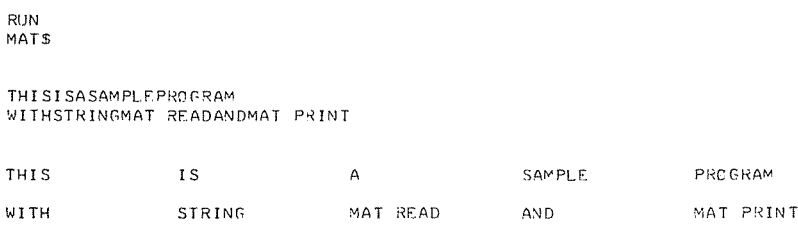

Generally speaking, you need not be intimately familiar with the ASCII code because the ASC( ) function gives the numeric code for the character in parentheses. Alternatively, we may write a program to print the ASCII code for alphanumeric characters stored in a string variable, as shown in program ASC. Note that lines 130, 150, and 160 are used to store single characters from A\$ in the string variable B\$. Some time sharing systems provide the EXT\$ function. The statement B\$ =  $\text{EXT}(A\$ , I, I) would result in the Ith character of A\$ being stored in B\$. Some systems use SEG\$ for this. You may find numerous other functions for working with string data available in your system.

```
ASC 
   94 REM * THIS PROGRAM PRINTS SAMPLE
         REM ASCII CODE VALUES
   100 DIM A(9) 
   110 LET A$= "6 :/C[ABZ" 
120 CHANGE AS TO A 
-130 LET B(0) = 1
140 FOR X = 1 TO A(0)<br>+150 IET B(1) = A(X
-150 LET B(1) = A(X)<br>-160 CHANGE B TO BS
-160 CHANGE B TO B$<br>170 PRINT ""; 8$; ""; 8(1)
   180 NEXT X
         190 END 
  RUN 
  ASC 
   \begin{array}{cc} 6 & 54 \\ 1 & 32 \end{array}32 ••• 58 
   \cdot / \cdot 47
   • 0.40'(. 91
   'A' 65 
   B - 66'Z' 90
```
# **Summary of Sec. 3-5**

Where strings may be stored in arrays,  $A\$(I,J)$  specifies a string stored in row I, column J of a string array. We may consider individual characters of the string by using CHANGE, which places equivalent numeric codes for the characters of the string in the positions of a numeric list corresponding to the position of the character in the string. In addition, the zero position of the list contains the number of characters in the string.

#### Strings 45

# **Problems for Sec. 3-5**

- 1) Modify program ALPHAl to eliminate duplications.
- 2) Suppose you have typed a large quantity of data consisting of peoples names, first name first, and you suddenly find that you should have typed them last name first and in alphabetical order. Write a program to make the change. Your program should work whether or not you used middle initials.
- 3) Write a program to convert a string to a numeric (even though your computer may provide a function for this).
- 4) Write a program to accept two six-digit integers, multiply them digit by digit, and print the exact product.
- 5) Write a program to accept two numbers as strings not limited to six digits, find the exact product, and print it.
- 6) Write a program to generate license plate number and letter combinations. Establish a pattern, such as six characters with the first three alphabetic and the last three numeric. Select a few at random to print.
- 7) Write a program to generate 'words' where vowels and consonants alternate. Print a few at random.
- 8) In comparing strings for order, BASIC compares the two strings one character at a time. So for nonequal strings, the first nonequal characters determine order. Therefore, when comparing such strings as '60' and '100,' BASIC will evaluate '60' as greater then '100.' Write a program to overcome this flaw. Be sure to also provide for proper ordering of strings like 'A6' and 'AlO.'

4 FIL F

#### 4-1 Introduction

There are tremendous differences in file handling from system to system. Files give a tremendous extension of power to the BASIC language in two significant ways. First, the use of files allows us to handle far more data than we could ever store in DATA statements of a single program because of computer space limitations. Second, the use of files allows us to process the same data using several different programs. We might use one program only to enter data into a file. Another program might be used to make corrections. Another might be used to extract a particular piece of information, and yet another might be used to modify the data in the files. And so on and so on. There is no limit to the number of programs which may work on the data in a single file or group of files.

We have chosen to present here file programs on two different systems. You will want to determine which one resembles your system before attempting to write programs. The systems chosen here are Hewlett Packard and General Electric since both are in common use and differ in many ways.

# 4-2 Hewlett Packard Files

# *Serial Data Files*

Serial files have the advantage that they are quite efficient in the use of computer storage space. We simply print entry after entry until all desired entries are in the file or files. Serial files have the disadvantage that we cannot easily go into the file to change an existing entry or insert a new entry. To do this to a serial file, we must copy the entire contents into another file making the changes on the way and then copy the corrected data back into the original file. Naturally, this is a serious problem only if we are working with a large amount of data.

Let us construct an inventory file and work on it. Suppose that for each item of inventory we have a part name, a part number, a price, and a quantity. Files 47

Program ENTERl will enter an initial set of inventory data into a file called INVOl.

```
ENTER194 REM * THIS PROGRAM ENTERS DATA IN AN EMPTY FILE
100 FILES INVOI
110 DIM PS[251
120 READ PS, N, P, 0<br>130 IF N=0 THEN 2
       IF N=0 THEN 240
134 REM * LINE 140 PRINTS ITEM AFTER ITEM CLOSE PACKED<br>135 REM IN THE FILE MAKING IT SERIAL IN STRUCTURE
135 REM IN THE FILE MAKING IT SERIAL IN STRUCTURE 140 PRINT #1:PS,N,P,O
       140 P~INT #t;PS1N1P10 
ISO GOTO 120 
194 REM<br>200 DAT
      ~00 D!\TC\ "F~AMIS'',10r)t,~.J,l80()," ·llDGi::T'',t00?.1L!.1i,tlOO 
210 DATA "REG'ILATOR", 1003, 3, 48, 900, "SLICNEP", 1004, 104, 9000<br>220 DATA "FRASMALATOR", 1005, 13, 49, 300, ""HATSIT", 1006, 10, 98
220 DATA "FRASMALATOR", 1905, 13.49, 300, ""HATSIT", 1906, 10.98, 3000<br>230 DATA "STOP", 0, 0, 0
       230 DATA "STOP",Q,t),O 
240 END 
'l'IN 
"NTF..Rl
```
DCNE

Line 100 is necessary to make file INVOl available to the present program. The file must be in existence at the time the program is run. (Some HP systems provide for ASSIGNing files during program execution.) In this case, we typed the executive command  $\Phi$ PEN-INVO1,50 to create the file. That command specified 50 discrete storage blocks referred to as "sectors" or "records." Each of our 50 records will hold as many as 32 numerics, where one numeric occupies the same space as 4 string characters. We must add one string character each for delimiters at the beginning and end of a string and add one if the number of characters in the string is odd. The record size varies from computer to computer, and some computers allow the user to specify its length. The maximum number of records allowed varies also.

Line 120 reads from program data statements in the usual way.

Line 130 checks for dummy data.

Line 140 prints the data as read in line 120 but to the external file instead of to the paper on the terminal in front of us. The  $#1$  is used because the file we use is the first named in the files statement. If we want to print to the second file named in a files statement, then we use  $PRINT #2$ . We can also use  $PRINT$  $#F$  where  $F$  is the file number. File names are separated by commas in the FILES statement. For example,

#### 100 FILES FILE1,FILE2,FILE3

makes three files available to the program in which this statement appears. Systems vary as to the number of files that may be named in a files statement. Most allow at least 8.

This is the very first time that we have run a program which failed to print anything and yet did something useful. Generally speaking, we should print something to the terminal. To prove that the data really is in that file, we present program READ to read the data out of file INVOl.

```
94 REM * READS INVENTORY DATA FROM A FILE
   110 DIM PS(35)
  100 FILES INVOI
   L20 PRINT "PART NAME", "PART #", "PRICE", "JJANTITY"
\rightarrow 124 REM * READ DATA FROM THE FILE
   134 REM * PRINT THE DATA TO THE TERMINAL
  140 
   150 GSTC 130
       PRINT PS, N.P. 9
-140 FND
  R'JN<br>|RBAD
  PART NAME : PART # : PRICE<br>FRAMIS : : 1001 = : 2+3
   '.• rnr-r. T I IJO~ I~ • ll 
·~>-: r: 11_ C\ TG i~ lrJ<)J J •I~~ 
SL! CNEP 1004 .04 
  l"~ASMAL.A TOR I 005 18.49 
WHATS IT 1006 10.98 
  END-OF-FILE/END OF RECORD IN LINE 130
                                                       21491TT13001100.<br>900.
                                                           9000 
                                                          ~00 
                                                           3000
```
We get all of the information from the file and an error message to boot. We may avoid the error message by inserting an IF END statement. We will use 105 IF END #1 THEN 160. This statement, executed just once, sets a flag so that if line 130 tries to read nonexistent data or tries to read past the physical end of the file, the computer will next execute line 160. Alternatively, of course, we could have placed our own flag in the file by printing dummy data into the file at the end of the real data.

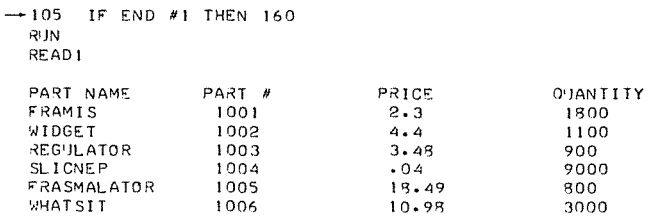

We can now sit down and dream up little programs to process the data in file INVOl. We might want to know the number of parts in inventory. You can easily verify that program READ2 does that.

```
READ2 
94 REM * THIS PROGRAM FINDS THE TOTAL
95 REM AUMBER OF PARIS IN FILE INVO!<br>100 FILES INVOI
110 DIM P$[25J 
120 LET T=O 
130 IF END HI THEN 170 
140 READ #IJP$,N,P,Q 
144 REM * RUNNING TOTAL CALCULATED IN LINE 150 
150 LET T=T+O 
160 GOTO 140
```
READ

Files 49

```
170 PRINT T1"PARTS" 
180 END 
RIJN 
READ2 
16600 PARTS
```
ENTER2

It is left as an exercise for the reader to find the total value of inventory with a program.

Now suppose we want to add inventory to INVOl. Using ENTERl again with different data will simply replace what is in INVO1 with new data. (Actually, the new data might replace only part of what is already in there, and this result has other complications.) What we must do is read out to the end of the data already in the file and then begin printing new data to the file at that point, as shown in program ENTER2.

Note that program ENTER2 may also be used to enter data into an empty file. We do not need a different program for this purpose. It is a good practice to provide for printed output to the terminal in a program of this kind. We run READl again to make sure that the new data was properly added to the end of the file.

```
94 REM * THIS PROGRAM ENTERS DATA INTO AN EMPTY OR 
  95 REM PARTIALLY FILLED SERIAL FILE 
100 FILES INVOI 
 110 DIM PS[25], QS[25]
114 REM * READ TO THE END OF EXISTING DATA<br>\div120 IF FND #1 THEN 150
        IF END #1 THEN 150
 130 READ #1JP$,N,p,Q 
  140 GOTO 130<br>144 REM * ENTER NEW DATA INTO THE FILE
-· 150 READ P$,N,P,Q 
 160 IF N=0 THEN 200<br>170 LET 0S=PS
 170 LET 05=PS<br>180 PRINT #11
       180 PRINT #lJPS,N,P,Q 
 190 GOTO 150 
        PRINT "LAST ITEM IS "JOS
 204 REM 
 210 DATA "LIFTER", 1007, .29, 10000, "DRØPPER", 1008, .89, 1500<br>220 DATA "WHOSIT", 1009, 16, 12, "HOLDER", 1010, . 47, 1141
 220 DATA "WHOSIT", 1009, 16, 12, "HOLDER", 1010, 47, 1141<br>230 DATA "STOP", 0, 0, 0
 230 DATA "STOP", 0, 0, 0
       240 END 
 R'JN 
 ENTER2 
 LAST ITEM IS HOLDER 
 RIJN 
 READ! 
 PART NAME PART #<br>FRAMIS 1001
 FRAM IS 1001<br>
WIDGET 1002
 WIDGET 1002<br>REGULATOR 1003
 REGULATOR 1003<br>SLICNEP 1004
 SLICNEP 1004<br>FRASMALATOR 1005
 FRASMALATOR 1005 
 WHATSIT 1006<br>
LIFTER 1007<br>
DROPPER 1008
 DROPPER 1008<br>
WHOSIT 1009
 WHOSIT
 HOLDER 1010 
                                          PRICE
                                            2.3 
                                             4,4 
                                            3,4g 
                                            .04 
                                            IR· 49 
                                            10098 
                                            .29 
                                             • 89 
                                            16 
                                             ,47 
                                                               Q'JANTITY
                                                                  1800 
                                                                  1100 
                                                                  900 
                                                                  9000 
                                                                  800 
                                                                  3000 
                                                                  10000 
                                                                  1500 
                                                                  12 
                                                                  1141
```
The next area we might get into is that of making changes in file INVOl according to business activity. We can do this with the procedures mentioned earlier, that is, by copying the entire contents of the file into another file, making changes on the way. However, if the amount of data becomes very great, the time lost by this method tends to be more important than the space saved by using serial files. Furthermore, there are many devices for utilizing random access files more efficiently. So let's talk about random access files.

# *Random Access Files*

Files are serial or random access according to the structure the programmer creates for them. In fact, the same file may be treated as serial by one program and random access by another. File INVOl was serial because we printed the data in serially. We may instead use the discrete records of the file for specifically arranged data.

In our inventory example we might consider placing one inventory item on one record. Since most of our sample data are equivalent to about 5 numerics, this would be wasteful of computer space. However, in practice, an item of inventory will contain more data, and thus it is often wise to allow more file space than is needed at first. Then we will not have to restructure the entire storage plan as we might if we had placed several inventory items on a single record. In fact, if programmers anticipate that additional data may be required, they go one step further. They incorporate the extra variables into all programs, using zeros for numbers and empty or null strings for anticipated alphameric data. Then the existing programs will carry all of the variables needed and will not have to be rewritten to accommodate the new data structure. Of course, changes will have to be made to actually utilize the newly activated variables later. Moreover, in some situations we can use space more efficiently by storing numerics in one file and strings in another with a scheme to link the data from the two files to each other. That way numeric data may be MAT READ out of the file for very easy processing.

```
ENTER3 
  94 
REM * THIS PROGRAM ENTERS DATA INTO AN EMPTY 
  95 
REM rILE IN RANDOM ACCESS rORMAT 
   100 
110 
PILES INV02 
DIM P$C25l 
-120 LET R=0130 
140 
READ P$,N,P,O 
IF N=O THEN 190 
-150 LET R=R+1
-160 READ N1.8-170 
  !BO 
GOTO 130 
  190 
  194 
        PRINT #1JPS,N,P,Q
        PRINT R; "RECØRDS USED"
        REM 
        2CC !).l'l.,'f!'. "F'P.!'.M!S": !00!.-?.-:':l· '800·"WTf'1f;FT".100?"4·4~ 1100 
  210 DATA "REGULATOR", 1003,3.46,900,"SLICNEP''. 1004, .04,9000 
  220 DATA "FRASMALATOR", 1005, 18.49, 800, "WHATSIT", 1006, 10.98, 3000<br>230 DATA "STOP", 0, 0, 0
        230 DATA "STOP",o,o.o 
  240 ENO 
  RUN 
  ENTER3 
   6 RECORDS USED
```
To keep things simple, suppose that we look at a program to place one inventory item per record, such as program EN'fER3, which PRINTs inventory data into file INV02.

Note that we have the computer print the number of records used to assure us that the program has performed as expected. Lines 120 and 150 keep track of the record to which we are going to print. Statement 160 sets a pointer in the file to the beginning of record R. Statement 170 prints data to the file beginning at the pointer. The pair of statements 160 and 170 may be replaced with the single statement, PRINT  $#1, R; P\$ \$, N, P, Q, the difference between the two being that if 170 attempts to print more than will fit on the record, the excess goes on the next record, whereas PRINT  $\#1, R; P\$ \$, N, P, Q will result in an error message if the data to be printed will not fit on record R.

Now program READl may still be used to read the contents of INV02 by changing line 100 to FILES INV02.

In order to add data to the end of file INV02, we have several techniques available to us. One is exactly analogous to that for serial files. Another uses the TYP() function. The TYP() function 'looks' at the next item of information in a file and identifies it as follows:

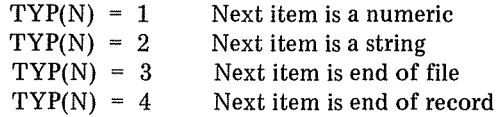

where N is the position that the file name occupies in the FILES statement. If N is positive, the value 4 is never returned; to detect end of record, N must be negative.

The TYP( ) function is used in line 150 of program ENTER4 to determine

```
ENTER4 
 94 REM * THIS PROGRAM ENTERS DATA IN A PARTIALLY FILLED 
9S REM FILE IN RANDOM ACCESS FORM 
 100 FILES INV02 
 110 DIM P$(25)<br>120 LET R=0
 120 LET R=0<br>130 LET R=R
      LET R=R+1140 READ #1,R
 144 
 l4S 
-150160 
 170 
 180 
 190 
 200 
 210 
 220 
 230 
 234 
 240 
 2SO 
 260 
 270 
       REM * LINE !SO DIRECTS THE COMPUTER TO LINE 
       REM 130 IF WE ARE NOT AT THE END OF DATA 
      IF TYP(1) \leftrightarrow 3 THEN 130
      LET R=R-1 
      READ P$,N,p,Q 
      IF N=O THEN 230 
      LET R=R+I 
      READ #!,R 
       PRINT #11P$,N,P,Q
      GOTO 170 
       PRINT RI "RECORDS USED"
       REM 
       DATA "LIFTER''. 1007, .29, !0000,"DROPPER", 1008, .89, 1500 
       DATA "WHOSIT", !009, 16, !2,"HOLDER", !OI0,.47, 1141 
      DATA "STOP",o,o.o 
       END 
 RUN 
 ENTER4 
  10 RECORDS USED
```
the first record that has an end of file (sometimes referred to as EOF) marker and begin printing the new data on that record. Here again, as a check on the program, we have the computer tell us how many records have been used.

Now we are in a position to explore some possibilities for editing the random access file. Note that we selected part numbers, so that if we subtract 1000, we get the number of the record on which that part will be found. Often in data processing it is helpful to organize data so that something about the data tells us where to find it. This method is sometimes called "content addressing." It could consist of an extra item of data for file management purposes only.

Let's write a program that allows us to go into the inventory file and change anything but the part number. We do this with program UPDATE. The part number is requested in line 150, and the part is found in line 200. Line 210 prints the part name and offers to make a change possible. The same is done for the price in line 260 and for the quantity in line 310. When all information is correct, it is re-entered into the file in line 360. The IF END statement in line 130 provides for attempting to access a nonexistent record or for attempting to access a record that has no data on it.

IJPDATE

94 REM \* THIS PROGRAM EDITS AN INVENTORY FILE 100 FILES INV02 110 DIM P\$l25J,A\$[ 31 120 PRINT "INPUT PART NIJMBER ZERO TO 0'JIT"  $-130$  IF END #1 THEN 380 140 PRINT PRINT "PART #"J  $+150$ 160 INP'JT NI 170 IF NI <> INT(NI) THEN 150<br>IF NI=O THEN 860 180 184 REM \* CALCIJLATE RECORD FROM PART NIJMBER 190 LET R=Nl·IOOO  $-200$ READ #l,RJP\$,N,p,Q 210 PRINT P\$1 220 GO SIJB 800 230 IF A\$="YES" THEN 260 240 PRINT "CHANGE TO"; INP'JT P\$ 250 PRINT "PRICE = \$"; P;  $-260$ 270 GO SUB 800 280 IF A\$="YES" THEN 310 PRINT "CHANGE TO \$"; 290 300 INPUT P  $-310$ PRINT "QTY ="I OJ 320 GOSUB 800 330 IF A\$= "YES" THEN 36 0 PRINT "CHANGE TO"; 340 !NPIJT Q 350 354 REM \* PRINT CORRECTED INFORMATION BACK TO THE FILE PRINT #1,RJPS,N,P,Q  $-360$ 370 GOT0 140 380 PRINT "NO SUCH PART #" 390 GOTO 140 784 REM # YES - NG SUBROUTINE<br>790 PRINT "YES OR NO"<br>800 PRINT " OK"; 764 800 PRINT " OK";<br>810 INPUT AS INPUT A\$ 820 IF A\$="YES" THEN 850 IF AS="NO" THEN 850 840 GOTO 790 850 RETURN 860 END

```
RUN 
IJPDATE 
INPIJT PART NIJMBER ZERO TO OIJIT 
PART #?1001 
FRAMIS OK?YES
PRICE = $ 2.3 OK?NO 
CHANGE TO $?3.24<br>GTY = 1800 0K?YES
QTY = 1800PART #?I 003 
REGIJLATOR OK? YES 
NETCH = 0.48<br>
PRICE = 5 3.48 0K?YES<br>
QTY = 900 0K?NO
CHANGE T0?878
PART #?0
```
A run of READl confirms that the proper changes were indeed made in the file.

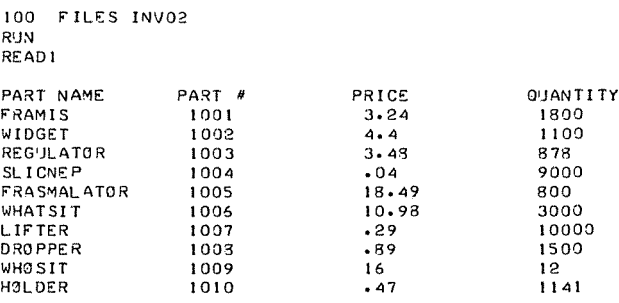

# **Summary of Sec. 4-2**

We have seen that files are serial or random access depending only on the approach that a program takes in printing data to or reading data from the file. In order to treat a file as random access, the data must be placed so that its location within a record is known. Files are made available to a program with the FILES statement. We can detect the end of data or physical end of file with the IF END statement. Data is entered into a file with the PRINT  $\#$  statement and read from a file with the READ  $#$  statement. In addition, we may determine the nature of the next information in the file through use of the TYP( ) function. A file pointer can be set to the beginning of record R of file F with READ  $#F, R$ without reading any data.

# **Problems for Sec. 4-2**

- 1) Arrange 10 or more strings in alphabetical order by placing them one to a record in a file.
- 2) Write a program to print the contents of a file without knowing the structure of the file.
- 3) Write a program to copy the contents of one file into another. See if you can provide for copying 'holes' too.

4) Write a program to find the first empty record and determine the number of records in the file.

#### **4-3 General Electric Files**

We actually are going to talk about external data files in this section, for in fact, programs are files too, and the data contained in DATA statements of a program are referred to as "internal files." The creation and use of data files can be a very complex business indeed. It is the purpose of this section to present some of the data file concepts and provide sufficient examples so that the reader will be able to use the power of files in future programming. (Our examples will of necessity handle only small amounts of data, as it would not be practical to print the entire contents of very large files.)

Files of two types are available to BASIC programs. They are called "ASCII files" and "BINARY files." ASCII files are also referred to as "Teletype files." This term reflects the fact that they may be created by typing data directly at the terminal using line numbers exactly as a program is typed at the terminal and that they may be listed directly to the terminal just as a program may be listed to the terminal. ASCII files may also be used by programs. Binary files may be used only under program control and may not be written to or read from the terminal.

# ASCII Files

Data may be typed directly to the terminal. All we have to do is create a file with the command NEW and begin typing our data as if it were a program. Each line must have a line number followed by a space followed by our data separated by commas. String and numeric data may be intermixed. Lines may be corrected by retyping them. Lines may be deleted by typing the line number followed by return. For an ASCII file to be usable at some later time, it must be saved by typing the command SAVE.

To demonstrate some of the uses of ASCII files, we have selected the names of the ten largest cities in the U.S. according to the 1960 census, their rank, and the percentage change in population from 1960 to 1970. File CITY has been created, the data typed to the terminal, and the file saved as described above. Since this is a listable file, we do so below.

```
LIST CITY 
CITY 
100 BALTIM0RE MD>6•-4•7 
110 CHICAG0 ILL•2•-6•3 
120 CLEVELAND 0HJ0,B,-IS.7 
130 DETR01T MICH.S,-10·6 
140 H0UST0N TEXAs,7,29.3 
150 L0S ANGELES CALJF,3,12.2 
160 NEW Y0RK N,y,,J,-,1 
170 PHILADELPHIA PA.,4,-3.B 
160 ST L0UIS M0>10·-19 
190 WASHINGTON D.C., 9, -4.8
```
We may now write programs to access the data in file CITY. Probably the simplest useful task we could perform would be to print the contents of the file under program control.

Files 55

In order to make the file available to the program we use the FILES state· ment in line 100 of program READCITY. We may read data from the external file in a manner similar to that with which we read data from internal files. To read from the file named in the files statement, we use  $READ \#1$  followed by the list of variables we want. This is done in line 120 of the program. Every time such a statement is executed, a pointer is moved in the file so that the next read statement begins to read at the pointer. Initially, all file pointers are at the very beginning of the file. Note that we could use READ  $#0$  to read from the data statement of the program. Since it is possible to attempt to read past the end of the data in the file, we use the IF  $M\&Q RE$  statement in line 140. As long as there is more data in the file, line 140 in our program will direct the computer to 120. When the data has all been read, line 140 will test false and control passes to line 150 in this case.

RE ADC I TY

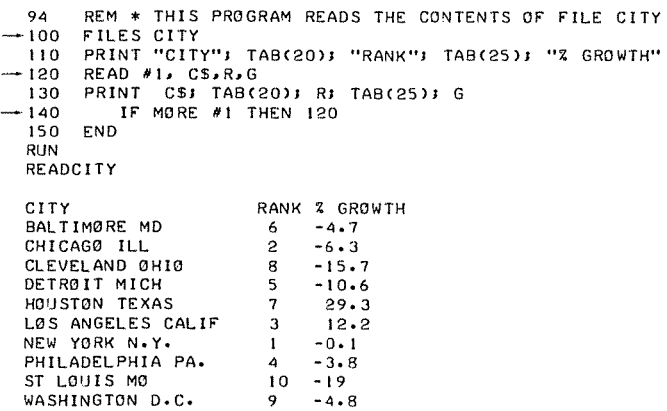

It turns out that ASCII files are always sequential (serial) in format. This means that data must be accessed by reading from the first set of data step by step until the desired information is obtained. There is no way to begin at some intermediate point of the file. We can, however, add data to the end of the file with an append statement. APPEND  $#1$  sets the file pointer to the end of data in the file and prepares the file for writing. For any data processing that requires tabulating information from each line of data, the sequential nature of ASCII files is ideal. Furthermore, ASCII files are very easy to edit from the keyboard, as described earlier. Having seen how to read an ASCII file, we will next see how to write to such a file with a program.

Let's write a program to transfer the data from file CITY to file CITY1, rearranging the data so that the order in which the cities appear in the new file will be according to decreasing percentage growth. One way to create the new file is with the NEW command. Once you have named the file, type 100, press the space bar, then the return key, and save the file. Now we have to provide access to two files in one program. This is done with the FILES statement. Up to eight files may be named in a FILES statement as long as they are separated

with semicolons. These files may then be designated by number according to the order in which they are named in the FILES statement, as shown by line 100 of program  $GR\phi WTH$ .

Since it is easy to sort numbers in a one-dimensional list, the strategy we will use here is to pass through the file once, entering the percentage growth for each city in the array A as we go. Thus  $A(1)$  becomes the percentage growth of

```
GROWTH 
94 REM * THIS PROGRAM ARRANGES TEN CITIES ACCORDING TØ<br>95 REM GROWTH RATE USING TWO SEQUENTIAL FILES
       REM GROWTH RATE USING TWO SEQUENTIAL FILES
 IDO FILES CITYJ CITY! 
 110 DIM ACIQ), BCIO> 
112 
114 REM * ENTER GROWTH DATA IN ARRAY A AND ORIGINAL<br>115 REM PØSITION IN FILE CITY IN ARRAY B
       REM POSITION IN FILE CITY IN ARRAY B
120 FOR I = 1 TO 10<br>130 READ #1, NS,
130 READ #1, N$,R,G
140 LET A(I) = \dot{G}<br>150 LET B(I) = I
150 LET B(I) = I<br>160 NEXT I
      NEXT I
162 
164 
170 
180 
190 
200 
202 
        REM 
* 
BEGINNING 
OF SORT 
        LET N = 10LET S = 0FØR I = 1 TØ N-1
                 IF A(I) >= A(I+1) THEN 280
204 REM * EXCHANGE OUT OF ORDER DATA<br>205 REM AND TURN SWITCH ON
205 REM AND TURN SWITCH ON<br>210 LET S1 = A(I)
210 LET SI = A(I)<br>220 LET A(I) = A(
220 LET A(I) = A(I+1)<br>230 LET A(I+1) = S1
230 LET A(I+1) = SI<br>240 LET SI = B(I)240 LET SI = B(1)<br>250 LET B(1) = B(1)250 LET B(I) = B(I+1)<br>260 LET B(I+1) = SI260 LET B(I+1) = SI<br>270 LET S = 1LET S = 1280 NEXT I 
282 
290 LET N = N-1<br>300 IF S = 1IF S = 1 THEN 180
302 
304 REM * GROWTH RATE IS IN ORDER NOW PRINT<br>305 REM DATA IN FILE CITY1
305 REM DATA IN FILE CITY1<br>310 SCRATCH #2
      SCRATCH #2
320 FOR I = 1 TO 10<br>330 RESTORE #1
330 RESTORE #1<br>340 FOR J = 1
340 FOR J = 1 TO B(1)<br>350 READ #1, NS, R,
               350 READ Nt, N$,R,G 
360 NEXT J 
362<br>370
 370 WRITE #2, N$,R,G 
380 PRINT N$ 
390 NEXT I 
392 
       400 END 
RIJN 
GROWTH 
HOUSTON TEXAS
LOS ANGELES CALIF 
NEW YORK N.Y. 
PHILADELPHIA PA. 
BALTIMORE MD 
WASHINGTON D.C.<br>CHICAGO ILL
DETRO IT MICH 
CLEVELAND OHIO
ST LOUIS MO
```
the first city in the file and  $A(10)$  becomes the percentage growth of the tenth city in the file. Entering is done in lines 120 through 160. We store the original position in a B array.

Now that the list is in order we know that whatever city has the percentage growth stored in  $A(1)$  goes first in our second file and whatever city has the growth rate in A(I) goes in the Ith position of file CITYl. However, in order to prepare a file for printing, we must use the SCRATCH statement. That statement erases whatever is in a file, prepares it for write mode, and sets the file pointer at the beginning of the file. Since we want to write to the second file in our FILES statement, we use SCRATCH  $#2$  in line 310. The next complication we face is that the pointer in file CITY is now at the end of the data. We move the pointer to the beginning of the file and keep the file in read mode with the RESTØRE statement in line 330. RESTØRE  $\#N$  acts on the Nth file in the FILES statement. The RESTØRE statement must be executed every time we want to reread the file. The actual entry of the data to file CITY1 takes place in line  $370$  of program GRØWTH when we have found the city with the growth rate in the Ith location of the arranged list A by reading to that city's position in the original file as determined by list B.

We now run READCITY on file CITYl to confirm the contents of that file.

> 100 rILES CITY! RUN REAOCITY CITY HOUSTON TEXAS LOS ANGELES CALIF NEW YORK N•Y• PHILADELPHIA PA. BAL TI MORE MD WASHINGTON D.c. CHICAGO ILL DETROIT MICH CLEVELAND OH'IO ST LOUIS M0 RANK % GROWTH 7 3 I 4  $6\over 9$ 29.3 12.2 -o. <sup>I</sup> -3.8  $-4.7$  $9 -4.8$ <br> $2 -6.3$  $2 -6.3$ <br>5  $-10.3$  $5 - 10.6$ <br>B - 15.7  $8 - 15.7$ <br>10  $-19$  $-19$

# *Binary Files*

Binary files are available only under program control. Whereas ASCII files may be only sequential, binary files may be either sequential or random access. Random access means that any data item may be accessed without reading all data from the beginning of the file up to that data item and that data may be written to any point in the file directly in the same manner.

An ASCII file or a binary file may be used as a sequential file as determined by the first WRITE statement which applies to that file after the file is made available for write mode by the SCRATCH statement. To work with a file as a sequential binary file simply use a colon (:) where the pound sign  $(\#)$ occurs in the READ, RESTØRE, SCRATCH, IF MØRE and WRITE statements. The distinction between ASCII and binary files, regardless of sequentiality or randomness, has to do with the code that is used to store the data on some device peripheral to the computer, and does not generally effect the programmer at the level of programming in BASIC.

# *Random Access Files*

Thus far we have not been concerned with how much space our data has occupied because our files simply expanded to fit whatever we had written to the file. We are not likely to exceed the maximum space available in a single file for some time. However, since random access files must have a structure allowing data to be placed in physical locations that will be known to us for future access, space requirements for data storage become important. The structure of a random access file is a little like that of a two-dimensional array except that in a file we may intermix numeric and string data. In some situations, however, we may choose to place numeric data in one file or group of files and related string data in another file or group of files, with a scheme for relating the two structures.

Random access files may be segmented into components called "records." We may assign the amount of storage space in each record at the time we create the file. Storage space is measured in computer words, and storage is required for data as follows:

1 word per numeric

- 1 word per 4 string characters or fraction thereof
- 1 word for control per string for internal computer purposes.

For example we could store 120 numerics in any file in which the product of the number of records and the number of words per record is at least 120. Since we are going to have control over the space in each record, we generally select some record size that is appropriate to our data structure, just as we usually dimension an array to fit the structure of the data we intend to store in it.

Let us begin by writing 10 random numbers to a random access file, proving that the numbers are really there and then arranging them in increasing order by using the random accessibility of the file to do the sorting.

First, the file must exist. The system command CREATE is required here. Let's provide two records which will handle 10 words each. Then our ten numbers will all fit on the first record. The executive command,

#### $CRE$  RAND, $(RAN(10,2))$

accomplishes this. The numbers in parentheses specify the number of words per record first and the number of records second. Program RNDENTER is identical to a program that would write ten random numbers to an ASCII file except that a colon appears where a pound sign would appear in a program writing to a sequential file and no SCRATCH statement is required.

RNDENTER

```
94    REM * THIS PROGRAM WRITES 10 RANDOM NUMBERS<br>95    REM   TO A RANDOM ACCESS FILE
100 FILES RAND 
110 RANDOMIZE 
120 FOR I = I TO 10 
         WRITE : 1, RND
140 NEXT I 
142<br>150150 END 
RUN 
RNDENTER
```
Files 59

Note that the program generates no printed output. (It is not good general procedure to write programs with no visible output except to prove, as with program RNDENTER, that the program **did** in fact do something invisible.) We now need a program to read file RAND. Program RNDREAD does that.

RN DREAD

```
94 
95100 FILES RAND
 110 
-120 
130 
 140 
150RUN<br>RNDRFAD
      REM * THIS PROGRAM READS NUMERICS FROM A 
      REM RANDOM ACCESS FILE SEQUENTIALLY
     READ : l, A 
         IF A=0 THEN 150
      PRINT A 
      GOTO 110 
      END 
 0.220289
 0.257207 
 0.705748 
 0.717468 
 0.143835 
 o. 349935 
 0.704994 
 0.649726 
 0.974231 
 0.852828
```
RNDREAD is like a program to read a sequential file, with one important difference. Look at line 120. Since we didn't put any zero values into the file, why test for zero? We would have used the IF M $\emptyset$ RE statement in an ASCII file. IF MØRE does not determine an end of data condition in a random access file effectively because the CREATE command filled the file with binary zeros. The SCRATCH statement will have the same effect. Thus we are able to terminate our little program by reading values of A until we come up with zero. IF MØRE does determine whether or not we have reached the physical end of the file, however. Thus in our file RAND, if we had read 20 numerics, then IF  $M\phi$ RE :1 would test false. A companion statement IF END :1 would test true in this condition. We should be beginning to see, and will soon see even more clearly, that the total structure of the data storage is the complete responsibility of the programmer. We must know when we have reached the end of our real data. We may want to count the number of data items or we may want to place dummy data at the end of the file just as we often do for data statements of a program.

Now let us arrange the numbers of file RAND in ascending order by operating on the data within the file as we go. The basic sorting scheme is exactly like that we just used for sorting cities and that we will use again in chapter eleven. The only difference is that we are now comparing numbers that have addresses in a file instead of in a list. In order to set the file pointer to the proper location of our file, we use the SETW statement. SETW  $N T \phi X$  moves the pointer in file N to the beginning of the Xth word of storage counting from the beginning of the file. This operation is totally independent of the number of words per record. Thus if a file has nine words per record, then SETW N T $\emptyset$  12 moves the pointer to the beginning of the third word on the second record of file number N. Once the pointer is set, the next read or write statement begins reading or writing from that point. In our problem we will be reading a single numeric value.

In program RNDS $\emptyset$ RT, line 130 sets the pointer to the Ith word of the file so that the Ith number may be read by line 140. Line 150 sets the pointer to the I+ 1st word so that the I+ 1st number may be read out. If they are in the desired order, line 170 directs the computer to line 230, which causes the next pair of adjacent numbers to be tested. Should the test in line 170 fail lines 180

```
RNDSORT 
  94 
  95 
   100 
FIL.ES RAND 
   110 
120 
LET S = 0 
F0R I = I TCl 9 
 -130 
-140-150 
  160 
 -110 
  172 
  174 
i,
  160 
 190 
  -- 200
 210 
  220 
-230 NEXT I
 232<br>240 -
        REM * THIS PROGRAM ARRANGES 10 NUMBERS IN 
        REM ORDER IN A RANDOM ACCESS FILE 
           SETW I TO I 
            READ : 1, A 
            SETW I TO l+I 
           READ : 1, B 
               IF A <= B THEN 230 
            REM * EXCHANGE OUT OF ORDER DATA 
            SETW I TO I 
            WRITE : 1, B
            SETW 1 TO 1+1
            WRITE : 1, A
           LET S = 1-240 IF S = 1 THEN 110<br>250 PRINT "DONE"
  260 END 
  RUN 
  RNDSORT 
  DØNE
```
through 210, exchange the positions that the two values occupied in the file. Then a switch is turned on by setting S equal to one. When the computer has passed through the list, we test in line 240 to see if any exchanges have been made. If there have been no exchanges, then the numbers are in order and we have the computer print "DØNE". In the present situation, we rerun RNDREAD to verify that the program did in fact sort the file.

> RUN RNDREAD a. 143835 a. 220289 0.251201 Q.349935 Q.649726 0.704994 Q.705748 Q.717468 0.852828 Q.974231

For our final example, let us take the data in the ASCII file CITY and enter it into a random access file. To do this we must plan very carefully, as we must be able to specify the position of all data in the file exactly. It is usually convenient to group the data that belongs together on a single record. In our problem we have three variables: the city name, its rank, and its percentage growth. The rank and percentage growth are both numerics and so occupy one word of computer storage each. The city names are strings of different lengths and so require different amounts of space. A reasonable approach is to allow space for the largest string and dimension our file accordingly. Clearly  $L\phi S$ ANGELES CALIF is the longest string we use. The string has four groups of four characters and one character left over. That requires five words. We must add one word for internal control plus the two for the numerics. That puts the required space at eight words of storage per city. So we must CREATE a file with at least 10 records at eight words per record. We do this with

#### CRE CITY2,(RAN(8,10))

In order to set the file pointer to the beginning of the Ith record where the records contain eight words each, all we have to do is point  $8(I-1)+1$  words from the beginning of the file, as shown in line 140 of program XFER. This program transfers the data from ASCII file CITY to random access file CITY2. Notice that there is no difficulty whatever in accessing two different kinds of file with the same program.

```
XFER 
94 REM * THIS PROGRAM COPIES DATA FROM ASCII FILE CITY<br>95 REM TO RANDOM ACCESS FILE CITY2
      REM TO RANDOM ACCESS FILE CITY2
100 FILES CITYJ CITY2 
110 LET I = 0 
120 READ #I, cs.R.G 
130 LET I = I+I 
132 
134 REM * THE FORMULA IN LINE 140 SETS THE 
135 REM POINTER TO THE ITH RECORD IN THE FILE<br>140 SETW 2 TO 8*(I-1)+1
140 SETW 2 TØ 8*(I-1)+1<br>150 WRITE 12, CS, R, G
150 WRITE 12, CS, R, G<br>160 IF MORE #1 THI
160 IF MORE #1 THEN 120<br>170 PRINT 1: "ENTRIES"
      PRINT IJ "ENTRIES"
180 END 
RUN 
XFER 
 10 ENTRIES
```
Our final task is to arrange the cities according to rank without using a second file and without using the technique of saving the numbers to be sorted in an array. This program, program  $RANK$ , is very similar to  $RNDSØRT$  except that the pointer is a formula and the read and write statements work with three variables instead of one.

```
RANK 
94 REM * THIS PRØGRAM ORDERS CITIES ACCORDING TO RANK<br>95 REM IN A RANDOM ACCESS FILE
      REM IN A RANDOM ACCESS FILE
100 FILES CITY2 
110 LET NI = 0120 LET N = 10 
130 LET S = 0 
140 FOR I = I TO N-1
```

```
150 SETW 1 TØ 8*(I-1)+1<br>160 READ : 1, CS,R,G<br>170 SETW 1 TØ 8*1+1
170 SETW 1 TO 8*1+1<br>180 READ 11, C15, R1
180 READ 11, 015, R1, 61<br>190 IF R = 0, 110NIF R \leq R1 THEN 250
192<br>194
 194 REM * EXCHANGE OUT OF ORDER DATA
200 SETW 1 TØ 8*(1-1)+1<br>210 WRITE 11, C15, R1, G1
210 WRITE 11, 015, R1, 61<br>220 SETW 1 TO 8*1+1
220 SETW 1 TO 8*1+1
230 WRITE : t, C$, R, G
           LET S = 1250 NEXT I 
252 
260 LET N = N-1 
270 LET N1 = N1+1<br>280 IF S = 1 T
          IF S = 1 THEN 130
282 
290 PRINT "CITIES ORDERED ON 
RANK" 
300 PRINT "IN"J Nil "PASSES" 
      310 END 
RUN 
RANK 
CITIES ORDERED ON RANK 
IN 7 PASSES
```
Program REDCITY2 tabulates the results directly from the file.

```
REDCITY2 
  94 
  95 
   100 
Fil.ES CITY2 
   110 
PRINT "CITY"; TABC20)J "RANK"J TABC25)J "% GROWTH" 
   120 
FOR I = I TO I 0 
  130 
        REM * THIS PROGRAM READS THE CONTENTS OF FILE CITY2<br>REM AND PRINTS TO THE TERMINAL
              AND PRINTS TO THE TERMINAL
-140SETW I TO 8*CI-l)+I 
            READ 11, C$,R,G 
-150160 
NEXT I 
  162<br>170
            PRINT CSJ TAB(20)J RJ TAB(26)J G
        170 END 
  RUN 
  REDC!TY2 
  CITY 
 NEW YORK N.y, 
  CHICAGO ILL 
 LOS ANGELES CALIF 
 PHILADELPHIA PA. 
 DETR01T MICH 
 BAL T IM0RE MD 
  HØUSTØN TEXAS<br>CLEVELAND ØH10<br>WASHINGTØN D.C.<br>ST LØUIS M0
                           RANK 
% GROWTH 
                             1 - 0.12 
                            3 
4 
                           5 
                            6 
                           7 
                          8 
                           9 
                          10-6.3 
                                   12.2 
                                  -3.8 
                                  -10.6 
                                  -4.729.3 
                                 -15.7-4.8 
                                 -19
```
# Summarv of Sec. 4-3

ASCII and binary files are used to store and to arrange both string and numeric data. We have seen that ASCII files can be accessed either by the terminal directly or by a program, whereas binary files are available only under pro· gram control. Binary files may be either sequential or random access, but ASCII files are only sequential. In order to make any file available to a program, the FILES statement must name the files we want, separated by semicolons. The files are numbered according to the order of appearance in the files statement. As many as eight files may be accessed by a single program simultaneously. (Provision may be made for substituting new files for previously named old ones within a program.)

The following special statements apply to ASCII files:  $RESTØRE$  #N moves the file pointer to the beginning of file N and places the file in read mode. READ #N,A,B,C\$ reads values from file N for variables A,B,C\$. WRITE  $#N$ ,X,B\$ enters the contents of X and B\$ into file N. SCRATCH  $#N$  erases the contents of file N and places the file in write mode at its beginning. IF MORE #N tests for more data in file N. IF END #N tests for the end of data condition in file N. All the above statements can be used for binary files by changing the pound sign  $(\#)$  to a colon (:). There are some differences when it comes to random access files, however. SCRATCH :N, when applied to a random file, fills the file with zeros, sets the pointer to the beginning of the file, and places it in write mode. IF END and IF  $M\phi$ RE work only at the physical end of the file. In addition, there is a special statement for random files to place the file pointer under program control. SETW  $N T\emptyset$  I may be used to place the file pointer of file N at the beginning of the Ith word of the file.

#### **Problems** for Sec. 4-3

- 1) Enter student names followed by a fixed number of test scores in a sequential file. Arrange the students by test average and write the results to another file.
- 2) Suppose you have entered a large number of names in a file, last name first, one name to a string for alphabetizing. Write a program to print a list of names in alphabetical order but first name first.
- 3) Write a program to read numerics from two ordered files and print a single merged and ordered list to the terminal.
- 4) Write a program that will insert an item of data into an already ordered random access file so that the new item is in order.
- 5) You have a random access file with unknown contents. Write a program to determine the number of words the file contains.
- 6) Write a program to enter inventory data into a random access file. The data should include, for every part, a number, name, price, quantity, low order point, and reorder quantity. The low order point is the quantity that should trigger reordering for that part, and the reorder quantity is the quantity that should be ordered. Write a program or programs to do any or all of the following: modify quantity and or price according to business activity, edit the low order point and reorder quantities, process the file to find the total dollar value of the inventory, and process the file to determine what parts must be reordered and the quantities to be ordered.
# 5 PLOTTING ON THE TERMINAL

#### 5-1 Introduction

There are many sophisticated mechanical plotters on the market offered by a number of manufacturers. These generally use a pen which draws very short (0.01 inch is typical) straight line segments as determined by a program. The smaller the segments, the smoother the curve. However, this chapter is limited to using the terminal itself as a plotter. There are a number of disadvantages to using the terminal for this purpose. Plotting is slow and may therefore be expensive. The graphs we get are imprecise, and we can't easily use graph paper. Be all that as it may, if we have no other plotter, we can get very helpful plots from the terminal. The terminal has the advantage that it is conveniently available.

#### 5-2 Plotting a Function

We can greatly simplify plotting by choosing a function, since functions have the feature that for any value of *x* there is exactly one value for y. So, if we think of y as increasing across the page from left to right and *x* increasing down the page from top to bottom, when the plot is completed, we just turn the paper ninety degrees counterclockwise to obtain the conventional orientation.

To plot a single function, we first locate the origin and then concern ourselves with having the terminal mark the axes. Let's plot  $y = \frac{1}{2}x + 3$ . The **basic plotting is very simple.** All that is necessary is to use the TAB(N) printing function to get the printing mechanism out to the proper location on the paper and then print some symbol. Since the TAB function begins counting at the left margin and we would like to have negative values available for  $y$  on the graph, it will be necessary to move the *x* axis to the right. How far we move it will depend on the particular graph. We simply add some constant value to all TAB arguments. This value is set in line 110 of program GRAPHl. If your version of BASIC does not have a TAB(N) function, then you may put PRINT" "; in a loop to get the printing head to the proper spot on the paper. We print a plus sign to indicate the origin. We will therefore have to check to see if we are at  $x = 0$  and then determine whether the point of the graph is to the left or the right of zero.

```
GRAPH I 
 94 
 100 
 102 
 104 
-110 
 120 
 130 
-140150 
 152 
 154 
 160 
 170 
 180 
 190 
 200 
 210 
 220 
 230 
 232 
       REM * THIS IS A RUDIMENTARY PLØTTING PRØGRAM
       DEr rNrCX> = ·5•X+3 
        REM * K MØVES THE ØRIGIN K SPACES TØ THE RIGHT
       LET K = 10r0R X = •7 T0 7 
           LET Y = FNF(X)Ir X<> 0 THEN 210 
               IF Y \le -0.5 THEN 180
           REM * X = 0 AND Y > = -.5 S0 PRINT 0RIGIN
           PRINT TABCK)J "+"I
               Ir Y< ,5 THEN 220 
           PRINT TABC INTCY+o5>+K )J "*"J 
Ir Y < -.s THEN 160 
           G0T0 220<br>PRINT T
                   PRINT TABC INTCY+.S)+K )J "*"J 
           PRINT 
       NEXT X 
       240 END 
 RUN
 GRAPH I 
              * * * * * * * + * 
                   * * * * * * *
```
GRAPHl seems to do the job we set out to do. (Be sure to tum the results ninety degrees counterclockwise to view the graph.) However, there are many improvements that we can make. Let's put in a set of axes. Since the *y*-axis is the line where  $x = 0$ , the *y*-axis provision can go after line 140 of GRAPHl. In order to put the x-axis in, we have to check for each value of *x*  whether or not the plotted point is below the x-axis. This is done in line 200 of GRAPH2. As long as we are working on the program, let's add a little flexibility by putting the position of the x-axis and the domain in as data. See lines  $110$ , 130, and 600 of GRAPH2. Note that a distinguishing character is used to mark every tenth location in each of the axes. This greatly improves the readability of the plot. Lines 210 and 420 determine where those marks are printed.

**GRAPH2** REM \* THIS PRØGRAM PLØTS GRAPHS ØF FUNCTIØNS 94 REM WITH AXES PRINTED 95 100 DEF FNF(X) =  $-5*X+3$ 102 104 REM \* THE VALUE OF N DETERMINES LENGTH OF Y-AXIS REM K MOVES THE GRAPH K SPACES TO THE RIGHT<br>REM F IS THE FIRST VALUE OF X FOR THE PLOT<br>REM L IS THE LAST VALUE OF X FOR THE PLOT 105 106 107 READ No Ko Fo L - 110 PRINT TAB(K-1); "X="; F 120  $-130$  FOR  $X = F$  TO L LET  $Y = FNF(X)$ 140 IF X <> 0 THEN 200 150 152 154 REM  $*$  X = 0 SØ THIS IS THE Y-AXIS  $FOR Y1 = -K TØ N-K$ 160 170 GØ SUB 400 180 NEXT YI G0T0 280 190 192 REM \* PØINTS ØFF Y-AXIS ARE PRINTED 194 REM IN LINES 200 TØ 280 195 IF Y < .5 THEN 260<br>IF X/10 <> INT(X/10) THEN 240<br>PRINT TAB(K); "-";  $-200$ - 210 220 G0T0 250 230 240 PRINT TAB(K); "!"; IF Y < -5 THEN 280<br>PRINT TAB( INI(Y+-5)+K ); "\*";<br>IF Y < --5 THEN 210 250 260 270 PRINT 280 290 NEXT X 595 300 PRINT TAB(K-1); "X ="; L 310 **STØP** 392 394 REM \* SUBRØUTINE TØ PRINT Y-AXIS IF  $Y1 = 0$  THEN 490<br>IF ABS(Y-Y1) < .5 THEN 470 400 410 - 420 IF Y1/10 = INT(Y1/10) THEN 450 430 PRINT  $m = m<sub>1</sub>$ 440 RETURN  $\cdots$ r 450 PRINT 460 RETURN  $\mathbf{m}_{\mathbf{A}}\mathbf{m}_{\mathbf{J}}$ 470 PRINT **RETURN** 480 490 PRINT **The Card** 500 RETURN 502 594 **REM**  $-600$ DATA 25, 10, -11, 12 610 END

Three runs of GRAPH2 show a variety of results. For the first RUN of GRAPH2, we present the line  $y = \frac{1}{2}x + 3$  from program GRAPH1. For the second RUN, we re-define the function in line 100 to plot the parabola,  $y =$  $-.4x^2 - x + 8$ . For the third RUN, we again re-define the function in line 100 to get the graph of  $y = .2x^3 - 2x^2 + x + 5$ .

We have in GRAPH2 a satisfactory basic graphing program, and the results may be enhanced by sketching a curve through the plotted points by hand. We can still improve on the program itself, though. Consider what the sine graph would look like using the program as it stands. The graph would show us little. Clearly we could do better by putting a scale capability in for both axes. This is left as an exercise.

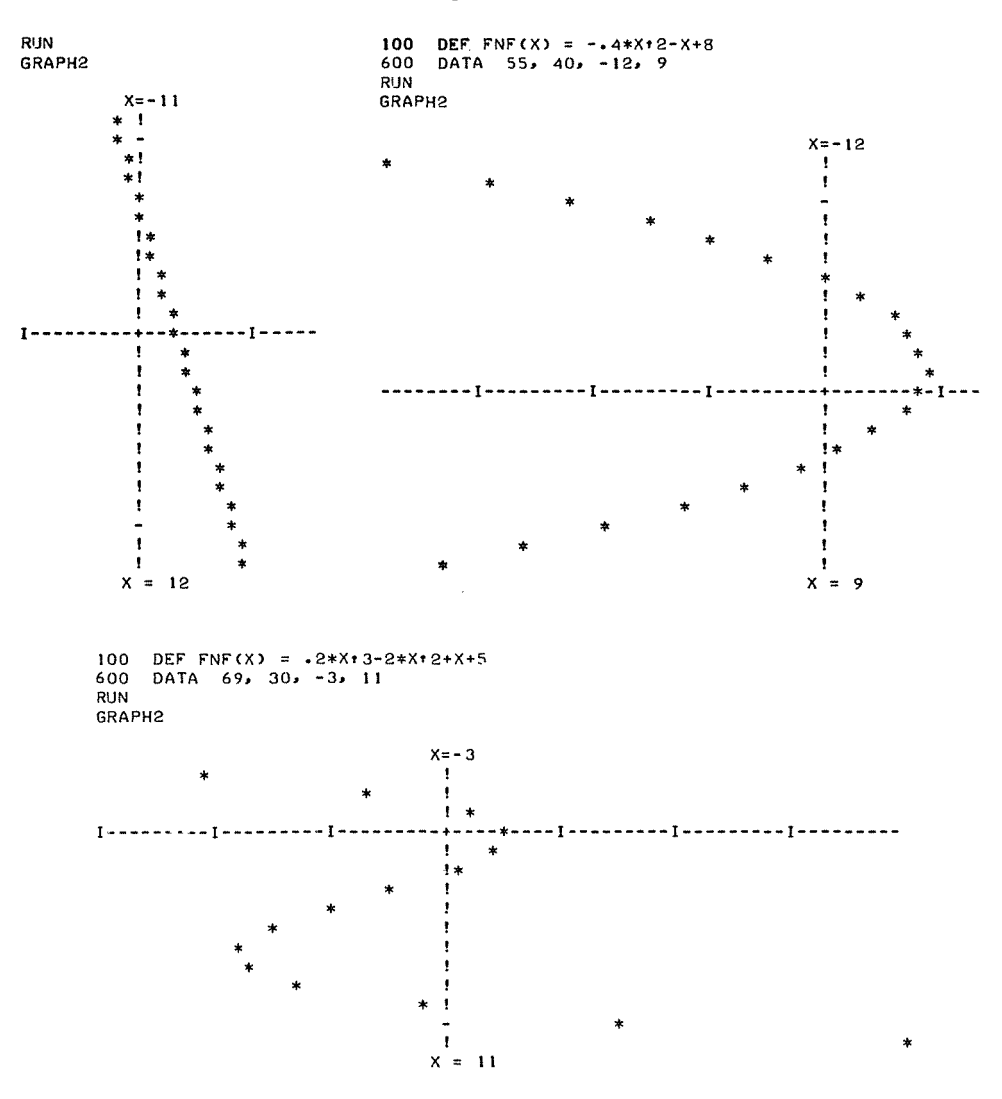

### Summary of Sec. 5-2

We have developed a program to use the terminal as a plotter. This appears to give us rough but satisfactory graphs for a variety of functions.

#### Problems for Sec. 5-2

- 1) Modify GRAPH2 to allow a change of scale. Allow for two different scales for the two axes. Use the new program to plot any of the following:
	- a)  $y = \sin x$
	- b)  $y = \cos x$

c)  $y = x - INT(x)$ d)  $y = x + INT(x)$ e)  $y = \sqrt{x}$ 

- 2) You may have noticed that the mechanics of your terminal are such that the vertical and horizontal scales are different. On many terminals there are 10 characters per inch on the horizontal line and six lines per inch on the vertical page. Use the scaling ability of problem 1 to provide equal scale for both axes relative to the graph.
- 3) Modify GRAPH2 to handle more than one function.

#### 5-3 Plotting Using Data Stored in an Array

There are some other things we can do with plotting. For instance, we can plot a graph that does not have to be rotated to achieve standard orientation. And we might want to plot some nonfunction relation.

One way to achieve such a capability is to set up a computer array in such a way that each storage location of the array corresponds to a coordinate point of the graph. We will have some adjustment problems, however, because for an array the "starting point" is the upper left corner and for a graph the "starting point" is generally nearer the center of things. This difficulty can be handled by shifting the "starting point" of the graph to the left and up. Also for an array, row numbers increase from top to bottom, and the reverse is true for a graph. This problem can be handled by putting the graph into the array "upside down".

We can scan through the array inserting numbers which will later be interpreted to print specific characters. Let us make the graph cover an odd number of coordinate points in each direction and make the middle element of the array correspond to the origin of the graph. We can begin by setting every entry of the array to zero, to be ignored when the printing takes place. Then we use a '1' to signify the origin, a '2' to signify the horizontal axis, a '3' to signify the vertical axis, and a '4' to signify the plotted point. This scheme will allow more relations to be handled by using numbers greater than 4 for the additional graphs.

All these features are incorporated in program GRAPH3. The axes are shifted, and the y-axis is turned upside down by line  $230$ . The y-axis is entered in line 160. The  $x$ -axis is entered in line 170. The origin is entered at line 190. The use of the variable Ll is to save program storage. It takes less computer storage to set L1 equal to  $L + 1$  and then use L1 (rather than  $L + 1$ ) as long as we need this value several times, and moreover it saves typing. On some systems, storage will not be a limitation for a program like this, but if it is, then such a procedure is worth using. Line 220 tests to see if the coordinate position of the array is on the graph. This depends on our choice for the value of  $t$ . If the value of t is .5, then we get a graph just like that of program GRAPH2. However, by increasing the value of  $t$ , we can have more points plotted. This tends to "fill in" the graph. Lines 110 and all other references to *D* are employed to limit the actual use to only that part of the array that seems neces· sary for the graph requested. This will save printing time. As written, the program causes the printing mechanism to scan the entire line. Considerable printGRAPH3

```
94 
   100 
   102 
   104 
   105 
   106 
   107 
   110 
   120 
   130 
   140 
   142 
   144 
  150 
-160-170!BO 
-190 LET A(LI<sub>PLI</sub>) = 1
  192 
   194 
   200 FOR Y = -L TO L
  210 
 -850-230300 
  310 
  312 
  314 
  320 
   330 FØR Y = 1 TØ D
  340 
  350 
  360 
  370 
  380 
  390 
   400 
NEXT Y 
   410 
PRINT TAB<L>J "-Y" 
  420 
  492 
  494 
  500 
  510 
  520 
   530 
PRINT "+"J 
   540 
RETURN 
  550 
   560 
PRINT "-''J 
   570 
RETURN 
  580 
  590 
  600 
  610 
  620 
  692 
  700 
        REM * GRAPH FROM DATA ENTERED IN AN ARRAY
        DIM A(48,48)
        REM * 0 SPECIF'IES WIDTH AND HEIGHT OF' GRAPH 
         REM L IS THE NUMBER OF' SPACES EACH SIDE OF' ZERO 
REM T DETERMINES GRAPH RESOLUTION 
        REM LI IS USED TO SAVE TYPING L+I REPEATEDLY 
        LET D= 21 
        LET L = (D-1)/2LET T = -4LET LI = LI+IREM * ENTER AXES AND ORIGIN IN THE ARRAY 
        F'0R I = I TD D 
            LET A(L1, I) = 3LET A(LL1) = 2NEXT I 
        REM * NOW INSERT 4'S TO DESIGNATE PLOTTED POINTS
             F'0R X = -L TO L 
IF' ABS< •5*X+3-Y > > T THEN 300 
LET AC X+LI , D-CY+Ll > = 4 
            NEXT X 
        NEXT Y 
         REM * THE VALUES ARE STORED NOW PRINT<br>PRINT = TAB(<mark>L1)J "Y"</mark>
            F'OR X = I T0 D 
                       TAB(X);
                   IF A(X,Y) = 0 THEN 380
               G0SUB 500 
           NEXT X 
            PRINT 
        ST0P 
        REM * PRINTING SUBROUTINE 
         IF A(X,Y) = 2 THEN 550
            IF A(X,Y) = 3 THEN 580
            IF A(X,Y) = 4 THEN 610
           IF (X-Ll)/10 = INT( (X-Ll)/10 ) THEN 590<br>INT "-":
            IF (Y-L1)/10 = INT(C(Y-L1)/10) THEN 560
        PRINT "!"; 
        RETURN 
        PRINT "*"J 
        RETURN 
        END
```
ing time could be saved by sending the printing head back to the beginning of the new line as soon as the last point is printed. This is left as an exercise.

Three runs of GRAPH3 are presented. The first RUN is the straight line of the first RUN of program GRAPH2; the second RUN is the parabola of the second RUN of GRAPH2; and the third RUN is a circle with radius 10 and center at the point  $(2, -3)$ . Note that as with the graphs of Sec. 5-2, these graphs are distorted by the fact that the space occupied by a single character on the printed page is higher than it is wide.

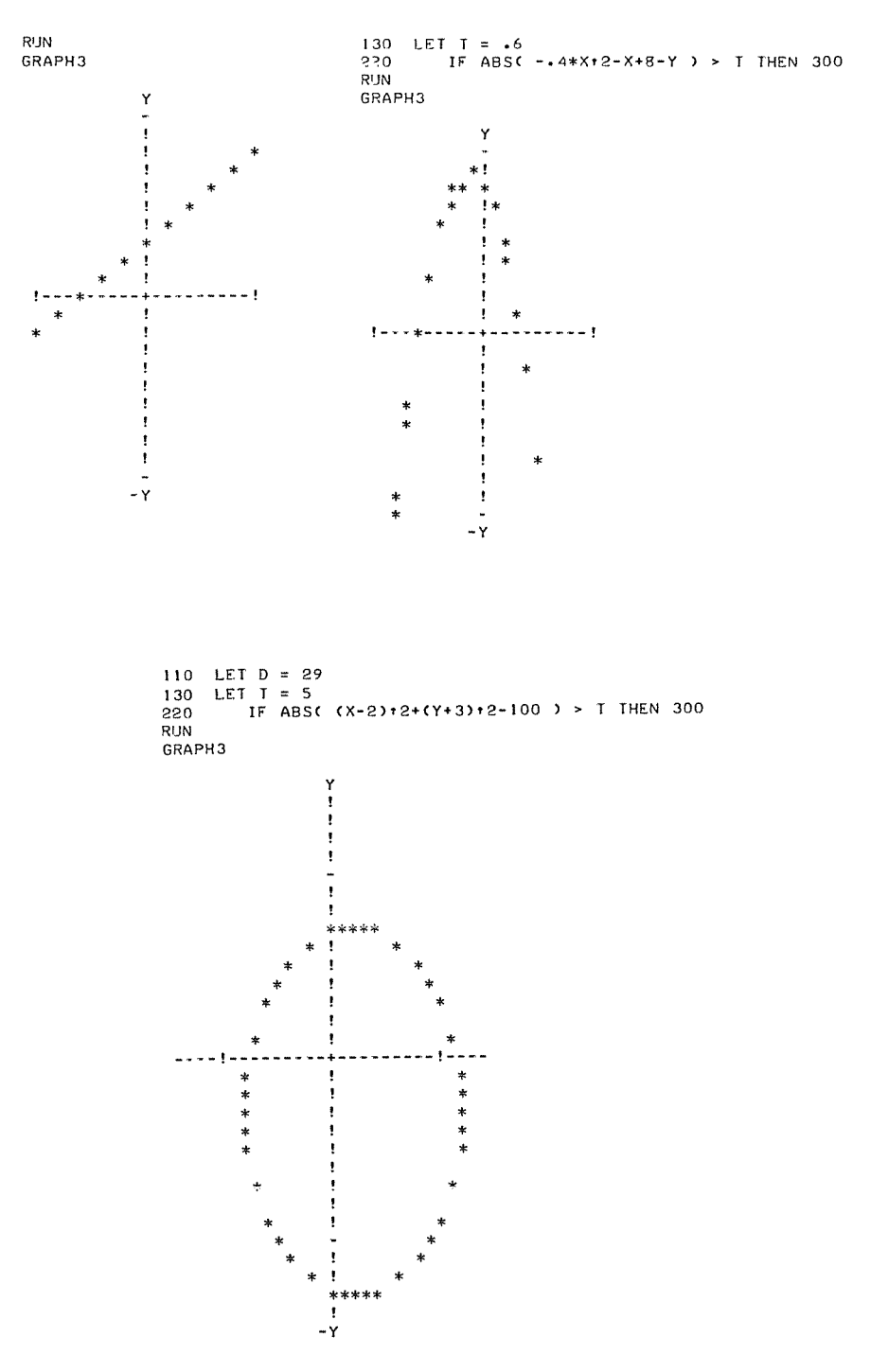

#### **Summary of Sec. 5-3**

GRAPH3 gives us the ability to deal with many kinds of graphs fairly easily. The graph can be oriented in the conventional manner, and we can see that the ability to graph more than one relation on one set of axes is a direct extension of the current program.

#### **Problems for Sec. 5-3**

- 1) Modify GRAPH3 to stop printing when the last character of the current line has been printed.
- 2) Modify GRAPH3 to permit two relations to be plotted. Use your program to find the approximate points of intersection of  $y = 2x^2$  $+ x - 1$  and  $y = 3x + 4$ .
- 3) Use the ideas of GRAPH3 to write your name. That is, store points to be printed in an array. If you have a long name, maybe you'd rather use the word BASIC. This exercise may be a little tedious, but fun.
- 4) Rewrite GRAPH3 so that the origin does not have to be the center point of the array.
- 5) We get an interesting effect if instead of plotting points, we plot spaces. That is, where there is no point on the graph, print an asterisk, and where there is a point, leave the location on the paper blank. Try this.
- 6) Modify GRAPH3 to allow different scales for the two axes. Then plot a large circle to see how well you can do.
- 7) On some systems, the array size allowed is limited enough to make some plots not practical if we use the methods of this section. One way to program around this is to notice that there is a tremendous amount of wasted storage in each element of the array itself. Note that for up to six relations GRAPH3 requires only a one digit number to store the information required for graphing. Since most computers provide at least six digits, by using each of those digits we can increase the storage by a factor of six. Write a graphing program to use this additional storage space.
- 8) One method for obtaining larger graphs is described in problem 7. Another procedure would be simply to analyze the graph one line at a time. Try this.

### 6 AREA JNDE A **CURVE**

#### 6-1 Introduction

Let us consider a moving object. At constant speed, the distance traveled is simply its speed multiplied by time. If an object travels 15 feet per second for 5 seconds, it will travel 75 feet. However, it is often true that the speed of an object is not constant. Suppose the graph of Fig. 6-1 represents an object in nonconstant motion. The distance the object has traveled at time t is the area under the graph from the origin to t. For Fig. 6-1 that area is a convenient geometric shape. We get Area =  $A = \frac{1}{2} * 60 * 3 = 90$  ft.

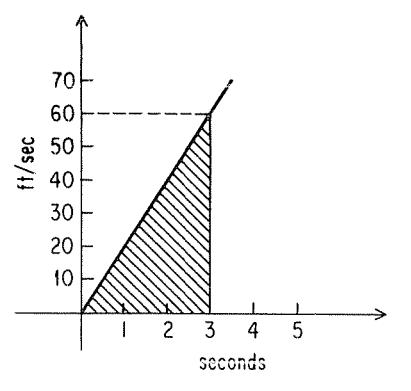

Figure 6-1

Now suppose a graph does not provide such a convenient geometric shape, as in Fig. 6-2.

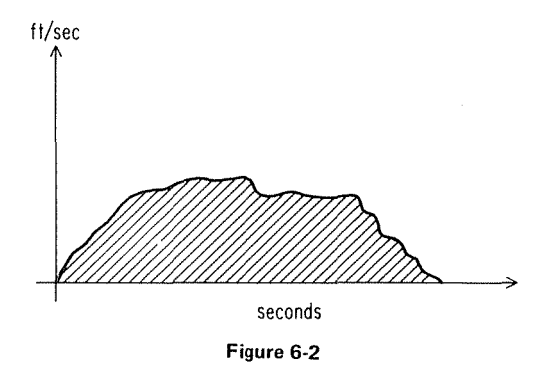

To find the total area of such a shape, we can subdivide the area into many smaller segments, find the area of each segment, and sum up the individual areas. All we have to do is decide what kind of smaller segments to use and how large they should be. Consider Fig. 6-3.

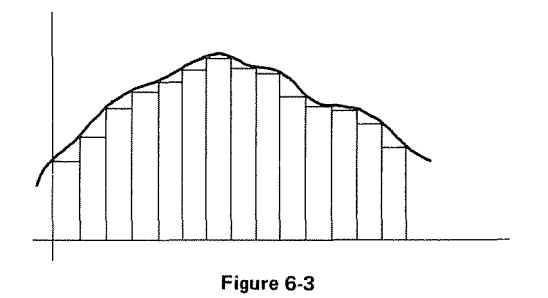

Figure 6-3 subdivides the area into rectangles so constructed that each one falls completely within the desired area. Thus we know that the sum of these areas will be less than the actual area. We could alternatively place the rectangles as shown in Fig. 6-4. But that would have the opposite effect on the accuracy. Another possibility is to construct the rectangles so that the midpoint of the top

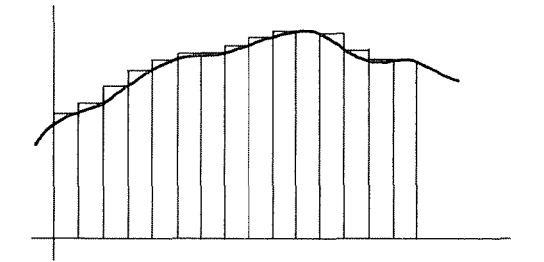

Figure 6-4

#### 74 Advanced BASIC

side is a point of the curve, as shown in Fig. 6-5. Now we have some area included by the rectangles that is not included by the actual curve and some area included by the curve but excluded by the rectangles. Thus we expect some cancelling-out effect.

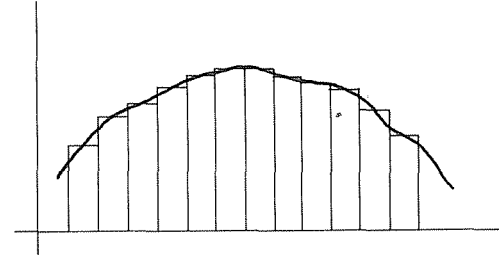

Figure 6-5

Let us begin by writing a program to sum up the area shown in Fig. 6-5. In order to test the program, we can make our first function contain a known area. We choose a semicircle derived from the circle  $(x - 5)^2 + y^2 = 25$ . This circle has a radius of 5 and its center at the point (5,0), as shown in Fig. 6-6A, and so the area we expect is  $\frac{1}{2} \pi r^2$  or  $(\pi * 5^2)/2$ .

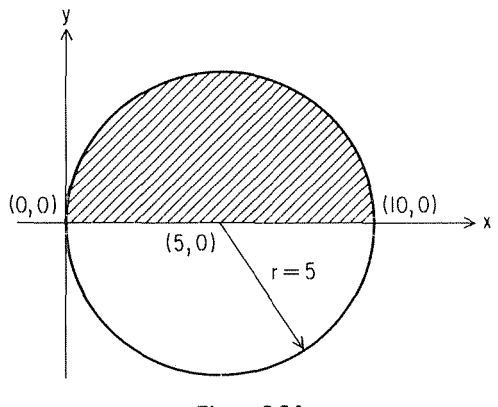

Figure 6·6A

The curve we are considering is in fact a function from 0 to 10 for *x.*  Solving  $(x - 5)^2 + y^2 = 25$  for  $y^2$ , we get

$$
y^2 = 25 - (x - 5)^2
$$

and

$$
y = \sqrt{25 - (x - 5)^2}
$$

For the shaded area of Fig. 6-6A, the function is

$$
y = f(x) = \sqrt{25 - (x - 5)^2}
$$

Thus we can easily define a computer function as follows:

100 DEF FNS(X) =  $SQR(25 - (X-5)^{\uparrow}2)$ 

For this problem we can begin by taking 10 intervals one unit wide. Then the midpoint of an interval will be  $x - 0.5$ , and the height of the rectangle will be  $FNS(X - .5)$ . See Fig. 6-6B and program AREA1.

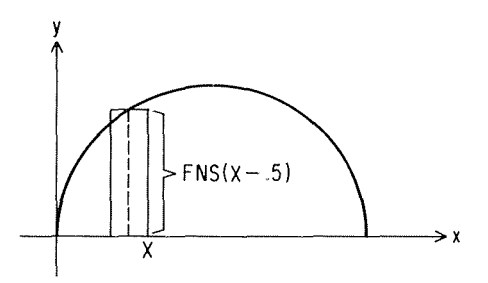

Figure 6-68

```
AREAi
```

```
94 
95 
96 
-100 
110 
120 
130 
132 
134 
140 
!'so 
152 
154 
160 
162 
164 
170 
180 
182 
190 
200 
RUN 
AREAi 
      REM * THIS PROGRAM COMPARES THE AREA OF A 
      REM SEMICIRCLE FOUND BY FORMULA AND BY 
REM SUMMING AREAS 0F RECTANGLES. 
      DEF FNS(X) = SQRC 25 - (X-5)+2LET A= 3.14159*25*•5 
PRINT "AREA OF SEMICIRCLE BY FORMULA ="J A 
      LET A = 0REM * THE LENGTH OF THE BASE IS B 
      LET B = 1FOR X = 1 TØ 10
         REM * THE HEIGHT IS H 
         LET H = FNS(X - 5)REM * THE AREA OF CURRENT RECTANGLE IS B*H 
         LET A = A + B*HNEXT X 
      PRINT TAB(3); "AREA BY SUMMING RECTANGLES ="; A
      END 
AREA OF SEMICIRCLE BY FORMULA = 39.2699 
   AREA BY SUMMING RECTANGLES = 39.6499
```
The relative error is about .38 in 39 or about 1%. We can improve on this by taking smaller intervals within the accuracy of the computer.

Let's rewrite program AREAl to allow varying widths of intervals. We can take the  $b = 1$  out of the x loop and allow the value of b to be read from data.

Now since the width of interval will change according to the value of  $b$ , the midpoint of the interval will be  $x - b/2$ , and the value of x must be successively incremented by b, the interval width. While we are at it, let us allow the value of *x* to have a variable range read as data. This is done in lines 140 and 160 of AREA2.

> AREA2 94 95 96 97 100 110 120 130  $-140$  READ F.T ISO -160 170 180 190 192 200 210 212 214 220 230 240 250 RUN AREA2 rR0M  $\mathbf 0$ 0 0 0 REM \* THIS PR0GRAM SUMS RECTANGLES T0 REM APPR0XIMATE AN AREA ALL0WING THE REM WIDTH 0r THE RECTANGLES T0 BE READ REM AS DATA. DEF  $FNS(X) = SQR(25-(X-5)*2)$ PRINT "FRØM", "INTERVAL", "TØ", "AREA" READ 8 Ir 8 = 0 THEN 250 LET  $A = 0$  $FOR X = F + B TO T STEP B$ LET  $H = FNSC \times B/2$  ) LET  $A = A + B*H$ NEXT X PRINT F, B, T, A G0T0 120 REM<br>DATA DATA 1,0,10. o5o0ol0  $DATA 1.0.10.10.$ DATA 0 END INTERVAL I ,5 .1 .01 T0 10 10 10 10 AREA 39.6499 39.4051 39.2115 39. 26 74

The results of AREA2 do indeed give successively more accurate approximations of the area.

Now we run AREA2 for the function,

 $f(x) = 2x^3 - 2x^2 + x + 5$ 

from  $-3$  to 11 for *x*. For a graph of this function, see Sec.  $5-2$ .

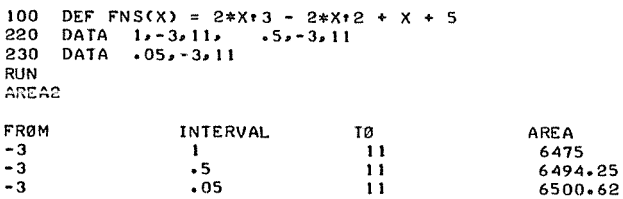

#### **Summary of Chapter 6**

We have developed a routine that approximates the area under a curve for functions. The method used is to sum up areas of rectangles whose heights are determined by the midpoint of the intervals. (There are several other methods, which are left as exercises.)

#### **Problems for Chapter 6**

- 1) Find the area enclosed by  $y = x + 3$  and  $y = x^2 8x + 17$ .
- 2) Find the area enclosed by  $y = -3x^2 + 4x + 2$  and the line  $y = -3$ .
- 3) Another procedure for finding area under a curve is called the trapezoid method. This is done by inscribing trapezoids instead of rectangles under the curve. Write a program to use the trapezoid method.
- 4) Write a program that begins with a specified width and automatically makes the subdivisions smaller until the new approximation does not differ from the old approximation by more than some percentage error, say .01%.
- 5) Write a program to approximate area by making the first interval the whole domain and each subsequent interval one half the previous interval. Have the computer stop when the percentage change is less than, say, .01%.
- 6) A method always as accurate and usually more accurate than the trapezoid method is Simpson's rule. Simpson's rule requires an even number of intervals and is given by the following (see Fig. 6-7):

$$
A = \frac{W}{3} (f_1 + 4f_2 + 2f_3 + 4f_4 + \cdots + 2f_{n-2} + 4f_{n-1} + f_n)
$$

Write a program to use Simpson's rule.

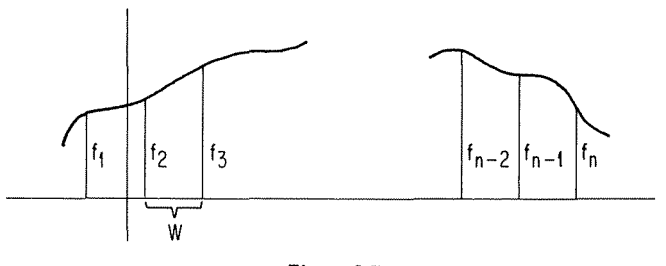

Figure 6·7

7) Use the ideas of this section to find the length of the graphed line of a continuous function instead of the area.

## 7 COORDINATE **GEOMETRY**

#### 7-1 Points in a Plane

In the Cartesian coordinate system, points in a plane are named by ordered pairs of real numbers. A point is labeled  $p(x, y)$ , where the first number is called the x-coordinate and the second is called the y-coordinate. As we consider the ordered pairs of numbers associated with a point or set of points, many geometric relationships unfold. For two points in a plane, we can look at the distance between them or consider the straight line they determine. For three points in a plane, we may be interested in whether or not they fall on a straight line, that is, are collinear. If not collinear, then three points determine a triangle which has many properties of interest. We may examine many other common geometric figures such as quadrilaterals, circles, parabolas, etc. It is the purpose of this chapter to study some of these topics, using the computer to assist us.

#### 7-2 Pairs of Points

Consider the two points  $A(3,5)$  and  $B(3, -1)$ , as shown in Fig. 7-1. Clearly the distance AB from A to B is six units, usually stated simply as 6. We define the distance between two points with the same  $x$ -coordinate as the absolute value of the difference in y-coordinates. (For two points with the same  $y$ coordinate, the distance is defined as the absolute value of the difference in  $x$ -coordinates.) Thus in Fig. 7-1.

$$
AB = |5 - (-1)| = |5 + 1| = 6.
$$

Left only with this definition we would have a very limited ability to determine distance. We should, however, be interested in determining distance for any two points whatever their coordinates.

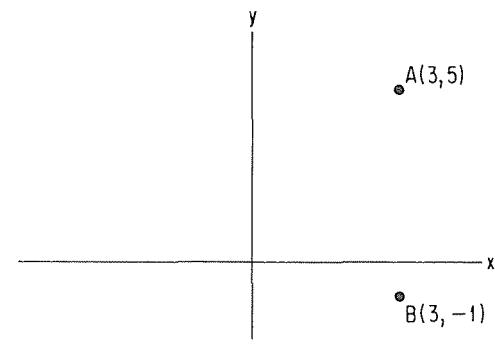

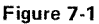

For the points  $A(3,5)$  and  $B(-1,2)$ , we may find the distance by plotting the points and constructing a right triangle, as shown in Fig. 7-2.

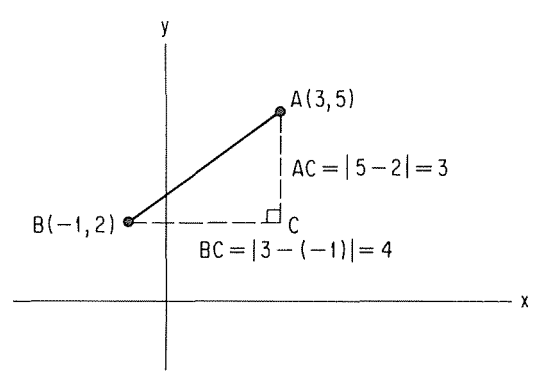

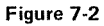

Using the Pythagorean Theorem,

$$
AB^2 = BC^2 + AC^2
$$

or

$$
AB = \sqrt{BC^2 + AC^2}
$$

 $AB = \sqrt{4^2 + 3^2}$ AB =  $\sqrt{25}$  $AB = 5$ 

It is evident that for any two points  $A(x_1, y_1)$  and  $B(x_2, y_2)$  we have the relationships shown in Fig. 7-3.

so that

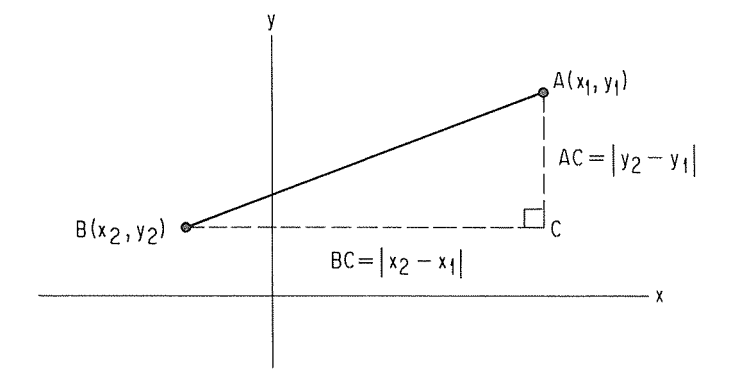

Figure 7~3

Using  $AB = \sqrt{BC^2 + AC^2}$ , we get

$$
AB = \sqrt{|x_2 - x_1|^2 + |y_2 - y_1|^2}
$$

but since the square of a number equals the square of its absolute value, we get

$$
AB = \sqrt{(x_2 - x_1)^2 + (y_2 - y_1)^2}
$$

This is known as the distance formula.

We shall now find distances for pairs of points. The distance formula translates readily into the BASIC statement:

200 LET D = SQR ( $(X2 - X1)$   $\uparrow$  2) +  $(Y2 - Y1)$   $\uparrow$  2)

All that remains is to get coordinate pairs read into the computer and results printed out. This is done in program DISTl.

```
DIST! 
 94 
 95 
 100 
 150 
 160 
 170 
 160 
 190 
 192 
 194 
-200 
 210 
 222 
230 
RUN 
DIST!
        REM * THIS PRØGRAM FINDS THE DISTANCE AB<br>REM  FØR THE CØØRDINATES (X1,Y1) AND (X2,Y2)
        PRINT "TØ FIND THE DISTANCE BETWEEN TWØ PØINTS"
        PRINT 
        PRINT "PØINT A"J<br>INPUT X1,Y1
        INPUT XI.YI<br>PRINT "POIN
                 PRINT "POINT B"J 
        INPUTREM * CALCULATE DISTANCE AND PRINT IT 
        LET D = SQRC CX2-Xll•2 + CY2-Yll•2 > 
PRINT "DISTANCE AB ="J D 
       END 
 T0 r!ND THE DISTANCE BETWEEN TW0 P01NTS 
P01NT A?J,5 
P01NT B?-1,2 
DISTANCE AB = 5
```
Program DISTl works fine for a single pair of points. But suppose we had several pairs of points. We may simply request the number of calculations desired and use  $F\phi$ R-NEXT, as shown in DIST2.

> DIST2 94 95 100 110 **120 PRINT** 130 132 140 F0R I = I T0 N ISO 160 170 IBO 190 192 194 -200 210 220 NEXT I 222 230 RUN DIST2 REM \* FINDS DISTANCE r0R PAIRS 0F P0INTS REM PERMITS MØRE THAN ØNE SET ØF DATA<br>PRINT "TØ FIND THE DISTANCE BETWEEN T PRINT "T0 FIND THE DI STANCE BETWEEN TW0 P0 INTS" PRINT "NOW MANY PAIRS"; INPUT N PRINT PRINT "PØINT A") INPUT XI.YI<br>PRINT "PØIN" "PØINT B"J INPUT x2,y2 REM \* CALCULATE DISTANCE AND PRINT IT LET  $D = SQRC (X2-X11)*2 + (Y2-Y11)*2$ )<br>PRINT "DISTANCE AB ="; D END T0 rIND THE DISTANCE BETWEEN TW0 P0INTS N0W MANY PAIRS?2 P0 INT A? 3, 4 P01NT B?o.o DI STANCE AB = 5 P01NT A?-3.4, 5.75 P0 INT B? 3.125, 2 DISTANCE AB = 7.52583

For any two points A and B, it can be shown that the coordinates of the midpoint of segment AB are found by taking the average of the corresponding coordinates of A and B. Thus the midpoint of AB for  $A(x_1, y_1)$  and  $B(x_2, y_2)$  is

$$
\frac{x_1 + x_2}{2}, \frac{y_1 + y_2}{2}
$$

It is left as an exercise for the reader to write a program to give coordinates of midpoints.

Where coordinates of two points are known, another property of interest is the slope of the line they determine. The slope is the ratio of the change in  $y$ -coordinates to the change in  $x$ -coordinates, or

Slope = 
$$
m = \frac{y_2 - y_1}{x_2 - x_1}
$$

Thus for  $A(1,3)$  and  $B(5,6)$ ,

$$
m = \frac{6-3}{5-1} = \frac{3}{4}
$$

and for  $A(3, -4)$  and  $B(1,6)$ ,

$$
m = \frac{6 - (-4)}{1 - 3} = \frac{10}{-2} = -5
$$

Note that slopes up and to the right are positive and slopes up and to the left are negative. A short program can easily be written to make the above calculation, as shown by program  $SL<sub>Q</sub>P$ E.

```
SLOPE 
 100 
110 
PRINT 
 120 PRINT
 130 
140 
INPUT N 
F0R I = I T0 N 
 142 
 150 
 160 
 170 
 180 
 190 
 192 
 194 
REM * CALCULATE SL.OPE AND PRINT IT 
                "THIS PROGRAM FINDS THE SLOPE OF AB"
                "HOW MANY PROBLEMS";
           PRINT 
           PRINT "PØINT A"J<br>INPUT X1,Y1
           INPUT X1, Y1<br>PRINT "POIN
           PRINT "POINT B";<br>INPUT X2,Y2
                   X2,Y2
-- 230
 240 
 250 
NEXT I 
252 
260 
 RIJN 
 SL.0 PE
           LET M = (Y2-Yl)/(X2-Xl)<br>PRINT  "SL0PE ="J M
      END 
 THIS PROGRAM FINDS THE SL0PE OF AB 
H0W MANY PROBLEMS?2 
POINT A?O,O 
POINT 8?4,5 
 SLOPE = 1.25POINT A?3,6 
POINT 8?5,-3 
SLOPE = -4.5
```
Look at line  $230$  in program SL $\phi$ PE. Note that we instruct the computer to perform division. When two points have the same  $x$ -coordinate, division by zero is required, which is a mathematically, and thus computationally, undefined condition. The program should be modified to test the value of  $x_2 - x_1$ before allowing division to take place. This is left as an exercise for the reader.

The idea that two points determine a line has been referred to several times. It can be shown that any line in a plane can be described by an equation of the form  $ax + by + c = 0$ , where a, b, and c are constants. This is called the general form of the equation. It can also be shown that all nonvertical lines can be described by an equation of the form  $y = mx + k$ , where *m* is the slope as defined earlier and *k* is the value of *y* when  $x = 0$ , that is, the value of *y* 

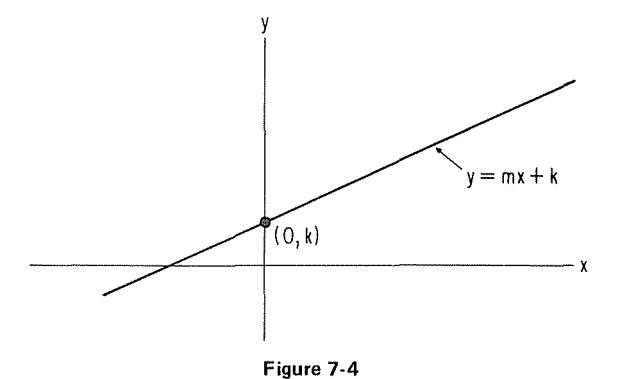

where the line crosses the y-axis, called the y-intercept, as shown in Fig. 7-4. The form  $y = mx + k$  is called the slope-intercept form.

If we are given two points, we can find  $m$  in  $y = mx + k$ . Then we can get a value for k by solving  $y = mx + k$  for k to get  $k = y - mx$ . With a value for  $m$  and a value for  $k$ , we can write the equation of the line in slopeintercept form by using program LINEl.

```
LINEI 
94 
       REM * THIS PROGRAM PR0DUCES THE EQUATI0N 0F A LINE 
REM IN SL0PE-INTERCEPT FORM GIVEN COORDINATES FOR 
95 
96 
       REM TWO POINTS ON THE LINE. THE PROGRAM USES X =97 
       REM  A CONSTANT FØR VERTICAL LINES<br>PRINT  "EQUATION OF A STRAIGHT LINE IN"
100 
      PRINT "SLØPE-INTERCEPT FORM GIVEN TWO POINTS"
110 
120 
       READ X1,Y1, X2,Y2<br>IF X1 = .001 THEN 250
130 
140 
      PRINT<br>PRINT
150 
               PRINT "C"J XIJ ","; YlJ ">, C"J X2J ","J Y2J ">" 
152 
154 
      REM * TEST FOR DEFINED SLOPE 
-160 
       IF X2-XI <> 0 THEN 190 
PRINT "EQUATHJN IS: X ="J XI 
170 
ISO 
      G0T0 120 
182 
      REM * CALCULATE SLOPE AND INTERCEPT 
184 
      REM THEN PRINT SOLUTI0N EGUATI0N 
185 
190 
      LET M = CY2-Yll/CX2-XI> 
200 
       LET K = YI - M*XI 
PRINT "EQUATION IS: Y ="J MJ "*X+C"J KJ ">" 
210 
220 
      G0T0 120 
222 
224 
      REM 
230 
      DATA 
              3,4, S,6, -1,6, 
240 
      DATA 
              .001.0, o .. o 
250 
      END 
RUN 
LINEI 
EQUATI0N 0F A STRAIGHT LINE IN 
SL0PE-INTERCEPT FORM GIVEN TWO P0 INTS 
C3 ,4 ),(5 
EQUATI0N IS: Y = I 
                             *3 + 6<br>*X+C 1
                                          \rightarrow(-1) (6) (1)• 3 \,EQUATION IS: X = -1
```
#### Summary of Sec. 7-2

For two points we have found the coordinates of the midpoint of the segment they determine. We have found the distance, the slope, and the equation of the line in slope-intercept form.

#### Problems for Sec. 7-2

- 1) Modify program  $SL\phi$ PE to accommodate data for which the slope is undefined.
- 2) Write a program to calculate the coordinates of the midpoint for pairs of points.
- 3) Modify program LINEl to treat a horizontal line as a special case.
- 4) Modify program DISTl or DIST2 to give the distance in simplified radical form.
- 5) Modify LINEl to give the slope as a decimal, integer, or fraction reduced to lowest terms as appropriate.
- 6) For an equation in slope-intercept form, have the computer give a table of  $(x,y)$  values suitable for graphing.
- 7) For an equation in general form, have the computer give a table of  $(x, y)$  values suitable for graphing.
- 8) For a set of *n* points, write a program to give equations for all pos· sible pairs of points. Enter the *n* points as DATA and store them in a 2 by *n* array or in a pair of lists.
- 9) For problem 8, have the computer eliminate duplicate points and therefore duplicate lines in the output.
- 10) Write a program to write the equation of a line, given two points, in  $ax + by + c = 0$  form. Treat vertical and horizontal lines as special cases.
- 11) Modify program LINEl to find the slope and y-intercept as fractions reduced to lowest terms, if appropriate.

#### 7-3 Parallel and Perpendicular Lines

What happens when we begin to think about more than one line in a plane? Lines either intersect or they don't. If they don't, then the lines are parallel, in which case their slopes are equal unless the lines are vertical, making both the slopes undefined. If the lines intersect, then they might be perpendicular. What about the situation for perpendicular lines? Consider Fig. 7 -5.

Note that the slope of  $l_1$  is positive and the slope of  $l_2$  is negative. Thus,

$$
m_1 = \frac{d_1}{t} \tag{7-1}
$$

and

$$
m_2 = -\frac{d_2}{t}
$$
 (7-2)

Since  $l_1$  and  $l_2$  are perpendicular, right triangles ABC and AB'C are similar and

$$
\frac{d_1}{t} = \frac{t}{d_2} \tag{7-3}
$$

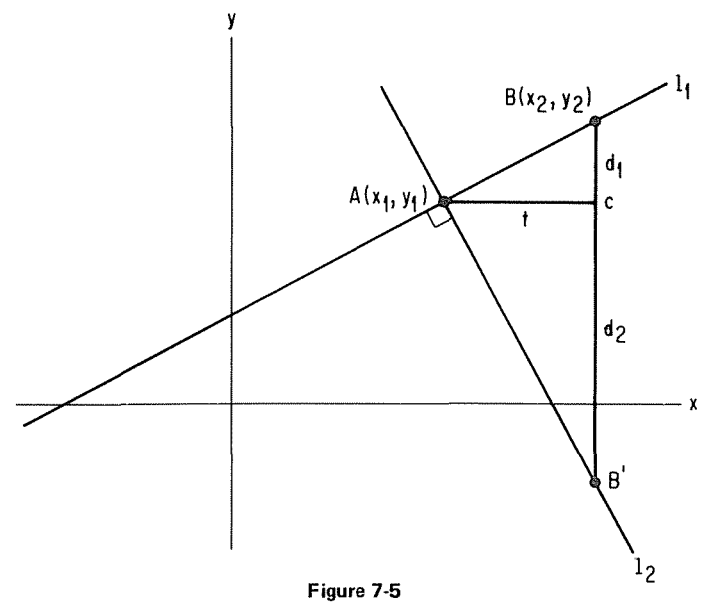

because ratios of lengths of corresponding sides of similar triangles are equal. Since

$$
m_2 = -\frac{d_2}{t} \tag{7-4}
$$

we get

$$
\frac{t}{d_2} = -\frac{1}{m_2} \tag{7-5}
$$

Substituting from  $(7-1)$  and  $(7-5)$  above into  $(7-3)$ , we get

$$
m_1 = -\frac{1}{m_2} \tag{7-6}
$$

which gives

$$
m_1 m_2 = -1 \tag{7-7}
$$

That is, for perpendicular lines having slopes  $m_1$  and  $m_2$ , the product of the slopes is  $-1$ , or the slopes are negative reciprocals of each other.

We can use the parallel and perpendicular properties for a variety of prob· lems. We can test lines to see if they are either parallel or perpendicular. We can find the equation of a line through a fixed point parallel or perpendicular to another line. We can write the equation of a line which is the perpendicular bisector of a segment.

We shall now present a program to give an equation for the line through a given point perpendicular to the line determined by a pair of given points. There are many conditions that we must account for. Suppose the given points determine a vertical or a horizontal line? We might even be given the same point

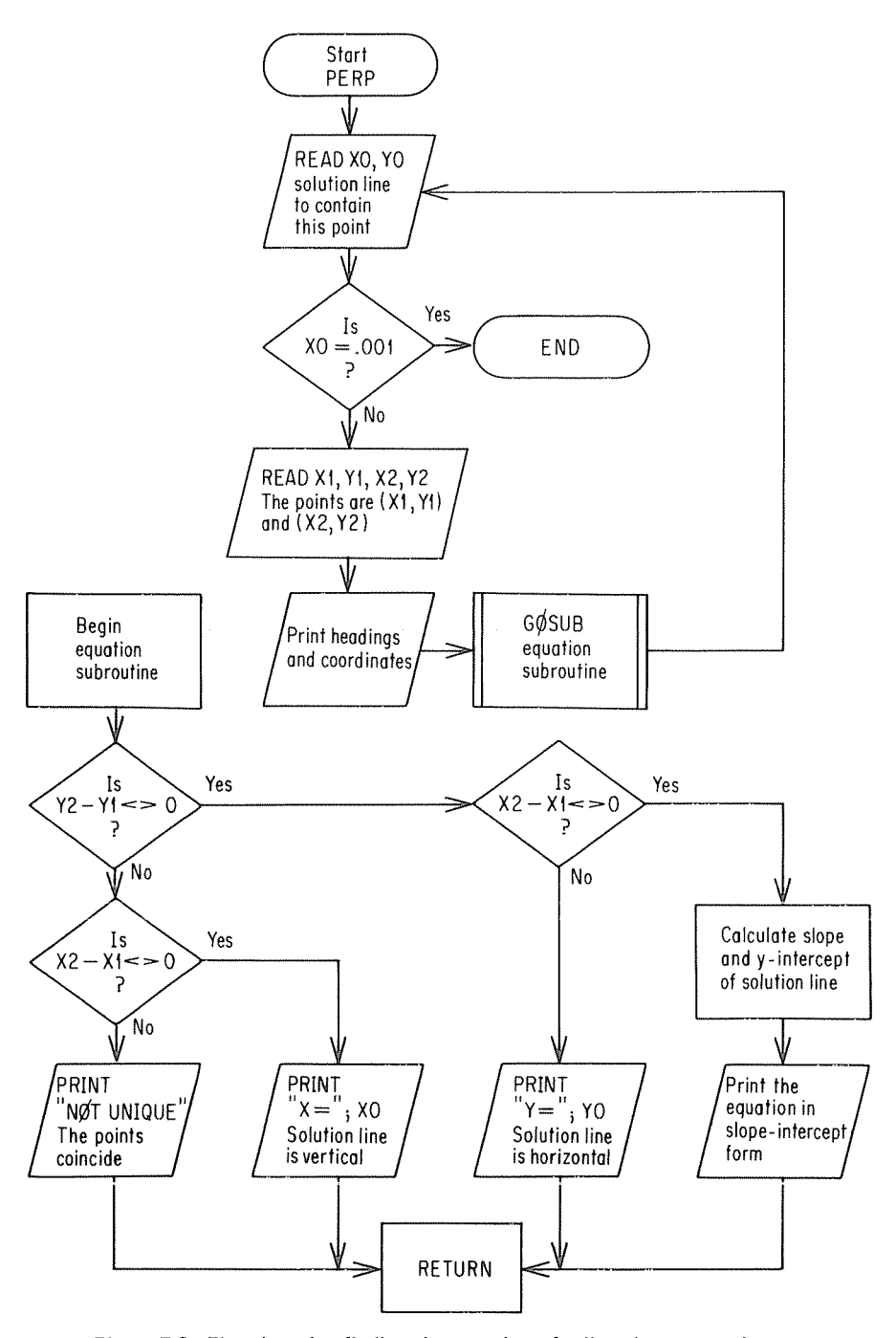

**Figure 7-6** Flowchart for finding the equation of a line given one point on the line and two points determining a line perpendicular to it.

**Coordinate Geometry** 

twice. A flowchart should be helpful in organizing these conditions. See Fig. 7.6 and program PERP.

> PERP REM \* THIS PROGRAM ATTEMPTS TO WRITE AN EQUATION 94 95 REM FOR A STRAIGHT LINE CONTAINING THE GIVEN POINT 96 REM (XO,YO) AND PERPENDICULAR TO THE LINE<br>REM DETERMINED BY THE GIVEN POINTS (X1,Y1) 97 98. REM AND (X2, Y2). 100 READ X0, Y0 IF X0 = .001 THEN 800  $110$ 120 READ X1, Y1, X2, Y2 130 PRINT 140 PRINT "LINE THROUGH ("3 X03 "2") Y03 ")" 140 PRINT "PERPENDICULAR TO THE LINE THROUGH POINTS"<br>150 PRINT "("3 XI3 ","3 YI3 "), ("3 X23 ","3 Y23 ")"<br>170 PRINT " EQUATION IS: "3 **GØSUB 500** 180 190 GØTØ 100 492 494 REM \* SUBROUTINE TO DETERMINE AND PRINT EQUATION 500 LET  $V = Y2-Y1$ 510 LET  $H = X2-X1$ IF V <> 0 THEN 560<br>IF H <> 0 THEN 590 520. 530 532 REM \* THE TWO GIVEN POINTS COINCIDE<br>PRINT "NOT UNIQUE" 5.34 540 550 **RETURN** IF H <> 0 THEN 610 560 562 REM \* SØLUTIØN LINE IS HØRIZØNTAL<br>PRINT "Y ="J YO 564 570 580 **RETURN** 582 584 REM \* SØLUTIØN LINE IS VERTICAL<br>590 PRINT "X ="; X0 600 RETURN 602 REM \* DEFINED NØN-ZERØ SLØPE 604 610 LET  $M = V/H$ 620 LET MO = -1/M<br>630 LET MO = -1/M<br>630 LET K = YO - MO\*XO<br>640 PRINT "Y ="3 MO3 "\*X+("3 K3 ")" 650 **RETURN** 652  $704$ **RFM** DATA 1,2, 4,7,4,7, 4,3,<br>DATA 5,-2, 6,4,6,-8, 3,8,<br>DATA .001,0 710  $-1555 - 1155$  $-1, 9, 4, 5$ 720 730 800 END **RUN** PERP LINE THROUGH (1, 2)<br>PERPENDICULAR TO THE LINE THROUGH POINTS<br>(4, 7), (4, 7) EQUATION IS: NOT UNIQUE LINE THROUGH ( 4  $\cdot$  3  $\mathbf{r}$ PERPENDICULAR TO THE LINE THROUGH POINTS  $(-1, 9)$   $(x, 4, 5)$ <br>EQUATION IS:  $Y = 1.25$  $*X + (-2)$  $\rightarrow$ LINE THROUGH ( 5  $\sqrt{2}$  $\Delta$ PERPENDICULAR TO THE LINE THROUGH POINTS  $-8$   $\overline{\phantom{0}}$  $(6, 4)$  $5.6$ EQUATION IS:  $Y = -2$

```
LINE THROUGH < 3 , B > 
PERPENDICULAR TD THE LINE THROUGH POINTS 
LINE THROUGH ( 3 ) 8 )<br>PERPENDICULAR TO THE LINE THROUGH<br>( 18 ) 5 ) ) (-11 ) 5 )<br>FOUATION IS: x = 3
(18 - 5) (0.11 - 5)<br>FOUATION IS: x = 3
```
#### Summary of Sec. 7-3

We have examined pairs of lines in a plane. If they are parallel and nonvertical, their slopes are equal. If two lines are perpendicular and neither is  $vertical$ , the product of their slopes is  $-1$ .

#### Problems for Sec. 7-3

- 1) Change program PERP to write the equation of the new line parallel to the line determined by the given pair of points.
- 2) Write a program to give the equation of the perpendicular bisector of a segment, given its endpoints.
- 3) For two pairs of points entered as DATA, have the computer determine if the specified lines are parallel or perpendicular. Be sure to permit vertical lines.
- 4) For two lines given in  $ax + by + c = 0$  form, have the computer determine whether the lines are parallel, perpendicular, or neither.

#### 7-4 Point of Intersection of Two Lines

We can define two lines to work with in several ways. One is to give a pair of points to define each line. Another is to give an equation in the form  $y =$  $mx + k$  by specifying *m* and *k* for each line. Yet another is to give equations in the form  $ax + by + c = 0$  by specifying  $(a, b, c)$  for each line. We may become more familiar with the general form by working with data for equations in the form  $(a,b,c)$ .

Given two lines,

$$
a_1x + b_1y + c_1 = 0 \tag{7-8}
$$

and

$$
a_2x + b_2y + c_2 = 0 \tag{7-9}
$$

and the need to find the point of intersection, we must find a coordinate pair  $(x, y)$  that fits both equations. That is, we have to solve the equations simultaneously. Since the computer does not "do algebra," we will have to.

Rearranging the above equations, we get

$$
a_1x + b_1y = -c_1 \tag{7.10}
$$

$$
a_2x + b_2y = -c_2 \tag{7-11}
$$

Multiplying Eq. (7-10) through by  $-a_2$  and Eq. (7-11) by  $a_1$  gives

$$
-a_2a_1x - a_2b_1y = a_2c_1 \qquad (7-12)
$$

$$
a_2 a_1 x + a_1 b_2 y = -a_1 c_2 \qquad (7.13)
$$

Adding Eqs. (7-12) and (7-13) produces

$$
a_1b_2y - a_2b_1y = a_2c_1 - a_1c_2 \qquad (7.14)
$$

Factoring, we get

$$
y(a_1b_2 - a_2b_1) = a_2c_1 - a_1c_2 \qquad (7.15)
$$

Dividing both sides by  $a_1 b_2 - a_2 b_1$  leaves

$$
y = \frac{a_2 c_1 - a_1 c_2}{a_1 b_2 - a_2 b_1} \tag{7-16}
$$

Following a similar procedure to solve for x, we get

$$
x = \frac{b_1 c_2 - b_2 c_1}{b_2 a_1 - b_1 a_2} \tag{7-17}
$$

Let's write a program to use the above results to find the point of intersection, if it exists. Note that in Eqs.  $(7-16)$  and  $(7-17)$  the denominators are equal. So we may use the BASIC statement,

180 **LET D** = 
$$
A1*B2 - A2*B1
$$

This will allow us to divide the numerators from Eqs.  $(7-16)$  and  $(7-17)$  by D to obtain the values for  $y$  and  $x$ , respectively, unless  $D$  happens to equal zero. This situation would require division by zero, which means that the value is either indeterminant or undefined depending on whether the numerator is zero or not. Thus, if the value of D is not zero, we have a unique intersection, which we may calculate using Eqs.  $(7.16)$  and  $(7.17)$ . If D equals zero, we may obtain more information about the two lines as outlined in the following discussion.

 $D = 0$  means the following:

$$
a_1b_2 - a_2b_1 = 0 \tag{7-18}
$$

and therefore

$$
a_1b_2 = a_2b_1 \tag{7-19}
$$

which may be written

$$
\frac{a_1}{b_1} = \frac{a_2}{b_2} \tag{7-20}
$$

To see the significance of this, let's look at the original equations, (7-8) and (7-9). They are  $a_1x + b_1y + c_1 = 0$  and  $a_2x + b_2y + c_2 = 0$ . Solving each for y we get:

$$
y = -\frac{a_1 x}{b_1} - \frac{c_1}{b_1}
$$
 (7-21)

and

$$
y = -\frac{a_2 x}{b_2} - \frac{c_2}{b_2} \tag{7.22}
$$

Now the equations are in  $y = mx + k$  form. Notice that the slope of line 1 in Eq.  $(7-21)$  is  $-a_1/b_1$  and of line 2 in Eq  $(7-22)$  is  $-a_2/b_2$  unless  $b_1$  or  $b_2$  is zero. Clearly by multiplying both sides of Eq.  $(7-20)$  by  $-1$  we get

$$
-\frac{a_1}{b_1} = -\frac{a_2}{b_2} \tag{7-23}
$$

Since the two sides of Eq.  $(7-23)$  are the slopes of the lines in Eqs.  $(7-21)$  and (7.22), that makes line 1 parallel to line 2. To sum up, if  $D = 0$ , then the lines are parallel and there is no solution unless  $b_1$  or  $b_2$  is zero.

Now suppose that either  $b_1$  or  $b_2$  is zero when  $D = 0$ . Looking at Eq.  $(7-19)$ , if  $b_1 = 0$  then either  $a_1$  or  $b_2$  is also zero. Now, if Eq. (7-8) is not meaningless, that means that  $b_2$  must also be zero. If  $b_1$  and  $b_2$  are both zero, we get

$$
a_1x + c_1 = 0 \text{ or } x = -\frac{c_1}{a_1} \tag{7-24}
$$

$$
a_2x + c_2 = 0 \text{ or } x = -\frac{c_2}{a_2} \tag{7-25}
$$

in which case both lines are vertical because  $x$  is constant. If what we are looking for is the point of intersection, there won't be any unless the two equations define the same line, in which case all points on one line will also lie on the other.

We really have three levels of information to test for. First we want to know if the lines intersect in a single point. If they do intersect in a single point, then we want the coordinates of that point. If they don't intersect in a single point, then it is useful to know whether or not they are vertical, because if one is, they both are. And finally, we can determine whether or not they coincide. If they coincide, the solution is indeterminant. If they do not coincide and are parallel, we say the equations are inconsistent. A flowchart should help to sort out all of the above considerations. See Fig.  $7-7$  and program P $\emptyset$ INT.

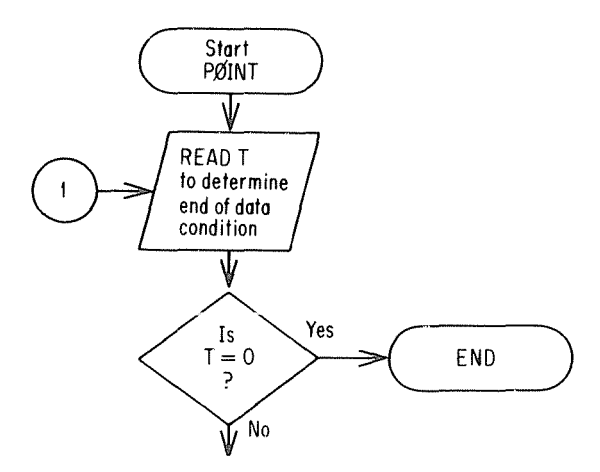

Figure 7-7 Flowchart for program POINT (cont'd on next page)

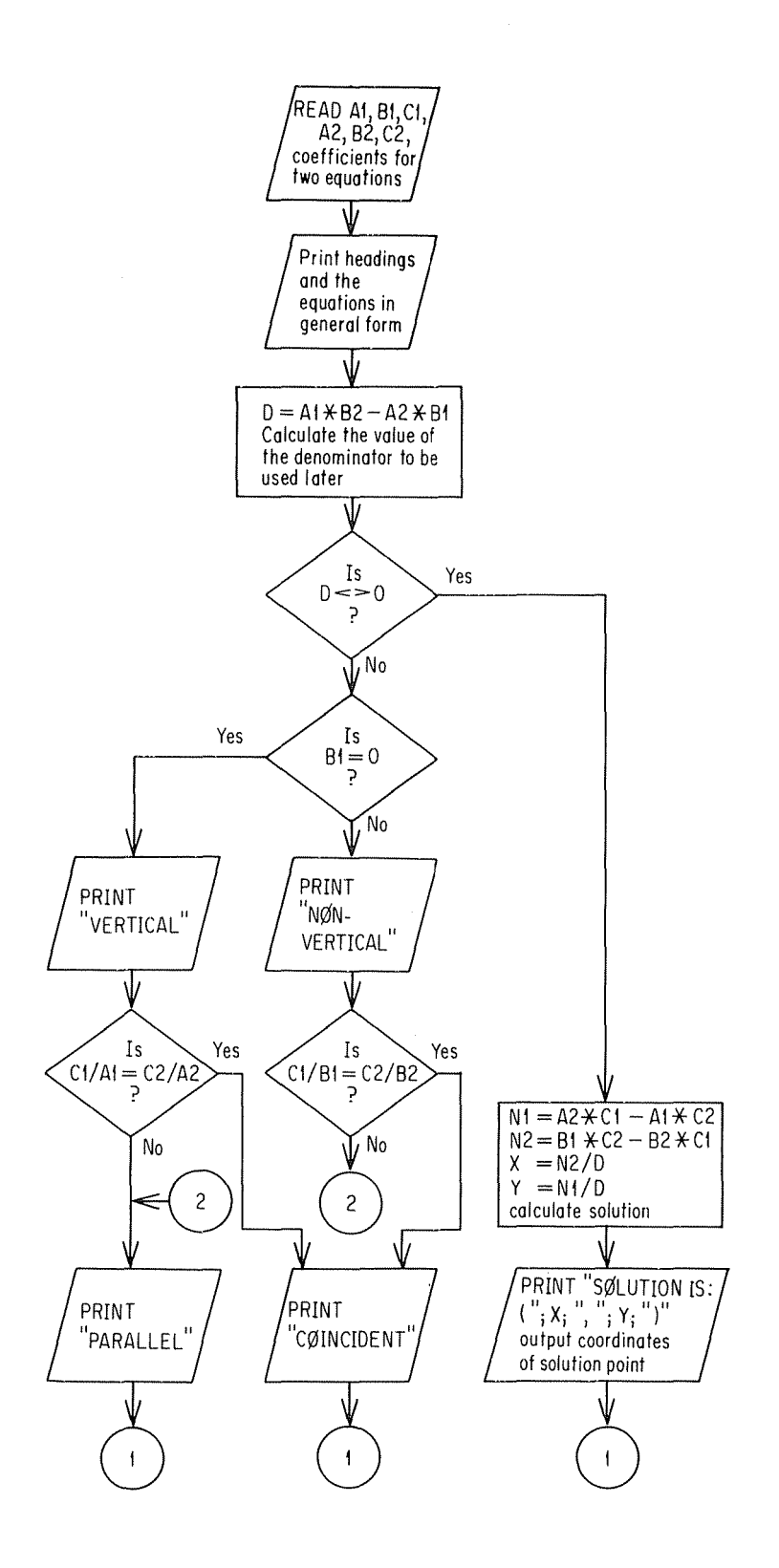

```
PØINT
94
      REM * THIS PRØGRAM FINDS THE PØINT ØF INTERSECTION
      REM FOR TWO LINES GIVEN IN AXIBY+C=0 FORM. HANDLES<br>REM INDETERMINANT AND INCONSISTENT CASES.
95
96
100
      READ T
        IF T = 0 THEN 500
110
112
114 REM * READ CØEFFICIENTS FØR BØTH LINES
120 READ A1, B1, C1, A2, B2, C2
130 PRINT
132
     REM * PRINT THE EQUATIONS
134 -PRINT TAB(10); "LINES"<br>PRINT A1) "*X*(") B1; ")*Y*("; C1) ") = 0"
140
150
    PRINT TAB(10); "AND"
160
     PRINT A23 "*X+("; B2; ")*Y+("; C2; ") = 0"
170 -172
174 REM * IF A1*B2-A2*B1 <> 0 THEN THERE IS
175 REM A UNIQUE SØLUTION<br>180 LET D = A1*B2 - A2*B1
190
         IF D <> 0 THEN 300
192
194 REM * WE COULD TEST FOR B2 = 0 WITH THE SAME RESULT
200 IF 81 = 0 THEN 240<br>200 IF 81 = 0 THEN 240<br>210 PRINT "NØN-UFBTICAL
              "NØN-VERTICAL "J
         IF C1/B1 = C2/B2 THEN 280
220
230 G0T0 260
240 PRINT "VERTICAL ";
        IF CI/AI = C2/AB THEN 280
250
260 PRINT "PARALLEL"
270 G0T0 100<br>280 PRINT "C0INCIDENT"
290 G0T0 100
292
294
     REM * SØLUTIØN EXISTS - CALCULATE AND PRINT IT
300 LET N1 = A2*C1 - A1*C2
310 LET N2 = 81*C2 - 82*C1<br>320 LET X = N2/D330 LET Y = N1/D
340
     PRINT "SØLUTIØN IS: ("; X; ","; Y; ")"
350
     G0T0 100
352
394
      REM
400
     DATA 1,
                   1.1.1.2.2.2DATA 1,<br>DATA 1,<br>DATA 1,
                   1, 2, 3, 4, 5, 6<br>3, 0, 4, 7, 0, -410
420
                             7.0 - 88 - د0 د 7 - د4 د0 د3<br>3 - د6 د10 - د0 د5 د5
430
440 DATA 0
500
     END
RUN
PO INT
           LINES
       *X+C 1
                   7*Y+C 1
 \mathbf{1}\lambda = 0AND
       *X+C 2
 \mathcal{P}7*Y+C 2
                                 \lambda = 0NØN-VERTICAL CØINCIDENT
           LINES
       *x+C 2
 \mathbf{1}7*Y+C 3
                                \lambda = 0AND
 \boldsymbol{A}*X+C 5
                   7*Y+C62 = 0SØLUTIØN IS: ( 1
                       -2
```
92

```
LINES 
 3 *X+C_0 *Y+C_4 = 0+X+C O
7 *X+C 0 l*Y+C-8 0 
VERTICAL PARALLEL 
     LINES<br>*X+C 3
5 *X+C 3 *Y+C 10 2=0AND 
 10 *X+C6 )*Y+C-3 )=0NØN-VERTICAL PARALLEL
```
#### **Summary of Sec.** 7-4

We have found the intersection of two lines for which the equations are given in standard form. Consideration has been given to the special cases of parallel and coincident lines.

#### **Problems for Sec.** 7-4

- 1) Write a program to find the intersection of two lines with equations given in slope-intercept form.
- 2) Write a program to find the intersection of two lines given two points on each line.
- 3) Write a program to find the distance from a point to a line, given the equation of the line in  $ax + by + c = 0$  form. You may use

$$
d = \frac{|ax + by + c|}{\sqrt{a^2 + b^2}}
$$

4) Write a program to find the distance from a point to a line, given two points on the line.

#### **7-5 Three Points in a Plane**

If we are given two points, we know that they lie on a straight line, but if we are given three points, they may or may not lie on a straight line, that is, they may or may not be collinear. If they are not collinear, there are many questions we may ask.

Let us look at three points,  $A(x_1, y_1)$ ,  $B(x_2, y_2)$  and  $C(x_3, y_3)$ , to determine if they are collinear. Suppose for the moment that if they are, the line containing them is not vertical. One way to see if they are collinear is to look at the slope of AB and the slope of BC. If the two slopes are equal, then the points are on a single line.

Now suppose that we select points  $(1, 2)$ ,  $(1, 4)$  and  $(2, 3)$  as DATA. Clearly the slope calculation will produce an undefined condition due to an attempt to divide by zero. We need to check for equal  $x$ -coordinates. We need only check  $x_1 = x_2$  and  $x_2 = x_3$ . If  $x_1 = x_2$ , what about  $x_1 - x_2$ ? Notice that  $x_1 - x_2$  would be zero. Now we see that if  $(x_1 - x_2)(x_2 - x_3) = 0$ , then either AB or BC, or both, are vertical segments. Or, to put it another way, if  $(x_1 - x_2)(x_2 - x_3)$  is not zero, then neither AB nor BC is vertical, and it is safe to instruct the computer to calculate the slopes of both segments. See especially line  $190$  in program C $\phi$ LIN.

CØLIN 94 REM \* THIS PRØGRAM DETERMINES WHETHER ØR NØT REM THREE POINTS IN A PLANE ARE COLLINEAR.  $95$ REM IT ALLOWS FOR POINTS IN A VERTICAL LINE. 96 READ T 100  $110$ IF  $T = 0$  THEN 900 PRINT 120 130 READ X1, Y1, X2, Y2, X3, Y3<br>PRINT "C"; X1; ","; Y1; "),"; 140 PRINT "(")  $X21$  ","  $Y21$  ") AND ")<br>PRINT "(")  $X31$  ","  $Y31$  ")" 150 160 LET  $DI = X1-X2$  $170.$ 180 LET  $D2 = X2-X3$ 182 184 REM \* IF D1\*D2 NØN-ZERØ THEN NEITHER SEGMENT IS VERTICAL 185 **REM** IF D1\*D2 <> 0 THEN 300  $-190$ 200 IF D1 <> 0 THEN 400 210 IF D2 <> 0 THEN 400 212 214 REM \* AT THIS PØINT BØTH SEGMENTS ARE VERTICAL PRINT "VERTICALLY COLLINEAR" 22 O 230 GØTØ 100 292 REM \* CALCULATE BØTH SLØPES 294 300 LET  $M1 = (Y1-Y2)/D1$ 310 LET M2 =  $(Y2-Y3)/D2$ 312 REM \* IF SLØPES NØT EQUAL THEN PØINTS NØN-CØLLINEAR 314 320 NEW 7 10 SEPTES NOT EQUID<br>330 IF M1 <> M2 THEN 400<br>340 G010 100 400 PRINT "NØN-CØLLINEAR" 410 G0T0 100 492 494 **REM** DATA 1,<br>DATA 1,<br>DATA 1,<br>DATA 1,<br>DATA 0  $0.7, -9,$ <br> $3.4, 5.7$ <br> $1.4, 2.3$ 500  $6, 5,$  $-9,10$ 510  $1.2.$ 520  $1.2.$ 530  $5.2.$  $5 - 3 - 5 - 50$ 540 900 END **RUN** COL TN  $\sqrt{7}$  $2.60$  $3$  AND  $(-9)$  $-10$  $\overline{ }$  $6.6$  $5<sub>o</sub>$ **COLLINEAR**  $, 4$  $2 AND C 5$  $, 7$  $\lambda$  $\cdot$  2  $5.63$  $(1)$ NON-COLLINEAR  $\sqrt{2}$  $5.01<sub>1</sub>$  $3$  AND (2)  $\cdot$  3  $\lambda$  $6.1$  $\overline{a}$ NØN-CØLLINEAR  $3.05$  $-3$ ) AND (5  $50$  $\lambda$ VERTICALLY COLLINEAR

#### Triangles (The Noncollinear Case)

It should be clear that if three points in a plane are noncollinear, they are vertices of a triangle. That being the case, we have a whole new collection of properties to consider. To name only a few possibilities, we can calculate the area using Hero's formula; we can test to see if the triangle is acute, right, or obtuse; we can find the centroid where the medians intersect; we can find the orthocenter where the altitudes intersect; and we can find the lengths of the altitudes.

Suppose we first look for a right triangle. There are at least two procedures we might use. One is to test the lengths of the three sides using the Pythagorean Theorem,  $c^2 = a^2 + b^2$ . Another is to test the slope of each pair of sides to see if their product is  $-1$  or if one side is vertical and another is horizontal. Either procedure will be instructive. Let's first investigate Pythagoras with the aid of Fig. 7-8.

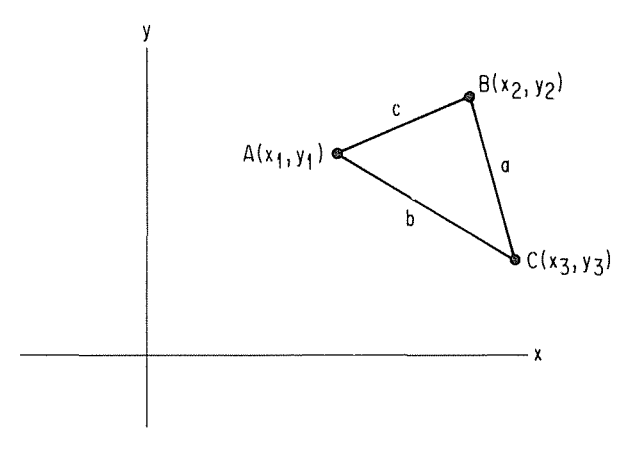

Figure 7-8

When we consider  $c^2 = a^2 + b^2$  we assume that the hypotenuse has length *c.* Suppose we find that *a* is the length of the hypotenuse or that *b* is. The only safe bet is to test them all. This could be done by putting the following in an IF-THEN statement to test if AB is the hypotenuse for points  $A(x_1,$  $y_1$ ),  $B(x_2, y_2)$  and  $C(x_3, y_3)$ :

$$
(X1 - X2)^{2} + (Y1 - Y2)^{2} = ((X2 - X3)^{2} + (Y2 - Y3)^{2}) + ((X3 - X1)^{2} + (Y3 - Y1)^{2})
$$

and by then putting in two similar statements to see if BC or CA might be the hypotenuse. Such a procedure ought to work, but this statement is excessively long and cumbersome and we aren't really using the power of the computer to do repeated operations. It seems worthwhile to devise a way of storing the coordinates so that we can use computer loops to move around the triangle instead of writing new statements for each side being considered. That seems to suggest subscripts and lists. So instead of X1, X2, and X3 we are going to use  $X(1)$ ,  $X(2)$ , and  $X(3)$ . And for Y1, Y2, and Y3 we use Y(1), Y(2), and Y(3), as shown in Fig. 7-9.

Often when trying a new procedure on a new program, it is a good idea to do the work piecemeal. If we put a lot of new things into a program simultaneously, errors are harder to find than if we go in steps. Consider program PYTHl for simply reading coordinates in and printing them out.

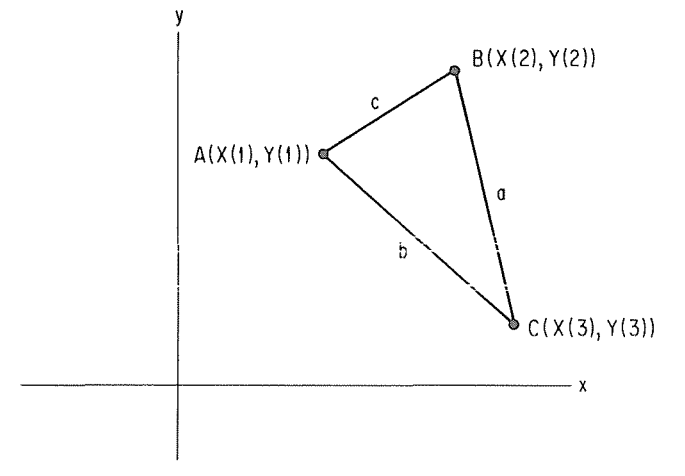

Figure 7-9

PYTH1

```
Q_AREM * THIS IS A TRIAL PRØGRAM TØ SIMPLY READ<br>REM GØØRDINATES FØR THE VERTICES ØF A TRIANGLE
 95
             AND PRINT THEM GUT AGAIN USING AN X LIST
 96
        REM
 97
              FØR X CØØRDINATES AND A Y LIST FØR Y
       RFM
 98
       REM
             COORDINATES
       DIM X(3), Y(3)100
       READ T<br>IF T = 0 THEN 900
 110
 120
 130
       PRINT
 132
       REM * READ COORDINATES IN LINES 140 TO 160
 134
 140
       FØR P = 1 TØ 3150
           READ X(P), Y(P)
Y.
 160
       NFXT P
 162
 164REM * PRINT COORDINATES IN LINES 170 TO 190
                "(") X(1)) ","; Y(1)) "),";<br>"(") X(1)) ","; Y(1)) "),";<br>"(") X(2)) ","; Y(2)) ") AND ";
       PRINT
-170180
       PRINT
-190PRINT "C"> X(3); ","; Y(3); ")"
 200
       GØTØ 110
 792
 794
       REM
 800
       DATA 1,
                      1.2.5 - 16.15810
       DATA
               \mathbf{1}0.0.0.3.4.0820
       DATA
               \mathbf 0900
       END
RUN
PYTH1
 C<sub>1</sub>\cdot 2
                   5.65\sim -1) AND ( 6
                                                           .15\blacktriangleright\epsilon 0
          \cdot 0
                   \sum 0\sqrt{3}3 AND (4)
                                                           \cdot 0
                                                                    \overline{ }
```
To consider each side in turn as a possible hypotenuse, we want to work our way around the triangle. First we will use the distance from point 1 to point 2, then the distance from point 2 to point 3, and finally the distance from point 3 to point 1. See the columns labeled "Hypotenuse" in Table 7-1.

| Hypotenuse |        | 1st Leg |        | 2nd Leg |               |
|------------|--------|---------|--------|---------|---------------|
| Segment    | Points | Segment | Points | Segment | <b>Points</b> |
| AB         | 1,2    | BС      | 2,3    | СA      | 3,1           |
| BC         | 2,3    | CA      | 3.1    | AB      | 1,2           |
| CΑ         | 3.1    | AB      | 1,2    | ВC      | 2,3           |

**TABLE 7-1** 

Looking at Table 7-1, we see a progression across, from points 1 and 2 to points 2 and 3 and then to points 3 and 1 for hypotenuse AB. For hypotenuse BC, we go from points 2 and 3 to points 3 and 1 and then to points 1 and 2. This pattern is completed by considering CA as the hypotenuse. If we can simply go 1-2-3-1-2-3, we can get all of the pairs we need using loops and subscripts.

Consider the following four lines of BASIC code:

```
200 FØR P = 1 TØ 3<br>210 LET X(P+3)
210 LET X(P+3) = X(P)<br>220 LET Y(P+3) = Y(P)LET Y(P+3) = Y(P)230 NEXT P
```
These four lines have the effect of copying the three points 1, 2, and 3 into locations 4, 5, and 6, respectively, of the X and Y lists. This will enable us to organize the testing of each side in turn for being the hypotenuse of triangle ABC, as shown in TABLE 7-1. See lines 200 to 230 in PYTH2.

```
PYTH2 
  94 
  95 
  96 
  97 
  98 
  99 
  100 
  110 
  120 
  130 
  132 
  134 
  140 
  150 
  160 
NEXT P 
  162 
  164 
  170 
  IBO 
  190 
  192 
  194 
{
 200 
 210 
 - 220 
 230 
 232 
 234 
 235 
        REM * THIS PR0GRAM STORES THE C0RDINATES 0F THE 
        REM VERTICES 0F A TRIANGLE IN THE FIRST THREE 
REM ELEMENTS 0F X AND Y LISTS AND DUPLICATED 
         REM IN THE NEXT THREE ELEMENTS OF THOSE LISTS<br>REM TO FACILITATE USE OF SUBSCRIPTS AND LOOPS<br>REM TO TEST PROPERTIES OF THE TRIANGLES.
        DIM X(6), Y(6)
       READ T 
            IF T = 0 THEN 900
        PRINT 
       REM * READ COORDINATES IN LINES 140 TO 160 
       FOR P 1 T0 3 
           READ XCP» Y<P> 
        REM * PRINT C00RDINATES IN LINES 170 T0 190
        PRINT "C"J XC2)J "•"J YC2)J "> AND "J 
       PRINT "C"J XC3)J ",,"; YC3)J 0 )" 
        REM * DUPLICATI0N TAKES PLACE IN LINES 200 TO 230 
        F0R P = 1 TO 3 
           LET X(P+3) = X(P)LET Y(P+3) = Y(P)NEXT P 
        REM * WE PRINT THE C0NTENTS 0F THE X AND Y LISTS 
       REM F0R DEMONSTRATION PURP0SES ONLY
```
#### 98 **Advanced BASIC**

```
240 PRINT "VALUES OF X LOOK LIKE THIS IN THE X LIST"<br>250 FOR P = 1 TO 6
250 FOR P = 1 TO 6<br>260 PRINT X(P)
260 PRINT X(P);
270 NEXT P<br>280 PRINT
      PRINT
290<br>282
      PRINT "VALUES OF Y LOOK LIKE THIS IN THE Y LIST"
300 FØR P = 1 TØ 6<br>310 – PRINT Y(P);
310 PRINT Y(P);<br>320 NEXT P
320 NEXT P
      PRINT
332 
340<br>792
140 60T0 110<br>792<br>794 REM
794 REM<br>800 DATA
800 DATA 1, 1, 2, 5, 1, 6, 15<br>810 DATA 1, 0, 0, 0, 3, 4, 0
BIO DATA 1. o, o, o, 3, 4, 0 
820 DATA 0<br>900 END
      900 END 
RUN 
PYTH2 
( I . 2 » ( 5 > - I) AND ( 6 . 15
VALUES OF x L00K LIKE THIS IN THE x LIST 
                                                                       \lambdaI 5 6 I 5 6 
VALUES 0F Y L00K LIKE THIS IN THE Y LIST 
15 2 -1 15<br>( 0 . 0 ) ( 0 . 3 ) AND ( 4 . 0<br>VALUES ØFX LØØK LIKE THIS IN THE X LIST
 2 -1 15 2 -1 15 
                                                                       \rightarrow0 0 4 0 0 4 
VALUES 0F Y L00K LIKE THIS IN THE y LI ST 
 0 3 0 0 3 0
```
Now all that remains is to calculate the lengths of the sides of the triangle and to store them in such a way that we may test in sequence around the triangle, trying each side as possible hypotenuse. This is accomplished by lines 300 to 350 in PYTH3. Note that line 340 does for the lengths of sides what 210 and 220 do for the coordinates of the vertices.

```
PYTH3 
94 REM * THIS PROGRAM DETERMINES FROM THE COORDINATES<br>95 REM OF THE VERTICES OF A TRIANGLE WHETHER OR
95 REM 0F THE VERTICES OF A TRIANGLE WHETHER OR 
96 REM NOT IT IS A RIGHT TRIANGLE 
100 DIM XC6), YC6), DC6) 
110 READ T<br>120 IF
120 IF T = 0 THEN 900<br>130 PRINT
        130 PRINT 
132<br>134
134 REM * READ COORDINATES IN LINES 140 TO 160<br>140 FOR P = 1 TO 3
140 FOR P = 1 TO 3<br>150 READ X(P),
150 READ X(P), Y(P)<br>160 NEXT P
       NEXT P
162 
164 REM * PRINT COGRDINATES IN LINES 170 TØ 190<br>170 PRINT "'("; X(1); "," Y(1); "),"<br>180 PRINT "("; X(2); ";"; Y(2); ") AND ";
190 PRINT ·•c"1 XC3>J "•"J YC3lJ ")" 
192<br>194
194 REM * DUPLICATION TAKES PLACE IN LINES 200 TO 230 200 \overline{r} \theta R P = 1 TO 3
200 FØR P = 1 TØ 3<br>210 LET X(P+3) =
210 LET XCP+3) XCP> 
220 LET YCP+3> = YCP) 
230 NEXT P 
232
```

```
294 REM * ENTER LENGTHS IN THE D LIST IN THE<br>295  REM  SAME FØRMAT AS USED FØR COORDINATES IN
 295 
  296 
        REM THE X AND Y LISTSJ THAT IS - DUPLICATED 
  300 
        F0R J = I TO 3 
  310<br>320
           LET A = X(J) - X(J+1)LET B = Y(J)-Y(J+1)320 - 330
             LET D(J) = SQRC A+2+B+2{
            LET D(J+3) = D(J)340 
  350 
        NEXT J 
  352 
  394 REM * N0W TEST EACH SIDE FOR BEING A HYPOTENUSE 
 400 FOR P = 1 TO 3<br>410 IF D(P)+2 =
            IF D(P) + 2 = D(P+1) + 2 + D(P+2) + 2 THEN 500
 420 NEXT P 
 422 
        REM * IF THE TEST FAILS FOR ALL THREE SIDES THEN
 425 REM WE HAVE A NON-RIGHT TRIANGLE<br>430 PRINT "NOT A RIGHT TRIANGLE"
 430 PRINT "N0T A RIGHT TRIANGLE" 
        440 GOTO 110 
 492 
  500 PRINT "RIGHT TRIANGLE WITH HYPOTENUSE DETERMINED BY" 
510 PRINT "P01NTS: ("J XCP)J ","; YCPlJ ") AND "J 
 510 PRINT "PØINTS: ("J X(P); ",", Y(P);<br>520 PRINT "("J X(P+1); ","; Y(P+1); ")"
 530 GOTO 110 
 '792 
        794 REM 
 800 DATA 1,<br>810 DATA 1,<br>820 DATA 0
  BOO DATA 1, 1, 2, 5,-1, 6, 15 
BIO DATA 1, o, Q, o, 3, 4,0 
 900 END 
 RUN 
 PYTH3 
 ( I . 2 ), ( 5 , - I ) AND ( 6 . 15
N0T A RIGHT TRIANGLE 
                                                                         \lambda( 0 • 0 ), < 0 , 3 ) AND < 4 , 0 
RIGHT TRIANGLE WITH HYPOTENUSE DETERMINED BY 
                                                                         \lambdaPOINTS: (0 , 3 ) AND (4 , 0
                                                             \lambda
```
#### **Summary of Sec. 7-5**

We have examined sets of three points for collinearity. We have looked at the triangle formed by noncollinear points to determine whether or not it is a right triangle. In order to do this, we have devised a technique of storing coordinates in lists to take advantage of repeatable program statements using loops.

#### **Problems for Sec. 7-5**

- 1) In program C $\emptyset$ LIN, provide for treating points on a horizontal line as a special case.
- 2) Write a program to find the intersection of two altitudes of a triangle.
- 3) Write a program to find the intersection of two medians of a triangle.
- 4) Modify program PYTH3 to classify triangles as acute, equiangular, right, or obtuse.
- 5) Have the computer print all Pythagorean Triples for a hypotenuse less than 101. Pay particular attention to efficiency here.
- 6) Write a program to determine if four points are collinear.
- 7) Write a program to determine if *n* points are collinear.
## **100** Advanced BASIC

8) Write a program to compute the area of a triangle given the coordinates of the three vertices and using Hero's formula:

$$
A = \sqrt{s(s - a)(s - b)(s - c)}
$$
 where  $s = (a + b + c)/2$ 

- 9) Write a program to calculate the area of a triangle by finding the length of an altitude using the methods of Sec. 7-4.
- 10) Write a program to test triangles for right triangles by determining the slope of all three sides to see if the product is -1 for any pair. You will have to treat vertical lines as a special case.
- 11) Given three noncollinear points, find the center and radius of the circle they determine.

# 8 POLYNOMIALS

### **8-1 Introduction**

A real polynomial in  $x$  can be defined as any expression that can be written in the following form:

$$
a_n x^n + a_{n-1} x^{n-1} + \cdots + a_2 x^2 + a_1 x + a_0
$$

For a given value of *x, n* is a non-negative integer and the *a's* are constant values. Examples of polynomials are

$$
2x; 3x^2 + 2; 4; 5x^{11} + 3x^3 - 2
$$

The highest exponent of *x,* called *n,* is the degree of the polynomial.

Polynomials are of interest to the mathematician and scientist alike. The distance an object travels in a gravitational field is described by a second degree polynomial, for example. We will now explore some ways in which the computer may be programmed to evaluate polynomials and make some comparisons.

Regardless of the final procedure to be used to evaluate a polynomial, we will probably want to store the coefficients in a list. If you have zero subscripts available, this is a perfect fit because the subscript of the coefficient is equal to the exponent on  $x$  in each term. If you don't use zero subscripts, simply adjust the variable used for exponents. We arbitrarily select  $3x^4$  +  $2x^3 - x^2 + 5x + 3$  for our first example. The degree of the example is four, and hence there are five coefficients. The coefficients and the degree of the polynomial may be entered as data.

One procedure for evaluating a polynomial is to use a BASIC language function such as

```
100 DEF FNP(X) = P(5)*X+4+P(4)*X+3+P(3)*X+2+P(2)*X+P(1)
```
This defined function will work fine for any fourth degree polynomial. For a

degree less than four we could fill in with zeros, but for degrees more than four, we would have to retype the line. We are also limited by line length when DEFining a function on some computer systems. Others allow multiple line DEFinitions. So while the DEF capability is very useful in some situations, we might give some thought to developing another procedure for evaluating a polynomial.

Note that the exponent of  $x$  is one less than the subscript of the list coefficient in each term of the DEF statement. (They are the same if you use zero subscripts.) Even  $p(2) * x$  can be written  $p(2) * x \uparrow 1$  and  $p(1)$  can be written  $p(1) * x \uparrow 0$  (unless  $x = 0$ ). This suggests the following loop:

```
300 LET P2 = P(1)<br>310 FØR I = N+1 T
310 FOR I = N+1 TO 2 STEP -1<br>320 LET P2 = P2 + P(1)*X+LET P2 = P2 + P(1)*X*(1-1)NEXT I
```
This four line routine has the desirable feature that it requires no change for handling polynomials of differing degree.

Suppose we give some thought to the number of operations we are instructing the computer to perform. Look at line 320. There we can see an addition and a multiplication and an exponentiation. For positive integers as exponents, exponentiation amounts to successive multiplication. That means for an exponent of  $I - 1$  there will be  $I - 2$  multiplications plus the multiplication of the coefficient. That makes  $I - 1$  multiplications for that line. If we take another look at  $3x^4 + 2x^3 - x^2 + 4x + 3$  and count the number of operations, we get four additions and 10 multiplications for our fourth degree polynomial (not accounting for how the computer might handle the exponent one as a special case). For a  $10<sup>th</sup>$  degree polynomial there would be 10 additions and 55 multiplications.

Programmers often try to improve the efficiency of their programs because of the limitations of the computer and the size of the job to be done or purely for the challenge involved. Notice that in any polynomial, beginning with the second term, each term has *x* as a factor one less time than the previous term. This suggests some sort of successive factoring, as shown by the following:

$$
3x4 + 2x3 = (3x + 2)x3
$$
  
\n
$$
(3x + 2)x3 - x2 = ((3x + 2)x - 1)x2
$$
  
\n
$$
((3x + 2)x - 1)x2 + 4x = (((3x + 2)x - 1)x + 4)x
$$
  
\n
$$
(((3x + 2)x - 1)x + 4)x + 3 = (((3x + 2)x - 1)x + 4)x + 3
$$

Thus our original polynomial  $3x^4 + 2x^3 - x^2 + 4x + 3$  can be written in the following form:

 $(((3x + 2)x - 1)x + 4)x + 3$ 

This is called nested form.

Now there are only four multiplications and four additions called for in a fourth degree polynomial. Of course, a saving of six multiplications is not much to a computer, but the saving accumulates as the degree of the polynomial increases and as the number of times we evaluate the polynomial increases. Consider the following routine:

```
400 LET P3 = P(N+1)<br>410 FGR 1 = N TO 1
410 FOR I = N TO 1 STEP -1<br>420 IFT P3 = P3*X + PCI
420 LET P3 = P3*X + P(1)<br>430 NEXT I
           NEXT I
```
We have another four-line routine that is more efficient than the first one.

We now have three procedures for evaluating polynomials. The first is a defined function, the second is a loop which evaluates the polynomial using exponents term by term, and the third is a loop which uses nested form. Let's assemble these three procedures into a program so that we can compare some values. As we expected, we see that all values do check out by looking at the output of program PØLY01.

POL YO l

```
94     REM * THIS PRØGRAM EVALUATES POLYNOMIALS BY THREE<br>95    REM   METHODSI DEE. TERM BY TERM AND NESTING
       REM METHODS! DEF, TERM BY TERM AND NESTING
96 
97 REM * SET UP DEFINED FUNCTION<br>100 DEF FNP(X) = P(5)*X+4+P(4)*X+
       DEF FNP(X) = P(5)*Xt4+P(4)*Xt3+P(3)*Xt2+P(2)*X+P(1)
102<br>104
104 REM * READ DATA<br>110 READ N
       READ N
120 FØR I = N+1 TØ 1 STEP -1<br>130 READ P(I)
            READ P(I)
140 NEXT I 
142 
144 REM * PRINT HEADINGS<br>150 PRINT "X", "FNP(X)",
150 PRINT "X", "FNP(X)", "EXP L00P", "NESTING"<br>160 F0R X = 1 T0 10
      FQR X = 1 TQ 10192 
194 REM * CALCULATE BY DEF<br>200 1 FT P1 = FNP(X)
           LET PI = FNP(X)292 
294 REM * CALCULATE USING EXPONENTS IN A L00P<br>295 REM TERM BY TERM
295 REM TERM BY TERM<br>300 LET P2 = P(1)
300 LET P2 = P(1)<br>310 FOR I = N+1 T
310 FOR I = N+1 TO 2 STEP -1<br>320 LET P2 = P2 + P(I)*Xt
320 LET P2 = P2 + P(1)*Xt(1-1)<br>330 NEXT I
           NEXT I
392<br>394
394 REM * CALCULATE USING NESTING<br>400 LET P3 = P(N+1)
400 LET P3 = P(N+1)<br>410 FØR I = N TØ 1
410 FOR I = N TO 1 STEP -1<br>420 LET P3 = P3*X + P(I)
420 LET P3 = P3*X + P(I)<br>430 NEXT I
           NEXT I
492 
           REM * PRINT RESULTS 
           PRINT X, Pl, P2, P3 
      NEXT X 
494 
500 
510 
512 
514 
520 
530 
RUN 
POL YO l 
x 
 l 
 2 
 3 
 4 
       REM 
       DATA 
3,, 2 .. -1, 5,, 3 
       END 
                     fNPCXl 
                       12 
                       73 
                       306 
                       903 
                                            EXP LOOP 
                                             12 
                                             73 
                                             306 
                                             903 
                                                                  NESTING 
                                                                   12 
                                                                    73 
                                                                   306 
                                                                   903
```
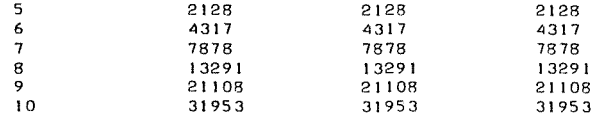

## Problems for Sec. 8-1

- 1) Write a program to tabulate the number of additions and multiplications for varying degrees of polynomial in order to compare nesting with a one line DEF or with a loop which uses exponents.
- 2) Write a program to multiply two polynomials.
- 3) Write a program to add polynomials. Be sure to avoid leading zero coefficients.
- 4) Do problem 3 for subtraction.
- 5) Write a program to give ordered pairs  $(x, p(x))$  suitable for graphing the polynomial  $p(x)$ .
- 6) Write a program to find zeros of a second-degree polynomial using the quadratic formula.

# 8-2 Finding a Real Zero of a Polynomial

Now that we are set up to evaluate a polynomial, we can explore some applications. One important consideration where polynomials are concerned is to find values of *x* for which the value of the polynomial is equal to zero. If we designate a polynomial as  $p(x)$  (read p of x) and set y equal to  $p(x)$ , then we may think in terms of polynomial equations and their graphs. The zeros of a polynomial are the values of x where  $p(x) = 0$ . For real zeros they are the values of  $x$  where the graph of the polynomial equation crosses the  $x$ -axis. However, in the case of nonreal zeros, while the value of  $p(x)$  will be zero, the graph of the polynomial equation in the  $x-y$  plane will not cross the x-axis. Of course, we are familiar with special mathematical procedures for solving certain poly· nomials. For instance, all second.degree polynomials may be solved by the quadratic formula. We will look here at more general solutions.

It can be shown that every nth degree polynomial has exactly *n* complex zeros. So one approach to finding zeros is to simply try values of x until n are found which give  $p(x) = 0$ . Such a procedure is feasible only with the aid of a computer because of the tedious calculations required. Even so, the approach can be very complicated indeed. We will simplify our job for now if we begin by looking only for real zeros. A most valuable aid to finding zeros of any continuous function  $y = f(x)$  is the principle that if  $f(x_1)$  and  $f(x_2)$  are of different sign, then there are an odd number of zeros in the interval from  $x_1$  to  $x_2$ . For real values of x it should be clear that if  $f(x_1) > 0$ , the point  $(x_1, f(x_1))$  on the graph is above the x-axis, whereas  $f(x_1) < 0$  makes  $(x_2, f(x_2))$  below the x-axis, **2.nd the graph of a continuous function must cross the** *x***-axis somewhere in** between.

There is a variety of ways to isolate increments in which real zeros may be found. Let us set up a procedure whereby we have control over where the computer searches for intervals within which zeros may be found. We can store coefficients in a list, select limits within which to search, and have the computer Polynomials 105

step through the specified region, trying pairs of values for x to see if  $f(x_1)^*f(x_2)$ is positive. If it is not, then we have a zero between  $x_1$  and  $x_2$  or either  $x_1$  or  $x_2$ is a zero. If we always find  $f(x_1)^*f(x_2)$  positive, there are numerous possible reasons. We may not have included the zeros in our limits, or we may have had the computer search such large increments that the graph crosses the  $x$ -axis an even number of times, or the graph may just touch the x-axis at a minimum or maximum point and never cross the x-axis (the point at which it touches, however, is still a zero of the polynomial), or there are no real zeros. We must bear all of these problems in mind as we construct and operate a program.

In program  $\text{ZER}\omega_{01}$ , line 120 reads the degree of the polynomial and line 140 reads the coefficients. Line 280 tests for sign change. The subroutine which starts at line 800 evaluates the polynomial by nesting. Line 840 checks for exact zeros. The general procedure here is just as valid for any continuous function as it is for polynomial functions. Note that we could use the graphing of Chapter 5 to assist us in finding regions where we might expect to find zeros.

ZEROOI

```
94 
  95 
  100 
 11p 
-120130 
-140150 
  160 
NEXT I 
  162 
  170 
PRINT 
  180 
  190 PRINT
 200 
 210 
  220 
LET XO = F 
 230 
  240 
FOR X = F+S TO L STEP S 
 242 
  244 
245 
REM * SAVE THE VALUE OF THE FUNCTI0N AT THE 
REM BEGINNING OF THE INTERVAL 
 250 
 260 
 270 
-280 
 290 
 300 
 310 
  320 
NEXT X 
 322 
 330 
 340 
 192
 '794 
-800
 810 
 R::!O 
  830 
NFXT I 
 832 
 834 
-840 
 850 
 860 
 870 
 880 
 882 
       REM * THIS PROGRAM SEARCHES FOR A SIGN CHANGE 
       REM IN THE VALUE OF A POLYNOMIAL FUNCTION<br>DIM P(15)
       DIM P(15)<br>PRINT "PO
               PRINT "POLYNOMIAL IS"J 
       READ N 
       FOR I = N+1 TO 1 STEP -1
           READ P(I)
           PRINT P(I);
       PRINT 
               PRINT "FIRST, LAST, STEP"J 
       INPUT F, L• S 
       PRINT 
       GOSUB 800 
        LET Y1 = P3LET X0 = XG0SUB 800 
           IF Y1*P3 > 0 THEN 320<br>PRINT "SIGN CHANGE:"
                   "SIGN CHANGE:"
           PRINT "PC"J X-SJ tr)="J YIJ "AND PC"J XJ ")="J P3 
           STOP 
       PRINT "NO SIGN CHANGE FCUND"
       STOP 
       REM * LINES 800 TO 830 EVALUATE BY NESTING 
      LET P3 = P(N+1)FOR I = N TO I STEP -1
         LET P3 = P3*X0 + P(1)REM * CHECK FOR EXACT ZERO 
          IF P3 <> 0 THEN 880 
       PRINT 
      PRINT XOJ "IS A ZERC"
       STOP 
       RETURN
```

```
884 REM<br>890 DATA
     890 DATA 3, 1,2,3,4 
900 F
RUN 
ZE.ROOI 
POLYNOMIAL IS I 2 3 4 
FIRST, LAST, STEP? -IQ, IQ, I 
SIGN CHANGE: 
P(-2) = -2 AND P(-1) = 2
```
### Interval Halving

Now we have an interval in which we expect to find a zero. We would like to make that interval smaller and smaller to get successively better approximations of a zero. We can simply evaluate the polynomial at the midpoint of the interval found in program  $\text{ZER}\varphi$ 01 and check for a change of sign against one endpoint. If a change in sign is found, we bisect and repeat. If a change in sign is not found, then the change must occur between the midpoint and the endpoint not tested above; therefore we bisect that interval and repeat. After each bisection the interval is smaller and the midpoint is a better approximation of the zero. This process is accomplished in lines  $400$  to  $550$  of program  $\text{ZER}\phi02$ .

The process needs a stopping place. We need a test of the accuracy of the current approximation that works for roots very close to zero and far away from zero, a test, moreover, that is compatible with the precision of the computer. We would like to get six significant digits in our results. We label the endpoints of the interval  $x_1$  and  $x_2$ . If we test  $|x_1 - x_2|$  against  $10^{-6}$ , we will not get six significant digits for  $x_1$  and  $x_2$  when they are very close to zero. For  $x_1$  and  $x_2$ large in magnitude, say 100,000, we would require a machine with 12-digit precision. These problems are avoided by using relative error and testing  $|x_1 - x_2|/$  $(|x_1| + |x_2|)$  against  $10^{-6}$ . See line 450 in program ZER $\phi$ 02.

```
ZER002
```

```
94 REM * THIS PROGRAM SEARCHES FCR APPROXIMATE ZEROS<br>95 REM IN THE INTERVALS FOUND IN PROGRAM ZEROOL
     REM IN THE INTERVALS FOUND IN PROGRAM ZEROOI
100 DIM PC15) 
              110 PRINT "POLYNOMIAL IS"J 
120 READ N 
130 FØR I = N+1 TØ 1 STEP -1<br>140 READ P(I)
         READ P(I)
150 PRINT PC!)J 
160 NEXT I
162 
170 PRINT 
180 PRINT<br>190 PRINT
              190 PRINT "FIRST, LAST, STEP"J 
200 INPUT F, L• S 
210 PRINT 
220 LET XO = F 
230 GO SUB 800 
240 FOR X = F+S TO L STEP S 
         LET Y1 = P3260 LET X0 = X270 GOSUB 800 
280 IF Yl*P3 > O THEN 320
```
### Polynomials

```
290 PRINT "SIGN CHANGE:" 
300 PRINT "P("J X-SJ ">="J YIJ "AND P<"J XJ ">="J P3 
310 GOTO 400
     NEXT X
322<br>330
330 PRINT "NO SIGN CHANGE FOUND"<br>340 STOP
      ST0P
392<br>394
394 REM * LINES 400 THROUGH 550 CARRY OUT INTERVAL 
395 REM HALVING. INTERVAL BOUNDARIES ARE X1 AND X2<br>396 REM EXACT ZEROS ARE FOUND IN LINE 840
396 REM EXACT ZEROS ARE FOUND IN LINE 840
400 LET X1 = X-S<br>410 LET X2 = X410 LET X2 = X 
     LET Y2 = P3422 
     REM * HALVING TAKES PLACE IN LINE 430
430 LET XO = <Xl+X2l/2 
440 GOSUB 800
         450 IF ABS<Xl-X2l/<ABS<Xll+ABS<X2>> > IE-6 THEN 500 
460 PRINT<br>470 PRINT
              "APPROXIMATE ZERO:"
480 PRINT "PC"J XOJ ">="J P3 
     ST0P
500 IF Yl*P3 > 0 THEN 530 
510 LET X2 = XO 
520 G0T0 420<br>530 LET X1 =
5 30 LET XI = XO 
540 LET YI = P3 
550 G0T0 430 
792 
794 
800 
LET P3 = P<N+ I> 
810 
F0R I = N TO I STEP -I 
820 
830 
NEXT I 
832 
840 
850 
860 
870 
880 
882 
884 
890 
900 
RUN 
ZER002 
     REM * EVALUATE BY NESTING 
       LET P3 = P3*X0 + P(1)IF P3 <> 0 THEN 880 
     PRINT 
     PRINT XOJ "IS A ZERO" 
     ST0P 
     RETURN 
     REM 
     DATA 3, 1,2,3,4
     END 
POLYNOMIAL IS I 2 3 4 
FIRST, LAST, STEP? -2,-1,.1 
SIGN CHANGE: 
P(-1.7) = -0.233 AND P(-1.6) = 0.224APPR0XIMATE ZERO: 
PC-1.65063 >=-4o7632E-6
```
### **Summary of Sec. 8-2**

We have used the principle that if  $f(x_1)$  and  $f(x_2)$  are of opposite signs, there must be a value of x between  $x_1$  and  $x_2$  such that  $f(x) = 0$  if we are to find intervals within which zeros exist for polynomial functions. We have further reduced interval size by successive halving to obtain approximate zeros. All of the methods used here can easily be applied to other finite continuous functions as well.

# Problems for Sec. 8-2

- 1) Find a zero for any or all of the following:
	- a)  $x^3 + 6x^2 49x + 66$ b)  $x^4 + 2x^3 - 13x^2 - 14x + 24$ c)  $x^3 + 11x^2 - 68x - 672$ d)  $2x^3 + 3x^2 + 4x - 5$ e)  $x^5 + 13x^4 - 37x^3 - 457x^2 + 492x + 2340$ **f**)  $x^3 + 2x^2 - 11x - 12$  $g(x^5 + 4.8x^4 - 4.2x^3 - 29.6x^2 + 7.2x + 28.8)$
- 2) Modify  $\text{ZER}\varphi 02$  to search for all real zeros automatically after the values of *F, L,* and Shave been specified. Be sure to stop if all zeros have been found without further testing values of *x.*
- 3) Modify  $\text{ZER}\phi$ 02 to use linear interpolation instead of interval halving to obtain approximate zeros.
- 4) Modify  $\text{ZER}\phi$ 02 to find zeros for any continuous function rather than just a polynomial function.

## 8-3 Synthetic Division to Get Further Zeros

We present the Remainder Theorem, Factor Theorem, and synthetic division as aids to finding zeros after a first zero is known.

### *The Remainder Theorem*

If  $p(x)$  is divided by  $(x - z)$ , the remainder is the value of the polynomial when *z* is substituted for *x.* 

$$
\frac{p(x)}{(x-z)} = q(x) + \frac{r}{(x-z)}
$$

That is,  $p(x)$  divided by  $(x - z)$  yields a quotient polynomial plus a remainder. Multiplying through by  $(x - z)$  we get:

$$
p(x) = (x - z)q(x) + r
$$

and when  $z$  is substituted for  $x$  that produces:

$$
p(z) = (z - z)q(z) + r
$$

or simply

 $p(z) = r$ 

## *Factor Theorem*

We note that when the value of r is zero, we have  $p(z) = 0$ , and that makes *z* a solution of the equation  $p(x) = 0$  or a zero of the polynomial. Since the remainder is zero after dividing by  $(x - z)$ , it follows that  $(x - z)$  must be a factor of  $p(x)$ , or

$$
p(x) = (x - z)q(x)
$$

Having found the first zero using the procedure of Sec. 8-2, we need only find

### Polynomials 109

 $q(x)$  and then use the procedure of 8-2 on it, repeating until all real zeros are found.

# *Synthetic Division*

We now develop the synthetic division algorithm using  $x^4 + 5x^3 +$  $9x^2 + 8x + 4$  divided by  $x + 2$  as an example. It is this division that will enable us to find  $q(x)$  above. We begin by performing the division "long hand":

$$
x + 2 \overline{\smash)x^4 + 5x^3 + 9x^2 + 8x + 4}
$$
\n
$$
\underline{x^4 + 2x^3}
$$
\n
$$
3x^3 + 9x^2
$$
\n
$$
\underline{3x^3 + 6x^2}
$$
\n
$$
3x^2 + 8x
$$
\n
$$
\underline{3x^2 + 6x}
$$
\n
$$
2x + 4
$$
\n
$$
2x + 4
$$

Notice that a great many things will always be written twice. We will always "bring down"  $9x^2$  and 8x and 4. For division by  $x + 2$ , we will always get  $x^4$ and  $3x^3$  and  $3x^2$  and  $2x$  repeated. So let us eliminate these repetitions and compress the problem vertically:

$$
\begin{array}{r} x^3 + 3x^2 + 3x + 2 \\ x + 2 \overline{\smash)x^4 + 5x^3 + 9x^2 + 8x + 4} \\ \underline{2x^3 + 6x^2 + 6x + 4} \\ 3x^3 + 3x^2 + 2x \end{array}
$$

Now if we line things up properly, there is no need to write the *x's* and their exponents. And there will always be an  $x$  in the divisor, so we don't need that. Let's condense again:

$$
+\quad 2) \overline{)1 + 3 + 3 + 2}
$$
\n
$$
+\quad 2) \overline{)1 + 5 + 9 + 8 + 4}
$$
\n
$$
\overline{)2 + 6 + 6 + 4}
$$
\n
$$
\overline{)3 + 3 + 2}
$$

Since the coefficient of the first term of the quotient is always the same as the coefficient of the first term of the original polynomial, we can make the bottom line of figures exactly agree with the top line by simply bringing down the first figure. Now we eliminate the top line to get:

$$
+ 2)1 + 5 + 9 + 8 + 4
$$
  
2 + 6 + 6 + 4  
1 + 3 + 3 + 2

Recognizing that subtraction is the same as "changing the sign and adding," we can change the 2 to  $a - 2$  and add instead of subtracting. That leaves us with:

$$
\begin{array}{r} -2)1 + 5 + 9 + 8 + 4 \\
 -2 - 6 - 6 - 4 \\
 \hline\n 1 + 3 + 3 + 2\n \end{array}
$$

The sequence of operations is as follows: Bring down the 1, multiply the 1 by  $-2$ , and write it under the 5. Add 5 and  $-2$  to get 3. Multiply the 3 by  $-2$  and write it down under the 9. Add 9 and  $-6$  to get 3. Multiply 3 by  $-2$  and write it down under the 8. Add 8 and  $-6$  to get 2. Multiply 2 by  $-2$  and write it down under the 4. Add 4 and  $-4$  to get a remainder of 0. Division done by this algorithm is called "synthetic division."

Since synthetic division is an iterative process, it is especially suited to the computer. Notice that most of the process consists of multiplying and adding. Not only is that an iterative process, but it is the same iterative process used for evaluating polynomials by the nesting method. All that is required to adapt the subroutine 800 in program  $\text{ZER}\&002$  to synthetic division is to store the subtotals along the way in an appropriate list element. This is done in line 820 of program DIVIDE. Look at program DIVIDE and compare subroutine 800 in it with the subroutine 800 in  $\text{ZER}\&002$ .

DIV IDE

```
94 REM * THIS PROGRAM USES SYNTHETIC DIVISION 
 100 DIM P(15), 0(15)
 110 READ N<br>120 PRINT
     PRINT "P(X)=";
 130 FØR I = N+1 TO 1 STEP -1<br>140 READ P(I)
 140 READ P(1)<br>150 PRINT P(
          PRINT P(I);
 160 NEXT I 
 162 
 170 PRINT<br>180 PRINT
 180 PRINT "DIVIDE BY X-"I
 190 INPIJT XO 
 200 PRINT "QUOTIENT";<br>210 GOSUB 800
 210 GOSUB 800 
      ST0P
 792 
 794 
 795 
 800 
 810 
-·820 
 830 
 832 
 834 
 840 
 850 
 860 
 862 
 870 
 880 
 882 
 884 
 890 
 900 
      REM * THE DIVISION TAKES PLACE IN LINES 800 TO 830 
      REM * NOTE THE SIMILARITY TD NESTING 
      LET P3 = Q(N+1) = P(N+1)FOR I = N TO 1 STEP - 1LET Q(1) = P3 = P3*X0 + P(1)NEXT I 
      REM * PRINT RESULTS 
      FØR I = N+1 TO 2 STEP -1
         PRINT O(I);
      NEXT I 
      PRINT "REMAINDER ="; Q(1)
      RETURN 
      REM 
      DATA 4, 1,5,9,3,4 
      END
```

```
RIJN 
DIVIDE 
P(X)= 1 5 9 8 4DIVIDE BY X-? -2 
QUGTIENT 1 3 3 2 REMAINDER = 0
```
Program DIVIDE works well, but why use a program to perform division in the first place? Why not simply use program  $\text{ZER}\phi$ 02 to look for zeros until we find all of them? It is true that program  $\text{ZER}\&002$  would easily find  $-2$  as a zero of  $f(x) = x^4 + 5x^3 + 9x^2 + 8x + 4$ , but then what? Program ZER $\phi$ 02 will find no further zeros. We may use the results of a run of program DIVIDE to see why.

The output of program DIVIDE above tells us that

 $x^{4} + 5x^{3} + 9x^{2} + 8x + 4 = (x + 2)(x^{3} + 3x^{2} + 3x + 2)$ 

So -2 is a zero of our function  $f(x) = x^4 + 5x^3 + 9x^2 + 8x + 4$ . Next we want a zero of  $q(x) = x^3 + 3x^2 + 3x + 2$ . Let's use program ZER $\varphi$ 02 to find that zero.

```
890 DATA 3, 1,3,3,2 
RUN 
ZER002 
POLYNOMIAL IS 1 3 3 2
FIRST, LAST, STEP? -5,5,1
-2 IS A ZERO
```
A run of  $\text{ZER}\phi$ 02 with the new data reveals why we could not have found one of the other zeros. We now see that  $-2$  is a zero of the function f twice and our program had no way of determining that fact. Values that occur more than once as zeros are called multiple zeros. Why wouldn't  $\text{ZER}\phi$ 02 find the other two zeros? Let's divide  $q(x)$  by  $(x + 2)$  and find out.

```
890 DATA 3, 1,3,3,2 
RUN
DIVIDE 
PCXl= I 3 3 2 
DIVIDE BY X-? -2<br>QUOTIENT 1 1 1 REMAINDER = 0
```
Thus one factored form of our original polynomial is

$$
(x + 2)(x + 2)(x2 + x + 1)
$$

The first two factors tell us that  $-2$  is a zero twice and analyzing the third factor using the quadratic formula tells us that the final two zeros are nonreal numbers. They are  $-\frac{1}{2} + \frac{1}{2}i\sqrt{3}$  and  $-\frac{1}{2} - \frac{1}{2}i\sqrt{3}$ .

### 112 Advanced BASIC

Thus we see that the ability to divide polynomials by  $(x - z)$  where z is a zero of the polynomial function makes more information available to us than we would have if we limited ourselves to the procedures of program  $\text{ZER}\phi$ 02. The ability to divide enables us to find multiple zeros and, where we are able to divide so that the quotient polynomial is a quadratic, we are able to determine nonreal zeros. We note that caution must be exercised when dividing by ap· proximate zeros. Each succeeding division will be susceptible to additional error.

# **Summary of Sec. 8-3**

**The Factor Theorem tells us that when we find a zero**  $z$ **, we may divide the** polynomial by  $(x - z)$  to obtain a new polynomial with one less zero. Synthetic division has been shown to duplicate the steps of evaluating a polynomial by the nesting method and so enables us to easily perform the division indicated by the results of the factor theorem. This enables us to find multiple zeros and, in some cases, nonreal zeros.

## Problems for Sec. 8-3

- 1) Write a program to find the zeros of third-degree polynomials by find· ing the first zero and then finding the remaining zeros by using the quadratic formula.
- 2) Incorporate synthetic division into program  $\text{ZER}\phi$ 02 so that whenever a zero is found, the division is performed and a search is begun for the next zero.
- 3) Use the methods of this section to find as many zeros as possible for the problems of problem 1 in Sec. 8-2.

# 8-4 Miscellaneous Aids

### *Integral Zeros*

It can be shown that for an *n*th degree polynomial with zeros  $z_n$ ,  $z_{n-1}, \ldots, z_2, z_1$  that the following is true:

$$
(x - z_n)(x - z_{n-1}) \dots (x - z_2)(x - z_1)
$$
  
=  $a_n x^n + a_{n-1} x^{n-1} + \dots + a_1 x + a_0$ 

Considering the product of *n* binomials on the left we can see that  $(-z_n)$  $(z_{n-1})$ ...  $(-z_2)(-z_1)$  is the constant term in the product which must equal the constant term on the right, or  $a_0$ . If there is at least one integral zero and  $a_0$  is an integer, that means that all integral zeros of a polynomial must be factors of  $a_0$ . So we could write a program somewhat simpler than ZER $\phi$ 01 that would search only for integral zeros by first determining all integral factors of  $a_0$ . In program ZER $\phi$ 01 we used  $p(1)$  for  $a_0$ .

## Descartes' Ruie of Signs

Consider the polynomial  $x^2 + 8x + 1$ . It should be clear that no matter what positive value we might try for *x*, we can never make  $x^2 + 8x + 1$  equal zero because  $x^2$  and  $8x$  are both positive for *x* positive. Thus in searching for real zeros we need not consider any positive numbers. The same is true for  $-2x^2 - 5x - 1$ . Now, what about  $x^2 + 3x - 1$ ? Can there be more than one

### Polynomials 113

positive value of x for which  $x^2 + 3x - 1 = 0$ ? No! Consider as another example  $x^2 + 1$ . There is no positive replacement for *x* to make  $x^2 + 1$  equal to zero, and likewise there is no negative replacement for *x* that makes  $x^2 + 1$ equal to zero since  $x^2$  would have to equal -1. That tells us that since  $x^2 + 1$ is a second-degree polynomial and has two complex zeros, they must both be nonreal. Descartes observed all this and more and left us with Descartes' Rule of Signs.

We may define the variation  $v$  in a sequence of numbers as the number of changes in sign found by comparing successive pairs of adjacent numbers. For example, for the sequence 1, 3, 4, -8, 2, the value of v is 2. There is no change for 1 to 3 or 3 to 4. There is one change for 4 to  $-8$  and for  $-8$  to 2. If zeros appear in the sequence, we drop them. The sequence  $-2$ , 8, 0, 5,  $-3$ , 6 becomes  $-2, 8, 5, -3, 6$  in order to determine the number of variations, which is 3.

Descartes' Rule of Signs says that for

$$
a_n x^n + a_{n-1} x^{n-1} + \ldots a_1 x + a_0
$$

the number of positive zeros depends on the number of variations in the sequence,  $a_n$ ,  $a_{n-1}$ ,  $\dots$ ,  $a_1$ ,  $a_0$ , in the following manner. If *v* is the number of variations, then the number of positive zeros is either *v* or  $v - 2$  or  $v - 4$ , etc., but not less than zero. This may be written  $v - 2i$  where *i* is a positive integer.

It turns out that we may find a corresponding number for negative zeros by finding positive zeros for  $p(-x)$ . Substituting  $-x$  for x will change the sign of all terms which have an odd exponent for x. Thus if  $p(x) = -4x^5 - 3x^4 +$  $5x^3 - 2x^2 + x - 3$ , the value of *v* is 4 and there must be 4 or 2 or 0 positive zeros. Now we find that  $p(-x) = 4x^5 - 3x^4 - 5x^3 - 2x^2 - x - 3$  and that  $v$  is 1. Thus there must be exactly one negative zero. For example, in  $3x^6$  -  $2x^5$  +  $x^4$  -  $2x^3$  +  $5x^2$  -  $x$  + 1, we might expect to find as many as six positive zeros, but under no conditions would we look for negative zeros since  $p(-x) = 3x^6 + 2x^5 + x^4 + 2x^3 + 5x^2 + 1$ , which gives zero variations. All of this gives us a great deal of information. Sometimes the information is exact, as when we get 0 or 1 as the number of variations. At other times we get only a guide, as with  $x^3 + 2x^2 + 2x + 1$ , which has no positive real zeros and three variations for  $p(-x)$ , which gives 3 or 1 negative real zeros. A solution of the problem will yield one negative zero and two nonreal zeros in this particular example.

## **Problems for Sec. 8-4**

- 1) Write a program to produce polynomials of random degree when zeros are all random integral values.
- 2) Write a program to produce an nth degree polynomial given  $n$  integral zeros.
- 3) Modify program ZER $\varphi$ 01 to find all integral zeros by having x go from  $-a_0$  to  $a_0$  STEP SGN  $(a_0)$ .
- 4) In problem 3, how many additions and multiplications would be required in  $a_0 = 100$  for nesting compared to the use of exponents, not counting the loop operations?
- 5) Modify program  $\text{ZER}\phi 01$  to find all integral zeros by having x take on only values which are factors of  $a_0$ .
- 6) Analyze the number of operations called for in problem 5 as compared to problem 3 for selected values of  $a_0$ .
- 7) Write a routine to use Descartes' Rule of Signs which merely prints the number of possible zeros in each of the following categories: complex, positive, negative, and zero. Be careful about zero coefficients.
- 8) Incorporate the routines of problem 7 in  $\text{ZER}\phi02$  so that the computer stops searching if it has found enough positive zeros and if it has **found enough negative zeros. Be sure to have the program check for**  both positive and negative possibilities.
- 9) An upper bound may be placed on zeros by finding a non-negative value of z such that after dividing by  $(x - z)$ , all nonzero terms in the third line of the synthetic division are of the same sign, provided the leading coefficient of  $p(x)$  is positive. A lower bound may be found by taking the negative of the upper bound for  $p(-x)$ . Write a program to find upper and lower bounds.

# 9 SEQUENCES AND SERIES

## 9-1 **Sequences**

A sequence is simply a list of numbers. It is, of course, a natural for use in computers, although a computer list may not be essential for a particular application.

Sequences come in two kinds, finite and infinite. Obviously we will only be able to evaluate a finite number of terms for any sequence used in a computer.

We routinely work with sequences. The set of counting numbers is a sequence, as is the set of odd integers and the set of even integers. If we were to consider 10 random numbers, they could constitute a sequence. It is more usual that the numbers in a sequence follow some relatively simple pattern. One such sequence you've probably seen goes  $1, 1, 2, 3, 5, 8$ , where every number from the third on is the sum of the previous two. This is called the Fibonacci sequence. The numbers in this sequence have widespread significance in mathematics, art, and nature. We can easily write a program to compute elements of this sequence, store them in a list, and print them, as shown in Program FIBOl. One can generate a Fibonacci type sequence by selecting any two integers for  $F(1)$ and  $F(2)$ .

```
F'l BO 1 
94 REM * THIS PRØGRAM PRINTS THE FIRST<br>95 REM 30 FIBØNACCI NUMBERS
95 REM 30 FIB0NACCI NUMBERS<br>100 DIM F(30)
       DIM F(30)
102 
104 REM * STØRE THE NUMBERS IN A LIST<br>110 LET F(1) = F(2) = 1110 LET F(1) = F(2) = 1<br>120 FGR X = 3 TG 30
120 FØR X = 3 TØ 30<br>130 LET F(X) = F
130 LET F(X) = F(X-1) + F(X-2)<br>140 NEXT X
       NEXT X
142
```
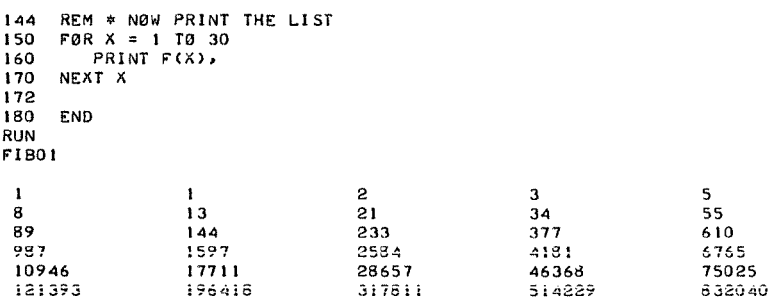

Probably one of the simplest sequences is the set of counting numbers. It begins  $1, 2, 3, \ldots$ . This is an example of an "arithmetic sequence." An arithmetic sequence is one in which we get from one term to the next by adding a constant, called the common difference. The general form for the nth term of such a sequence is  $t_n = t_1 + (n-1)d$ , and we will discuss this later. For the counting sequence,  $d = 1$ .

Some sequences are motivated by physical problems. Suppose you are 200 feet from a fixed point. How long will it take to reach that point if you cover half the remaining distance every minute? It should be clear that you cannot ever reach that point, because at every minute along the way there is still a distance separating you from the point and half of that is still a nonzero distance. So there is always a distance remaining, and you can only cover half of it in the next minute. However, it is also clear that at some point you can reach out and touch the point. So we might ask how long it will take to be within six inches. Consider program HALF.

```
HALF" 
94 REM * THIS PROGRAM HALVES DISTANCE 
95<br>96
      REM * INITIAL CONDITIONS - 200 FEET AT TIME ZERO
100 LET D = 200<br>110 LET T = 0LET T = 0112 
114 REM * NOW COVER HALF THE REMAINING DISTANCE 115 REM EVERY MINUTE
      REM EVERY MINUTE
120 LET T = T+1130 LET D = D*Cl/2J 
140 IF" D > 6112 THEN 120 
150 PRINT "'DISTANCE ="'J DJ "'FEET" 
160 PRINT "'IN"'J TJ "'MINUTES"' 
17D END 
RUN 
HALF" 
DISTANCE = 0.390625 FEETIN 9 MINIJTES
```
If we change HALF to look at the intermediate values of D, we get an example of another common type of sequence. Consider program HALFl.

> 135 PRINT T; D RUN HALF1

 $\mathbf{L}$ 100  $\begin{array}{cc} 2 & 50 \\ 3 & 25 \end{array}$  $\begin{array}{@{}c@{\hspace{1em}}c@{\hspace{1em}}c@{\hspace{$  $5 \t 6.25$ <br>6 3.12  $6$  3.125<br>7 1.562 7 1.5625 8 o.78125 9 o.390625 DISTANCE = 0.390625 rEET IN 9 MINUTES

Each term in the sequence is calculated by multiplying the previous term by a constant. In our problem the constant is  $\frac{1}{2}$ . Such sequences are called "geometric sequences." The constant term is called the "common ratio." The nth term of a geometric sequence can be found by the formula  $t_n = t_1 r^{(n-1)}$ , where *r* is the common ratio.

A common situation described by a geometric sequence is compound interest. If you put money in a savings account, the bank adds interest to the account at regular intervals, and the amount becomes the principle for the next interest period. If the interest rate per interest period is *r,* we get the amount at the end of that period as  $p + pr$ , which equals  $p(1 + r)$ , and at the end of *n* periods we get  $p(1 + r)^n$ . If you put \$100 in a bank for one year at 5% interest compounded monthly, the rate for each interest period would be .05/12, and the number of interest periods would be 12. Consider Program INT.

```
INT 
94 REM * THIS PRØGRAM CALCULATES CØMPØUND<br>95 REM INTEREST BY FØRMULA
      REM INTEREST BY FØRMULA
100 READ N 
110 FØR I = 1 TØN<br>120 READ P.R.
120 READ P, R1, N1, Y<br>130 LET R = R1/N1
130 LET R = R1/N1<br>140 LET N = N1 \# Y140 LET N = NI*Y<br>150 LET A = P*C1150 LET A = P * (1 + R / 100) * N<br>160 PRINT "S"J PJ "AT"J
160 PRINT "$"J PJ "AT"J RIJ "X FØR"J YJ "YEARS" 170 PRINT "COMPOUNDED": NJI "TIMES ANNUALLY BECK
170 PRINT "CØMPØUNDED", NIL "TIMES ANNUALLY BECØMES $", A<br>180 PRINT
          PRINT
190 NEXT I 
192 
194 
200 
210 
220 
230 
240 
RUN 
INT 
      REM 
      DATA 
     DATA 
      DATA 
      DATA 
      END 
               3 
               100. 
100. 
5, 4, 2 
5, 12. 2 
               100, 5, 365, 2$ 100 AT 5 % r0R 2 YEARS 
COMPOUNDED 4 TIMES ANNUALLY BECOMES $ 110.449
$ 100 AT 5 % r0R 2 YEARS 
C0MP0UNDED 12 TIMES ANNUALLY BEC0MES $ lt0.494 
$ 100 AT 5 % r0R 2 YEARS 
COMPOUNDED 365 TIMES ANNUALLY BECOMES $ 110.516
```
For some sequences we are merely given a formula. For example, consider the sequence for which the nth term is  $(2n - 1)/(2n + 1)$ . We see the first 20 terms in program SEQOl.

94 REM \* THIS PRØGRAM PRINTS 20 TERMS ØF THE<br>95 REM SEQUENCE (2\*N-1)/(2\*N+1) 95 REM SEQUENCE C2•N-l>/C2\*N+I) 100 DEF FNS(N) =  $(2*N-1) / (2*N+1)$ 110 FØR I = 1 TØ 20<br>120 PRINT FNS(I 120 PRINT FNS(1), 2\*I-11 "/"; 2\*I+1<br>130 NEXT I NEXT I 132<br>140 140 END RUN SEQO! 0.333333  $0.6$ 0.714286 o. 777778 0.818182 0.846154 0.866667 0.882353 0.894737 0.904762 0.913043 0.92 0.925926 0.931034 0.935484 o. 939394 o.942857 0.945946 0.948718  $1 / 3$ **3** *.i*  ~ 5 / 7 7 / *9 9* / II II / 13 13 / 15 15 / 17 / 17 19 19 / 21 21 / 23 23 / 25 25 / 27 27 / 29 / 29 31 31 / 33 33 / 35 35 / 37 37 / 39

# **Summary of Sec.** 9-1

0.95122

Sequences are defined as lists of numbers. Sequences may be motivated by a study of some natural phenomenon or simply an interest in the relationships of numbers.

39 / 41

## **Problems for Sec. 9-1**

- 1) Beginning with the second Fibonacci number, and continuing to the eighteenth term of the sequence find (a) the square of the term, (b) the product of the immediately preceding and the immediately following terms, and  $(c)$  the difference of the numbers obtained in  $(a)$ and (b).
- 2) For at least 25 Fibonacci numbers, find, for all possible pairs, the greatest common factor.
- 3) For at least 15 Fibonacci numbers, print the ratios of adjacent terms.
- 4) Have the computer print at least 20 elements of a general Fibonacci sequence making  $f(1) = 1$  and  $f(2) = 3$ , or any  $f(1)$  and  $f(2)$  you prefer.
- 5) For a general Fibonacci sequence like that in problem 4, print the  $ratio$  of adjacent terms.
- 6) For a general Fibonacci sequence like that in problem 4, print the square of each term from the second to the next to last, the product of the one just before and the one just after, and the difference of these results.
- 7) Find the accrual to \$1000 after seven years at 6% interest compounded monthly and also compounded daily.

SE<sub>Q</sub>O<sub>1</sub>

- 8) Find how many minutes it will take for you to get to within six inches of a point if you start 200 feet away and every minute you cover one-third of the remaining distance.
- 9) Suppose that a rubber ball is known to bounce to three-fourths of the height from which it is dropped. If the ball is dropped from 10 feet, how many bounces will it take to bounce back less than one inch?
- 10) If you were to place one grain of rice on the first square of a chess board, two grains on the second, four grains on the third, doubling the number from each square to the next, how many grains would you have to place on the 64th square? (Could you?)
- 
- 11) Print a few terms of any of the following:<br>(a)  $2n + 3$ <br>(d)  $n^n$ (a)  $2n + 3$  (d)  $n^n$ (b)  $2n^2 - n + 1$  (e)  $n^{(1/n)}$ (c)  $2^n/n^2$  (f)  $(1 + 1/n)^n$

### 9-2 **Convergence and Divergence**

Looking at the sequences of the last section and the results of the problems, we can see some differences. Note that for the Fibonacci sequence, the numbers get larger and larger, and for the sequence in which the distance is halved each minute, the terms get closer and closer to zero. For the sequence generated by  $(2n - 1)/(2n + 1)$ , the terms seem to get closer and closer to one. The later two sequences are examples of converging sequences, and the Fibonacci sequence is an example of a diverging sequence.

If a sequence converges on some value, then that value is called the limit of the sequence. In the formal study of limits, methods are developed for determining whether or not a sequence has a limit and for finding the limit if it does exist. However, we will take a somewhat informal approach here.

The limit of a sequence of values  $s_1, s_2, \ldots, s_n$  is denoted by

$$
\lim_{n \to \infty} s_n
$$

Thus for 
$$
s_n = (2n - 1)/(2n + 1)
$$
, we write:  
\n
$$
\lim_{n \to \infty} \frac{2n - 1}{2n + 1} = 1
$$

Note that there is no integer for which  $(2n - 1)/(2n + 1)$  actually equals one, but the larger *n* gets, the closer to one the value of  $(2n - 1)/(2n + 1)$  becomes. We can get some insight into the behavior of sequences by looking at a few terms, even if that insight is that we need to look at still more terms. In order to be certain about the properties of some sequences, you should pursue a formal study of limits. However, one clear benefit of using the computer is that we may look at hundreds or even thousands of terms without tedious hand calculations. Of course, one way to save computer time is to print only those values that we are interested in seeing. Sequences converge and diverge at vastly different rates. Therefore don't be too quick to infer too much from just a few terms.

We can look at  $\lim_{i \to \infty} (-\frac{3}{5})^i$  by writing a very short program to print some terms. See program LIM01.

```
LIMO! 
94 REM * THIS PROGRAM PRINTS SAMPLE VALUES<br>95 REM FOR THE SEQUENCE S = (-3/5)*H
      REM FOR THE SEQUENCE S = (-3/5)H100 DEF FNL(H) = (-3/5)H110 FOR I = 1 TØ 10<br>120 PRINT IJ FNL
         PRINT IJ FNL(I)
130 NEXT I 
132<br>140
140 PRINT 1001 FNL(100)<br>150 PRINT 1011 FNL(101)
!60 EMO 
RUN 
LIMO! 
 1 - 0.62 o. 36 
 3 -0.216 
 4 0.1296 
 5 -0.07776<br>6 0.04665
   0.046656
 7 -2.79936E-2 
 B 1.67962E-2 
 9 - I. 00777E-2 
 10 6.Q4662E-3 
 100 6.53319E-23 
 101 -3.91991E-23
```
Looking at just the first 10 terms we can see that each term is closer to zero than the one before and that the values alternate between positive and negative. For the one-hundredth term, we get 6.5  $\times$  10<sup>-23</sup> and for the onehundred and first term we get  $-3.9 \times 10^{-23}$ , making us more and more confident that the limit is zero.

Not all converging sequences converge on zero. Consider  $\lim_{n\to\infty} (2 + \frac{1}{5}^n)$ . We can see that  $(\frac{1}{5})^n$  converges on zero, and therefore  $2 + (\frac{1}{5})^n$  converges on 2 + 0, or 2. Look at program LIM02, and see how much faster it converges than program LIMOl.

```
LIM02 
94 
95 
100 DEF FNL(H) = (2+(1/5)H)110 FØR I = 1 TØ 10
120 
130 
NEXT I 
132 
140 
RUN 
LIM02 
       REM * THIS PROGRAM PRINTS 
SAMPLE VALUES 
       REM * THIS PROGRAM PRINTS SAMPLE VALU<br>REM FOR THE SEQUENCE S = (2+(1/5)+H)
           PRINT IJ FNL(I)
       END 
 I 2.2 
 2 2.04 
 3 2.oos 
 4 2.0016 
 5 2.00032 
 6 2.00006<br>
7 2.0000172.00001\begin{array}{ccc} 8 & 2 \\ 9 & 2 \end{array}9 2. 
     2.
```
It should be clear that if any number n such that  $|n| < 1$  is raised to higher and higher powers, the closer to zero *n* is, the faster the result approaches zero.

Sequences and Series 121

We will look at an example of divergence before we leave this section. Suppose that we have a magic ball that bounces to 110 percent of the height from which it is dropped. If we drop this ball from 10 feet, after one bounce it reaches 11 feet. After the second bounce, it reaches 12.1 feet, etc. How high will it go after 10 bounces? See program B $\emptyset$ UNCE.

B0UNCE

```
94 REM * THIS PRØGRAM PRINTS HEIGHTS FOR A BALL<br>95 REM RECOVERING 110% ØE ITS HEIGHT FACH BOUN
        REM RECOVERING 110% OF ITS HEIGHT EACH BOUNCE
100 LET H = 10110 FOR I = I TO 10<br>120 LET H = H*I.
120 LET H = H*1.10<br>130 PRINT IJ H
            PRINT IJ H
140 NEXT I 
142 
150 END 
RUN 
BOUNCE 
 \frac{1}{2} \frac{11}{12}2 \t 12.1<br>3 13.3
 3 \quad 13.31<br>4 \quad 14.644 14.641 
 5 16.1051<br>6 17.7156
 6 17.7156<br>7 19.4872
 7 19.48'72 
 8 21.4359 
     9 23.5795 
 10 25.9374
```
# **Summary of Sec. 9-2**

We have been judging divergence and convergence of sequences by looking at successive terms.

## **Problems for Sec. 9-2**

- 1) Compare the convergence of  $\left(-\frac{100}{101}\right)^n$  with  $\left(\frac{1}{10}\right)^n$ .
- 2) Print a few terms of  $1 + (\frac{2}{3})^n$  and  $(1 + (\frac{2}{3}))^n$ .
- 3) Write a program to give enough terms of  $(2 + (n 2)/n^2)$  to decide on convergence.
- 4) Write a program to examine any or all of the following:

(a) 
$$
\frac{n^{2} + 3n - 1}{n}
$$
  
\n(b) 
$$
\frac{n - 1}{(n + 1)(n - 2)}
$$
  
\n(c) 
$$
1/n!
$$
  
\n(d) 
$$
1 - 1/3! + 1/5! + ... + (-1)^{n+1}/(2n - 1)!
$$
  
\n(e) 
$$
(1 + (1/n)^{n})
$$
  
\n(f) 
$$
\frac{\sin(n)}{n}
$$

5) It can be shown for the Fibonacci sequence that the nth term is:

122 Advanced BASIC

$$
F_n = \frac{(1 + \sqrt{5})^2 - (1 - \sqrt{5})^2}{2^n \sqrt{5}}
$$

Verify this for a reasonable number of terms.

### 9-3 Series

A series is what you get if you write the terms of a sequence with plus signs between them. In other words, a series is the sum of a sequence. Thus the series for the counting sequence is

 $1 + 2 + 3 + 4 + 5 + \cdots$ 

The sum of the first five terms is 15. Note that if we look at successive sums, we counting sequence, we get

From the first five terms is 10. Note that it we look at successive sums, we can form yet another sequence called the sequence of partial sums. For the counting sequence, we get

\n
$$
1, 1 + 2, 1 + 2 + 3, 1 + 2 + 3 + 4, 1 + 2 + 3 + 4 + 5, \cdots
$$
\n
$$
1, 3, 6, 10, 15, \cdots
$$

We could look at the series associated with that sequence and so on without end.

For some series, we can evaluate the sum by formula, and for others, to do so is difficult. It is even possible to evaluate the sum by formula for certain infinite sequences.

Looking at an arithmetic series of *n* terms, we see that

$$
s_n = t_1 + (t_1 + 1d) + (t_1 + 2d) + \ldots + (t_1 + (n - 1)d) \qquad (8.1)
$$

and looking at the same series in reverse order we see that

$$
s_n = (t_1 + (n-1)d) + \ldots + (t_1 + 2d) + (t_1 + 1d) + t_1 \qquad (8-2)
$$

Adding  $(8-2)$  to  $(8-1)$  we get

$$
2s_n = (2t_1 + (n-1)d) + \ldots + (2t_1 + (n-1)d) + (2t_1 + (n-1)d) + (2t_1 + (n-1)d)
$$
  
+ 
$$
(2t_1 + (n-1)d)
$$

which is therefore twice the sum  $s_n$ . Note that  $2t_1 + (n-1)d$  occurs n times. Thus we get  $2s_n = n(2t_1 + (n-1)d)$  or  $2s_n = n(t_1 + (t_1 + (n-1)d)).$ Since the *n*th term is  $t_1$  +  $(n - 1)d$ , we get  $2s_n = n(t_1 + t_n)$  or

$$
s_n = (n/2)(t_1 + t_n)
$$

This gives us a choice for finding the sum of an arithmetic series. We may use either the formula, or add terms as we generate them in a computer loop.

For a geometric series we have

$$
s_n = t_1 + t_1 r + t_1 r^2 + \ldots + t_1 r^{(n-1)} \tag{8-3}
$$

Multiplying both sides by *r* we get

$$
rs_n = t_1r + t_1r^2 + t_1r^3 + \ldots + t_1r^n \qquad (8.4)
$$

Subtracting (8-4) from (8-3) we get

$$
s_n - rs_n = t_1 - t_1 r^n
$$

which simplifies to

$$
s_n = t_1 \left( \frac{1-r^n}{1-r} \right)
$$

Again we have the choice of finding the sum by formula or by having the computer add terms as it generates them.

We can get some idea about how the arithmetic and geometric series behave by picking two terms and treating them as the first and second terms for both kinds of sequences. This is done for two pairs of terms in two runs of program  $GE\phi ARI$ .

Note that in both cases the sequence of sums for the arithmetic sequence seems to diverge. In fact, all arithmetic sequences for  $d \leq 0$  diverge and so do their associated sequences of sums. We can see that one of the geometric sequences diverges and the other seems to converge. All geometric sequences and their associated series for which  $|r| < 1$  converge.

GEO ARI

```
94 REM * THIS PROGRAM PRINTS VALUES FOR GEOMETRIC AND 
95 REM ARITHMETIC SEQUENCES AND SERIES WITH THE SAME<br>96 REM FIRST TWO TERMS
     REM FIRST TWO TERMS
100 PRINT "FIRST TW0 TERMS"; 
110 INPUT A(1), A(2)
120 LET S(1) = T(1) = G(1) = A(1)130 LET G(2) = A(2)
132 
134 REM * FIND COMM0N DIFFERENCE f0R ARITHMETIC SEQUENCE 
140 LET D = A(2) - A(1)142 
144 REM * FIND COMM0N RATIO F0R GEOMETRIC SEQUENCE 
150 LET R = GC2l/GCI> 
160 PRINT "TERM"• "GEO SEQ''. "GEO SERIES''. 
170 PRINT "ARITH SEQ''. "ARITH SERIES" 
172 
174 REM * STORE SUCCESSIVE VALUES IN LISTS 
180 FOR I = 2 TO 10<br>190 LET G(I) = G
190 LET G(I) = G(I-1)*R<br>200 LET S(I) = S(I-1) +
200 LET S(I) = S(I-1) + G(I)<br>210 LET A(I) = A(I-1) + D210 LET A(I) = A(I-1) + D<br>220 LET T(I) = T(I-1) + ALET T(1) = T(1-1) + A(1)230 NEXT I 
232 
234 REM * PRINT RESULTS 
240 FØR I = 1 TØ 10<br>250 PRINT I, GC
      PRINT I. G(I). S(I). A(I). T(I)
260 NEXT I 
262 
270 END 
RUN 
GE0ARI 
FIRST TWO TERMS? 1,2<br>TERM GEO SEQ
                             GEO SERIES
 \mathbf{I} is a set of \mathbf{I} is a set of \mathbf{I}2 2 3 
 3 4 7
 4 B 15 
 5 16 31 
 6 32 63 
 7 64 127 
 8 128 255 
 9 256 511 
 JO 512 1023 
                                              ARITH SEQ
                                               I 
                                               2 
                                               3 
                                               4 
                                               5 
                                               6 
                                               7 
                                               8 
                                               9 
                                               10 
                                                              ARITH SERIES
                                                               I 
                                                               3 
                                                               6 
                                                               10 
                                                               15 
                                                               21 
                                                               28 
                                                               36 
                                                               45 
                                                               55
```
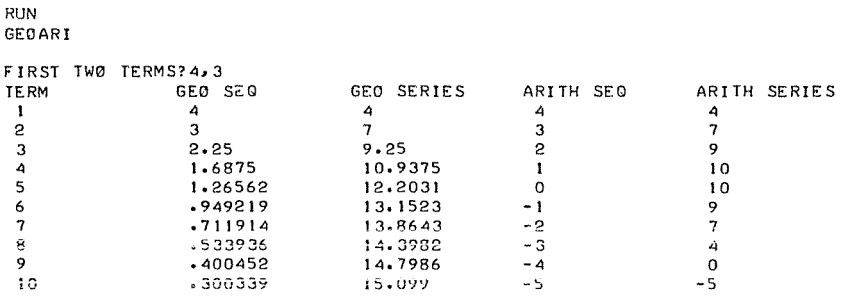

Looking at the formula for the sum of a geometric sequence,

$$
s_n = t_1 \left( \frac{1 - r^n}{1 - r} \right)
$$

we can see for  $|r| < 1$  that  $r^n$  gets closer and closer to zero as *n* gets larger and larger. Thus  $1 - r^n$  gets closer and closer to one, that is,  $\lim 1 - r^n = 1$ ,  $n \rightarrow \infty$ 

and

$$
\lim_{n \to \infty} s_n = \lim_{n \to \infty} t_1 \left( \frac{1 - r^n}{1 - r} \right) = t_1 \left( \frac{1}{1 - r} \right)
$$

Thus for an infinite sequence with 
$$
|r| < 1
$$
, 
$$
s = t_1 \left( \frac{1}{1-r} \right)
$$

Finally, we will look at some other series in the next section.

#### Summary of Sec. 9-3

We have defined a series as what we get by replacing commas with plus signs in sequences. We can find the successive sums of a series, which is the sequence of partial sums. For an arithmetic series the *n*th sum is  $s_n = (n/2)$  $(t_1 + t_n)$ , and for a geometric series the *n*th sum is  $s_n = t_1(1 - r^n)/(1 - r)$ .

Series either converge on some real number value or they diverge. All arithmetic series diverge, and geometric series diverge for a common ratio greater than or equal to 1 or less than or equal to  $-1$ .

### Problems for Sec. 9-3

- 1) For the magic ball bounding to 110 percent of its height in Sec. 9~2, find the total distance traveled before reaching the height of the tenth bounce.
- 2) Find the sum of the first *n* positive integers for the following values of *n:* 10, 100, 1000, and 10000.
- 3) In the song "The Twelve Days of Christmas," gifts are bestowed upon the singer in the following pattern: the first day she receives a partridge in a pear tree; the second day two turtle doves and a partridge in a pear

tree; the third day three French hens, two turtle doves, and a partridge in a pear tree. This continues for 12 days. On the twelfth day she receives  $12 + 11 + \cdots + 2 + 1$  gifts. How many gifts were there altogether? Note that the figure asked for here is the twelfth term of the sequence of partial sums of the sequence of partial sums of the sequence of positive integers.

## **9-4 More on Series**

There are many series that have importance in the field of mathematics which are neither arithmetic nor geometric.

It can be shown that the cosine is the sum of an infinite sequence:

$$
\cos(x) = 1 - \frac{x^2}{2!} + \frac{x^4}{4!} - \cdots + (-1)^{n+1} \frac{x^{2n-2}}{(2n-2)!} + \cdots
$$

While this is a very tedious calculation by hand, it is relatively simple with the aid of a computer program. As with finding zeros for polynomials, we use a relative comparison to decide when to stop (see line  $180$  of program C $\emptyset$ SINE). However, in the case of polynomial evaluation, we were using the value at the midpoint of an interval which we knew contained the true value. In that case we had a measure of relative error. In the present situation we have somewhat less information. We have only the sum of *n* terms to compare with the sum of *n* - 1 terms. Thus we are saying that the magnitude of the most recent term is small enough to stop summing. When the magnitude of the most recent term is very small compared to the sum so far, we may expect the error to be small also, but not necessarily as small. We have not attempted to measure the cumulative effect of the remaining terms, although methods exist for evaluating it.

```
COSINE 
 94 REM * THIS PROGRAM APPROXIMATES COSINE X
       REM USING TERMS Of A SERIES 
  PRINT ''FIND COSINE Of"J 
100 
  INPUT X 
110 
       LET SI = S = N = F = 1130 PRINT NJ S
 140 LET N = N+1
 150 LET 51 = 595 
 120 
 152 
 154 
 160 
 160   LET F = F*(  2*N-2  )*(  2*N-3  )<br>170   LET   5  =   S  +   ((-1)+(N+<mark>i</mark>)  *  X+(  2*N-2  )/F  )
       REM * F IS THE VALUE OF FACTORIAL 2*N-2<br>LET F = F * C 2*N-2 )*( 2*N-3 )
-180 
 190 
 200 
 RUN 
 COSINE
        IF ABS(S-SI)/(ABS(S)+ABS(SI)) > IE-6 THEN 130<br>PRINT "BY COMPUTER COSINE FUNCTION"J COS(X)
       END 
 FIND CØSINE ØF? 1.57
  I 1 
  2 -0.23245 
  3 2.07055E·2 
  4 ·9.45914E·5 
  5 8.20947E·4 
  6 7.95873E-4<br>7 7.96341E-4
     7 7.96341E·4 
  8 7.96335E-4 
 BY CGMPUTER COSINE FUNCTION 7.96334E·4
```
Similarly it can be shown that

$$
\sin(x) = x - \frac{x^3}{3!} + \frac{x^5}{5!} - \ldots + (-1)^{n+1} \frac{x^{2n-1}}{(2n-1)!}
$$

Evaluation of this is left as a problem.

## Problems for **Sec.** 9-4

- **1)** Write a program to calculate  $sin(x)$  using the series in this section.
- 2) Each of the following series approaches pi as *n* increases.

(a) 
$$
4\left(1 - \frac{1}{3} + \frac{1}{5} - \ldots + (-1)^{n-1} \frac{1}{(2n - 1)} + \ldots \right)
$$
  
\n(b)  $6\left(\frac{1}{1^2} + \frac{1}{2^2} + \ldots + \frac{1}{n^2}\right)$   
\n(c)  $8\left(\frac{1}{1^2} + \frac{1}{3^2} + \ldots + \frac{1}{(2n - 1)^2}\right)$ 

Write a program to compare convergence for each of the above.

3) The constant *e,* whose value is approximately 2.718, is of importance in calculus. It can be shown that

$$
\frac{1}{0!} + \frac{1}{1!} + \frac{1}{2!} + \ldots + \frac{1}{n!}
$$

and

$$
\left(1\ +\ \frac{1}{n}\right)^n
$$

both approach *e* as *n* increases. Compare convergence for the two different methods of calculating *e.* 

4) One method of approximating pi is to select random points in a square and find how many of them fall within a quarter circle whose radius is a side of the square. The number of points that fall within the quarter circle should be proportional to the area. The area of the quarter circle is  $\frac{1}{4}\pi r^2$ , whereas the area of the square is  $r^2$ . Thus four times the ratio of circle to square should approximate pi. This is a variation of the Monte Carlo method. Write a program to select from 1,000 to 10,000 such points to obtain an approximate value for pi.

# 10 **MATRICES**

### 10-1 Introduction

A matrix is simply a rectangular array of numbers. As such, an array is a set of numbers arranged in rows and columns. This is, of course, exactly the array we have been using whenever we have used subscripted numeric variables in BASIC. A matrix may also consist of a single row or a single column. Such arrays are sometimes called "row vectors" and "column vectors."

It is the purpose of this chapter to study some of the properties of matrices and see some applications. We will not concern ourselves with theorems and their proofs. A brief review of Sec. 1-5 at this time might be helpful.

Matrices may be studied in a totally abstract setting, but it is useful to have a concrete example. Suppose that we are operating the Framis Corporation, which employs three salesmen (it could be 300): Brown, Jones, and Smith. Brown, Jones, and Smith are selling clevises, hammer handles, shoehorns, and whipsockets. In a given week the three salesmen turn in orders for merchandise as shown in Table 10-la.

One fundamental piece of information is the amount of money brought in by each salesman. To calculate that we need the prices as shown in Table 10-lb. We can find subtotals by multiplying the price of an item by the number of items. The subtotals are shown in Table 10-2a. Now to obtain each salesman's total, we simply add across the rows to get the figures shown in Table 10-2b.

| Salesman | Clevis | Hammer<br>handle | Shoehorn | Whipsocket |
|----------|--------|------------------|----------|------------|
| Brown    | 30     | 800              | 50       | 20         |
| Jones    | 50     | 31               | 40       | 10         |
| Smith    |        | 500              | 50       | 90         |

TABLE 10-1a ARRAY S

| Salesman | Clevis | Hammer<br>handle | Shoehorn | Whipsocket |
|----------|--------|------------------|----------|------------|
| Brown    | \$30   | \$312.00         | \$24.50  | \$75.80    |
| Jones    | 50     | 12.08            | 19.60    | 37.90      |
| Smith    | 0      | 195.00           | 24.50    | 341.10     |

**IADLC i0·2a** 

TABLE **10-1b** ARRAY P TABLE 10-2b ARRAY M

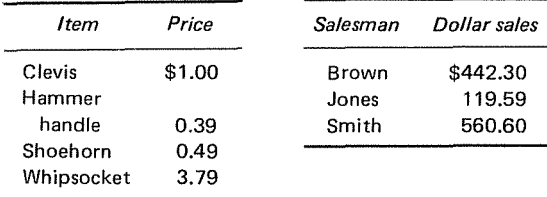

To make the discussion easier, we label the array of Table 10-la as S, the array of Table 10-lb as P, and the array of Table 10-2b as M. Thus to get  $M(1,1)$ , we add the products  $S(1,I)*P(I,1)$ , for I going from one to four, and to get  $M(2,1)$ , we sum the products  $S(2,I)*P(I,1)$ , for I going from one to four. That makes  $M(J,1)$  the sum of the products  $S(J,I)^*P(I,1)$  for J going from one to three and for I going from one to four. If the P array had had a second column, such as the salesmen's commission per item, we could carry out the above process for the second column, getting  $M(J,K)$  by summing up the products  $S(J,I)^*P(I,K)$ , for K going from one to the number of columns in P, J going from one to the number of rows in S, and I going from one to the number of columns in S. Note that the number of columns in S must equal the number of rows in P and that the product array has the number of rows in S and the number of columns in P. This is exactly the definition for matrix multiplication. Therefore, instead of constructing triply-nested loops to perform the algorithm described above, we take advantage of the BASIC matrix multiplication statement (see line 290 of program SALESl). To make the run of the program more readable, we have used string lists to provide labeling.

> SALES I 94 REM \* THIS PROGRAM CALCULATES SALES T0TALS 95 REM USING MATRICES<br>100 DIM S(3,4), P(4,1), 100 DIM S(3,4), P(4,1), M(3,1), IS(4), S\$(3)<br>110 MAT READ S, P, IS, S\$ 110 MAT READ s, p, I\$, S\$ 112<br>114 114 REM \* PRINT RAW DATA IN LINES 120 THROUGH 260<br>120 PRINT "SALESMANNITEM",  $130$  FØR I = 1 TØ 4<br>140 – PRINT IS(1), 140 PRINT IS(I),<br>150 NEXT I NEXT I 152  $FØR I = 1 TØ 3$ 170 PRINT S\$(1), 180 FØR  $J = 1$  TØ 4

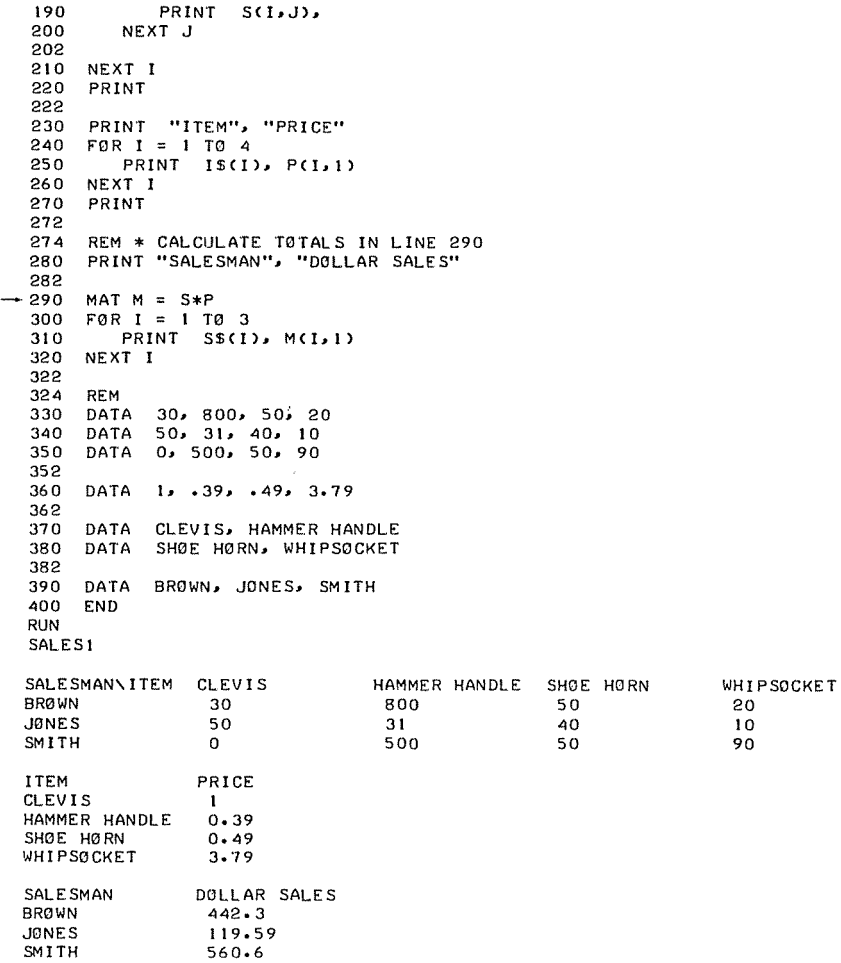

It may strike you that SALESl is rather long, and indeed it is. However, most of the program is devoted to producing nicely formatted output. If all that is required is the three dollar amounts at the end of the printout, that can be done with an extremely short program having just one calculation statement and one print statement, as shown in program SALES2.

> SALES2 100 DIM SC3,4), PC41 I>. MC 3, I) 110 MAT READ s, p  $-290$  MAT M = S\*P<br>310 MAT PRINT M 330 DATA 30. BOO• so. 20 340 DATA so. 31. 40. 10 3SO DATA o. soo. so. 90

360 DATA 1, .39, .49, 3.79 400 END RUN SALES2 442.3 119.59 560.6

There are many properties of matrices which come to light through the process of just experimenting with different relationships. So it is recommended that you do as many probiems as possible and that you work on problems of your own throughout this chapter.

### Summary of Sec. 10-1

Matrices are not only convenient as storage areas for data, they possess mathematical properties that are both interesting and of practical value. The mathematics of matrix algebra is fairly complex, containing numerous abstract, involved, and intricate theorems. The thrust of our work will be to use familiar properties to develop new facts.

### Problems for Sec. 10-1

- 1) As manager of the FramisCorporation of this section, you are interested only in total sales. Create a row vector T to contain the sales totals by item for the week. Then find T\*P and print it.
- 2) MAT READ the integers 1 through  $12$  into both a column vector C and a row vector R. Find R\*C and C\*R and print them both.
- 3) Write a program to print integer powers of an array. How must the number of rows and columns be related for this?
- 4) A light fixture manufacturer makes three different fixtures requiring parts as shown in the table and wishes to make 800 of fixture A, 200 of fixture B, and 1,500 of fixture C. Write a program to find how many bulbs, switches, meters of wire, and screws will be needed.

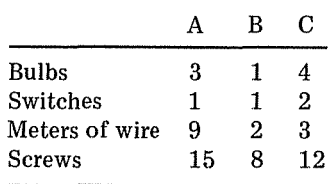

5) Find any or all of the following products:

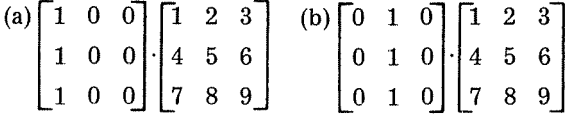

**Matrices** 

Matrices  
\n(c) 
$$
\begin{bmatrix} 1 & 0 & 0 \\ 0 & 1 & 0 \\ 0 & 0 & 1 \end{bmatrix} \begin{bmatrix} 1 & 2 & 3 \\ 4 & 5 & 6 \\ 7 & 8 & 9 \end{bmatrix}
$$
  
\n6) Find the result:  
\n
$$
\begin{bmatrix} 30 & 800 & 50 & 20 \\ 50 & 31 & 40 & 10 \\ 0 & 500 & 50 & 90 \end{bmatrix} \cdot \begin{bmatrix} 1.00 \\ .39 \\ .49 \\ .379 \end{bmatrix}
$$

and compare with the results of problem 1.

# 10-2 **Solving Simultaneous Linear Equations Using** *MAT INV*

The matrix equation,

 $\sim$ 

$$
\begin{bmatrix} a_1 & b_1 & c_1 \\ a_2 & b_2 & c_2 \\ a_3 & b_3 & c_3 \end{bmatrix} \cdot \begin{bmatrix} x \\ y \\ z \end{bmatrix} = \begin{bmatrix} d_1 \\ d_2 \\ d_3 \end{bmatrix}
$$
 (10-1)

can be multiplied out on the left side to obtain

$$
\begin{bmatrix} a_1x + b_1y + c_1z \\ a_2x + b_2y + c_2z \\ a_3x + b_3y + c_3z \end{bmatrix} = \begin{bmatrix} d_1 \\ d_2 \\ d_3 \end{bmatrix}
$$
 (10-2)

We say that two matrices are equal if each entry of one equals the corresponding entry of the other. (Each entry of a matrix is often referred to as an element of the matrix.) For MAT A = MAT B that means  $A(I,J) = B(I,J)$  for all values of I and J. Therefore, we may say that

$$
a_1x + b_1y + c_1z = d_1
$$
  
\n
$$
a_2x + b_2y + c_2z = d_2
$$
  
\n
$$
a_3x + b_3y + c_3z = d_3
$$
\n(10-3)

Equation (10-3) constitutes a system of three linear equations in three unknowns. Actually Eqs. (10-1), (10-2), and (10-3) are simply three different ways of writing the same equality.

We want to solve the set of equations (10-3). It will be easier to discuss the solution if we assign variables to the matrices of Eq. (10-1) as follows:

$$
C = \begin{bmatrix} a_1 & b_1 & c_1 \\ a_2 & b_2 & c_2 \\ a_3 & b_3 & c_3 \end{bmatrix} \qquad S = \begin{bmatrix} x \\ y \\ z \end{bmatrix} \qquad K = \begin{bmatrix} d_1 \\ d_2 \\ d_3 \end{bmatrix}
$$

Matrix *C* may be referred to as the coefficient matrix, S the solution matrix, and K the matrix of constants. Now we may rewrite Eq. (10-1) in the form

$$
C*S = K \tag{10-4}
$$

and proceed to solve for S.

It would be very convenient if we could just divide both sides by C. But it turns out that the division of one matrix by another is not an easily describable process. However, division by C is equivalent to multiplication by the inverse of C and the inverse of C, if it exists, is easily obtained in BASIC.

Before we use an inverse to solve simultaneous linear equations let's look more closely at just what the inverse of a matrix is. The inverse of a matrix C is the matrix  $C^{-1}$  such that the product of C and  $C^{-1}$  is the identity matrix. The identity matrix has the same number of rows as columns and is filled with zeros except for the upper left to lower right diagonal, which is filled with ones. Note that in order for a matrix to have an inverse, it must be square.

Let's find, for example, the inverse of

$$
\left[ \begin{smallmatrix} 5 & 6 \\[1mm] 7 & 8 \end{smallmatrix} \right]
$$

We are looking for a matrix with entries a, b, c, and d such that

$$
\begin{bmatrix} a & b \\ c & d \end{bmatrix} \cdot \begin{bmatrix} 5 & 6 \\ 7 & 8 \end{bmatrix} = \begin{bmatrix} 1 & 0 \\ 0 & 1 \end{bmatrix}
$$

Finding the product on the left we get

$$
\begin{bmatrix} 5a + 7b & 6a + 8b \ 5c + 7d & 6c + 8d \end{bmatrix} = \begin{bmatrix} 1 & 0 \ 0 & 1 \end{bmatrix}
$$

If two matrices are equal, then their corresponding entries are equal. So we get the following four equations with four unknowns:

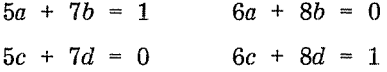

We can easily solve these equations to get  $a = -4$ ,  $b = 3$ ,  $c = 3.5$ , and *d* - 2.5. Therefore,

$$
\begin{bmatrix} -4 & 3 \\ 3.5 & -2.5 \end{bmatrix} \cdot \begin{bmatrix} 5 & 6 \\ 7 & 8 \end{bmatrix} = \begin{bmatrix} 1 & 0 \\ 0 & 1 \end{bmatrix}
$$

or

$$
\begin{bmatrix} 5 & 6 \\ 7 & 8 \end{bmatrix}^{-1} = \begin{bmatrix} -4 & 3 \\ 3.5 & -2.5 \end{bmatrix}
$$

We can easily verify this with the demonstration program MATINV. (Note that the computer in some cases, unlike our example here, is susceptible to slight roundoff errors when the MAT INV statement is used.)

Now to get back to solving simultaneous linear equations. We had the

**Matrices** 

MAT INV

```
REM * THIS IS A PR0GRAM TO DEMONSTRATE MAT INV 
94 
100 
    DIM X(2,2), A(2,2), P(2,2)
110 
    MAT READ A 
120 
    MAT X = INV(A)122 
    PRINT "ORIGINAL MATRIX" 
130 
140 
    MAT PRINT A 
    PRINT 
150 
152 
    PRINT "INVERSE MATRIX" 
160 
    MAT PRINT X 
170 
!BO 
    PRINT 
182 
    PRINT "THE PRODUCT IS" 
190 
    MAT P = X*A200 
    MAT PRINT P 
210 
212 
214 REM<br>220 DAT
220 DATA<br>230 END
          5.6.7.8230 END 
RUN 
MATINV
0RIGINAL MATRIX 
 5 6 
 7 B 
INVERSE MATRIX 
-4 3
3.5 -2.5THE PRODUCT IS 
 I 0 
 0 I
```
matrix equation,  $C * S = K$ . Now

$$
C^{-1} * C * S = C^{-1} * K \qquad (10-5)
$$

and a matrix times its inverse gives the identity matrix, sometimes designated I. Thus  $C^{-1}$  \*C = I. The identity matrix has the property that for any matrix M with dimensions compatible with the dimensions of I,

$$
I^*M = M^*I = M
$$

Thus Eq. (10·5) becomes

$$
\mathbf{I}^*\mathbf{S} = \mathbf{C}^{-1}^*\mathbf{K}
$$

or

$$
S = C^{-1} * K
$$

and we have solved Eq. (10-4) for S, which was our purpose. It is now a relatively simple matter to write a program (see program  $SØLVE$ ) to solve the system,

$$
x + 2y - z = 2
$$
  
\n
$$
3x - 3y + 2z = 3
$$
  
\n
$$
4x - y + 2z = 8
$$
\n(10-6)

```
S0LVE 
94 REM * THIS PRØGRAM SØLVES SIMULTANEØUS LINEAR<br>95 REM EQUATIØNS USING THE MAT INV STATEMENT
      REM EQUATIONS USING THE MAT INV STATEMENT
100 DIM C(3,3), S(3,1), K(3,1), N(3,3)
110 MAT READ C• K 
      MAT N = INV(C)130 MAT S = N*K 
140 PRINT "SOLUTIONSt" 
150 MAT PRINT S 
152<br>154
154 REM<br>160 DATA
160 DATA 1,2,-1, 3,-3,2, 4,-1,2<br>170 DATA 2,3,8<br>180 END
RUN 
S0LVE 
SØLUTIØNS:
 1.2.3.
```
In program  $SØLVE$ , the column vector,

$$
S = \begin{bmatrix} 1 \\ 2 \\ 3 \end{bmatrix}
$$

translates back to  $x = 1$ ,  $y = 2$ , and  $z = 3$ . We may now substitute these values in Eq. (10-6) to verify that they do in fact solve the system of equations.

## **Summary of Sec. 10-2**

We have seen that sets of simultaneous linear equations may be solved by considering an equivalent matrix equation  $C^*S = K$ , where C is the coefficient matrix, S is a column vector which contains the values of the variables in the original set of linear equations, and K is a column vector containing the constant terms in the original set of linear equations. We may solve for S by finding the inverse of matrix C, so that  $S = C^{-1} *K$ . The inverse may be found with the BASIC statement MAT  $I = INV(C)$ . For systems of simultaneous linear equations having a unique solution, MAT C will always be square, which is one of the requirements for having an inverse.

# **Problems for Sec. 10-2**

1) Let  

$$
A = \begin{bmatrix} 4 & -4 & 4 \\ 1 & 1 & 7 \\ -3 & 9 & -8 \end{bmatrix}
$$

Find the print  $A^{-1}$ ,  $A*A^{-1}$ , and  $A^{-1}*A$ .

2) Let

$$
B = \begin{bmatrix} -8 & -3 \\ 0 & -1 \end{bmatrix}
$$

Find  $B^{-1}$  and print it. Verify by hand-computing the inverse of B. Find and print  $B*B^{-1}$  and  $B^{-1}*B$ . 3) Solve for *x* and y: 4) Solve for *x, y,* and z: 5) Solve for *x, y,* and *z:*   $-2x - 5y = -16$ - *x* + *4y* = 31  $2x - 9y - 5z = 2$  $7x - 6y + 5z = -35$  $9x - 6y + 5z = -39$  $3x + 4y + z = 7$  $5x - 6y + 3z = 8$  $3x + 4y + z = -3$ 6) Solve for *w, x, y,* and *z:*   $6w + 3x + 6y + 5z = -12$  $-7w + 5x - 7y - z = 77$ *-3w* + *x* + *3y* + *6z* = 31 *-2w* - *4x* + *4y* - 7z = -76 7) Solve for  $w, x, y$ , and  $z$ : *-3w* + *6x* - 5y - *z* = -32  $w + 9x - 5y - 2z = 9$  $w + 6y + 5z = 2$  $-7w + 4x - y + 5z = -86$ 8) Solve for *x, y,* and *z:*   $2x + 4y - 3z = -11.9$  $-9x - 3y = 58.5$  $-9x + 8y + 5z = 66.6$ 9) Solve for *v, w, x, y,* and *z:*   $7v + 6w - 3x - y + 9z = 26.3$ *-9v* + *2w* + *9x* + 5y + *z* = 91.1 *-3v* + *4w* + 5x + 5z = 62.9 *6v* - *8x* - *2y* - *6z* = - 55.6 *-3v* - *9w* + 5x + 7y + *3z* = -25.9

10) Let
$$
A = \begin{bmatrix} 1 & -2 & 3 \\ 5 & -1 & -2 \\ 0 & 3 & 4 \end{bmatrix} \text{ and } B = \begin{bmatrix} 2 & -4 & 0 \\ -3 & 1 & 2 \\ 5 & 2 & -5 \end{bmatrix}
$$

Find and print  $(A*B)^{-1}$  and  $B^{-1}*A^{-1}$ 

11) Write a program that can solve sets of simultaneous linear equations having different numbers of equations. Provide an item of data that is the number of equations and redimension all matrices accordingly.

# 11 SOME TOPICS OF STATISTICS

#### **11-1 Introduction**

The possibilities for using the computer to analyze and summarize large amounts of data are virtually unlimited. This chapter will introduce just a few fundamental statistical calculations.

#### **11-2 Average, Variance, and Standard Deviation**

One of the most common measures of statistical information is the average or arithmetic mean. The average is the sum of the measures divided by the number of measures. In some cases the mere task of counting the number of measurements may be a job in itself. So we can even use the computer to do the counting for us. All that is necessary is to append an item of artificial data as a flag to stop counting and calculate the average, as shown in program AVG.

```
AVG 
 94 
 95 
  100 
LET N = T = 0 
  110 
READ D 
-120 
 130 
  140 
LET T = T+D 
 150 
 160 
 170 
 190 
 492 
 494 
 500 
 510 
 520 
 530 F.N.D.
         REM * THIS PROGRAM COUNTS DATA AND 
         REM CALCULATES AVERAGE 
             IF" D = .01 THEN 160 
        LET N = N+1G0TO 110<br>PRINT "
                          MEASUREMENTS"; N
        LET A = TIN 
         PRINT "AVERAGE MEASURE"J A
         REM 
         DATA 93, so, 73, 92, 77, 34, 
33, 
79, 37, 73 
         DATA 99, 63, 63, 92, s 1, 93, 
47, 
53, 89, 100 98, 71, 73, .01
         END the contract of the contract of the contract of the contract of the contract of the contract of the contract of the contract of the contract of the contract of the contract of the contract of the contract of the contra
```
RUN AVG MEASUREMENTS 23 AVERAGE MEASURE B0.3478

The average for a set of data gives no idea of the spread or dispersion of the data. The average of zero and 100 is 50, and the average of 49 and 51 is also 50. We could get some idea by having the computer find for us the largest and the smallest measures. Even that information could be misleading, since the largest measure could be much larger than the next largest, or the smallest could be much smaller than the next smallest. One way to gain some insight into the distribution of the measures is to find the average of the amount by which each measurement differs or deviates from the average of the measures. There is a flaw here, however, as some will deviate by a positive amount and some will deviate by a negative amount, thus cancelling each other out. Using mean absolute deviation would avoid this difficulty. However, expressions involving absolute value are difficult to work with algebraically, and statisticians thus find the average of the squares of the deviations. This figure is called the "sample variance." In order to write a formula for variance, we use the Greek letter sigma,  $\sum$ , which indicates summation. Defining average using summation notation looks like this:

$$
A = \frac{\sum_{i=1}^{n} x_i}{n}
$$

The average *A* is the sum of all values of  $x_i$  for *i* going from 1 to the number of measurements, which is *n,* divided by the number of measurements. We define variance in terms of the average as follows:

$$
V = \frac{\sum_{i=1}^{n} (x_i - A)^2}{n}
$$

Even the variance, which gives an indication of how measurements are distributed, doesn't indicate actual dispersion. It indicates the square of dispersion. Thus we take the square root of  $V$ , getting a number called "standard deviation":

$$
S^{2} = \frac{\sum_{i=1}^{n} (x_{i} - A)^{2}}{n}
$$

and

$$
S = \sqrt{\frac{\sum_{i=1}^{n} (x_i - A)^2}{n}}
$$

Now if we try to apply a computer program directly to the formula for  $S^2$ , we soon find that we will have to READ the DATA twice, once to find the average, and again to get each value of  $x_i - A$ . This is not a problem for small amounts of data; but since it can be avoided, let's do so.

It can be shown that

VAR

$$
\frac{\sum_{i=1}^{n} (x_i - A)^2}{n} = \frac{1}{n} \sum_{i=1}^{n} x_i^2 - A^2
$$

This means that we can, alternatively, have the computer sum up the squares of the measures rather than the squares of the deviations. This can easily be incorporated into program A VG. See lines 150 and 210 of program VAR.

```
94 
   95 
   100 
LET N = T = Tl = 0 
   110 
READ D 
   120 
   130 LET N = N+1140 
LET T = T+D 
LET Tl = Tl + Dt2 
-150 
          REM * THIS PROGRAM COUNTS DATA AND CALCULATES 
REM THE AVERAGE, VARIANCE AND STANDARD DEVIATION 
             IF D = .01 THEN 170
   GOTO 110 
160 
   170 PRINT
   172 
   180 LET A = T/N<br>190 PRINT " AVERAGE MEASURE"J A
   192 
   200 
LET Al = Tl/N 
                           MEASUREMENTS" IN
 -210 LET V = AI - Af2<br>220 PRINT "
  220 
  230<br>222
                                  VARIANCE"3 V
   230 LET S = SQR(V)<br>240  PRINT  "STANDARD DEVIATIØN"J S
  492 
  494 
  500 
   510 DATA 99, 63, 63, 92, 81, 93, 47, 53, 89, 100<br>520 DATA 98, 71, 73, 01
  530 
  RUN 
  VAR 
         REM 
          DATA 98, 
so, 73, 92, 
77, 84, 
83. 79, 87, 73 
         END 
          MEASUREMENTS 23 
       AVERAGE MEASURE 80.3478<br>VARIANCE 202.314
   STANDARD DEVIATION 14·2237
```
#### **Summary of Sec. 11-2**

In this section, the average, or arithmetic mean, variance, and standard deviation have all been defined. We have written programs to calculate the average and standard deviation.

#### **Problems for Sec. 11-2**

1) Modify program AVG so that the computer tells us the highest and the lowest measures.

#### 140 **Advanced BASIC**

- 2) Modify program VAR so that we get the deviations of the largest and smallest measures from average in terms of the number of standard deviations. (If the largest measure is 91 for an average of 70 and the standard deviation is 7, then the largest measure would be three stan dard deviations from average.)
- 3) Often in practice we use what is called the "weighted average." Suppose that tests count three quizzes and that the final exam counts two tests. Find the weighted average for quiz marks 70, 80, and 73, test marks 63, 82, and 91, and a final exam of 83.
- 4) Generate 100 random numbers from 1 to 201. Caicuiate the average and standard deviation.
- 5) Generate 100 random numbers from -100 to 100 and calculate the average and standard deviation.
- 6) Devise a scheme without reading data twice for finding accurately the average and standard deviation for the following data: 9999.12, 9999.36, 9999.64, 10000.03, 10000.41, 9999.83, 9999.51, 9999.13 and 10000.08. Due to roundoff error, many programs will give a large standard deviation for the above data. (Hint: we can simply measure differences from 10000 instead of from zero.)

#### 11-3 **Median**

The median is the middle value. Sometimes the median is presented as an item of statistical information, such as median income or median weight. If there are an even number of data items, then the median is the average of the middle two values. One reason for using the median is that it tends to be less affected by a few widely dispersed items of data than the average. There are no particularly difficult calculations required to find the median. What does have to be done, though, is to first arrange the data in numerical order. Thus let us develop an ordering routine.

There are many, many ways of ordering. Some ordering procedures are very elaborate and some are very simple. As the number of items to be sorted increases, the need for efficiency increases. The study of sorting is a fascinating and intriguing one. However, we hesitate to become too involved at this time. We will instead develop an ordering routine that works with only a little attention to efficiency and defer a more sophisticated study of ordering for another time and place.

If we test every adjacent pair of numbers in a list and find that they are in order, then we know that the entire list is in order. This is called a "bubble sort." If we find any adjacent pair that is not in order, then we can direct the computer to exchange those two elements so that they are in order. If every time that we make such an exchange, we turn a switch on by letting  $S = 1$ , then we can determine at the end of checking through the list that an exchange has been made and that the list might not be in order yet. If after scanning the entire list we find that switch Sis still zero, then we know that no exchange has been made and the list must be in order. After the first scan through the list, we know that the number at the end of the list is the highest or lowest depending on which order we specify. That is, it is the number that will be there when the list is finally ordered. Thus we do not need to check the entire list the next time; we can check one less item. See program  $\phi$ RDER.

**ØRDER** 

```
REM * THIS PROGRAM ORDERS UP TO 200 NUMBERS
 Q_{A}100 DIM L(200)
 102
 104
     REM * READ AND COUNT DATA
 110LET I = 0120
      LET I = I+1IF I <= 200 THEN 160
 130
      PRINT "CURRENT LIMIT IS 200 NUMBERS"
 1.40
 150
      STØP
 160 READ 1 (1)
         IF L(I) <> .01 THEN 120
 170
 180
      LET N = I = I-1184 REM * TURN SWITCH ØFF AND BEGIN SØRT
      LET S = 0190 -200
      LET N = N-1210 FOR J = 1 TO N
- 220
            IF L(J) >= L(J+1) THEN 270
 999
 224
        REM * EXCHANGE ELEMENTS AND TURN SWITCH ON
 230
         LET S1 = L(J)LET L(J) = L(J+1)
 2AD250
         LET L(J+1) = S1-260LET S = 1270 NEXT J
 272
 274
      REM * CHECK SWITCH
      REM S = 0 SØRT CØMPLETE<br>REM S = 1 SØRT NØT CØMPLETE
 275
 276
+280IF S = 1 THEN 190
 282
 284
     REM * THE LIST IS IN ØRDER - PRINT IT
 290 FØR X = 1 TØ I
        PRINT L(X)
 300
 310 NEXT X
 492
 494
      REM
           98, 80, 73, 92, 77, 84, 83, 79, 87, 73
 500
      DATA
      DATA 99, 63, 63, 92, 81, 93, 47, 53, 89, 100<br>DATA 98, 71, 73, 01
 510
 520
 5.30
      FND
 RUN
 ØRDER
  100 99 98 98 93 92 92 89 87 84 83 81 80 79 77 73 73 73
  71 63 63 53 47
```
Note that in line 220 we check for greater than or equal to. What would happen if we only checked for greater than? If there are two equal numbers in the list, the switch will always get turned on and cause the routine to be repeated endlessly. In program ØRDER we have done two things in the interest of efficiency. We do not scan that part of the list that we know to be in order, and we quit when we know the entire list is in order.

There are other things that may be done to improve the efficiency of program ØRDER. One is to sort "up" the list as well as "down." However, in spite of these precautions, the general procedure here is satisfactory only for relatively small amounts of data. If we are to order thousands or hundreds of thousands of data items, then there are far more efficient algorithms which we would have to use. The fundamental weakness in the procedure we have used is that on each pass the computer checks only one less pair of data items than on the previous pass. Much can be gained by partitioning the data to be ordered in such a way that only a small fraction of the data need be scanned each time an item is placed in its final spot in the list. However, such procedures generally require much more programming effort.

If all we want is the median, then there is no need to actually print the data in order. The middle number for I odd is  $L(INT(I/2)+1)$  or  $L(INT(I+1)/2)$ ). See line 320 of program MEDIAN.

```
MEDIAN
 \OmegaREM * THIS PROGRAM FINDS THE MEDIAN FOR
 95
      REM AN ODD NUMBER OF DATA ITEMS
 100 DIM L(200)
 iiū.
      LET I = 0120 LET I = I+1130 IF I <= 200 THEN 160<br>140 PRINT "CURRENT LIMIT IS 200 NUMBERS"
 150
      STOP
 160 -READ L(I)
 170
         IF L(I) <> .01 THEN 120
 180 LET N = I = I-1IF N/2 <> INT(N/2) THEN 220
 190S00
      PRINT
             "N EVEN"
 210 STOP
 220 LET S = 0<br>230 LET N = N-1240 FØR J = 1 TO N
 250
             IF L(J) >= L(J+1) THEN 300
         LET S1 = L(J)26 Q
 270
         LET L(J) = L(J+1)280
         LET L(J+1) = S1590
         LET S = 1300 NEXT J
         IF S = 1 THEN 220
 310
 312
-320PRINT "MEDIAN"; LC INT((I+1)/2) )
 492
 494
      REM
 500
      DATA 98, 80, 73, 92, 77, 84, 83, 79, 87, 73
     DATA 99, 63, 63, 92, 81, 93, 47, 53, 89, 100<br>DATA 98, 71, 73, .01
 510
 520
 530
      F.ND
 RUN
MEDIAN
 MEDIAN 81
```
As written, MEDIAN does not properly account for an even number of data items.

#### Problems for Sec. 11-3

- 1) Modify program MEDIAN to allow for both even and odd numbers of data items.
- 2) Modify  $\phi$ RDER so that it can be used to arrange in either ascending or descending order determined by an INPUT request.
- 3) Modify MEDIAN as in problem 1 and print the largest, smallest, and average value.
- 4) Generate 100 random numbers from 1 to 100 and find the median.
- 5) As written, program ØRDER is efficient for a set of numbers in which only the first number in the list is out of order. But suppose only the last number is out of order. Then the program is slow. We can improve it by inserting an upward sort, taking the number that belongs at the top of the list up to the top in one pass and then not scanning that element again. Incorporate this step into the program.

#### **11-4 Coefficient of Linear Correlation**

Very often people have a set of data consisting of two or more figures for each object of the study and would like to know if there is a relation between them. For example, suppose we have test scores for five people for whom we also have IQ scores, as shown in Table 11-1. We would like to know if one score is a good predictor of the other score.

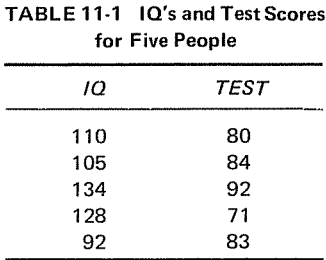

There is a variety of formula and techniques for finding correlations. We present here a computational formula for finding the degree of linear correlation between two sets of data, X and *Y.* 

$$
r_{XY} = \frac{n \sum_{i=1}^{n} X_1 Y_1 - \sum_{i=1}^{n} X_1 \sum_{i=1}^{n} Y_1}{n^2 V_X V_Y}
$$
(11-1)

where  $r_{XY}$  is the linear correlation coefficient,  $V_X$  is the variance of the X data, and  $V_V$  is the variance of the Y data.

Let's look at the correlation coefficient for the data of Table 11-1. See program C $\phi$ RREL. The correlation is about .03. That may safely be taken to indicate that there is no correlation between these two sets of data. That is, IQ is unrelated to the test score. We can see by inspection that no obvious pattern is present.

We can get some idea of how the value of *r* is affected by various patterns in the data by simply using  $C\phi RREL$  with a variety of data. We present two additional runs for your observation.

**CØRREL** 

```
94 REM * THIS PROGRAM CALCULATES CORRELATION COEFFICIENT
100 LET N = S = S1 = S2 = T1 = T2 = 0<br>100 LET N = S = S1 = S2 = T1 = T2 = 0<br>110 PRINT "10 TEST SC0RE"<br>120 READ X, Y
130 IF X = 0 THEN 220 
140 PRINT XJ TABC6lJ Y 
150 LET N = N+t 
152<br>154
154 REM * SUMMATIONS DONE IN LINES 160 THROUGH 200<br>160 LET S = S + X*Y160 LET S = S + X*Y<br>170 LET S1 = S1+X170 LET St = St+X 
180 LET S2 = S2+Y 
180 LET S2 = S2+Y<br>190 LET T1 = T1 + Xt2<br>200 LET T2 = T2 + Yt2
.<br>200 LET T2 = T2 + Y+2<br>210 G0T0 120
       60T0 120
212
```

```
REM * VARIANCES CALCULATED IN LINES 220 THROUGH 270 
214 
220 
      LET Al = S1/NLET A2 = S2/N230 
240 
      LET BI = T1/N250 
      LET B2 = T2/N
260 
       LET V1 = SQR( B1 - A1+2 )<br>LET V2 = SQR( B2 - A2+2 )
270 
272 
      LET R = (N*S - SI*S2) / (Nt2)*V1*V2)260 
290 
      PRINT 
300: 
CORRELATION n.nuu PRINT USING 300• R 
310 
312<br>314
314 REM<br>320 DATA
               110,80,
                            105, 34,134,92
330 DATA 128,71,
                            92,83,
                                          o. 0 
      340 END 
RUN 
CORREL 
IQ TEST SCORE 
 110 80<br>105 84
 105 64 
 134 92<br>128 71
 128<br>92
         83
 CORRELATION = 027RUN 
C0RREL 
IQ TEST SCORE
 134 92 
 128 84<br>110 83
 110 83<br>105 80
 \frac{105}{92}92 71 
 CORRELATION = .930RUN 
CORREL 
IQ TEST SC0RE 
 \begin{array}{ccc} 1 & -2 \\ 2 & -3 \end{array}2 - 3<br>4 - 5
 4 -5<br>5 -6
        5 -6 
 CORRELATION = <math>\div -1.000
```
We can see that correlation coefficients range from  $-1$  to .930 in the sample of runs. It turns out that  $-1$  to 1 is the true maximum range. A coefficient of one indicates perfect correlation. A coefficient of zero indicates no correlation, and a coefficient of negative one indicates perfect negative correla· tion. Generally, values between - .40 and .40 are considered to indicate that the variables are unrelated, whereas for  $-1$  to  $-0$  and for 0.9 to 1 the variables are considered to be extremely closely related in a linear fashion. The larger the number of data items we use to calculate the value of *r,* the more reliable its value. For a small amount of data, the coefficient is more likely to be affected by a single stray or inaccurate item of data.

Often it may happen that we have more than two sets of data with which to work. With a slight modification of  $\mathbf{C}\phi$ RREL, we can easily find the linear

correlation coefficient for columns 1 and 2, 1 and 3, and 2 and 3 for the data shown in Table 11-2. See program runs labelled WEATHER. The program is actually CØRREL with the READ statement modified as shown in each run. An alternative approach would be to  $REST\phi RE$  the data and use the entire program as a subroutine three times.

|          | Normal           | High | Low                  | Normal | High                 | Low          |
|----------|------------------|------|----------------------|--------|----------------------|--------------|
|          | 32               | 61   | 4                    | 32     | 63                   | 5            |
|          | 46               | 81   | 14                   | 53     | 91                   | 27           |
|          | 33               | 61   | $\overline{2}$       | 34     | 63                   | $-2$         |
|          | 58               | 90   | 35                   | 63     | 90                   | 37           |
|          | 36               | 68   | 11                   | 41     | 86                   | 10           |
|          |                  |      |                      |        |                      |              |
|          | 68               | 97   | 44                   | 72     | 98                   | 44           |
|          | 74               | 102  | 52                   | 76     | 98                   | 56           |
|          | 62               | 89   | 34                   | 55     | 89                   | 34           |
|          | 76               | 97   | 56                   | 74     | 94                   | 56           |
|          | 50               | 84   | 30                   | 44     | 72                   | 21           |
|          | 71               | 97   | 49                   | 67     | 93                   | 44           |
|          | 39               | 68   | 11                   | 33     | 60                   | 7            |
| 120      | READ X, Y, Z     |      | 120<br>READ X,Z,Y    |        | 120                  | READ Z, X, Y |
| RUN      |                  |      | <b>RUN</b>           |        | <b>RUN</b>           |              |
| WEATHER  |                  |      | WEATHER              |        | WEATHER              |              |
| x        | Υ                |      | x<br>Y               |        | X<br>Y               |              |
| 32       | 61               |      | 32<br>4              |        | 61<br>4              |              |
| 32       | 63               |      | 32<br>5              |        | 63<br>5              |              |
| 46       | 81               |      | 46<br>14             |        | 81<br>14             |              |
| 53<br>33 | 91<br>61         |      | 53<br>27             |        | 91<br>27<br>61       |              |
| 34       | 63               |      | 33<br>S,<br>34<br>-2 |        | S.<br>63<br>-2       |              |
| 58       | 90               |      | 58<br>35             |        | 90<br>35             |              |
| 63       | 90               |      | 63<br>37             |        | 90<br>37             |              |
| 36       | 68               |      | 36<br>$\mathbf{1}$   |        | 68<br>11             |              |
| 41       | 86               |      | 41<br>10             |        | 10<br>86             |              |
| 68<br>72 | 97<br>98         |      | 68<br>44             |        | 97<br>44<br>98<br>44 |              |
| 74       | 102              |      | 72<br>44<br>74<br>52 |        | 102<br>52            |              |
| 76       | 98               |      | 76<br>56             |        | 98<br>56             |              |
| 62       | 89               |      | 62<br>34             |        | 89<br>34             |              |
| 55       | 89               |      | 55<br>34             |        | 89<br>34             |              |
| 76       | 97               |      | 76<br>56             |        | 97<br>56             |              |
| 74       | 94               |      | 74<br>56             |        | 94<br>56             |              |
| 50       | 84               |      | 50<br>30             |        | 84<br>30             |              |
| 44       | 72               |      | 44<br>21<br>71       |        | 72<br>21<br>97<br>49 |              |
| 71<br>67 | 97<br>93         |      | 49<br>67<br>44       |        | 93<br>44             |              |
| 39       | 68               |      | 39<br>11             |        | 68<br>11             |              |
| 33       | 60               |      | 33<br>7              |        | 60<br>7              |              |
|          | $CO RRELATION =$ | .944 | CORRELATION =        | .984   | $CORRELATION =$      | •920         |

TABLE 11-2 Run Table Showing Normal, Record High, and Record Low Temperatures for 24 Selected Dates of the Year

For correlation normal to high, we get .944; for normal to low, we get .984; and for high to low, we get .920. These all indicate a high degree of linear correlation.

#### 146 **Advanced BASIC**

If we were to require the correlation coefficients for all pairs of columns for more than three columns, it is a bit awkward to use the method we used in program WEATHER. It would be a lot cleaner to read all the data into an array and manipulate the column subscripts to get all possible pairs. This is left as an exercise.

#### Summary of Sec. 11-4

We have presented a computational formula for obtaining the linear correiation coefficient. This is also referred to as the Pearson *r.* Values close to zero indicate a low degree of linear correlation, whereas values with absolute value close to one indicate a high degree of linear correlation.

#### Problems for Sec. 11-4

- 1) Write a program to generate 25 pairs of random numbers and compute the correlation coefficient. What value do you expect? Run the program several times.
- 2) Write a program to calculate the correlation coefficient for the integers 2 through 100 and the number of factors.
- 3) Do problem 2 for prime factors not including 1.
- 4) Write a program to find correlation coefficients for all pairs of columns by first reading the data into a single array as described in the section. Use the following data:

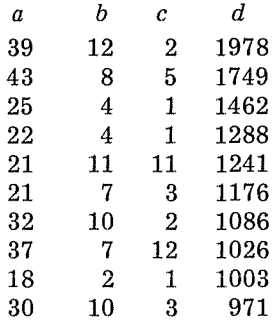

5) For the data given, find any or all of the following linear correlations:

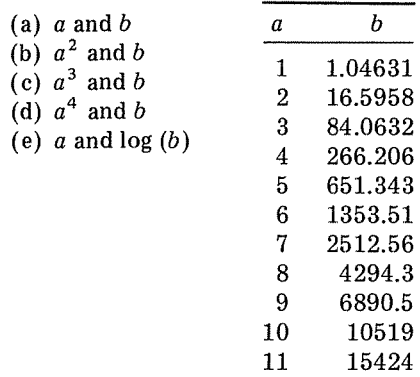

# 12 SIMULATION AND **GAMES**

#### **12-1 Introduction**

The ability of the computer to store information, generate random numbers, and make decisions makes it well suited for simulations of all kinds. Computers can be programmed to play games. Programs can be written to simulate business activity, social phenomena, and numerous activities in the physical sciences. Computers can be used to conduct gambling enterprises, schedule classes, and manage production schedules. Some situations are dealt with by having the computer investigate all possible alternatives. Other situations are so complex that a procedure must be found that enables the computer to make a best reasonable decision which may not be the best possible decision. For example, it is possible to write an unbeatable tic.tac-toe program. However, the game of chess allows so many possible sequences of moves that it is impossible to write a program for existing computers to investigate them all.

The purpose of this chapter is to present a few examples of simulation and to suggest areas for further investigation.

#### 12-2 **Lines at the Bank**

As the manager of a new bank branch, you are interested in knowing what to expect in the way of teller requirements. You are presented a bank that has five windows. As a preliminary trial, you make the following estimates and assumptions:

1. Assume that there is always a customer waiting with a four-minute transaction when the bank opens at 9 AM.

2. Always open two windows at 9 AM.

3. Customers will tolerate only as many as 10 persons per line; thus when all lines are full, a new window must be opened.

4. During every minute of the day one or two or no customers will enter with equal probability.

5. Every customer after the first has transactions that will last one, two, or three munutes with equal probability.

6. A new customer upon entering the bank goes to the line with the fewest persons. In case of a tie, the customer takes the line closest to the door.

'l. The bank closes at 3 PM.

Our job now is to write a computer program that reacts to each of the restrictions above and keeps track of the day's business. One possible simulation is to use two arrays-one from the customer's point of view and one from the window's point of view. Both arrays have five columns, one per window. The customer array has 10 rows to allow as many as 10 people in line. The window array has four rows. The first row contains a '1' to signify that the window is open and a 'O' to signify that the window is closed. The second row contains the number of people in line for that window. The third row contains the number of people served since the run began. The fourth row contains the number of minutes that the window has been open. The customer array contains the minutes that the window has been open. number of minutes each customer in line will take.

In program LINES, all loops FØR W1 = 1 TØ 5 scan all five windows. Lines 200 and 210 open two loops to keep track of time. H stands for hours and Ml stands for minutes of that hour. Line 240 looks to see if a window is open, and line 250 adds one minute to open time for the window. Line 260 looks to see if anyone is in line at the open window. Lines 390 through 500 search for the line having the fewest people. Numerous other relevant comments appear in the REM statements of program LINES.

LINES

```
94 REM * THIS PRØGRAM SIMULATES LINES AT<br>95 REM TELLER WINDOWS ØF A BANK
       REM TELLER WINDOWS OF A BANK
96<br>97
97 REM * ARRAY L IS THE CUSTOMER ARRAY<br>98 REM ARRAY R IS THE WINDOW ARRAY
98 REM ARRAY R IS THE WINDOW ARRAY<br>100 DIM L(10,5), R(4,5), AS(4)
100 DIM L(10,5), R(4,5), A$(4)<br>105 RANDØMIZE
105 RANDØMIZE<br>110 MAT READ
110 MAT READ AS<br>120 MAT R = ZER
120 MAT R = ZER<br>130 MAT L = ZER
       MAT L = ZFR132<br>134
134 REM * ØPEN WINDOWS I AND 2 BY PLACING A<br>135 REM 1 IN ROW 1 ØF CØLUMNS I AND 2 IN A
135 REM I IN ROW 1 OF COLUMNS I AND 2 IN ARRAY R<br>140 LET R(1,1) = R(1,2) = 1
       LET R(I,1) = R(I,2) = 1142 
144 REM * THE FIRST CUSTOMER ENTERS WITH A 145 REM FOUR MINUTE TRANSACTION
145 REM FØUR MINUTE TRANSACTION<br>150 LET L(1,1) = 4
150 LET L(1,1) = 4<br>160 LET R(2,1) = 1
      LET R(2, 1) = 1162 
164 REM * SET UP LOOPS TO KEEP TRACK OF TIME<br>200 POR H = 0 TO 5
200 roR H 0 TO 5 
210 FOR MI = 1 TO 60<br>220 LET T = 60*H
                LET T = 60*H + M1222 
224 REM * THIS LOOP ADJUSTS TIME FOR<br>225 REM CUSTOMERS AND WINDOWS
                 REM CUSTOMERS AND WINDOWS
230 FOR WI = 1 TO 5<br>240 IF R(1, WI)
240 IF R(1,W1) = 0 THEN 350<br>250 LET R(4,W1) = R(4,W1)+1
                     LET R(A, W1) = R(A, W1)+1
```
260 IF R(2, W1) = 0 THEN 350 262 264 REM \* THERE IS A LINE REM REDUCE FIRST PERSON'S TIME 245 270 LET L(1,W1) = L(1,W1)-1 280 IF L(1,WI) <> 0 THEN 350 282 REM \* END OF TRANSACTION - MOVE PEOPLE UP IN LINE 284 FØR P= 1 TØ R(2,W1)-1 290 LET L(P.WI) = L(P+1.WI) 300 310 NEXT P 320 LET L( $R(2, W1)$ ,  $W1$ ) = 0 322 324 REM \* ONE MORE TRANSACTION - ONE LESS PERSON LET R(3,WI) = R(3,WI)+1<br>LET R(2,WI) = R(2,WI)-1 330 340 350 NEXT W1 352 354 REM \* ENTER 0, 1 0R 2 CUSTOMERS 360 LET  $C = INT(C RND(-1)*3)$  $FORCI = 1 TO C$ 370 372 REM \* SELECT TRANSACTION TIME 374 LET TI = INT( RND(-1)\*3+1 ) 380 382 384 REM \* NOW FIND THE SHORTEST LINE WITH 385 REM LESS THAN TEN PEOPLE 390 LET  $N = R(2, 1)$ LET  $NI = 1$ 400 410  $FOR W1 = 2 TO 5$ IF R(1,W1) = 0 THEN 460 420 IF  $R(2, W1)$  >= N THEN 460 430 432 434 REM \* CURRENT LINE IS SHØRTER REM SAVE WINDOW # AND # OF PEOPLE 435 LET  $N = R(2, W1)$ 440 450 LET  $NI = WI$ NEXT WI 460 462 500 IF  $N \le 9$  THEN 590 510 FOR  $W1 = 1$  TO 5 520 IF R(1,W1) = 0 THEN 570 530 NEXT WI 5.32 540 PRINT "ALL WINDOWS FULL AT": T: "MINUTES" MAT PRINT REST 550 560 562 REM \* ØPEN ANØTHER WINDOW 564 LET  $R(1, W1) = 1$ 570 530 LET  $NI = WI$ LET R(2,N1) = R(2,N1)+1 590 LET L( $R(2,N1)$ , N1 ) = T1 600 NEXT C1 610 NEXT M1 620 692 630. GØSUB 800 640 NEXT H<br>650 ST0P 652 000 PRINT TAB(11); "AT THE END OF"; T/60; "HOURS"<br>810 PRINT " WINDOW NO. ONE TWO THREE FOUR ONE TWO THREE FOUR FIVE" 820 FØR I = 1 TØ 4 PRINT  $A$(1)$ ;<br>FOR  $J = 1$  TO 5 830 840 850 PRINT TAB(15+(J-1)\*6); R(I,J); NEXT J 860 870 PRINT 880 NEXT I 890 PRINT<br>900 RETURN 972

974 **RFM** 980 DATA  $"1 = 0$  PEN  $0 = C1.0$  SED". " PEOPLE IN LINE"  $\sim$ PEGPLE SERVED", " MINUTES OPENED"  $990$ **DATA**  $000$ FND **RUN LINES** AT THE END OF 1 HOURS WINDOW NO.  $QNE$ Tun THREE FOUR **FIVE**  $I = \emptyset$  PEN  $0 = CL \emptyset$  SED 1  $\Omega$  $\mathbf{1}$  $\Omega$  $\Omega$ PEGPLE IN LINE 4  $\Delta$  $\alpha$  $\Omega$  $\Delta$ PEØPLE SERVED 31  $25$  $\Omega$  $\Omega$  $\mathbf 0$ MINITES APENED 60  $50$  $\Omega$  $\Omega$  $\Omega$ AT THE END OF 2 HOURS UTNDAU NA. THREE FOUR **ONF TWO** FIVE  $1 = 0$  PEN  $0 = CL0$  SED 1  $\mathbf{L}$  $\Omega$  $\Omega$  $\Omega$ PEOPLE IN LINE 8  $\mathbf{R}$  $\alpha$  $\Omega$  $\Omega$ PEOPLE SERVED 59 52  $\Omega$  $\Omega$  $\Omega$ MINUTES ØPENED 120 120  $\Omega$  $\Omega$  $\Omega$ AT THE END OF 3 HOURS WINDAW NB. **ONE** TWO THREE FAILR  $FIVF$  $1 = 0$  PEN  $0 = CL0$  SED 1  $\mathbf{L}$  $\Omega$  $\Omega$  $\sqrt{2}$ PEOPLE IN LINE 9  $\ddot{q}$  $\Omega$  $\Omega$  $\Omega$ PEGPLE SERVED 92 79  $\Omega$  $\Omega$  $\Omega$ MINUTES ØPENED 180 180  $\overline{a}$  $\Omega$  $\Omega$ AT THE END OF 4 HOURS UINDAU NA. **ØNE TUG** THRFF FOUR **FIVE**  $1 = 0$  PEN  $0 = CL0$  SED 1  $\mathbf{I}$  $\mathbf{1}$  $\Omega$  $\Omega$ PEGPLE IN LINE 1  $\mathbf{o}$  $\Omega$  $\Omega$  $\alpha$ PEOPLE SERVED 122 108 23  $\Omega$  $\Omega$ MINUTES ØPENED 240 240 50  $\overline{0}$  $\ddot{\mathbf{0}}$ AT THE END OF 5 HOURS WINDOW NO.  $QN$ F TUA THREE FOUR FIVE  $1 = 0$  PEN  $0 = CL0$  SED 1  $\mathbf{1}$  $\mathbf{1}$  $\Omega$  $\Omega$ PEOPLE IN LINE 1  $\mathbf{1}$  $\mathbf{1}$  $\mathbf{0}$  $\mathbf 0$ PEGPLE SERVED 148 131 36  $\Omega$  $\Omega$ MINUITES GPENED 300 300  $110$  $\Omega$  $\Omega$ AT THE END OF 6 HOURS WINDOW NO. **GNF TMA** THREE FOUR **FIVE**  $1 = 0$  PEN  $0 = CL0$  SED 1  $\mathbf{1}$  $\mathbf{r}$  $\mathbf{0}$  $\Omega$ PEOPLE IN LINE 1  $\Omega$  $\Omega$  $\Omega$  $\mathbf{L}$ PEGPLE SERVED 178 153  $51$  $\mathbf 0$  $\mathbf 0$ MINUTES ØPENED 360 36.0  $170$  $\Omega$  $\Omega$ 

The run shows that ten minutes into the fourth hour the third window was opened. We can see that at the end of the day there was one person waiting at window 1, which had served 178 people during the day. Window 2 also had one person in line, but had served only 153 customers. Similarly, the third window had served 51 customers and left none in line at the end of the day's business.

While the results of LINES provide some interesting information, there are virtually unlimited possibilities for extracting more information and for testing changes in the original list of assumptions and estimates.

There have been no provisions for closing a window. We might want to close a window due to lack of activity or to allow employees time to lunch. In practice, bank tellers close windows but service those customers already in line. Program LINES does not provide for having a window closed with people standing in line. We could use a " $-1$ " in the window array to signify this condition.

It is fairly obvious that the assumption of random arrival of customers is an oversimplification of the true pattern. Clearly, large numbers of people conduct bank business during their lunch hour. Not only does the arrival of customers vary during the day, but it varies with the days of the week and of the month. Fridays tend to be heavier, and the first of the month is heavy.

The limit of 10 persons per line was thus arbitrary and perhaps unreasonable as an absolute limit. The program could be modified to open a new window when all the lines contain 10 customers, but when all windows are open and all lines contain 10, then we should allow the lines to grow.

In practice, a new customer generally steps into the shortest line, but the customer is not obligated to stay there. Thus we could make provision in our simulator for customers to move to a faster moving line. (We know from experience that fast-moving lines immediately become slow-moving lines when we step into them and slow-moving lines immediately become fast-moving lines when we step out of them.) This points up the fact that although a customer enters a line based on the number of customers in it, what he really cares about is how long he has to wait. We could add a row to the window array giving maximum waiting time so far. We could cause a certain waiting time to trigger opening a new window.

As the program is written, when a new window opens only new customers may enter that line. Generally when a new window opens, a whole bunch of people swarm into the new line. Sometimes the new line quickly exceeds the old lines in length. We could modify the simulation of LINES to allow an orderly shift of customers from all lines to a newly opened window.

It is easy to see that we could go on and on at great length, making our simulation program more and more like what we believe to be the real life activity. What about drive-in windows, automatic tellers, etc.?

Based on many runs of simulations like this, a business person is in a better position to make decisions about hiring, opening hours, business procedures, and other aspects of management than he would be without the computer. Once we are convinced that a simulation is realistic, then we can experiment with innovative procedures using computer results to warn us of poor changes without actually having to use customers as guinea pigs.

Similar simulations could be set up for toll booths, grocery store checkouts, post offices, gas stations, and stores and businesses of all kinds.

#### **Summary of Sec. 12-2**

We have looked at a much simplified set of rules for lines at the tellers' windows of a bank and written a program to imitate the activities of bank customers for a sample business day. Random numbers are used to simulate the random nature of the arrival of people at the bank and the random nature of transactions. Arrays have proved very useful for keeping track of many of the activities of our banking model. We recognize that simulations usually must be simplifications of the real activity under study.

#### Problems for Sec. 12-2

The possibilities for making changes in program LINES and developing other models are so varied and so numerous that no attempt will be made to enumerate a specific set of problems. Instead you should select one or more of the improvements outlined in this section and implement them, along with any changes not mentioned that you would like to make. You should obtain several runs of your final program to get a range of results. Experiment with differing **transaction times, differing rates of arrival of customers, and so forth.** 

#### 12-3 Magic Squares

Magic squares have provided entertainment and been the source of wonder for more than a thousand years. They have been considered to have magic powers and therefore have been used to keep away evil spirits. Magic squares are square arrays of numbers (usually integers) so arranged that all row sums equal all column sums and these equal each of the sums of the elements of the two main diagonals.

Of course, this feat can be accomplished by simply entering the same number in each position of the array, but this is trivial and of little interest. The simplest magic square of real interest is the following three-by-three magic square:

$$
\begin{array}{ccccc}\n8 & 1 & 6 \\
3 & 5 & 7 \\
4 & 9 & 2\n\end{array}
$$

Note that all integers from 1 through 9 have been used and that the magic sum is 15. It turns out that while we can rotate this to get a total of eight different positions, there is no other arrangement of these integers that will produce a magic square, even though there are 45,360 possible different arrangements. The magic sum can be found for integers 1 through  $n^2$  by the formula,

$$
s = \frac{n^3 + n}{2}
$$

An odd order magic square from 3 up can be generated by a procedure called the De la Loubere method. For a 5  $\times$  5 magic square, this method produces only one magic square, but millions are possible. The De la Loubere method uses the integers 1 to  $n^2$  for an nth-order magic square and may be described with the following set of rules:

1. Begin by entering a "1" in the center column of the first row.

2. Always move diagonally up one and to the right one and enter the next larger integer there unless the move (a) is the move immediately following an entry that is a multiple of the order of the magic square, in which case the new number goes directly beneath the previous one, or, (b) takes us out the side of the square, in which case the new number goes to the extreme left of the new row, or, (c) takes us out the top of the square, in which case the new number goes to the bottom of the new column.

3. Proceeding in this way,  $n^2$  should always be placed in the middle column of the bottom row, and we know it is time to stop.

#### Simulation and Games 153

In program MAGIC for  $n = 5$ , the middle column is determined in line 160, and the row is set to 1 in line 170 so that the first entry in line 190 follows rule 1 above. Line 210 checks to see if the condition in rule 2a has occurred. Line 250 checks for the condition of rule 2b, and line 300 checks on rule 2c. Line 200 determines the stopping point as per rule 3.

MAGIC

94 95 96 100 DIM M(47.47) 110 120 130 140 150 -160 -110 180 --190 -200  $-210$ 220 230 240 -250 260 270 280 290 --300 310 320 330 340 342 344 350 360 370 372 380 390 400 410 RUN MAGIC REM \* THIS PR0GRAM GENERATES 0DD 0RDER REM MAGIC SQUARES BY THE DE LA L0UBERE REM METH0D PRINT "WHAT 000 SIZE"; INPUT N IF N/2 = INTCN/2) THEN 110 MAT M = ZER<N•N> LET Cl = 0 LET C = INT(N/2)+1 LET R = 1<br>LET C1 = C1+1 LET  $M(R, C) = C1$ IF  $CI = N+2$  THEN 330 IF CI/N <> INT(CI/N) THEN 240 LET  $R = R+1$ G0T0 180 LET  $C = C+1$ IF  $C \leq N$  THEN 290 LET  $C = 1$ LET  $R = R-1$ G0T0 180 LET  $R = R-1$ IF R > 0 THEN 180 LET R = N G0T0 180 PRINT LET  $T = 0$ REM \* ADD 0NE COLUMN T0 FIND MAGIC NUMBER F0R I = I T0 N LET  $T = T+M(I, 1)$ NEXT I PRINT "MAGIC NUMBER IS"; T PRINT<br>MAT PRINT MJ END WHAT 0DD SIZE?5 MAGIC NUMBER IS 65 17 24 8 15 23 5 7 14 16 4 6 13 20 22 10 12 19 21 3 II 18 25 2 9

As written, this program will arrange and print magic squares up to 47 by 47. Of course, we can't print 47 numbers across the page. So we would have to do some rearranging to make the results easy to read.

#### Problems tor Sec. 12-3

- 1) The magic squares of this section used 1 as the first number. It is easy to show that beginning with any integer will also produce a magic square. Modify program MAGIC to allow beginning with any integer. Be careful about rule 2a.
- 2) Another way to generate odd order magic squares may be described as follows. Place the first number in the array position directly beneath the central element, and proceed down one row and to the right one column unless this move: (a) takes you both out the bottom and out the right side of the square, in which case the new entry goes in position  $(2,n)$ , or (b) takes you out the bottom of the square, in which: case the new entry goes to the top of the new column, or (c) takes you out the right side of the square, in which case the new entry goes to the extreme left in the new row, or (d) the new location is already occupied, in which case the new entry goes in the second row directly below the previous entry. (Note that this may take you out the bottom.) Write a program to generate this type of odd-order magic square.
- 3) Squares of the type described in problem 2 can also be generated by beginning with any integer. Modify your program for problem 2 to do this.
- 4) There are 880 different 4-by-4 magic squares using the integers 1 through 16. One of them can be generated by the following simple procedures: MAT READ the integers 1 through 16 into a 4-by-4 array and then make these exchanges:

$$
A(1,1) \rightleftharpoons A(4,4)
$$
  
\n
$$
A(2,2) \rightleftharpoons A(3,3)
$$
  
\n
$$
A(3,2) \rightleftharpoons A(2,3)
$$
  
\n
$$
A(4,1) \rightleftharpoons A(1,4)
$$

Write a program to do this.

#### 12-4 Games

There are hundreds of games which may be played with computers. There are games played with cards, dice, dominoes, and numbers. There are board games and two- and three-dimensional tic-tac-toe. Programs have been written to play casino gambling games and to simulate slot machines. There are programs which simulate horse races. Programs can be written to play word games such as Hangman or Geography using strings and files. Using computer files, game**playing programs can be devised which modify strategy depending on conse**quences of previous decisions. It is not the purpose of this section to present any comprehensive or systematic study of games or game strategy. Rather, it is the purpose of this section to arouse the sleeping giant of gamesmanship that may lie within the reader by exploring two examples.

#### Battle of Numbers

The game, Battle of Numbers, begins with two integers, such as 63 and 11, where one should always be somewhat larger than the other. Two players take turns subtracting an integer in the range 1 to 11 from 63 and subsequent new remainders. The last player to subtract loses. The feature that makes this game intriguing is that usually the first player may assure a win by applying proper strategy on the very first move. Working out the strategy is fairly straightforward if we look at the last few moves. Suppose it is your turn, and you may subtract up to 11 from 15. If you subtract 2 leaving 13, you win because your opponent must leave you a number in the range of 2 to 12, subtracting in the range 11 to 1. Now it is your turn again and you can be assured of leaving your opponent a "1," which he must subtract, thereby losing. Now one pair of plays earlier you can assure yourself of leaving your opponent with 13 by leaving 25 and before that 37, and so forth. That is, you want to leave  $(11 + 1)$  i + 1, or one more than an integral multiple of one more than the largest number you are allowed to subtract. For subtracting in the range 1 to *a*, then leave  $(a + 1)$  i + 1. This means that if the human player goes first in competition with the computer, the human can always win except when the original larger number is one more than an integral multiple of the largest subtractable number. However, one slip-up, and the computer can always win.

Thus in our game with 63 as the starting total and 11 as the maximum subtractable integer, divide 63 by 12 to get 5 as the integral quotient. Since 5 times 12 is 60, if we are faced with 61 we can't win and should subtract some random integer. But since we are not faced with 61, we want to leave our opponent with 61 by subtracting 2. No matter what our opponent does, we will leave 49, then 37, then 13, then 1. The calculations and testing here are done in lines 370 through 410 of program BATTLE. Note that lines 280 through 320 assure that the human player inputs a number in the range 1 to *a.* If you would like to play the game, but don't want to type the program, many timesharing systems include the game under the name BATNUM.

```
BATTLE
```

```
94 REM * THIS PROGRAM PLAYS BATTLE 0r NUMBERS 
100 PRINT TAB<ISJJ "BATTLE 0r NUMBERS" 
I 05 RAND0M I ZE 
110 PRINT "DØ YØU KNØW THE RULES";
       INPUT AS
130 IF A$ = "YES" THEN 180<br>140 PRINT "WE TAKE TURNS SUB
                 "WE TAKE TURNS SUBTRACTING AN INTEGER IN THE"
150 PRINT "INTERVAL 1 T0 S0ME NUMBER A FR0M AN0THER NUMBER"<br>160 PRINT "B WITH THE DIFFERENCE LEAVING B F0R THE NEXT"
160 PRINT "B WITH THE DIFFERENCE LEAVING B FOR THE NEXT"<br>170 PRINT "TURN. THE LAST PERSON TO TAKE LOSES."
                "TURN. THE LAST PERS0N TO TAKE LOSES."
!BO PRINT "HERE WE G0. ***" 
182<br>184
       REM * SELECT RANGE AND STARTING NUMBER
!BS REM THE RESTRICTING CONSTANTS HERE ARE ARBITRARY 
190 LET A = INT( RND(-1)*14+7 )<br>200 LET B = INT( RND(-1)*77+41
200 LET B = INT( RND(-1)*77+41 )<br>210 PRINT
      PRINT<br>PRINT
220 PRINT "INTERVAL = I T0"J A 
230 PRINT<br>240 PRINT
                 "STARTING TOTAL IS"; B
250 PRINT
```
PRINT "YOU GO"; 260 **INPIIT P** 270 272 REM \* CHECK FOR AN INTEGER IN THE LEGAL RANGE 274 REM LESS THAN OR EQUAL TO THE REMAINING TOTAL 275 IF P <> INT(P) THEN 310 280 IF INT( $(P-1)/A$ ) <> 0 THEN 310 290 IF  $P \le B$  THEN 330 300 310 PRINT "ILLEGAL MØVE" G0 T0 250 320 330 LET  $B = B - P$ IF B > 0 THEN 370 340  $\overline{...}$ PRINT 350 -STOP 360 370 LET  $I = INT(3P-1)/(A+1)$ LET  $C = B - C (A+1)*I+1)$ 380 IF C > 0 THEN 420 390 400 LET  $C = INTC RND(-1)*A+1)$ IF B-C < 0 THEN 400 410 LET  $B = B-C$ <br>PRINT "I TAKE"; C 420 430 IF  $B = 0$  THEN 470 440 PRINT "LEAVING A TOTAL OF"; B 450 460 GOT0 250 PRINT "\*\*\* YOU WIN \*\*\*" 47 N 480 END **RUN BATTLE** BATTLE OF NUMBERS DØ YOU KNØW THE RULES? YES HERE WE GO. \*\*\* INTERVAL =  $1$  TO 20 STARTING TOTAL IS 68 YOU GO? 4 I TAKE 6 LEAVING A TOTAL OF 58 YOU G0? 15 I TAKE 7 LEAVING A TOTAL OF 36 YOU G0? 14 I TAKE 6 LEAVING A TOTAL OF 16 Y0U G0? 15 I TAKE 1 \*\*\* YOU WIN \*\*\*

#### The Knight's Tour

The game of chess is played on a square board having 64 smaller squares, eight on a side. The various pieces belonging to the two sides are assigned specific moves. The knight moves in an L-shaped path, moving one square in any direction and two squares in a direction perpendicular to the first move. Thus from a position near the center of the chess board, a knight may move to any of eight possible positions. If the knight occupies position  $(3, 4)$ , then he may move to any one of the following:  $(4, 6)$ ,  $(4, 2)$ ,  $(2, 6)$ ,  $(2, 2)$ ,  $(5, 5)$ ,  $(5, 3)$ ,  $(1, 5)$ or  $(1, 3)$ . In general, if the knight occupies position  $(r, c)$ , then he may move to

any of the following:  $(r + 1, c + 2), (r + 1, c - 2), (r - 1, c + 2), (r - 1, c + 2)$  $c - 2$ ,  $(r + 2, c + 1)$ ,  $(r + 2, c - 1)$ ,  $(r - 2, c + 1)$ , or  $(r - 2, c - 1)$ , unless the new position is off the board. An ancient and intriguing challenge is to move the knight about the board in such a way that it visits all 64 squares of the chess board exactly once.

This is a difficult feat, known as the Knight's Tour, but it can be done. We will here contrive only to select moves randomly until the knight reaches a dead end due to the fact that all reachable squares have already been visited. We use an 8-by-8 array B to simulate the board. Initially all entries are zero to indicate open positions. We will place the move numbers in the squares as the knight moves about the board. The 8-by-2 array U stores all eight possible moves from the present position as described in the previous paragraph. These eight moves are scanned for legal use in lines 220, 230, and 240 of program TOUR. Note that INT  $((R1 - 1)/8) = 0$  in line 220 is equivalent to  $(0 < R1)$ 

T0UR

94 REM \* THIS PRØGRAM CARRIES ØUT A RANDØM<br>95 REM KNIGHT'S TØUR TØ DEAD END 95 REM KNIGHT'S TØUR TØ DEAD END<br>100 DIM B(8,8), T(2,8), U(8,2)  $100$  DIM B(g, g), T(2, g), U(g, 2)<br>110 MAT B = ZER 110 MAT B = ZER 120 MAT READ U 130 LET M = 1<br>130 LET M = 1<br>140 PRINT "BEGIN WHERE"; 150 INPUT  $R_r$  C<br>160 LET B( $R_r$ C) 160 LET B(R,C) = M<br>170 MAT T = ZER  $MAT T = ZER$ 172<br>174 174 REM \* K1 COUNTS THE NUMBER OF LEGAL MOVES<br>180 LET K1 = 0 LET  $K1 = 0$ 182<br>184 184 REM  $*$  ENTER ALL LEGAL MOVES IN T ARRAY<br>190 FØR T = 1 TØ 8 190 FØR T = 1 TØ 8<br>200 LET R1 = R 200 LET  $R1 = R + U(T_2)$ <br>210 LET  $C1 = C + U(T_2)$ 210 LET C1 = C + U(T, 2)<br>220 IF INT((R1-1)/8 220 IF INTC CRI-1)/8 ) <> 0 THEN 280<br>230 IF INTC CCI-1)/8 ) <> 0 THEN 280 240 IF  $B(R1, C1)$  <> 0 THEN 280<br>250 LET  $K1 = K1+1$ 250 LET  $K1 = K1+1$ <br>260 LET T(1.K1) = 260 LET  $T(1, K1) = R1$ <br>270 LET  $T(2, K1) = C1$ 270 LET T(2,K1) = C1<br>280 NEXT T NEXT T 262 IF  $K1 = 0$  THEN 350 292 294 REM \* SELECT A LEGAL MØVE AT RANDØM<br>300 LET T = INT(RND(-1)\*K1+1) 300 LET T = INT( RND(-1)\*K1+1 )<br>310 LET R = T(1,T)<br>320 LET C = T(2,T) 320 LET  $C = T(2, T)$ <br>330 LET  $M = M+1$ 330 LET M = M+I 340 G0Tlil 160 342<br>350 350 PRINT "GØT TØ"J M<br>360 PRINT "PRINT IT"J 360 PRINT "PRINT IT";<br>370 INPUT AS INPUT AS 380 Ir A\$ <> "YES" THEN 420 MAT PRINT BJ 392 394 REM 400 DATA 1,2, J,-2, -1•2• -J,-2 410 DATA 2, 1,  $2, -1, -2, 1, -2, -1$ <br>420 END 420 END RUN T0UR

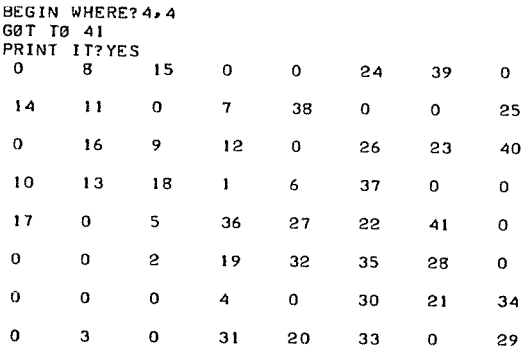

AND R1 $\leq$ 9). If a move is found to be legal, then we enter it into the T array. When all legal moves are in the Array T, Kl is the number of legal moves. If Kl is zero, then the knight has reached a dead end and we may print the tour or not. We present a flowchart in two parts. Figure 12-1 details the sorting out of legal next moves. Figure 12-2 shows where a legal move chosen at random is incorporated into the tour.

#### Summary of Sec. 12-4

We have seen programs to play Battle of Numbers and simulate the Knight's Tour. In the first case there is a guaranteed strategy which we exploit in our program. In the second case we have not employed strategy of any kind but merely progress from step to legal step at random with no procedure for maximizing results.

#### Projects for Sec. 12-4

Some of the projects listed will require considerable study and planning before the actual coding of the program takes place. Be sure to allow a reasonable amount of time should you attempt any of the longer projects. Some of the solution programs can be very long indeed. The reader needn't feel limited to projects proposed here.

- 1) Modify the game of Battle of Numbers so that the last person to take away wins. Be sure to change the computer's strategy.
- 2) Write a program to play the game of Nim.
- 3) Write a program to play Tic-Tac-Toe. First decide whether or not you want an unbeatable program.
- 4) Write a program to play three-dimensional Tic-Tac-Toe.
- 5) Write a program to lengthen the knight's tour by backing up every time the knight hits a dead end.
- 6) Write a program to play the game of Geography using strings and files. In this game two players take turns naming places where the first letter of the new place must be the last letter of the last place named.
- 7) Write a program to make the computer the dealer in a blackjack game.
- 8) Write a program to play craps.
- 9) Write a program to simulate a Roulette-wheel.

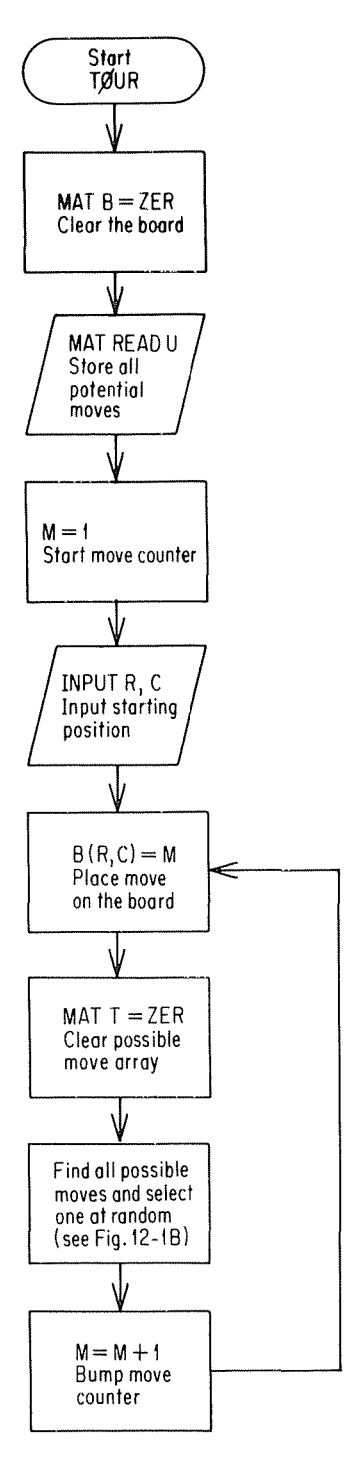

Figure **12-1** Flowchart for keeping track of Knight's Tour.

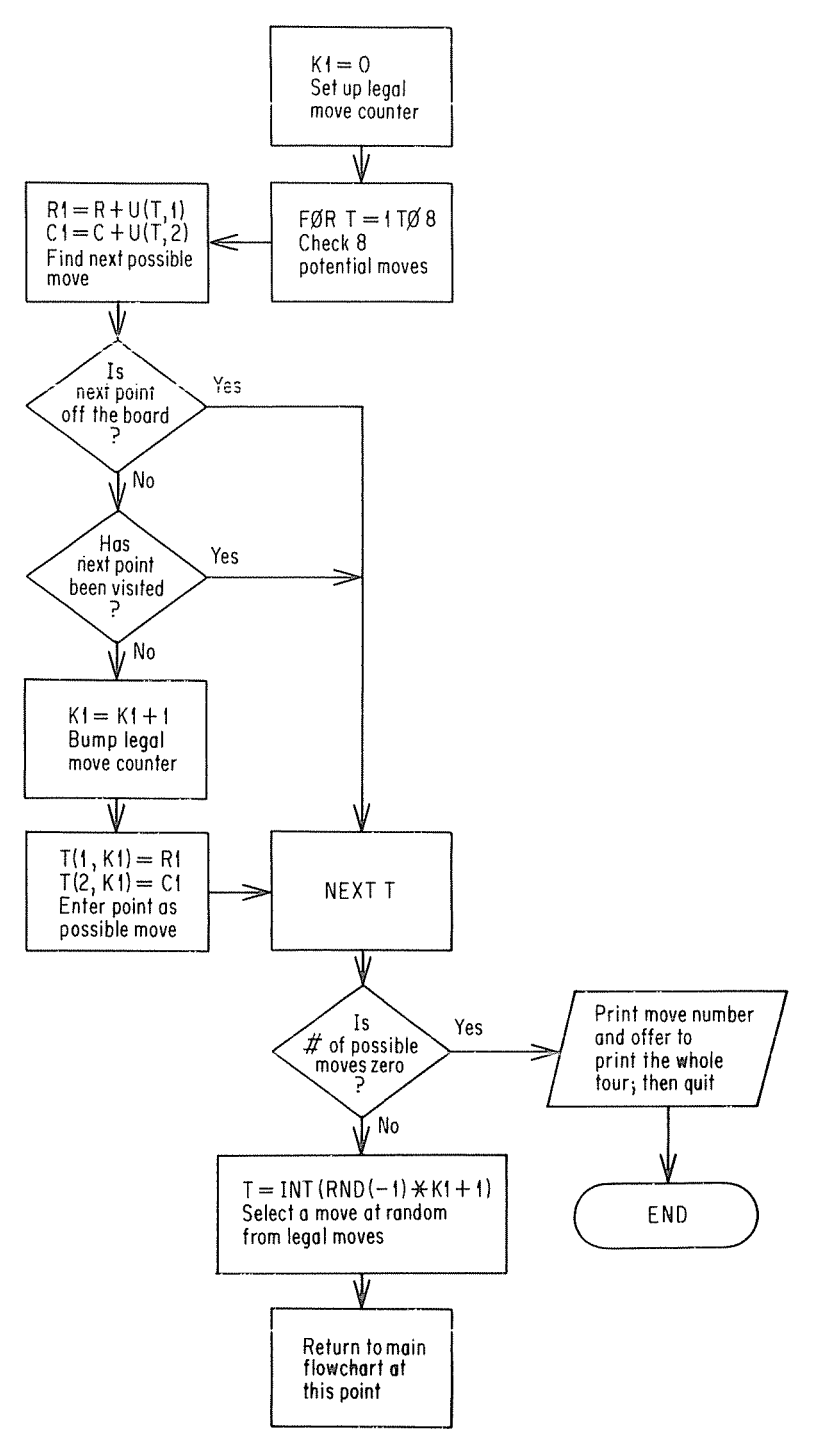

**Figure 12-2** Flowchart for selecting moves at random for Knight's Tour.

## APPENDIX A

### ASCII Character Set Printable on Model 33

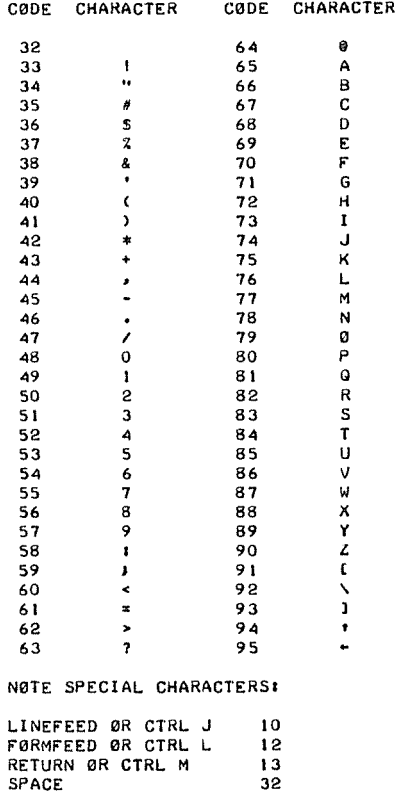

## **APPENDIX B**

### Summary of flowchart Shapes

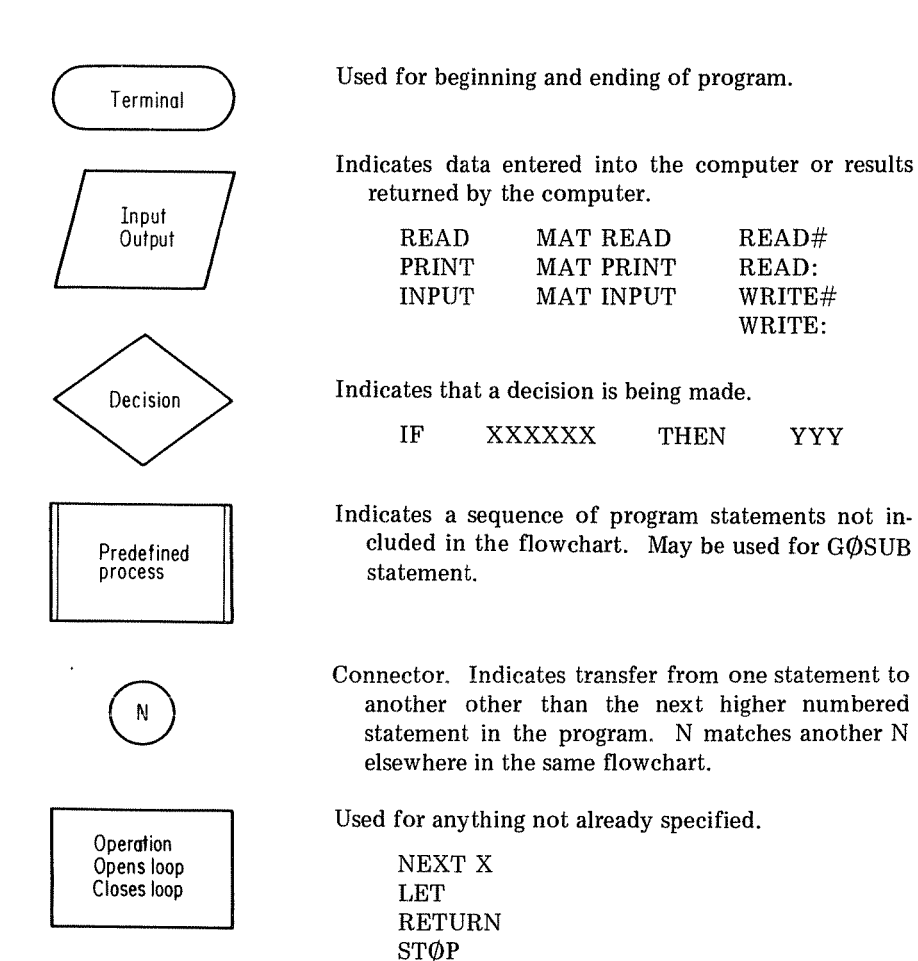

## **APPENDIX C**

## **Summary of Statements in BASIC**

*NOTE: Not all statements which appear in this appendix will run on all systems and the list here does not cover every statement for some systems.* 

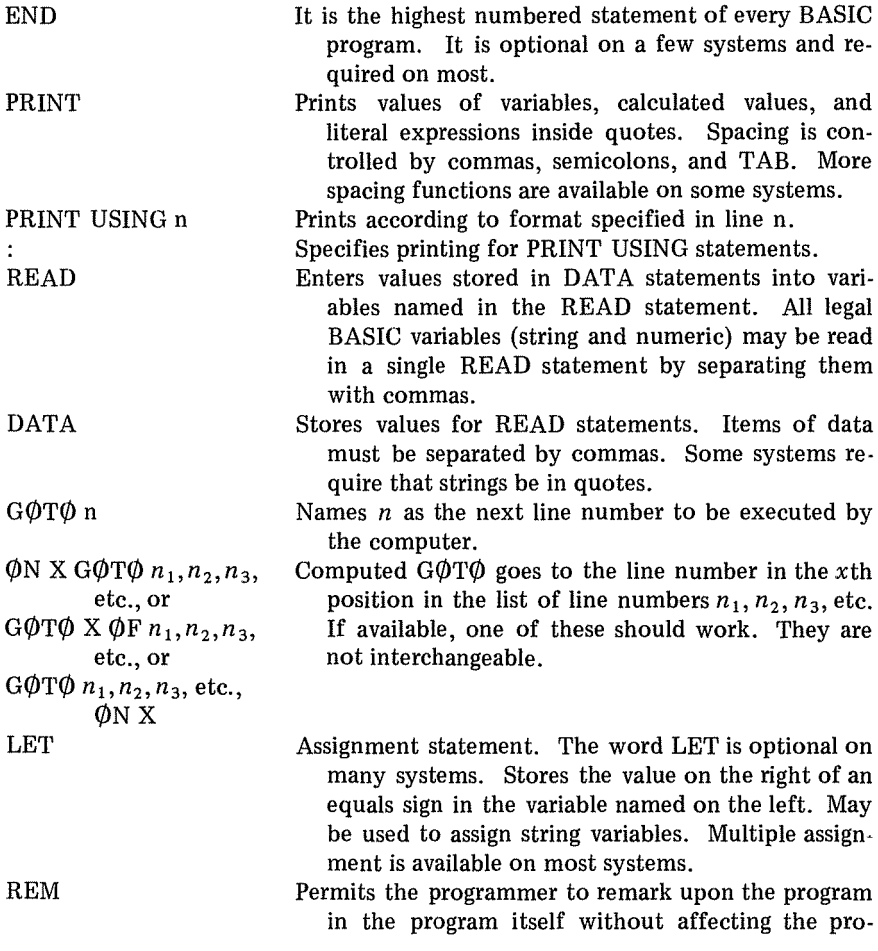

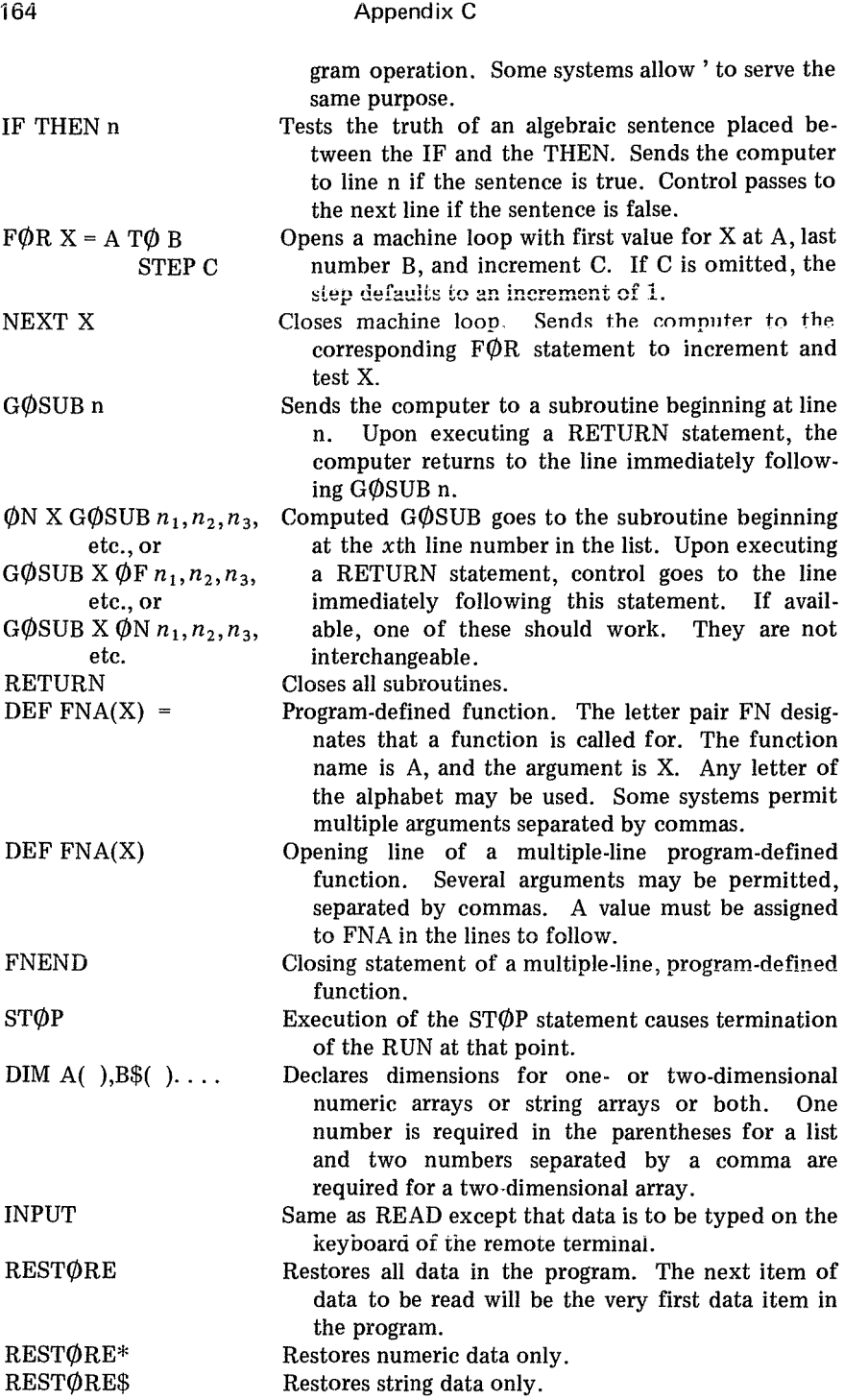

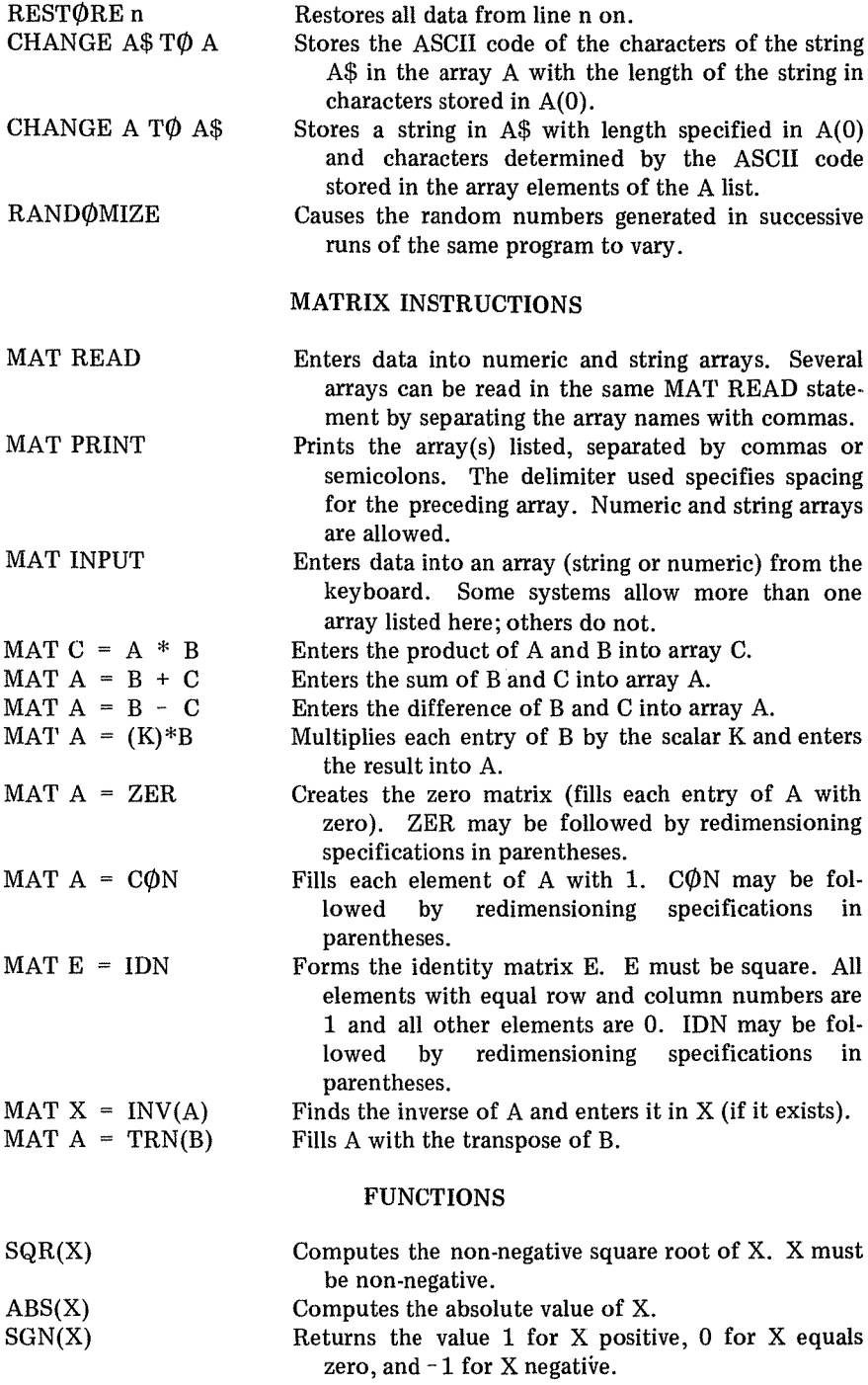

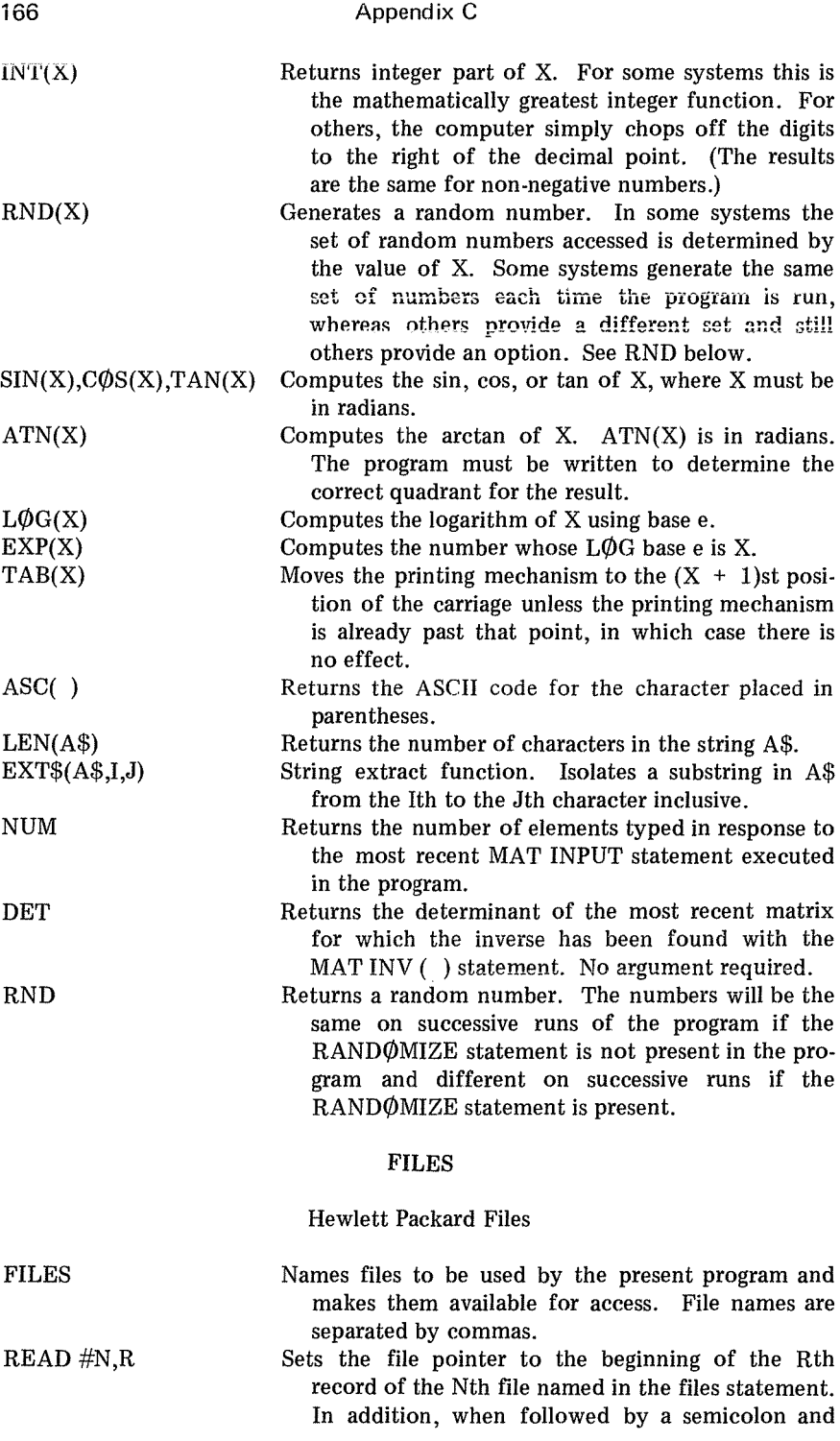

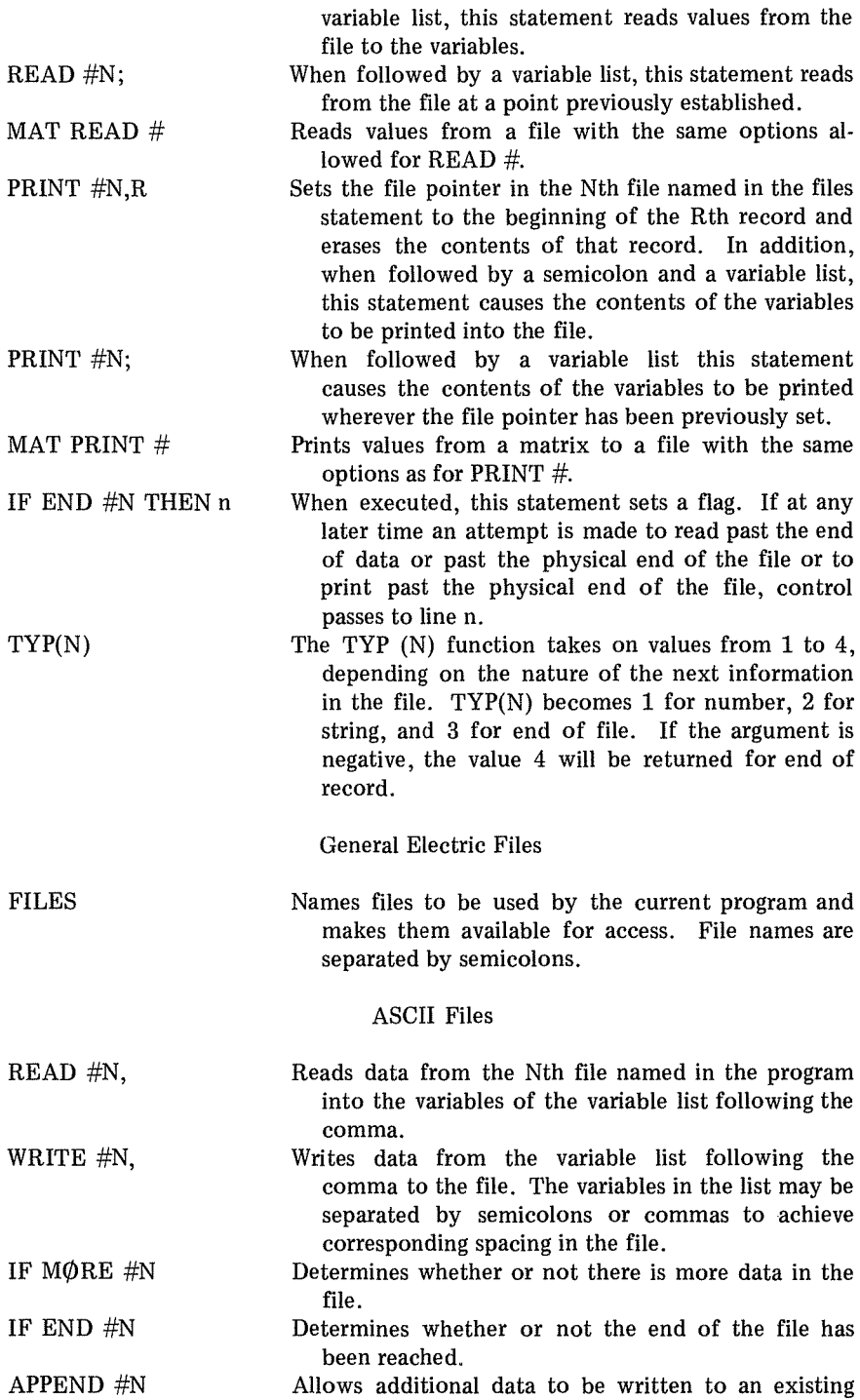

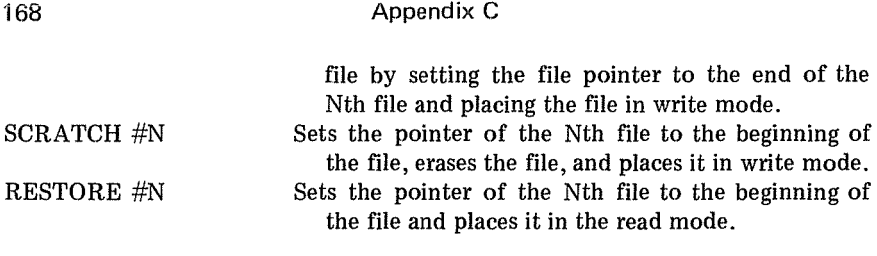

Binary Sequential Files

Binary sequential files may be processed by all of the above statements by substituting a colon (:) for the pound sign  $(\#)$ . Binary files should be less expensive to work with; however, ASCII files are very convenient due to the fact that they may be listed at the terminal.

Random Access Files

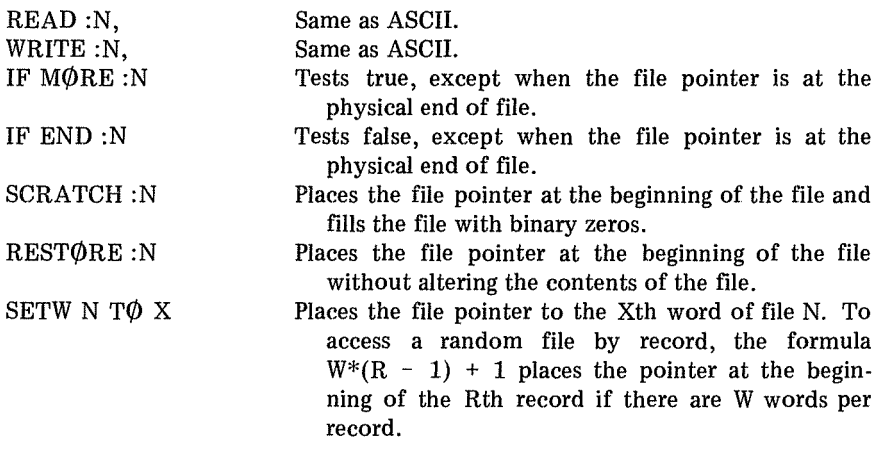

### APPENDIXD

#### Index of Programs in Text

#### *Program*  ADD ADDl ADD2 ALPHA ALPHAl AREAl AREA2 ARRAY\$ ASC AVG BATTLE B<sub>0</sub>UNCE CITY CØLIN  $C\phi MPAR$  $CØMPR$$ CØNCAT CØNVRT  $CORREL$  $COSINE$ DECIDE DISTl DIST2 DIVIDE DRAW DRAWOl DRAW02 END ENTER<sub>1</sub> ENTER2 ENTER3 ENTER4 FIB<sub>01</sub> FUNCTION GEØARI GRAPHl GRAPH2 GRAPH3 GRØWTH HALF IMAGE01- IMAGE05 INT LIMOl LIM02 LINEl *Description*  Adds Numbers from Data ........... Adds and Counts Numbers from Data . . . . . Adds Numbers from Input . . . . . . . . . . . . Arranges Characters of String . . . . . . . . . . First Use of Change Statement ........ Area by Summing Rectangles . . . . . . . . . . Areal with Variable Interval Width . . . . . . Demonstrates a String Array .......... Prints Sample ASCII Codes ........... . Averages Numbers from Data . . . . . . . . . . Plays Battle of Numbers . . . . . . . . . . . . . . Prints Successive Heights for a Magic Ball .. First GE Data File . . . . . . . . . . . . . . . . Determines Colinearity of Three Points in a Plane ...................... . Compares Two Numerics . . . . . . . . . . . . Program COMPAR with Strings .........<br>Appends One String on Another ....... Converts Numeric to String .......... Calculates Linear Correlation Coefficient . . Compares Computer cos(x) Function and Series Evaluation . . . . . . . . . . . . . . . . . First Demonstration of Strings ......... Uses Distance Formula for Two Points ... . Finds Distance for Several Pairs of Points .. Demonstrates Synthetic Division ....... Draws 5 Numbers at Random from 10 with<br>Replacement<br>-Replacement .....................<br>Draws with FOR-NEXT ............. Draws Numbers from 10 Without Replacement .................... . Prints  $A\$(I)$  in Substring Scheme  $\ldots \ldots$ . Prints Data Serially in File INVOl (HP) ... . Adds Data to File INV01 (HP) ........ Prints Data to Random Access File  $INVO2$  (HP)  $\ldots \ldots \ldots \ldots \ldots$ Adds Data to File INV02 (HP) ........ Prints the First 30 Fibonacci Numbers ... . Demonstrates Multiple Line Defined Function ....................... . Compares Geometric and Arithmetic Sequences and Series . . . . . . . . . . . . . . . . Bare Plot, No Axes, Origin Only ........ Graph1 with Axes................. Plotting from an Array with Axes  $\dots$ .... Orders Contents of City into File  $CITY1(GE) \quad . \quad . \quad . \quad . \quad . \quad . \quad . \quad . \quad . \quad . \quad .$ Halves Remaining Distance of Separation .. Demonstrates Print Using . . . . . . . . . . . . . Computes Compound Interest by Formula . Prints Powers of  $(-3/5)$ ............. Prints Terms of  $(2+(1/5)$ <sup> $\dagger$ </sup> H) .......... Gives Equation of Line Given Two Points *Section*  1-2 1-2 1-2 3-3A 3-3B 6 6 3-3 3-3B 11-2 12-4 9-2 4-3 7-5 1-2 3-2 3-3A 3·3A 11-4 9-4 3-2 7-2 7-2 8-3 1-3 1-3 1-3 3-3A 4-2 4·2 4-2 4-2 9-1 2-5 9-3 5-2 5-2 5-3 4-3 9-1 2·3 9-1 9-2 9-2 7-2

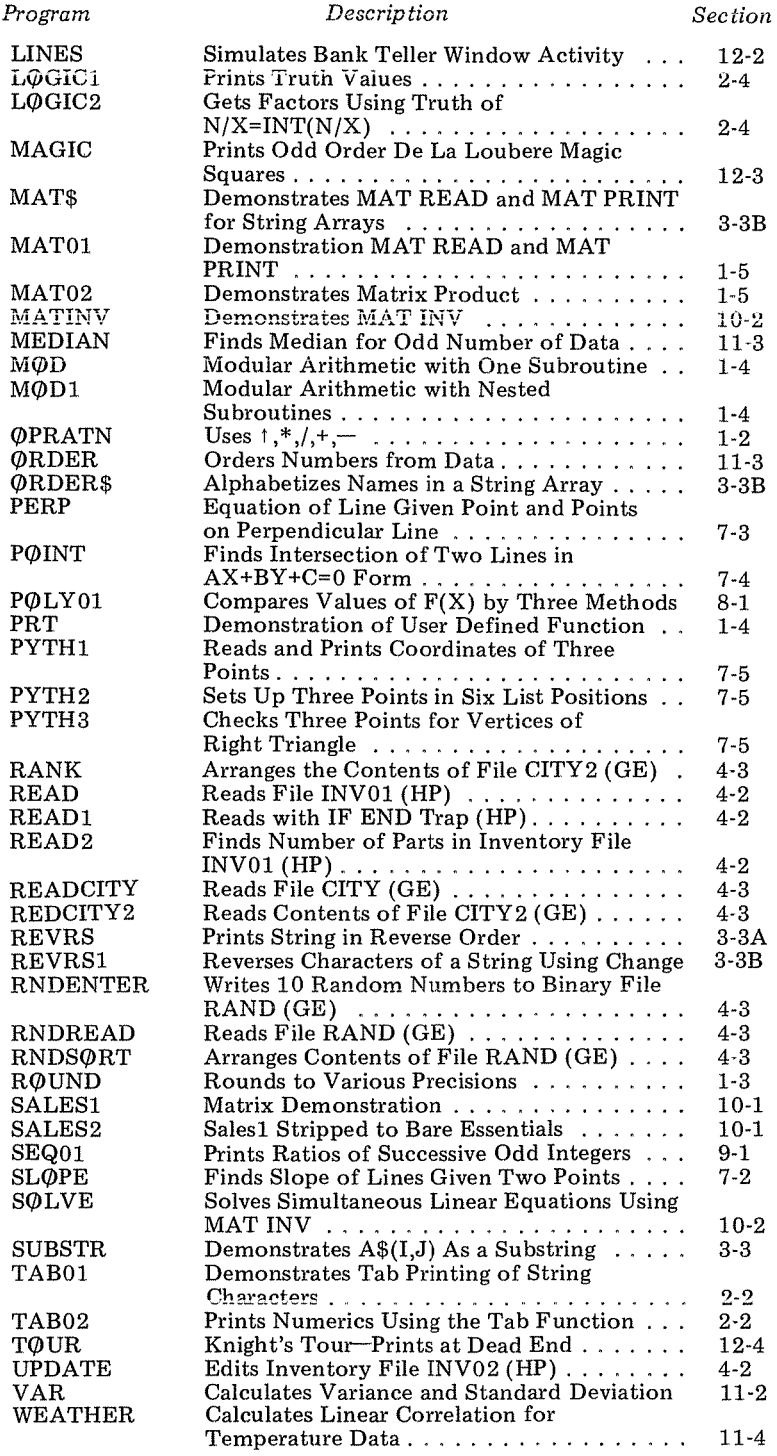

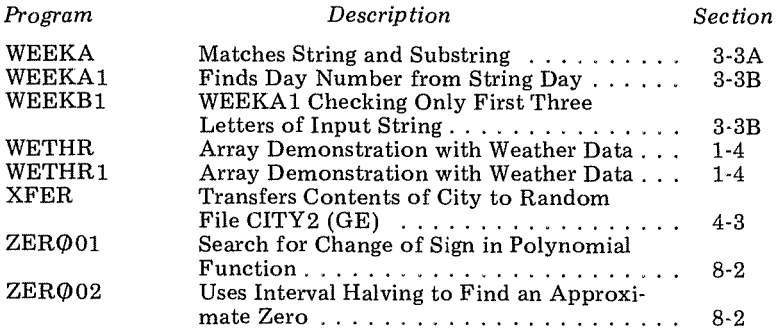

### **BIBLIOGRAPHY**

- Albrecht, Robert L., LeRoy Finkel and Jerold R. Brown, *BASIC,* Wiley, 1973. Programmed instruction is used to introduce BASIC.
- Coan, James S., *Basic BASIC,* Hayden, 1970. An introduction to BASIC in a mathematics setting.
- Gateley, Wilson Y., and Gary G. Bitter, *BASIC for Beginners,* McGraw-Hill Book Company, 1970. Brief introduction to the rudiments of BASIC.
- Gruenberger, Fred, and George Jaffray, *Problems for Computer Solution,*  Wiley, 1965. A book of problems from a wide variety of topics.
- Kemeny, John G., and Thomas E. Kurtz, *BASIC Programming,* 2nd Ed., Wiley, 1971. BASIC programming presented by the originators of the language.
- Knuth, Donald E., *The Art of Computer Programming,* Vol. 3, *Sorting and Searching,* Addison-Wesley, 1973. A comprehensive treatment on arranging data in order and locating items in an ordered data structure.
- Ledgard, Henry F., *Programming Proverbs,* Hayden, 1975. Writing programs that work the first time.
- Nolan, Richard L., *Introduction to Computing Through the BASIC Language,* Holt, Rinehart and Winston, 1969. Introduction to computers and computing as well as BASIC.
- Pavlovich, Joseph P. and Thomas E. Tahan, *Computer Programming in BASIC,* Holden-Day, 1971. An introduction to BASIC assuming a traditional background in high-school mathematics.
- Pegels, C. Carl, *BASIC A computer Programming Language,* Holden-Day, 1973. With business and management applications.
- Sage, Edwin R., *Problem Solving with the Computer,* Entlek, 1969. An introduction to BASIC using mathematics problems.
- Smith, Robert E., *Discovering BASIC,* Hayden, 1970. Introduces BASIC using a wide variety of interesting problems.
- Spencer, Donald D., *A Guide to BASIC Programming; A Time-Sharing Language,* Addison-Wesley, 1970. Introduces the language, solves problems from general interest topics, and presents problems for reader solution.
- Spencer, Donald D., *Game Playing with Computers,* Rev. 2nd Ed., Hayden, 1975. Mostly Fortran with some BASIC. Detailed anaylsis of a wide variety of games.
# ANSWERS TO SELECTED PROBLEMS

Each two-page spread should be read from top to bottom as an individual page.

```
Section 1-2
                                                                       100 READ X
                                                                       110
Number 2
                                                                       130 -94 REM . FIND LARGEST AND SMALLEST NUMBER FROM DATA
                                                                       140 PRINT X
g c
                                                                      150 60TO 100
96REM * READ FIRST NUMBER
                                                                       152
100 READ N
                                                                       160 LET C = 0
102
                                                                       170
104 REM . FIRST VALUE IS LARCEST AND SMALLEST SO FAR
110 LET S = L = N120 READ N
                                                                      200
     IF N = -.01 THEN 200
                                                                      210 PRINT C
300.
      IF S 48 N THEN 170
                                                                      220 GOTO 100
1.613142
                                                                      222
144 REM . CURRENT NUMBER SMALLER SO SAVE
150 LET S = N160 6010 120
                                                                      250
A
      IF L >= N THEN 120
                                                                      260 PRINT C
172270 6070 100
174 REM * CURRENT NUMBER LARGER SD SAVE
                                                                      272180 LET L = N
                                                                      274 REM
190 60TO 120
192290 END
200 PRINT " LARGEST =" L
                                                                      RUN
210 PRINT "SMALLEST ="1 S
                                                                      M(1, 2)212
214 REM
220 DATA 83, 54, 71, 92, -3, -- 01
230 END
BUN
NC-2LARGEST = 92
SMALLEST =-3
                                                                      Number 4
                                                                       100 DIM D(52)
Ni mber 4
94 REM * SUM INTEGERS FROM 1 10 N
100 PRINT "SUM I TO"!
                                                                       130 FOR 1 = 1 TO 52
```
94 REM \* FIND GREATEST INTEGER WITHOUT INT FUNCTION IF  $X = -001$  THEN 290 120 PRINT "INT(") XI "1 IS "1 IF X <> 0 THEN 160 IF X > 0 THEN 230 180 LET  $C = C-1$  $190$  LET  $X = X+1$  $\overline{F}$   $\overline{K}$   $\overline{S}$   $\overline{O}$  THEN 180  $230$  LET  $C = C+1$  $240$  LET  $X = X-1$ IF  $X \geq x + 1$  THEN 230 280 DATA 2, 1.23456, -2.8712, 1, 0, -4, -.001  $INTC2$   $152$ INT( 1.23456 ) IS 1  $INT(-2.8712 \t15 - 3$  $\begin{array}{ccc}\n\text{INTC} & \text{I.S.} & \text{I.S.} \\
\text{INTC} & \text{I.S.} & \text{I.S.} \\
\text{INTC} & \text{I.S.} & \text{I.S.}\n\end{array}$ 94 REM \* TO REAL FOUR 13 CARD HANDS 110 PRINT " HANDS" 120 PRINT "ONE", "TWO", "THREE", "FOUR"

 $LET D(I) = I$ 

FOR H = 1 TO 4

**Lan** 

152

180

150 NEXT I

160 LET N = 52

170 FOR R = 1 TO 13

Number 2

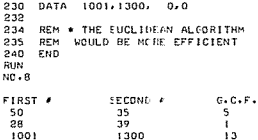

#### Number 10

94 REM \* COUNT FRECUENCY OF OCCURANCE FOR RANDOM INTEGERS 100 DIM SCIO) 102 104 REM \* INITIALIZE COUNTING LIST  $110$  FOR  $1 = 1$  T3  $10$ LET  $S(I) = 0$  $120$  $130$   $NEXT$  I  $132$ 134 REM \* GENERATE ICO RANDOM INTEGERS COUNT IN LINE 160  $140$  FOR  $1 \times 1$  TO 100 LET N = INT( SND(-1)\*10+1 +  $150$ LET  $S(N) = S(N) + 1$ 160  $170$  NEXT  $t$  $172$ 174 REM \* PRINT RESULTS 180 FOR I = 1 TJ 10  $190$ PRINT I: S(I)  $200$   $NEXT$  I 202 210 END **RUN**  $NT - 10$  $\overline{1}$  $\mathbf{r}$  $\overline{c}$  $\mathbf{a}$  $\overline{\mathbf{3}}$  $\overline{7}$  $\mathbf{a}$  $10$  $\sim$  $12$  $6<sup>2</sup>$  $10$  $\mathbf{z}$  $\mathbf{s}$  $\overline{6}$  $14$  $\overline{9}$  $\mathbf{g}$  $10$  $14$ 

Chapter 1

110 INPUT N

160 PRINT T

 $120$  LET  $T = T = 0$ 

150 IF I < N THEN 130

130 LET ( = (+1)

 $140$  LET  $T = T+1$ 

170 END RUN  $ND - 4$ SUM 1 T025 **15** Number 5 94 REM \* FIND FACTORIAL N 100 PRINT "FACTORIAL"; 110 INPUT N 120 LET  $F = 1$ 130 LET  $1 = 0$  $140$  LET  $I = I+1$ 150 LET  $F = F*I$ 160 IF I < N THEN 140 170 PRINT F 180 FND RUN NO.5 FACTORIAL?5 156 Number 6 94 REM \* TO SOLVE EQUATIONS OF THE FORM REM  $AX + B = CX + D$ 95  $100$ READ A. B. C. D  $110$ IF A <> 0 THEN 140  $190$ IF B <> 0 THEN 140 **STOP**  $120$ PRINT At "X+(") 8; ") = (") C; ")X+(") D; ") ") 140 150 IF A-C <> 0 THEN 180 PRINT " NO SOLUTION" 160 GOTO 100 170  $172$ 180 PRINT " SOLUTION X = ": (B-B)/(A-C) 190 60T0 100 192 194 **REM** 200 DATA 1,3,2,-1, 3,2,1,-3  $210$ DATA 2, -1, 2, -3, 0, 0, 0, 0 220 END **RUN**  $NO - 6$  $1 \times 4$  ( 3 )  $x + 2$  )  $X + (-1)$  SOLUTION  $X = 4$  $3 \times 42$   $3 = 1$   $3 \times 1 - 3$   $5$  SOLUTION  $X = -2 - 5$  $2 \times 1 - 1$   $2 \times 2 \times 1 - 3$   $3 \times 1 - 3$   $3 \times 10$  SOLUTION Chapter 1 Section 1-3 Number<sub>1</sub> 94 RFM \* FIND ABS(X) WITHOUT COMPUTER FUNCTIONS 100 READ X IF  $X = -001$  THEN 190  $110$  $120$  PRINT "ABS("; X; ") = "; IF  $X \le 0$  THEN 160  $130$ 140 PRINT X 150 6070 100 152 160 PRINT -X 170 6070 100  $172$ **DEM** 174 150 DATA -5, 0, 3, -2, 2, 4, -. 001 190 END RIM NO.1  $AB5(-5) = 5$ A95( $0$  ) = 0

540 PRINT "KING "; 550 60T0 280 PRINT "ACE "> 560 570 60TO 280 572 600 PRINT "CLUBS", 610 GOTO 290 620 PRINT "DIAHONDS", 630 GOTO 290 640 PRINT "HEARTS", 650 60TO 290 660 PRINT "SPADES", 670 60TO 290 672 700 END RUN  $ND-4$ **HANDS ONE** TWO THREE SPADES **CLUBS**  $\overline{9}$ DIAMONDS 3  $\overline{a}$ SPADES HEARTS **JACK** CLUBS  $\ddot{\phantom{a}}$  $\mathbf{R}$ -7 SPADES  $\mathbf{a}$ SPADES  $\sim$ SPARES **DIAMONDS**  $\sim$ OUEEN SPADES ACF CLUBS  $\frac{1}{2}$ **DIAMONDS**  $\overline{\mathbf{s}}$ **HEARTS** ACE<sup>-1</sup> **CLUBS** KING SPADES  $10$ **CLUBS** KING CLUBS SPADES JACK DIAMONDS 7  $\overline{10}$ SPARES  $\mathbf{A}$ **HEARTS**  $ACF$ HEARTS 2 **JACK** -6 CLUBS QUEEN DIAMONDS 3 **CLUBS**  $\overline{2}$ **HEARTS**  $\ddot{ }$  $\alpha$ DIAMONDS KING HEARTS QUEEN HEARTS ACE DIAMONDS 2 **HEARTS**  $5^{\circ}$ DIAMONDS 6 KING DIAMONDS 10 **HEARTS**  $\overline{a}$ HEARTS JACK DIAMONDS 10 DIAMONDS 4 **DIAMONDS** 6  $\mathbf{a}$ Number 8 REM \* FIND GREATEST COMMON FACTOR 94 100 PRINT "FIRST #", "SECOND #", "G.C.F."  $110$ READ A. B IF  $A = 0$  THEN 240  $120$ 130. PRINT A. B. 140 FOR 1 = A TO 2 STEP -1 IF A/J <> INT(A/I) THEN 170 150 160 IF B/I = INT(B/I) THEN 200 170 NEXT 1  $172$ ISO PRINT I 190 60TO 110 192 200 PRINT 3 210 60TO 110 212 214 REM 220 DATA 50,35, 26,39

182

184

190

200

202

 $20A$ 

210

212

 $214$ 220

230

240

250

260

270

280

290

300

310

320

 $332$ 340 STOP

342

330 NEXT R

510 60TO 280

530 60TO 280

REM \* SELECT A CARD AT RANDOM

LET C = INT( RND(-1)+N+1 )

LET  $S = INTC (CI-1) \times 13 \times 13$ 

REM \* FIND CARD IN SUIT

IF C2 > 10 THEN 270

IF C2 = i THEN 560

60TO C2-10 OF 500+520+540

GOTO S OF 600,620,640,660

LET  $C2 = C1 - (S-1) + 13$ 

LET  $CI = D(C)$ 

PRINT C21

LET  $N = N-1$ 

NEXT H

PRINT

500 PRINT "JACK "I

 $500 - 2010 + 201000$ 

LET  $D(C) = D(N)$ 

GDT0 280

REM \* FIND SUIT

Chapter 1 Section 1-4 Number 2 94 REM \* FINDS MAX AND MIN FOR DEFINED FUNCTION 100 DEF FNR(X) = 13\*X\*3 - 2\*SIN(X\*2) - LOG(ABS(15\*X)) 110 PRINT "F.L.I"! 120 INPUT F.L.I 130 LET  $M = M1 = FNR(F)$ 140 LET  $P = P1 = F$ 150 FOR X = F+I TO L STEP 1 160 IF M <= FNR(X) THEN 200  $170$  $1FTP = X$ LET  $M = FNR(X)$ 180 190 GOTO 230  $200$ IF MI >= FNR(X) THEN 230 210 LET  $P1 = X$ 220 LET MI = FNR(X) 230 NEXT X 232 240 PRINT MJ "MINIMUM AT") P 250 PRINT MIJ "MAXIMUM AT"; PI 260 END RUN  $n = 2$  $F_1L_1131.22...5$ 8.60901 MINIMUM AT I 136416. MAXIMUM AT 22 Number 3 94 REM \* KEEPS SCORE IN A GAME OF TIC TAC TOE 100 DIM A(3,3), P(2), W(4) 110 PRINT "THE BOARD"  $120$  FOR  $1 = 1$  TO 3  $FOR J = 1 T0 3$ 130 READ ACL.J)  $140.$ NEXT J  $550$ 160 NEXT I 162 170 LET  $P1 = 0$ **GO SUB 400** 180  $FOR\ Z = 1\ 10\ 2$ 190 LET  $PI = PI + I$ 200 IF PI < 10 THEN 250 210 PRINT 'IT'S A DRAW" 220  $230$ GOSUB 400 240 STOP 250 **GOSUB 500** 260 GO SUB 600  $270$  NEXT Z  $272$ 280 GOTO 180 392 394 REM \* PRINT THE BOARD  $400$  FOR  $1 = 1$  TO 3  $FORJ = 1 TQ3$ 410  $420$ PRINT ACL.J); 430 NEXT J 440 PRINT **A50** NEXT I 452 460 **RETHRN** 490 PRINT "ILLEGAL MOVE" 492 REM \* INPUT MOVES AND CHECK FOR 1 TO 9 494 **PRINT "8": 71** sno 510 INPUT P(7) IF INTE (PEZ)-1)/9 ) <> 0 THEN 490 520 LET  $P = -Z$ 530 **RETURN** 540 592 594 REM \* ENTER NEW MOVE AND CHECK FOR WIN 600 LET  $C = 0$ 610 FOR  $I = 1$  TO 3  $FOR J = 1 T0 3$ 620 LET  $C = C + 1$ 630 **IF C < P(Z) THEN 710** 640 IF ACIAJI = PCZI THEN 690 650

 $\lambda$ 

FOUR

 $\mathbf{q}$ 

 $\mathbf{B}$ CLUBS

 $\overline{7}$ 

**QUEEN CLUBS** 

CLUBS

**CLUBS** 

SPADES

HEARTS

SPADES

**HEARTS** 

**SPADES** 

CLUBS

SPADE 5

**UFARTS** 

**DIAMONDS** 

ယံ

ARS $(3)$   $3 = 3$ 

 $AB5(-2) = 2$ 

 $3 = 2.4$ 

ABS( 2.4

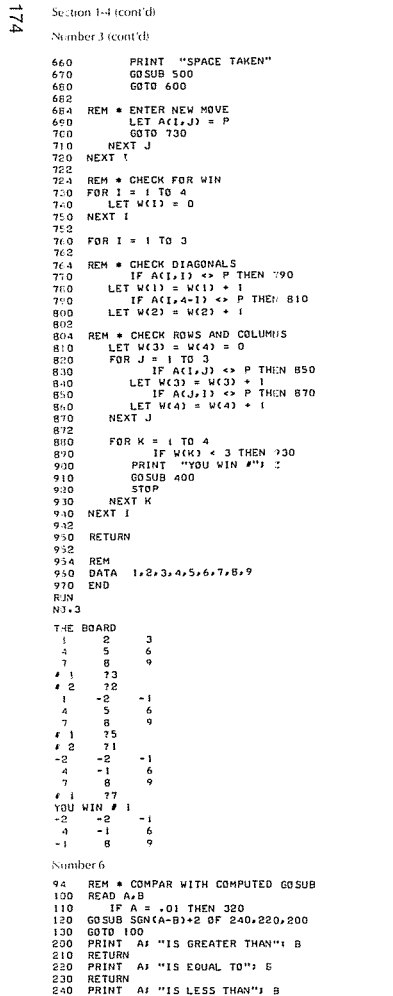

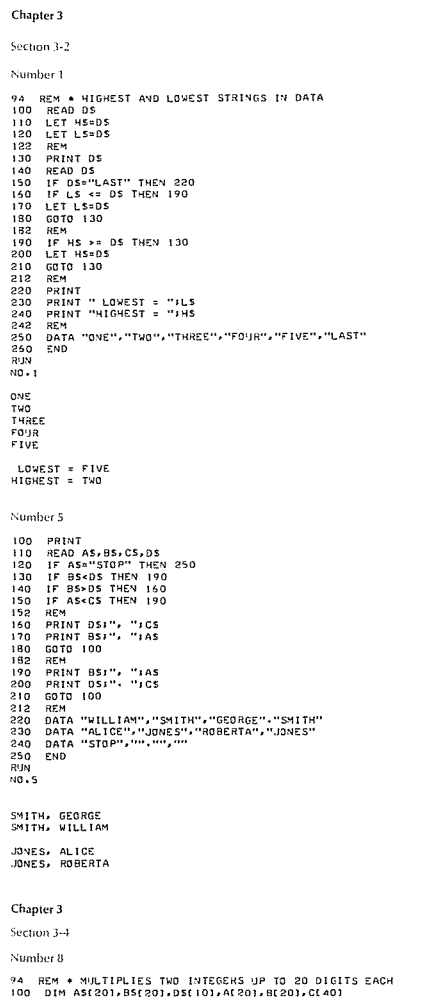

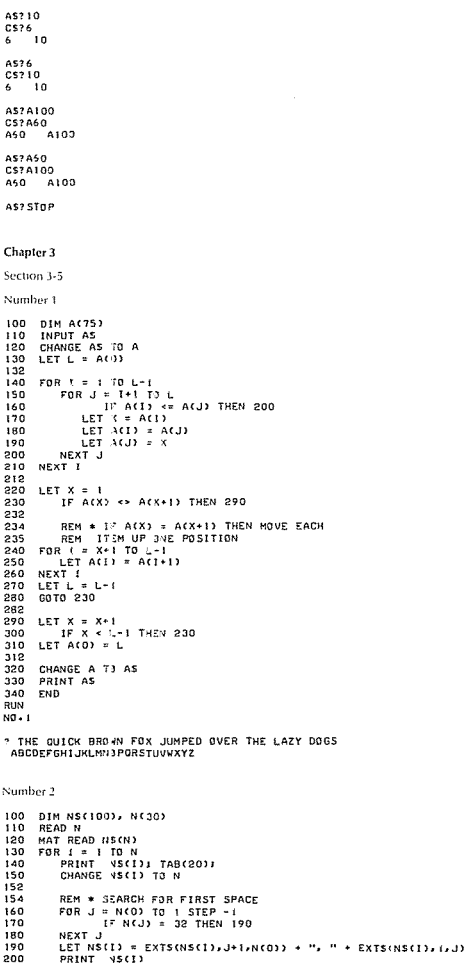

 $R^{\text{J/N}}$ NO + 11

250 RETURN 292  $294$ REM 300 DATA 3x4x 1x7x1x1x 31x31x -3x2x 0x0  $310$ DATA .01.0 320 END RUN NO.6 IS LESS THAN 4  $\overline{3}$  $1.7$ IS GREATER THAN 1.1 -31 15 FOUAL TO 31  $-3$ IS LESS THAN 2  $^{\circ}$ IS EQUAL TO 0 Chapter 1 Section 1-5 Number 2 94 REM \* FIND LARGEST RANDOM INTEGER IN ROWS AND COLUMNS 100 DIM A(5,5)  $102$ REM \* FILL ARRAY WITH RANDOM INTEGERS  $104$  $FOR 1 = 1 TO 5$ 110  $120$  $FOR J = 1 TO 5$  $130$ LET A(1,J) = INT( RND(-1)\*51-25 ) 140 NEXT J 150 NEXT I 152 160 MAT PRINT AJ 162 164 REM \* FIND LARGEST INTEGER IN EACH ROW FOR R = 1 TO 5 170 180 LET  $CI = 1$  $190$  $IFTI = A(R, I)$ 200 FOR  $C = 2$  TO 5  $210$ IF A(R,C) <= L THEN 240 LET C1 =  $C$ 220 230 LET  $L = A(R, C)$ 240 NEXT C 250 PRINT "ROW": R: "LARGEST IS": L: "IN COLUMN": CI 260 NEXT R 270 PRINT 272  $27a$ REM \* FIND LARGEST INTEGER IN EACH COLUMN 280  $FOR C = 1 TO 5$ 290 LET  $R1 = 1$ 300 LET  $L = AC1, C2$ FOR  $R = 2$  TO 5  $310$ 320 IF A(R.C)  $\leq$  L THEN 350 330 LET  $RI = R$ 340 LET L = A(R,C) 350 NEXT R  $360$ PRINT "COLUMN") C: "LARGEST IS"; L; "IN ROW"; RI  $370$ NEXT C 379 380 END **RUN** NO.2  $-15$  $-14$  $-19$  $\overline{\mathbf{a}}$  $\blacksquare$  $-1$  $-4$  $-17$ 23  $17$ 20  $\overline{\phantom{a}}$  $-10$  $\mathbf{R}$  $\boldsymbol{\kappa}$  $13$  $-9$  $23$ 15  $-10$  $R$  $\mathbf{a}$ 25 -23  $\mathbf{a}$ ROM 1 LARGEST IS 3 THE COLLIMBE A ROW<sub>2</sub> LARGEST IS 23 IN COLUMN 4 R0W 3 LARGEST IS 20 IN COLUMN 2 R0 M 4 LARGEST IS 23 IN COLUMN 3 LARGEST IS 25 ROW 5 IN COLUMN 4 COLUMN 1 LARGEST IS 13 IN ROW 4 COLUMN 2 LARGEST IS 20 IN ROW 3 COLUMN<sub>3</sub> LARGEST IS 23 IN ROW 4 LARGEST IS 25 IN ROW 5 COLUMN 4 COLUMN<sub>5</sub> LARGEST IS 23 IN ROW 5

140 PRINT AS: "\*": BS; " = "; 142 REM 144 REM \* CONVERT AS TO LIST A 150 LET A=LEN(AS) 160 MAT A=ZEREA1 170 FOR THE TO A 180 FOR J=1 TO 10 190 IF AS(I, I)=DS(J, J) THEN 210 200 NEXT J 210 LET AFA+1-11=J-1 350 NEXT I 222 **REM** REM + CONVERT BS TO LIST B 224 230 LET B=LENCBS) 240 MAT B=ZER(B) 250 FOR I=1 TO B 260 FOR J=1 TO 10 270 IF BSII, II=DSIJ, J) THEN 290 280 NEXT J 290 LET BEB+1-11=J-1 300 NEXT /  $302$ **REM**  $304$ REM \* MULTIPLY DIGIT BY DIGIT 310 LET N=A+B 320 MAT C=ZER(N) 330 FOR 1=1 TO A 340 FOR J=1 TO B 350 LET S=1+J-1 LET CESI=CESI+ALII+BLJI 360  $370$ IF CLS1<10 THEN 410 380 LET CESI=CESI-10 390 LET CLS+13=CLS+11+1 400 GOTO 370 410 NEXT J 420 NEXT 7 554 **REM** 424 REM . PRINT RESULTS 430 IF CENT <> 0 THEN 450 440 LET N=N-1 450 FOR I=N TO 1 STEP -1 460 PRINT DSECE13+1, CE13+13; 470 NEXT<sub>1</sub> 480 PRINT 490 PRINT  $500$ GOTO 120  $502$ **PFM** DATA "1000", "1000", "9999999", "9999999" 510 520 DATA "STOP", "" 530 END RUN  $NO - B$  $1000*1000 = 1000000$  $9999999*9999999 = 999999800000001$ Number 11 94 REM \* ORDERS NUMERIC CHARACTERS IN STRING VARIABLES 100 DIM ASE251, CSE251 110 PRINT 120 PRINT "AS"; 130 INPUT AS IF AS="STOP" THEN 290 140 PRINT "CS" 150 160 INPUT CS 170 IF LEN(AS)=LEN(CS) THEN 260 FOR G=1 TO LEN(AS) 180  $190$ IF ASIG-G1 <> CSEG-G1 THEN 210  $200$   $N$ FXT  $6$ IF ASCG.G1>"#" THEN 260<br>IF CSCG.G1>"#" THEN 260  $210$  $220$ 230 IF LENCASI<LENCCS) THEN 270 240 PRINT CSI" "IAS 250 GOTO 110 260 IF AS>CS THEN 240 270 PRINT ASI" "ICS 260 GOTO 110 290 END

110 LET DS="0123456789"

IF AS="STOP" THEN 530

120 READ AS 85

130

210 NEXT 1 212 FOR  $1 = 1$  TO  $N-1$ 220 FOR  $J = I + I$  TO N 230 IF NS(I) <= NS(J) THEN 280 240 LET  $AS = NS(1)$ 250 260 LET NS(I) = NS(J) 270 LET  $NS(J) = AS$ 280 NEXT J 290 NEXT I  $292$ 300 PRINT 310 PRINT "BRDERED:" 320 PRINT 330  $FOR I = 1 TO N$ PRINT NS(I) 340 NEXT<sub>1</sub> 350 352 360 DATA<sub>3</sub> 370 DATA GEORGE WASHINGTON, JOHNNY APPLESEED, JOHN O. ADAMS 380 END RHIN  $NO - 2$ WASHINGTON, GEORGE GEORGE WASHINGTON JOHNNY APPLESEED APPLESEED, JOHNNY JOHN O. ADAMS ADAMS, JOHN O. GRDERED: ADAMS. JOHN D. APPLESEED, JOHNNY WASHINGTON, GEORGE Number 5 DIM D(10), A(15), B(15), P(30), 0(30) 100 110 LET DS = "0123456789" CHANGE DS TO D 120 READ AS, BS<br>PRINT ASJ " \* "! BS  $120 -$ **LAN** 150 CHANGE AS TO A 152  $FOR 1 = 1 TO A(0)$ 160 170  $FOR J = 1 T0 10$ IF A(1) <> D(J) THEN 210 180 190 LET  $A(I) = J-1$ 200 GOTO 220 NEXT J 210 NEXT I 350  $555$ 230 CHANGE BS TO B 240 FOR I = 1 TO B(0) 250  $FOR J = 1 TO 10$ 260 IF B(1) <> D(J) THEN 290 270 LET  $B(1) = J-1$ 280 60TO 300 290 NEXT J NEXT<sub>1</sub>  $300$ 302 MAT  $P = ZER(A(0) + B(0))$ 310 320 FOR  $I = B(0)$  TO 1 STEP  $-1$ 330 FOR J = A(0) TO 1 STEP -1 340 LET  $K = 1 + 1$ LET P(K) = P(K) + A(J)\*B(I) 350 360 IF P(K) < 10 THEN 390 370 LET P(K-1) =  $P(K-1)$  + INT(P(K)/10) 380 LET P(K) = P(K) - INT(P(K)/10)\*10 NEXT J  $390$ 400 NEXT I 402 410 LET P(0) = A(0) + B(0) 420 IF P(1) <> 0 THEN 470 430 FOR  $1 = 1$  TO P(0) -1 440 LET  $P(I) = P(I+1)$ 450 NEXT I 452 460 LET  $P(0) = P(0) - 1$ 470 MAT O = ZER(P(O)) 480  $FQR I = I TO POO$ LET  $Q(1) = Q(P(1)+1)$ 490 500 NEXT<sub>I</sub>

cĭ

502  $510$  LET  $0(0) = P(0)$ 520 CHANGE 0 TO OS 530 PRINT "THE PRODUCT IS "+ GS 532 540 DATA "9999999", "9999999" 550 END **R:M**  $N3 - 5$ 9999999 \* 9999999 THE PRODUCT IS 99999980000001 Number 8 100 DIM ACIO), BC10) 110 PRINT 120 PRINT "AS"! 130 INPUT AS IF AS = "STOP" THEN 320 140  $1.82$  $150$ PRINT "BS" 160 INPUT BS CHANGE AS TO A 170 HANGE BS TO B 180. IF A(0) = B(0) THEN 270  $190$ FOR  $G = 1$  TO  $A(0)$ 200 IF A(G) = B(G) THEN 260  $210$ 212 REM \* ASC(0) = 64 (SEE ASCII CODE)  $214$ IF A(G) > 64 THEN 270 220 IF B(G) > 64 THEN 270  $570$ IF A(O) < B(O) THEN 300 240  $242$ 250 GOTO 280 260 NEXT G IF AS < BS THEN 300 270 PRINT BSJ " "J AS 280 290 6070 110 200 PRINT ASS " "+ BS 510 6070 110 320 END EUN  $1.0 - 8$ AS? 100 ES7 60  $60 - 100$ AS2 A60 E57 A100  $660 - A100$ AS? STOP Chapter 4 Section 4-2 Number 4 100 FILES TRY 110 IF END #1 THEN 200 120 LET 1=0 130 LET I=I+1 140 READ #1,1 150 IF TYP(-1) <> 3 THEN 130 160 PRINT "FIRST EMPTY RECORD IS"II 170 LET I=1+1 180 8540 61-1 190 6070 170 200 PRINT "FILE SIZE IS":1-I; "RECORDS"  $210$  END CPEN-TRY, 11 ESIN  $10 - 4$ FIRST EMPTY RECORD IS 1 FILE SIZE IS 11 RECORDS

 $115$  LET  $K = K/52$  $117$  LET  $N = N/52$ 130 FOR X = F TO L STEP 51 160 FOR Y1 = - K\*S2 TO (N-K)\*S2 STEP 52 410 IF ABS(Y-Y1) < . 5\*52 THEN 470 600 DATA -5,.2 610 DATA B, 3, -4, 12 620 END RUN  $N0 - 1$  $X = -4$  $1 -$ ٠.  $\mathbf{I}$  $\blacksquare$  $\bullet$  $X = 12$ Chapter 5 Section 5-3 Number 6  $10 -$ REM \* THESE CHANGES IN GRAPHS PROVIDE FOR SCALE REM FACTORS OF SI ON THE X-AXIS AND S2 ON THE  $11$  $\overline{12}$ REM Y-AXIS.  $110$  LET  $D = 47$  $130$  LET  $T = 5$  $195$ READ SI, S2  $215$ LET XI =  $x*51$ LET  $Y1 = Y*52$ 217 IF ABS( X1+2+(Y1+1)+2 - 169 1 > T THEN 300  $220$ IF ABS((X-LI)\*S1/10-INT((X-LI)\*S1/10)) < .05 THEN 590 550 580 IF ABS((Y-LI)\*S2/10-INT((Y-LI)\*S2/10)) < .05 THEN 560 630 DATA -6, 1

12 REM Y-AXIS.

READ S1, 52

DEF FNF(X) = (1/S2)\*SIN(X)

96

 $100 -$ 

RUN  $NO - 6$ # OF INCREMENT:72 AREA IS: 6500-17 Chapter 7 Section 7-2 Number<sub>4</sub> 100 PRINT "TO FIND THE DISTANCE BETWEEN TWO POINTS" 150 PRINT 160 PRINT "POINT A"; 170 INPUT X1.11 180 PRINT "POINT B". 190 INPUT X2, "2 LET DI = (X2-3))+2 + (Y2-Y1)+2 + 200 210 PRINT "DISTANCE AB ="1 220 LET  $D = 50R$  (  $D1$  ) IF D = INT(D) THEN 320 230 232 FOR X = INT(D1/2) TO 2 STEP - ( 240 IF SOR(X) <> INT(SOR(X)) THEN 270 250 IF DIZX = INT(DIZX) THEN 300 260 270 NEXT X 272 PRINT "SOR(") 01) ")" 380 290 6070 330 PRINT SOREXII "FSOR("I DIZXI ")" 300  $\overline{310}$ 6070 330 320 PRINT D  $220 - 580$ RUN  $NO + 4$ TO FIND THE DISTANCE BETWEEN TWO POINTS POINT A? 15,0 POINT B? 0.15 DISTANCE AB = 15 \*SOR( 2 ) Number 8 100 DIM X(20), Y(20)  $110$  LET  $N = 0$ 120 READ A. B 130 IF A = -. 001 THEN 180  $140$  LET  $N = N+1$ 150 LET XIN) + A 160 LET Y(N) = B 170 GOTO 120 172 180  $FOR P = 1 TO N-1$  $FOR$   $P1 = P+1$  TO N 190 PRINT "C"I XCP33 "2"1 YCP33 "32 C"1 200 PRINT XCPLIJ "-"I YCPLIJ "I" 210 220 IF X(P) <> X(PI) THEN 280 230 IF Y(P) <> Y(PI) THEN 260 PRINT "POINTS COINCIDE" 240 6030 340 250 PRINT "EDJATION IS X ="; X(P) 260 270 6070 348 LET M = (YCPI)-YCP))/CXCPI)-XCP)) 280 290 LET B = YCP1 - M\*XCP1 300 IF M <> 0 THEN 330 PRINT "EQUATION IS Y =": B  $310$ 320 6079 340 PRINT "EQUATION IS Y =": Mr "\*X+C": Br ")" 330 340 PRIDIT 350 NEXT PI NEXT P 360 362 495 **REM** 500 DATA 3x4x 5x5x -1x6 510 DATA -1, 3, 8, 3, 5, 6 520 DATA -- 031.0 530 END RUN  $N0 - S$ 

 $31$ 

Section 3-5 (cont'd)

Number 51 cont'd)

Chapter 4 Section 4-3 Number 3 100 FILES FILED FILES 110 PRINT "FIRST FILE:"  $120$ READ #1, A 130 PRINT A IF MORE #1 THEN 120 140 150 PRINT 160 PRINT "SECOND FILE:" 170 READ #2, A 180 PRINT A  $190$ IF MORE #2 THEN 170 200 PRINT 210 RESTORE #1 220 RESTORE #2 PRINT "MERGED LISTS:" 230 240 READ #1, A READ #2, B 250 260 IF A <= B THEN 340 270 PRINT B IF MORE #2 THEN 250 260 290 PRINT A IF MORE #1 THEN 320 300  $310$ **STOP** READ #1, A 320 330 GOTO 290 340 PRINT A IF MORE #1 THEN 410 350 PRINT B 360 IF MORE #2 THEN 390 370 380 STOP 390 READ #2, B 400 GGT0 360 410 READ #1, A GOTO 260 420 430 END RUN  $NO - 3$ FIRST FILE:  $\overline{z}$  $\overline{\mathbf{a}}$ -5  $\ddot{\phantom{a}}$  $\mathbf{z}$ SECOND FILE:  $1 - 1$  $2.7$  $3.3$  $4.4$  $5.5$ MERGED LISTS:  $1 - 1$  $\sim$  $2.2$  $\overline{\mathbf{a}}$  $3.3$  $\mathbf{a}$  $4.4$  $\kappa$  $5.5$ 6  $\overline{7}$ Chapter 5 Section 5-2 Number 1 REM \* THESE CHANGES IN GRAPH2 PROVIDE FOR SCALE  $10$ REM FACTORS OF SI ON THE X-AXIS AND S2 ON THE  $\blacksquare$ 

 $\mathbb{R}^2$ 

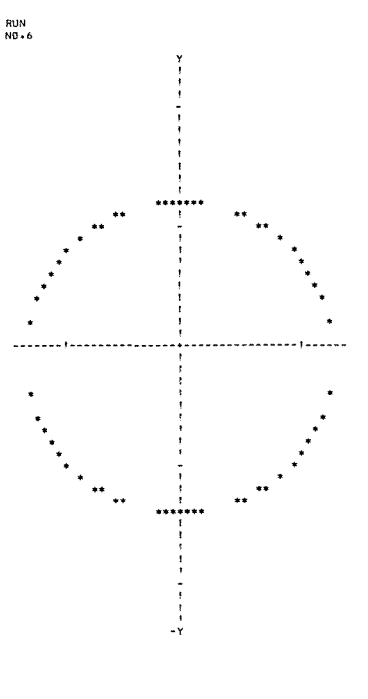

#### Chapter 6 Number 6

```
94REM * SIMPSON'S RULE
    DEF FNS(X) = 2*X+3 - 2*X+2 + X + 5
100 -110
    READ F.T
    PRINT "# OF INCREMENTS";
120
130INPUT 1
    LET W = (T - F)/1140
150 -LET AI = FNS(F)FGR C = 1 TQ 1 - 1160
170LET X = F + CW180
          IF C/2 = INT(C/2) THEN 210
190
       LET A1 = A1 + 4*FNS(X)200
       GOTO 220
       LET A1 = A1 + 2*FNS(X)
210
220 NEXT C
222
230LET AI = AI + FNS(T)240
    LET A = A1*(V/3)PRINT "AREA IST": A
250
252
254
    REM
260 DATA -3,11
270 END
```

```
1, 2, 4, 3, 1, 5, 6, 3EQUATION IS Y = 1 *X+( ) )
43 + 43 + (-1) + 63EQUATION IS Y =- 0.5 *X*( 5.5 )
(3 + 4) + (-1 + 3)EQUATION 15 Y = 0.25 *X+( 3.25 )
1, 3, 4, 3, 1, 8, 3, 3, 3EQUATION IS Y =- 0.2 *X*( 4.6 )
1, 3, 4, 3, 6, 5, 6, 3EQUATION IS Y = 1 *X*(1)
1.5 - 6.3EQUATION IS Y = 6
1.5, 6.1, -1, 3.1EQUATION IS Y = 0.5 *X*( 3.5 )
1.5, 6.3, (8, 3.3)EQUATION IS Y = -1 *X*( 11)
1.5 + 6.3 + 5 + 6.3POINTS COINCIDE
x-1 and 3x+1 and 3xEQUATION IS X = -11 - 1 , 6 3, 1 B , 3 1
EQUATION IS Y =- 0.333333 *X+( 5.66667 )
1 - 1 + 6 3 + 5 + 6 3
EQUATION IS Y = 61 - 1 , 3 3 + 1 8 , 3 3EQUATION IS Y = 3(-1, 3) + (5, 5)EQUATION IS Y = 0.5 *X*( 3.5 )
1.8 + 3.1 + 5 + 6.1EQUATION IS Y =- 1 *X*( 1) 7
```
#### Chapter 7

```
Section 7-3
```

```
Number 2
```

```
100 PRINT
110 READ X1, Y1, X2, Y2
120IF X1 = .001 THEN 530
130
     PRINT "PERPENDICULAR BISECTOR OF"
    PRINT "LINE SEGMENT - GIVEN TWO END POINTS"<br>PRINT "LINE SEGMENT - GIVEN TWO END POINTS"<br>PRINT "r": X1) ","! Y1) "} AND ("; X2; ",": Y2; ")"
140
150
160 PRINT "EQUATION IS "J
170 LET XO = (X1+X2)/2
180 LET YO = (Y1+Y2)/2
190
        IF X1-X2 <> 0 THEN 250
        IF Y1-Y2 <> 0 THEN 230
200
202
204 REM * THE TWO GIVEN POINTS COINCIDE
210
     PRINT "NOT UNIQUE"
     GOTO 100
220
555
224
     REM * HORIZONTAL LINE
     PRINT "Y ="J YO
230
240 60T0 100
        IF Y1-Y2 <> 0 THEN 280
250
252
254
     REM * VERTICAL LINE
260 PRINT "X ="; XO
270
     GOTO 100
280 LET M = (Y2-YI)/(X2-XI)
290 LET MO = -17H300
     LET B = Y0 - MO*X0310 PRINT "Y ="3 MOJ "*X+(") BJ ")"
320 60T0 100
322
```
Section 7-3 (cont'd) Number 2 (cont'd) ACA REM 500 DATA 1.2.  $4.7.4.7.4.3$ 510 DATA -3,9, 4,5, 4,-7, 4,-7 S20 DATA .001,0,0,0 530 END ROS  $NC-2$ PERPENDICULAR BISECTOR OF LINE SEGMENT - GIVEN TWO END POINTS  $(1, 2)$  AND  $(4, 7)$ ECUATION IS Y =- 0.6 \*X\*( 6 ) PERPENDICULAR BISECTOR OF LINE SEGMENT - GIVEN TWO END POINTS  $(4, 7, 7)$  AND  $(4, 3)$  $F(UATION ISY = S)$ PERPENDICULAR BISECTOR OF LINE SEGMENT - GIVEN TWO END POINTS  $(-3, 9)$  AND  $(-4, 5)$ ECUATION IS Y = 1.75 \*X+( 6.125 ) PERPENDICULAR BISECTOR OF LINE SEGMENT - GIVEN TWO END POINTS  $(1, 1, -7)$  and  $(1, -7)$ ECUATION IS NOT UNIQUE Number 4 100 PRINT 110 GO SUB 5000 120 LET  $K1 = K$ IF  $K \leftrightarrow 3$  THEN 150 100  $140$  LET  $ME = M$ 150 PRINT TAB(15); "AND" 169 60 SUB 5000 500 GV K GOTO 600, 700, 800, 1300 502 600 ON K1 GOTO 1100, 1000, 1200, 1300 700 ON KI GOTO 1000, 1100, 1200, 1300 800 ON K1 G0T0 1200, 1200, 1400, 1300 992 1000 PRINT "PERPENDICULAR" 1010 6070 100 1100 PRINT "PARALLEL" 1110 GOTO 100 1200 PRINT "NEITHER" 1210 60TO 100 1300 PRINT "MEANINGLESS" 1310 6010 100 IF N\*M2 = -1 THEN 1000 1400 1410 IF M = M2 THEN 1100 1420 GOTO 1200 1.122 5000 READ A, B, C READ AS B.<br>T A = −001 THEN 9999<br>PRINT AI "\*X+(") BI ")\*Y+("t CI ")=0 ") 5910 5020 IF  $A = 0$  THEN 5100 5030 IF  $B = 0$  THEN 5200 5040 5050 LET M = -A/B 5360 LET  $K = 3$ S370 PRINT "SLOPE ="1 M 5080 RETURN  $5100$ IF B = 0 THEN 5300  $5110$  LET  $K = 2$ 5120 PRINT "HORIZONTAL" 5130 RETURN  $5200$  LET  $K = 1$ 5210 PRINT "VERTICAL" **5220 RETURN** 5300 LET K = 4 5310 PRINT "MEANINGLESS" 5320 RETURN 5322 SOOS RFM 6000 DATA 1, 1, 1, 2, 2, 4, 0, 1, 2, 1, 0, 2

Chanter 7 Section 7-5 Number 4 422 424 REM \* THE FOLLOWING NEW LINES IN PROGRAM 425 REM PYTH3 WILL PRODUCE THE DESIRED RESULTS  $430$  FOR  $P = 1$  TO 3 IF DEPITE > DEP+1)+2+DEP+2)+2 THEN 475  $435$ NEXT P  $440 0.12$  $445$  LET  $B = D(1)$ 450  $FOR P = 2 TO 3$ IF ABS(D-D(P)) > +000001 THEN 485 455 NEXT P 460  $252$ PRINT "EQUILATERAL AND EQUIANGULAR" 465 470 6070 110  $475$ PRINT "GRIUSE TRIANGLE WITH LONG SIDE DETERMINED BY" 490  $GOTO 510$ PRINT "ACUTE TRIANGLE" 485 aon 6010 110 492  $494$ **REM**  $600$ DATA 1, 0,0, 2,0, 1,1,73205 810 DATA 1, 1,2, 5,-1, 6,15 820 DATA L. 0.0. 0.3. 4.0 830 DATA 1,  $-2, 6$ , 1, 2, 9, 8 840 DATA 0 RUN  $NQ + A$  $(0, 0, 1)(2, 0, 0)$  AND  $(1, 1, 1, 73205)$  $\sim$ FOUTLATERAL AND EQUIANGULAR  $15$   $16$   $16$   $1-1$   $1810$   $16$   $15$   $1$ OBTUSE TRIANGLE WITH LONG SIDE DETERMINED BY POINTS: (5 ,-1 ) AND (6 , 15 )  $(0 \t 0 \t 0)$   $(0 \t 0 \t 0 \t 0)$   $(0 \t 0)$ RIGHT TRIANGLE WITH HYPOTENUSE DETERMINED BY POINTS: (0 , 3 ) AND (4  $\rightarrow$  0  $(-2)$  $\sqrt{6}$   $\sqrt{16}$   $\sqrt{2}$   $\sqrt{2}$  AND  $\sqrt{6}$  $\cdot$  B  $\overline{\phantom{a}}$ RIGHT TRIANGLE WITH HYPOTENUSE DETERMINED BY POINTS: (9 , 8 , AND (-2 , 6 Number 5 100 FOR A = 3 TO 98  $110 FOR B = A + I TO 99$  $120$ LET  $K1 = SOR(A+2 + B+2)$  $130$ IF KI <> INT(KI) THEN 160 140 IF K1 > 100 THEN 170 PRINT AJ BJ KI 150 NEXT B 160 170 NEXT A IBO END **RUN**  $NO - S$  $\mathbf{a}$  $\overline{\mathbf{5}}$  $\overline{\mathbf{s}}$  $12$  $13$  $10$  $\boldsymbol{\mathsf{A}}$  $\mathbf{R}$  $24$  $25$  $\mathbf{z}$  $\overline{\mathbf{8}}$  $15$  $17$  $\mathbf{Q}$  $12$ 15  $\mathbf{q}$ 40 41  $10$  $24$ 26  $\overline{11}$ 60  $\overline{61}$  $12$  $16$  $20$  $12$ 35  $37$  $13$  $84$ 85  $48$  $50$  $14$ is.  $20$  $25$  $\overline{15}$  $-36$  $39$ 16 30 **DA** 63  $65$  $16$  $^{24}$  $30$ 16  $18$  $\bar{80}$  $62$ 

Chapter 8 Section 8-1 Number 2 100 DIM P(20), F(10), S(10)  $110$  FOR  $V = 1$  10 10 120 LET F(w) = S(W) = P(W) = P(W+10) = 0 130 NEXT V  $1.72$ 134 REM \* READ AND PRINT COEFFICIENTS 140 READ A IF  $A = C$  THEN 420  $150$ 160 FOR X = A 10 1 STEP -1  $170$ READ FO<sub>2</sub> PRINT FIXIL  $100$  $190$  NEXT X 200 PRINT  $210$ READ B  $220$  FOR Y = 8.10 | STEP -1 READ S(1)  $230 240 -$ PRINT S(Y))  $250$ NEYT Y  $260$ PRINT 262 REM \* FIND AND PRINT PRODUCT 26.4 pater Tennisher Teste  $270$  $FOR$   $I = 1.70$  A  $280$  $290$  $FOR J = 1.70.8$ LET P(1+J-1) = P(1+J-1) + F(1)\*S(J) 300 NEXT J  $310$ **120 NEXT 1** 330 FOR Z = A+B-1 TO 1 STEP -1 340 PRINT P(Z))  $350$  $NEXT$   $\overline{z}$ 360 PRINT 370 PRINT 380  $0.010 - 110$ 382 384 REM 390 DATA 5, 3, 2, 0, 2, 1, 3, 2, 5, 2  $000$ DATA 2, 3, 2,  $2.2.3$  $410$  DATA  $0$  $420$  END RIM  $mn - 2$  $3 \t2 \t0 \t2 \t1$  $2<sub>2</sub>$ PRODUCT = 6 19 16 3 12 9 2  $3<sub>2</sub>$  $2<sub>1</sub>$  $PRODUCT = 6$  13 6 Chapter 9 Section 9-1 Number 1 100 DIM F(50) 102 104 REM \* STORE FIBOVACCI NUMBERS IN A LIST  $110$  LET F(1) = F(2) = 1  $120$  FOR  $x = 3$  FO 18 1.30 LET F(X) = F(X-1) + F(X-2) 140 NEXT X 142 144 REM \* NOW PRINT RESULTS  $150$  PRINT "FCO12", "FCX-11\*FCX+11", "DIFFERENCE"  $160$  FOR  $X = 2$  TO 17  $170 157A - 2112$ LET  $B = F(X-1) \cdot F(X+1)$ 180 190 PRINT A. B. A-B 200 NEXT X 202 310 END RUN  $NO + I$ 

 $\mathbf{a}$ 

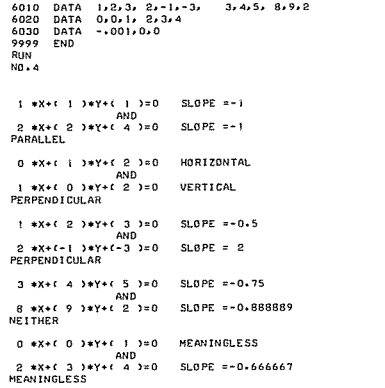

Chapter 7

Section 7-4

Number 1

 $621$ 

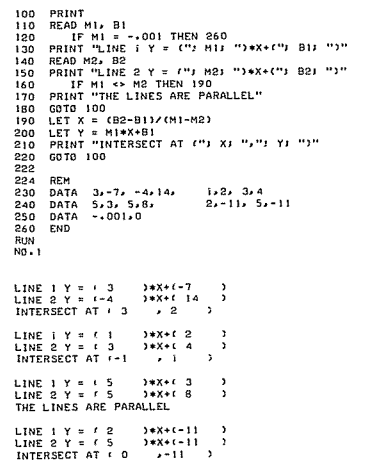

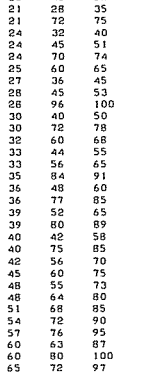

20  $\frac{21}{48}$  $\frac{29}{52}$ 

 $\overline{20}$ 

Number 7 94 REM \* DOES NOT HANDLE PAIRS OF POINTS 95 REM ON A VERTICAL LINE 93<br>
100 DIM X(20), Y(20)<br>
110 PRINT<br>
120 READ T<br>
130 LET N = 0<br>
140 LET N = 0 150 READ X1, Y1 150 READ XI, T<br>160 LET XI = -001 THEN 220<br>170 LET X N + 1<br>180 LET X(N) = X1 190 LET Y(N) = Y1 "גי" נוץ ניי," גוֹא נייה" 200 PRINT 210 GOTO 150 210 G010 ISO<br>230 ECT MI = (Y(2)-Y(1)) / (X(2)-X(1))<br>230 FOR I = 2 TO N-1<br>240 LET M2 = (Y(1+1)-Y(1)) / (X(I+1)-X(I))  $250$ IF MI <> M2 THEN 300 260 270 NEXT 1 272 280 PRINT NJ "POINTS COLLINEAR" 290 60TO 110 300 PRINT "POINTS NON-COLLINEAR" 310 GOTO 110 320<br>320<br>494 REM 500 DATA 999, 1,2, 3,4, 5,6, 7,8, 9,10, -.001,0 510 DATA 999, 1,8, 3,9, 2,7, 3,2, -. 001,0 S20 DATA O 530 END RUN  $ND-7$  $1, 2, 2$  $\frac{1}{1}$   $\frac{3}{5}$   $\frac{1}{6}$   $\frac{3}{1}$  $\begin{array}{cc} 1 & 7 & 8 & 5 \\ 7 & 9 & 10 & 3 \end{array}$ 5 POINTS COLLINEAR  $1, 8, 3$  $\begin{array}{cccc} 1 & 3 & 9 & 3 \\ 4 & 3 & 9 & 3 \\ 7 & 2 & 9 & 3 \\ 7 & 3 & 9 & 2 \end{array}$ POINTS NON-COLLINEAR

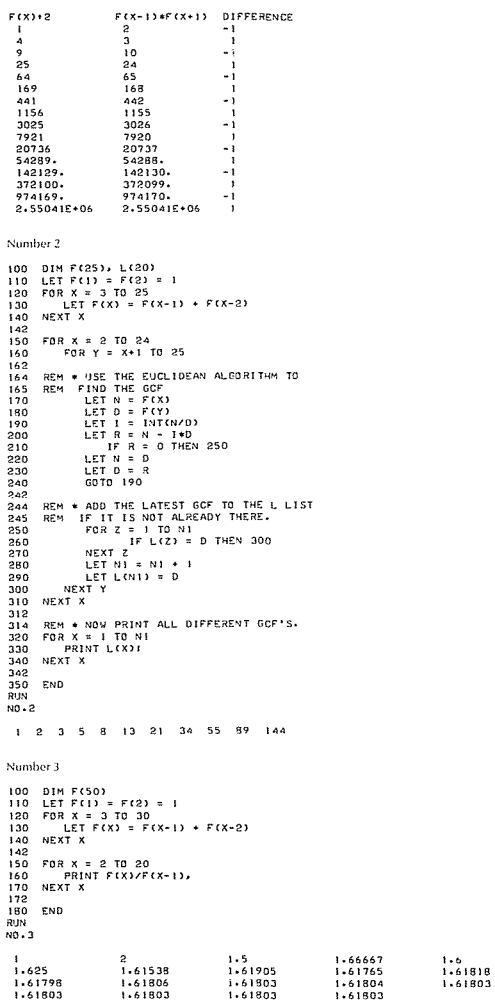

Section 9-1 (cont'd) :sumber 4 100 DIM F(50) 110 LET  $F(1) = 1$  $120 \text{ } \text{LET } F(2) = 3$ 130 FOR I = 3 TO 20 LET F(I) =  $F(1-1) + F(1-2)$  $140$ 150 NEXT I  $152$ 160 FOR 1 = 1 TO 20  $170$ PRINT F(I). 180 NEXT T  $182$  $190$ END RUN  $10 - 4$  $\mathbf{r}$  $\mathbf{z}$  $\boldsymbol{a}$  $\mathbf{r}$  $76$  $16$  $29$  $\Delta$ 7  $9.13$ 199 322 521 3571  $5778$ 9349 2207 Sumber 9 100 LET D = 10  $110$  LET  $B = 0$ 120 LET D = 3\*D/4  $130$  LET  $B = 8 + 1$  $\overline{11}$  is  $\overline{1}$   $\overline{1}$   $\overline{1}$   $\overline{1}$   $\overline{1}$   $\overline{2}$   $\overline{1}$   $\overline{1}$   $\overline{2}$   $\overline{1}$   $\overline{2}$   $\overline{1}$   $\overline{2}$   $\overline{2}$   $\overline{1}$   $\overline{2}$   $\overline{2}$   $\overline{1}$   $\overline{2}$   $\overline{2}$   $\overline{2}$   $\overline{2}$   $\overline{2}$   $140$ 150 LET D = INT( D\*1000 )/1000 160 PRINT BJ "BOUNCES": DJ "HEIGHT" 170 END RUN  $20.9$ 17 BOUNCES 0.075 HEIGHT Sumber 10  $100$  LET  $A = 2163$ 110 PRINT AT "GRAINS"  $120 -$ IF A > 1000 THEN 150 130 PRINT "YES THEY WILL FIT" 140 STOP 150 PRINT "NO THEY WILL NEVER FIT IN THAT LITTLE SPACE" 160 END RUN  $20 - 10$ 9.22337E+18 GRAINS NO THEY WILL NEVER FIT IN THAT LITTLE SPACE Chapter 9 Section 9-2 Sumber 2 100 PRINT "N", "1+(2/3)+N", "(1+(2/3))+N"  $110$  FOR N =  $1$  TO 10 GO SUB 180 120 130 NEXT N 132 140 FOR N = 20 TO 70 STEP 10  $150$ **GO SUB 180** 160 NEXT N 162 170 STOP  $172$  $180$  PRINT N. 1+(2/3)1N. (1+(2/3))1N 190 RETURN 300 END PJN  $10 - 2$  $1 + (2/3) + N$  $(1+(2/3))$  FN  $\mathbf{r}$ 1.66667 1.66667  $\overline{a}$ 1.44444 2.77778 4.62963  $\mathbf{a}$ 1,2963

1.19753

 $\mathbf{A}$ 

7.71605

 $11$ 

 $123$ 

 $1360$ 

 $15127$ 

110 FOR 1 = 1 70 12 120 LET  $S = S+1$  $130$ LET  $51 = 51+5$  $140$  $NEXTT$  $142$ PRINT SIJ "GIFTS ALL TOGETHER" 150. 160 END **RUN**  $NQ - 3$ 364 GIFTS ALL TOGETHER Chapter 9 Section 9-4 Number 4 100 PRINT "HOW MANY POINTS"; 110 INPUT N1 120 LET C = 0  $130$ RANDOMIZE  $140$  $FGR N = 1 TG N1$  $550$  $1.77 \times - 0.99$ LET  $Y = RND$  $160$ IF X+2 + Y+2 >= 1 THEN 190  $550 - 150$ 180 LET  $C = C + 1$ 190 NEXT N 192 PRINT C: "IN THE CIRCLE": 4\*C/N1 200 210 END RUN  $NO - A$ HOW MANY POINTS? 2500 1968 IN THE CIRCLE 3.1488 RUN  $N<sub>0</sub> = 4$ HOW MANY POINTS? 2500 1958 IN THE CIRCLE 3.1328 Chapter 10 Soction 10-1 Number 1 100 DIM S(3,4), P(4,1), M(3,1), T(1,4), A(1,1) 110 MAT READ S. P  $120$  FOR R =  $1$  TO 3  $130 -$ FOR  $C = 1$  TO 4 LET T(1,C) = T(1,C) + S(R,C) 140 150 NEXT C 160 NEXT R 162 170 MAT A =  $T*P$ 150 MAT PRINT A 182 184 REM 190 DATA 30, 600, 50, 20, 50, 31, 40, 10, 0, 500, 50, 90 200 DATA 1, 39, 49, 3.79 210 END RUN  $NQ + 1$ 1122.49 Number 4 100 DIM A(3,1), B(4,3), C(4,1), NS(4) 110 MAT READ A. B. NS 120 MAT C = B\*A  $122 -$ 130 FOR I = 1 TO 4

PRINT C(1,1); TAB(10); NS(1)

140

ISO NEXT I

INVEAT  $-2.17391E-2$  $0.173913$ 0.38587 7-06522E-2 0.108696  $0.130435$ 0.130435  $-6.52174E-2$  $-4.34783E-2$ **A+INV(A)**  $\circ$  $-3.72529E-9$ 7.45058F-9  $9.31323E - 10$  $\mathbf{1}$ 7.450585-9  $-3.725295 - 9$  $\mathbf{I}$ INV(A)\*A  $-9.313235 - 9$ 5.58794F-9  $3 - 72529E - 9$  $-9.31323E-9$  $\mathbf{1}$  $-2.79397F-9$  $9.31323E - 10$  $\cdots$ Number 4 100 DIM C(3,3), K(3,1), S(3,1), 1(3,3) 110 MAT READ C. K 120 MAT I = INV(C) 130 MAT 5 = 1 \*K 140 MAT PRINT S  $142$  $145$ **REM**  $150$ DATA 2,-9,-5, 7,-6,5, 9,-6,5  $160$  DATA  $2 + 35 - 39$  $170$  END RUN  $NO-4$  $-2$  $\overline{1}$  $-3.$ Number 10 100 DIM A(3,3), B(3,3), C(3,3), D(3,3), E(3,3) 110 MAT READ A, B  $120$  MAT  $C = \lambda * B$ 130 MAT D = INV(C) 140 PRINT ISO PRINT "INV(A\*E)" 160 MAT PRINT D 170 MAT C = INV(A) 180 MAT D = (VV(B)  $190$  MAT  $E = 0 + C$ 200 PRINT 210 PRINT "INV(B)\*INV(A)" 220 MAT PRINT E  $222$  $224$ **REM** 230 DATA  $1, -2, 3, -5, -1, -2, 0, 3, 4$ 240 DATA 2, 4, 0, -3, 1, 2, 5, 2, -5 250 END **RUN**  $<sup>10</sup>$   $+10$ </sup> INV(A\*B)  $-2.72989$ 1,50575  $-1.20115$  $0.747126$  $-0.649425$  $-1.38506$  $-1.45402$  $-3.3046$ 1.77012 INV(B)\*INV(A)  $-1.2C115$  $-2.72989$ 1.50575  $0.747127$  $-0.649425$  $-1.38506$  $-1.25402$  $-3 - 3046$ 1,77012 Number 11

 $\mathcal{L}$ 

100 DIM C(10, 10), K(10, 1), I(10, 10), S(10, 1) 110 READ N

# $\overline{8}$

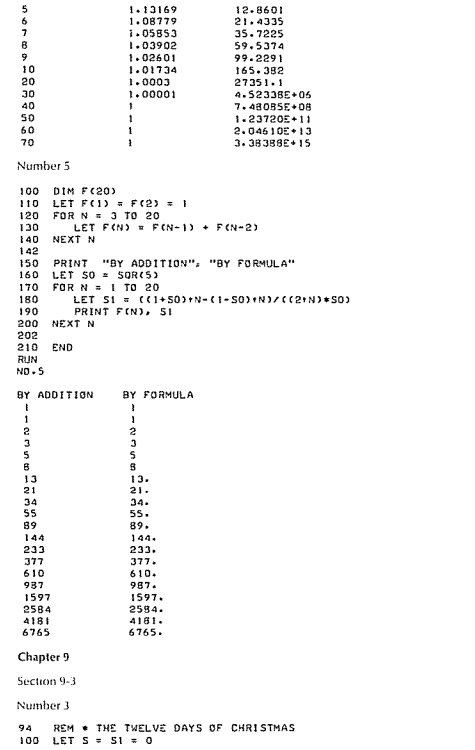

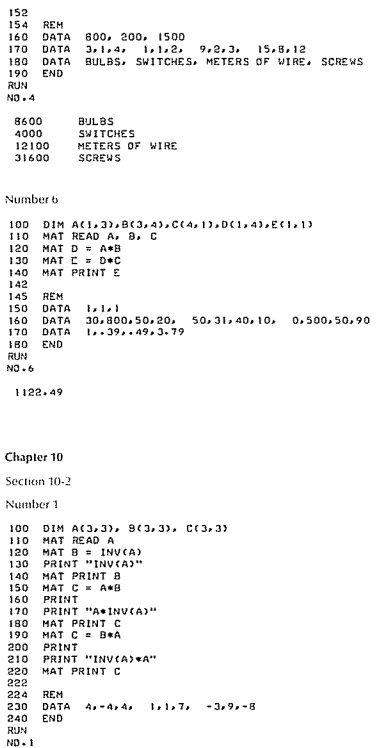

 $\sim$ 

120 IF N = 0 THEN 310<br>130 MAT READ CONJUST, KONJU<br>130 MAT READ CONJUST, KONJUST<br>150 MAT PRINT<br>150 MAT PRINT<br>160 MAT PRINT<br>160 MAT PRINT<br>160 MAT S = 1 N<br>100 MAT S = 1<br>220 PRINT<br>220 PRINT<br>220 PRINT<br>230 DATA 17.21<br>231 DATA 17  $N0 - 11$ COEFFICIENT MATRIX  $\frac{3}{5}$  $\frac{1}{2}$ CONSTANT TERMS  $\frac{7}{21}$ SOLUTIONS  $3.2.$ COEFFICIENT MATRIX  $\begin{array}{c} 3 \\ 0 \\ -2 \end{array}$  $\overline{a}$  $-1$  $\frac{3}{1}$  $\frac{1}{2}$ CONSTANT TERMS 20  $\bullet$  $\mathbf{6}$ 501.UT10NS

 $\mathbf{1}$  $\frac{5}{3}$ .

# INDEX

ABS(X) function, 7 Algorithm, 10 Alphabetization, 42 AND, 29 Append statement, 55 Area, 72 Arithmetic mean, 137 Arithmetic operators, 4 Arithmetic sequence, 116 Arithmetic series, 122 Array; numeric, 15, 127 string, 34 ASCII code, 31, 35, 40, 44 ASCII files, 54 Assignment operator, 5 Assignment statement, 5, 31,40,47 ATN(X) function, 11 Average, 137 Axes, 64, 68 Battle of numbers, 155f Binary files, 54, 57 Bubble sort, 140 Cartesian coordinates, 18 Census, 54 CHANGE statement, 40 Chess, 156 Circle, 74 CLK(X) function, 11 Coefficient matrix, 132 Coefficients, 101 Coinciding lines, 90 Collinear points, 78 Column vector. 127 Comma delimiter, 3, 33 Common difference, 116 Common ratio, 117 Compound interest, 117 Computed GOSUB statement, 15

Computed  $G\phi T\phi$  statement, 3 Computer functions:  $ABS(X), 7$  $\text{ASC}(I\$ {S}), 44 ATN(X), 11 CLK(X), 11  $C\phi S(X),$  11 DEF, 12 EXP(X), 11 EXT\$( ), 44 INT(X), 7, 8 LEN(A\$), 35, 40  $L\phi G(X)$ , 11 MAX, 29 MIN, 29 NUM, 18 RND, 9  $RND(X)$ , 8 SEG\$( ), 44  $\text{SGN(X)}, 7$ SIN(X), 11  $SQR(X), 7$ TAB(X), 23, 64 TAN(X), 11 TIM(X), 11 TYP(N), 51 *C(/)N,* 19 Concatenation, 39 Constant matrix, 132 Content addressing, 52 Continuous function, 104 Convergence, 119 Correlation coefficient, linear, 143, 146  $CØS(X)$  function, 11 Cosine, 125 CREATE command, 58, 61

DATA statement, 2, 43 Degree of a polynomial, 101

De la Loubere, 152 Delimiter; comma, 3, 25, 33 in a file, 47 semicolon, 3, 25, 33 Descartes' Rule of Signs, 112f DIM statement, 10, 35, 40 Dispersion, 138 Distance, 72, 78f Distance formula, 80 Divergence, 119 Dummy data, 2, 47, 48, 59, 137 Dummy string, 38 Efficiency, 10, 42, 46, 102,140 E-format, 5, 26 END statement, 2 EOF, 52 Error, 75, 112, 125 Error message, 48, 51 EXP(X) function, 11 EXT\$( ) function, 44 Factor Theorem, 108 Fibonacci sequence, 115 Files, 46, 54 ASCII, 54 binary, 54, 57 random access, 50, 57f sequential, 57 serial, 46, 55, 57 teletype, 54 FILES statement, 47, 55 FNEND statement, 29 Formatting, 25  $FQR-NEXT$  statement, 9 Functions, computer; see Computer functions Function, mathematical, 64

## Index 183

Geometric series, 122 Median, 140<br>GØSUB statement, 13 Midpoint, 75, 81 G $\varphi$ T $\varphi$  statement, 3 MIN function, 29<br>Graph, 64 Monte Carlo, 126 Hero's formula, 100 statement, 6 REM statement, 4<br>
Hypotenuse, 95 Multiple zeros. 111 Remainder Theore IDN, 19 Nested form of a poly- RETURN statement, 13<br>IF END statement, 48, nomial, 102, 110 Right triangle, 79, 84, 99 IF M $\varphi$ RE statement, 55 NEW command, 2, 54 RND(X) function<br>IF THEN statement, 27 Noncollinear points, 94 Row vector, 127 Inconsistent equations, 90 Indeterminant solution MUM function, 18 SAVE command, 54 89f Scale, 66 INPUT statement,  $6, 31,$  arithmetic,  $4$ <br>40 assignment, 5 40 assignment, 5 SEG\$( ) function, 44<br>Integral zeros, 112 logical, 27 Semicolon delimiter, 3 Interest, compound, 117 relational, 2, 3<br>
Intersecting lines, 84 0R, 29 Sequer Intersecting lines, 84 (,l)R, 29 Sequence; arithmetic,  $INT(X)$  function, 7, 8  $INV$ , 21, 131 Inverse of a matrix, 132<br>Parabola, 66 Knight's tour, 156ff Parallel lines, 84 of partial sums, 122<br>Pearson r, 146 Sequential files. 57 LEN(A\$) function, 35, Perpendicular bisector,  $\frac{40}{35}$ 40 85 Series; arithmetic, 122<br>LET statement, 5, 40 Perpendicular lines, 84 defined. 122 Limit of a sequence, 119 Plot, 64 geometric, 122<br>
Linear correlation coef Plotters, 64 SETW statement. Linear correlation coef-<br>ficient, 143, 146 Pointer, 51, 55, 59 SGN(X) function. 7 ficient,  $143, 146$ <br>  $\begin{array}{ccc}\n\text{Pointer, 51, 55, 59} & \text{SGN(X) function, 7} \\
\text{Dist, 10} & \text{Polynomial, 12, 101} & \text{Significant digits, 5}\n\end{array}$ List, 10 Folynomial, 12, 101 Significant digits, 5<br>LIST command, 2 Polynomial equation, Similar triangles. 85 LIST command, 2 Polynomial equation, Similar triangles, 85<br>
Logical operators: 104 Simpsons' rule 77  $N\varphi$ T, 29  $47, 81$  equations, 88, 131<br>Logical value, 28 PRINT USING state-  $SIN(X)$  function, 11  $L\phi G(X)$  function, 11 Loops, 9 Magic squares, 152ff 95 95 Solution matrix, 132<br>MAT equals, 21 Spacing; comma, 43 MAT equals, 21 Spacing; comma, 43<br>MAT INPUT, 18 Quadratic formula, 104, semicolon, 43 MAT INPUT, 18 Quadratic formula, 104,<br>MAT PRINT, 18, 43 111 MAT READ, 18, 43 Quotes, 33, 35 138<br>Matrix, 127 Stateme coefficient, 132 Radians, 11<br>constant, 132 Random ace

Games, 147, 154-159 Matrix algebra, 19 Random numbers, 147<br>Geometric sequence, 117 MAX function, 29 RANDOMIZE statemes Nested loops, 16 RND function, 9<br>NEW command, 2, 54 RND(X) function, 8 Noncollinear points, 94 Row vector, 127<br>Nonreal zeros, 104 RUN command, 3 NOT, 29<br>NUM function, 18 Origin of a graph, 64 defined, 115<br>Fibonacci, 115 Parabola, 66 geometric, 117<br>Parallel lines. 84 of partial sums Perpendicular lines, 84 defined, 122<br>Plot, 64 geometric 11 Logical operators: 104 Simpsons' rule, 77 AND, 29 **Prettyprinting, 4** Simulation, 147<br>  $\varphi$ R, 29 **PRINT** statement, 2, 40, Simultaneous linear  $(9R, 29$  PRINT statement, 2, 40,  $(47, 81)$ PRINT USING state-<br>
ment, 25 Slope, 81 oops, 9 Pseudo-random numbers, positive, 82<br>
nested, 16 8 8 aestrone 82 Pythagorean Theorem, Slope-intercept, 83<br>85 Solution matrix, 13 constant, 132 Random access files, 57, ASSIGN, 47<br>identity, 19, 132 58 assignment,

MAX function, 29 RANDØMIZE statement,<br>Median, 140 9 Midpoint, 75, 81 READ statement, 2, 31,<br>MIN function, 29 40, 55 Monte Carlo, 126 Record of storage, 47, 58<br>Multiple assignment Relational operators, 2f (tiple assignment Relational operators, 2f<br>statement. 6 REM statement. 4 Remainder Theorem, 108 Identity matrix, 19, 132 NAME command, 2 RESTORE statement, 57<br>IDN, 19 Nested form of a poly- RETURN statement, 13  $\text{END statement}, 48, \quad \text{nomial}, 102, 110 \quad \text{Right triangle}, 79, 84, 95$ <br>59 Nested loops, 16 RND function, 9 perators SCRATCH statement, 57<br>arithmetic, 4 Sectors of storage, 47 Iogical, 27 Semicolon delimiter, 3,<br>
relational, 2, 3 33 Sequential files, 57<br>Serial files, 55 negative, 82 111 Standard deviation, 137,<br>
Quotes, 33, 35 138 Statements:<br>APPEND, 55 58 assignment, 5, 31, 40

#### Index

Statements (continued) CHANGE, 40 computed GOSUB, 15 DATA, 2, 43 DIM, 10, 35, 40 END,2 FILES, 47, 55 FNEND, 29<br>FØR-NEXT, 9  $G@SUB, 13$  $GQTQ, 3$ **IF END, 48, 59** IF MORE,  $55$ IF-THEN, 27 image, 25 INPUT, 6, 31, 40 LET, 5, 40 MAT, 18, 19 multiple assignment, 6 PRINT, 2, 31, 40 PRINT USING, 25 RANDØMIZE, 9 READ, 2, 31, 40, 55 REM,4 RESTØRE, 57 RETURN, 13 SCRATCH, 57 SETW, 59  $STQP, 5$ WRITE, 57  $STQP$  statement, 5

Storage, 59, 68 String, 25, 31 dummy, 38 null,50 SQR(X) function, 7 Subroutine, 13 Subscripted variable, 10 Synthetic division, 109 System command, 2 CREATE, 58, 61 LIST, 2  $NAME, 2$ NEW, 2, 54 Q.>PEN, 47 RUN,3 SAVE, 54

TAB(X) function, 23, 64 TAN(X) function, 11 Teletype files, 54 TIM(X) function, 11 Transfer; conditional, 2 unconditional, 3 Trapezoid method, 77 Trial and error, 10 Triangles, similar, 85 TRN, 21 Truth values, 27 TYP(N) function, 51

Undefined solution, 89 User-defined function, 12 multiple line, 29 Variables, 4 numeric, 31

Undefined slope, 84, 97

string, 31 subscripted numeric, 10 subscripted string, 34 Variance, 138, 142 Variation, 113 Vector; column, 127 row, 127

WRITE statement, 57

X-axis, 65, 68 X-coordinate, 78

Y-axis, 65, 68 Y-coordinate, 78

ZER, 19 Zeros; integral, 112 multiple, 111 nonreal, 104 real, 104

Undefined condition, 82

### 184

# ADVANCED BASIC: Applications and Problems

## James S. Coan

Now you can extend your expertise in the BASIC language with this book of advanced techniques and applications of the BASIC language. It allows you to gradually increase both your understanding of concepts and your ability to write programs. The development of each topic progresses from simple to more sophisticated problems and is accompanied by many sample programs to clarify the discussions.

ADVANCED BASIC opens with a review chapter on the elementary points of BASIC. Then, the book covers extended features, strings and files, and the applications of the BASIC language in such areas as: coordinate geometry, area, sequences and series, polynomials, graphing, simulations and games. Summaries and problem exercises end each section.

# Other books of interest...

# BASIC BASIC: An Introduction to Computer Programming In BASIC Language

James S. Coan

This popular text for high school and college students integrates programming in BASIC language and the teaching of mathematics. Each topic begins with a short. complete program and moves to more sophisticated problems. The use of flowcharts is encouraged as an aid in writing programs. Summaries and questions review important concepts. #5872-1. paper, # 5873-X, cloth, 256 pages, 6 x 9, illus.

# THE BASIC WORKBOOK: **Creative Techniques for Beginning Programmers**

Kenneth E. Schoman. Jr.

A hands-on approach to learning BASIC and the fundamentals of problem-solving using a computer. Through many exercises. you develop a workable BASIC vocabulary, a feeling for the logic and intrigue of programming algorithms. and the self-confidence needed to use a computer in a variety of applications.  $\#5104-2$ , paper, 128 pages, 8 $1/2 \times 11$ , illus.

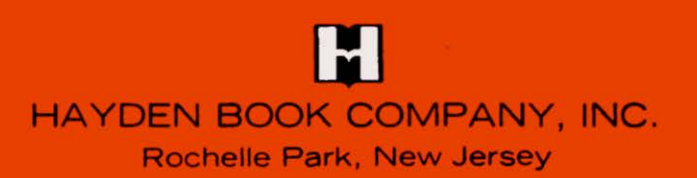

ISBN 0·8104-5855·1